## **CASIO**

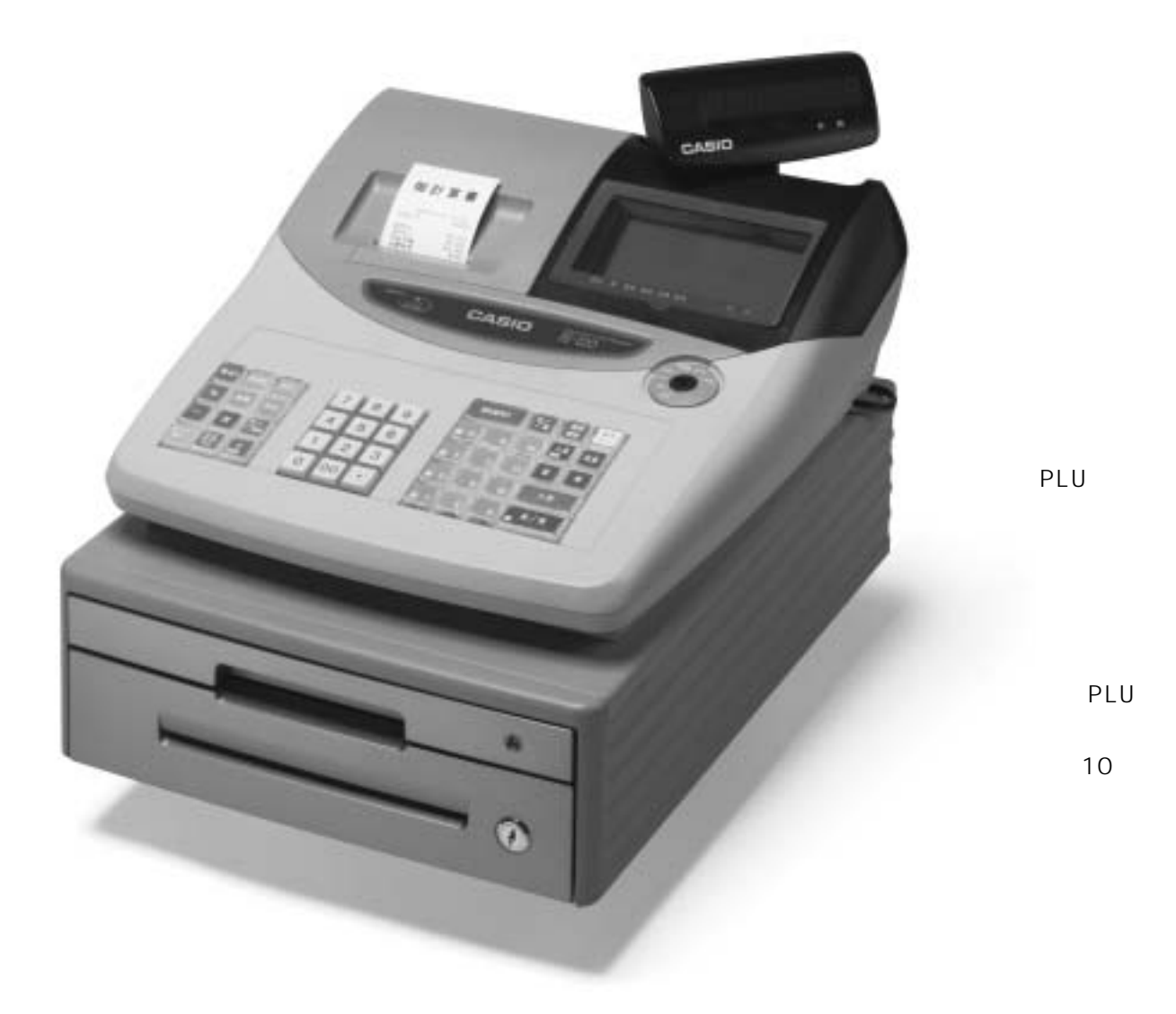

## **TE-120**

 $(AI)$ 

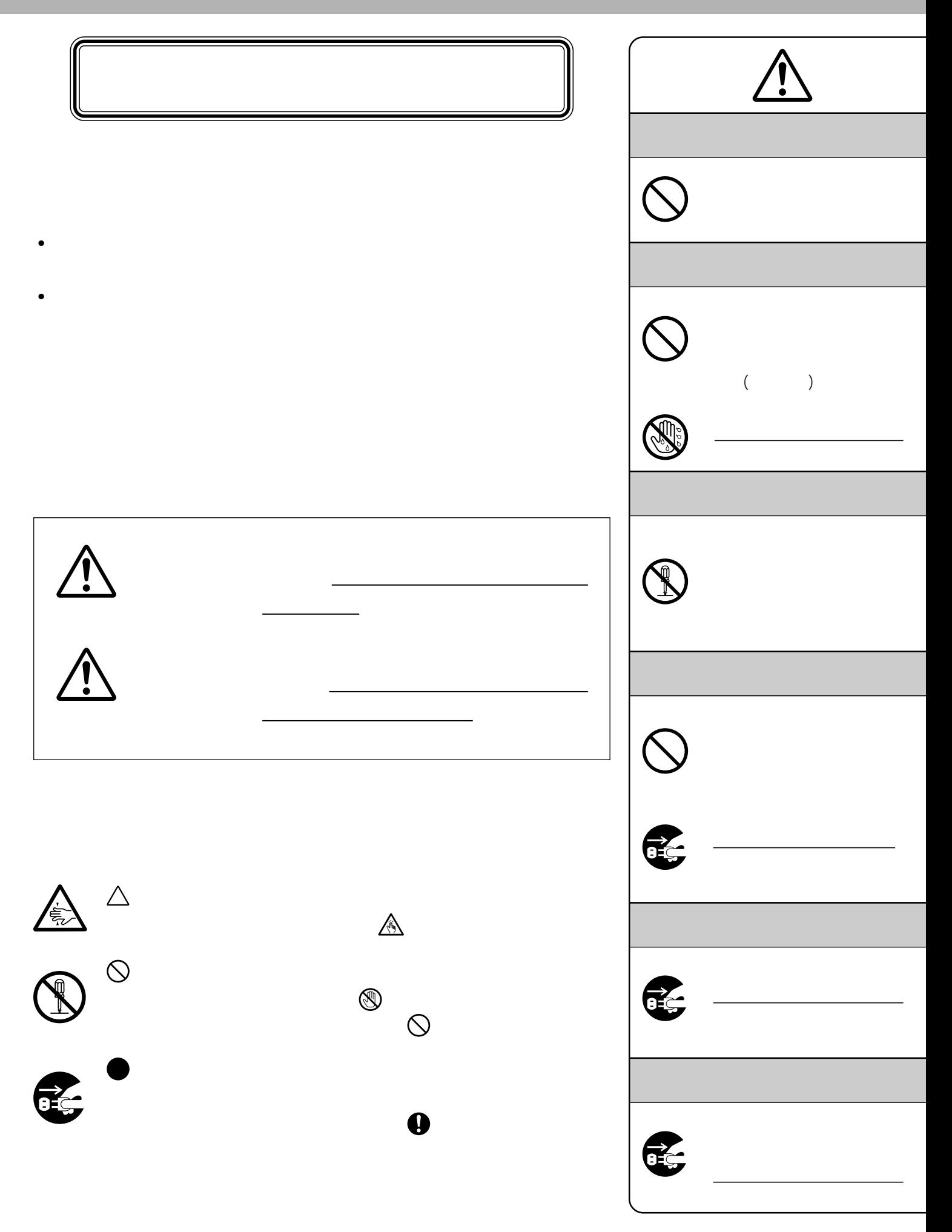

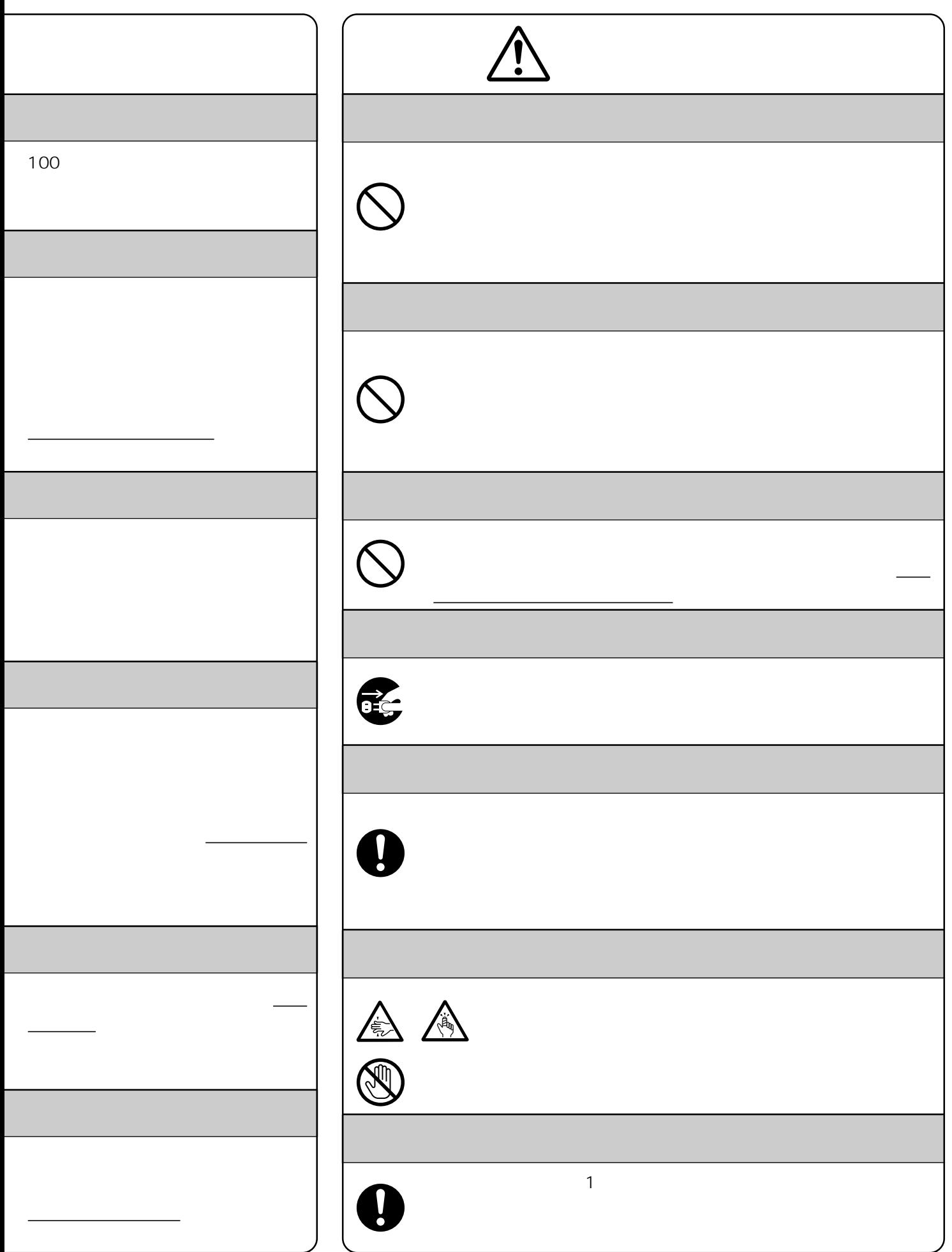

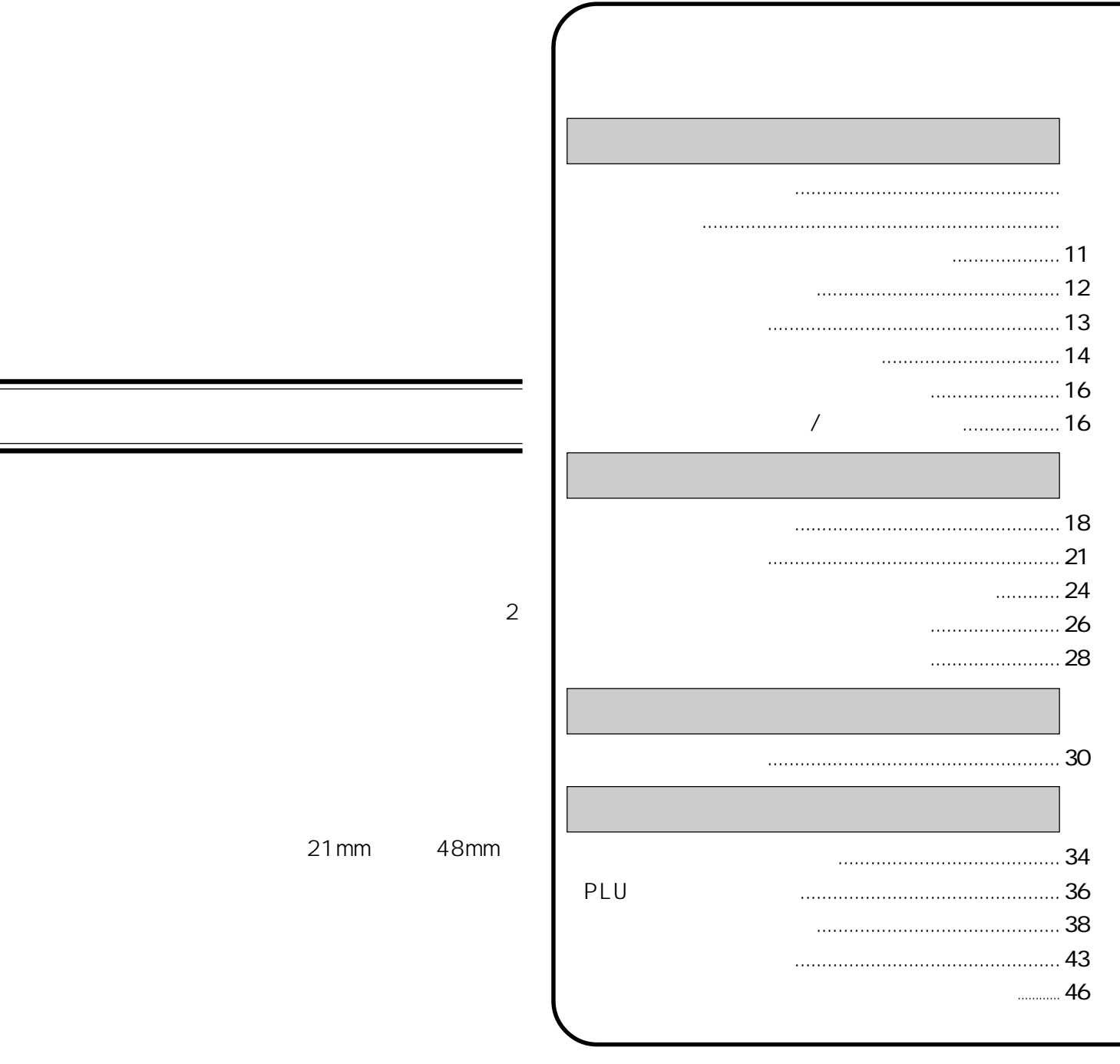

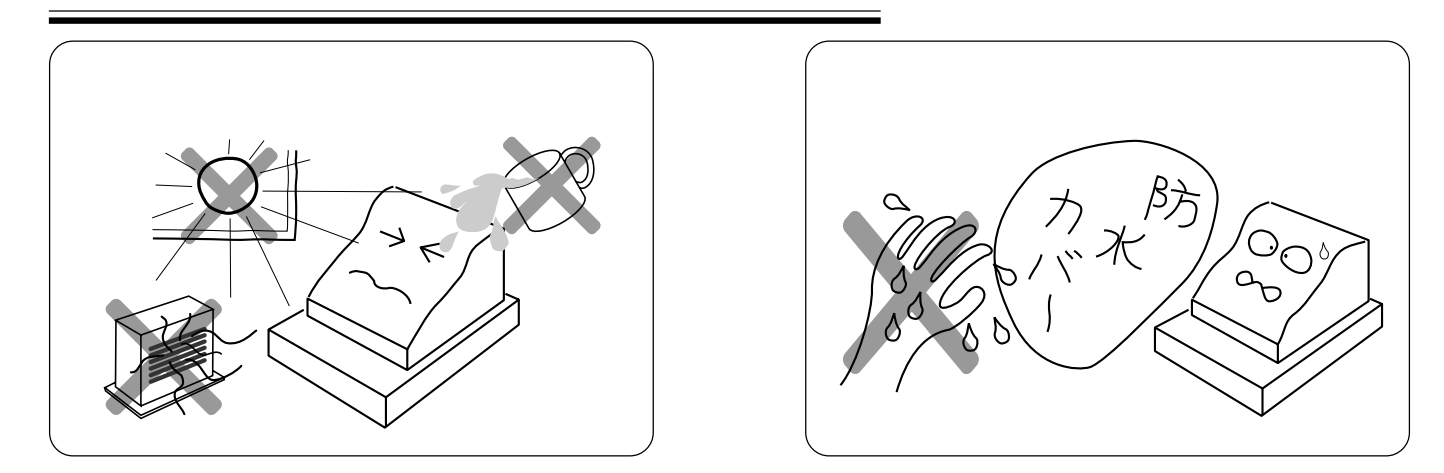

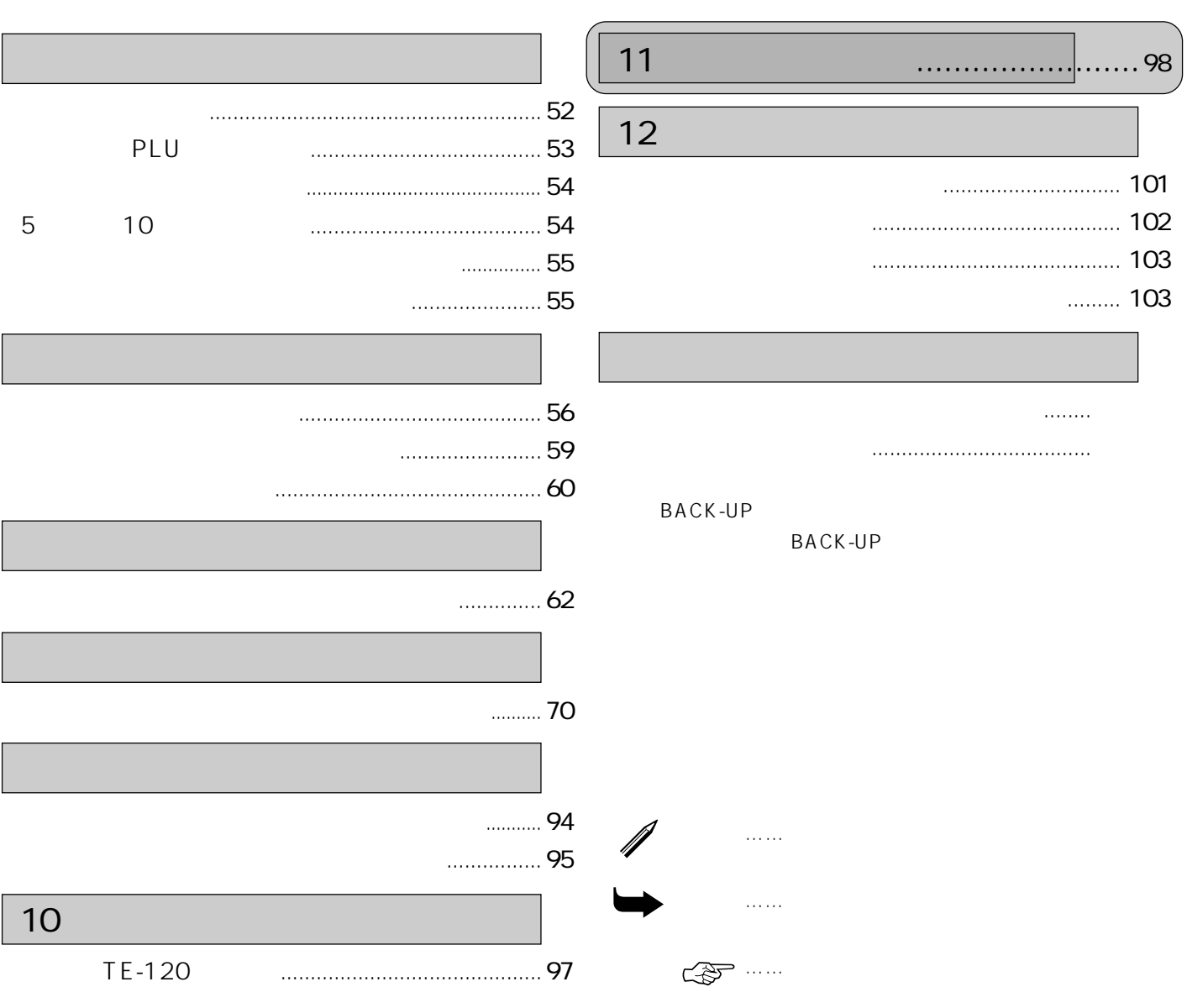

 $\overline{\phantom{a}}$ 

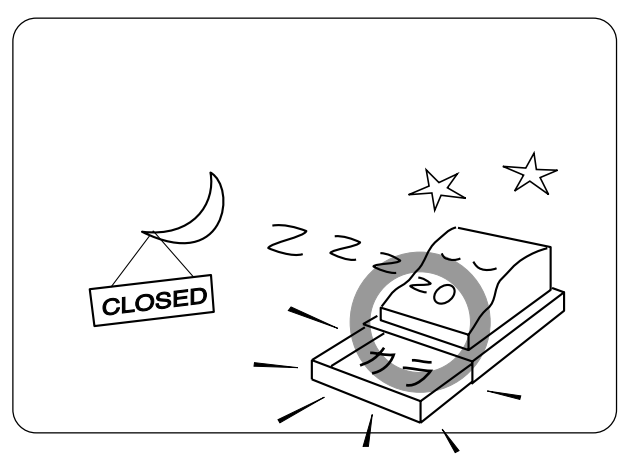

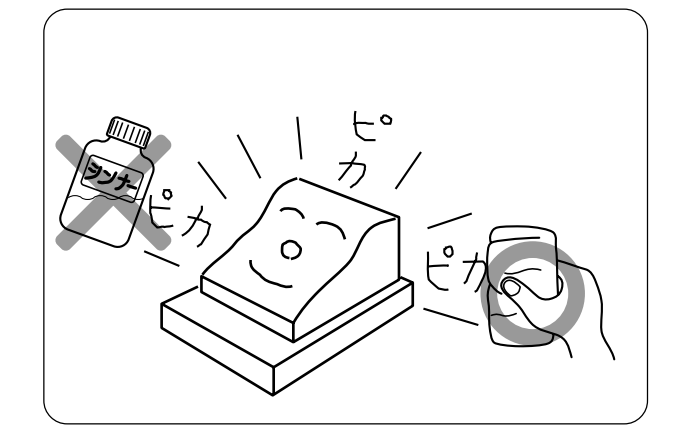

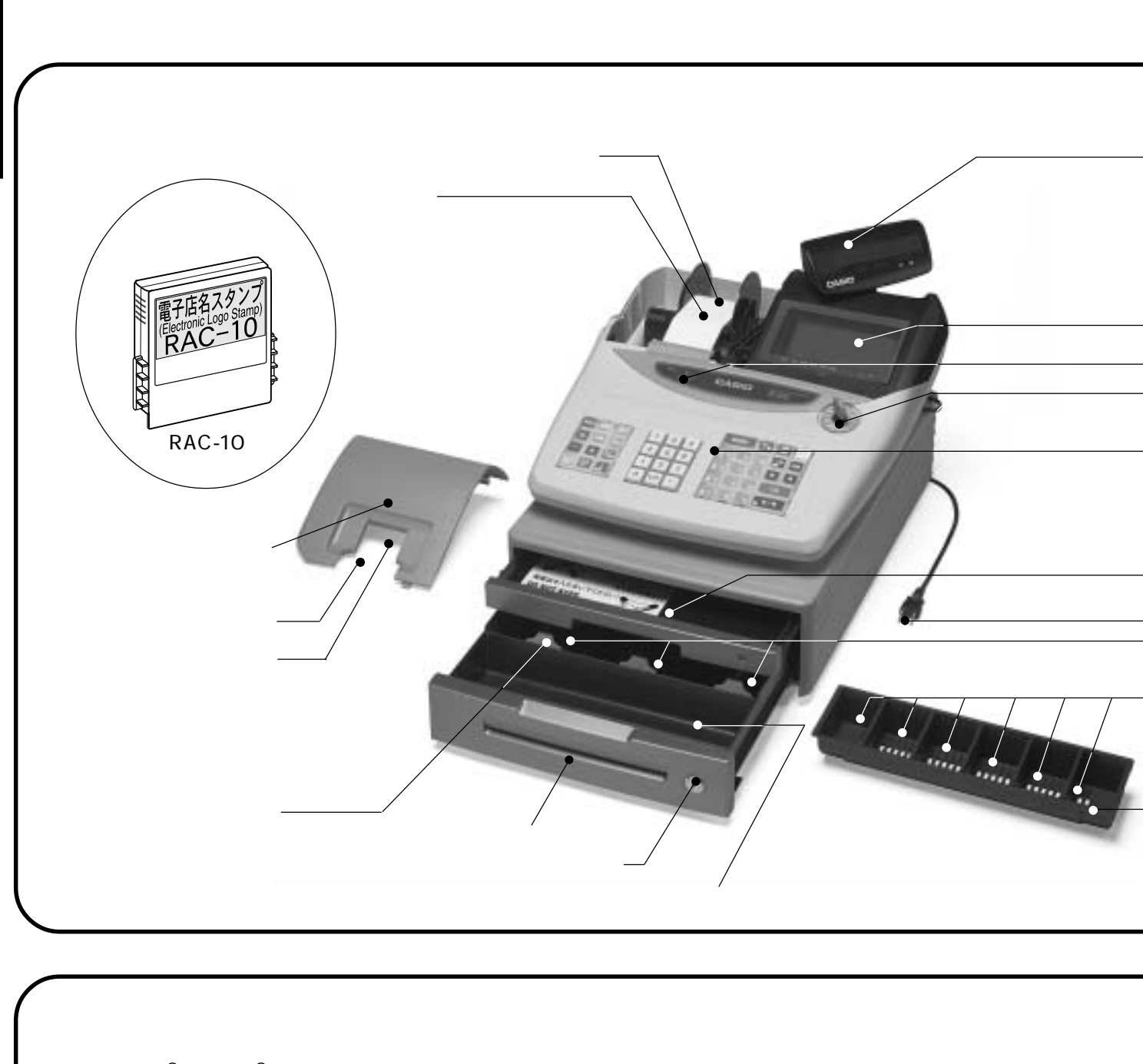

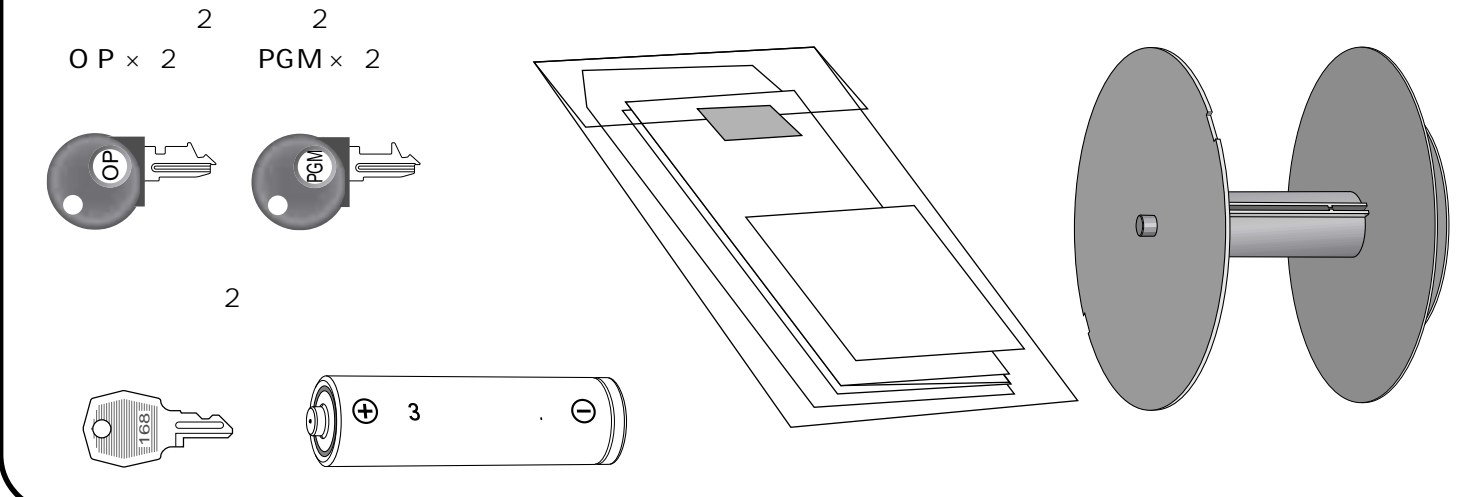

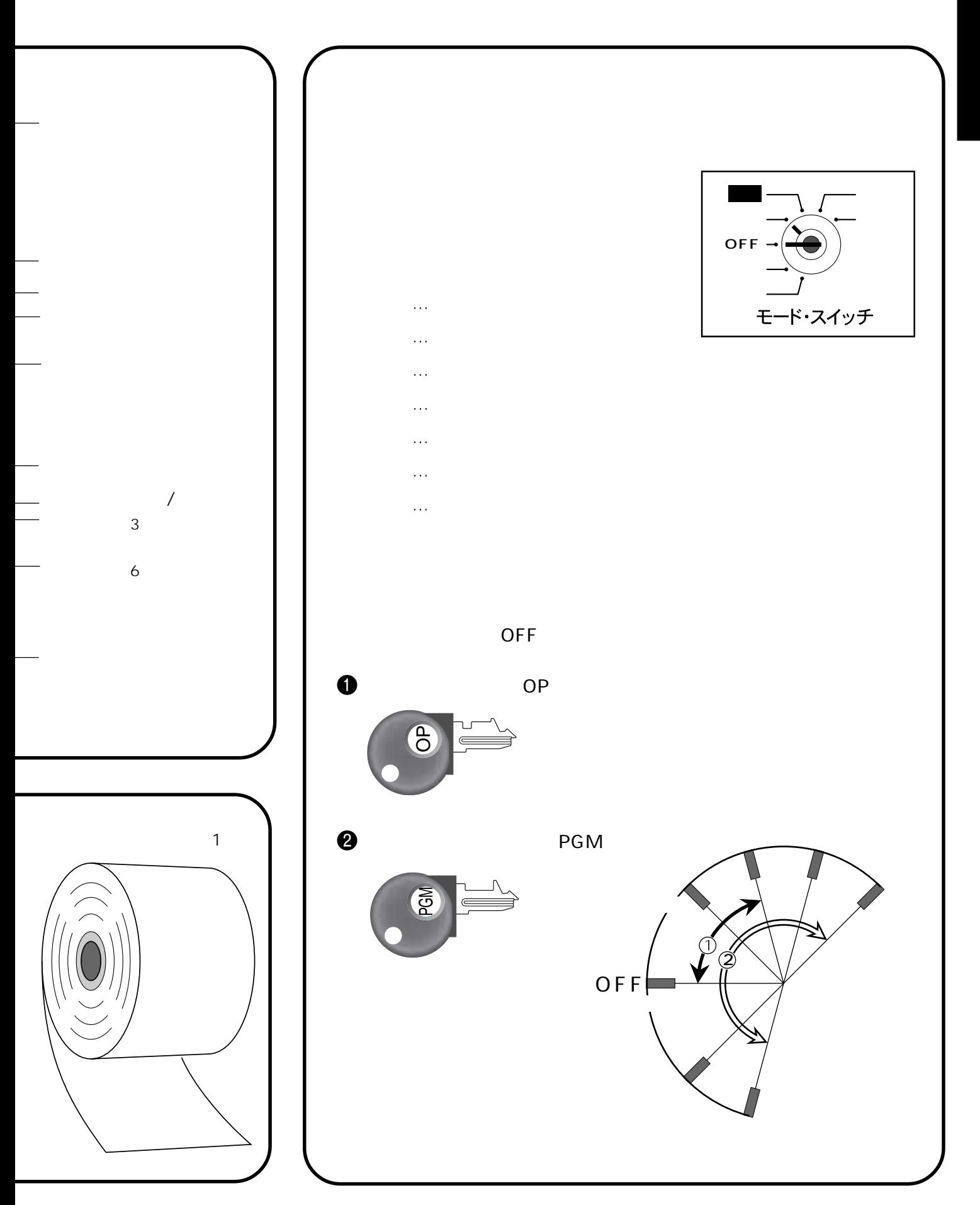

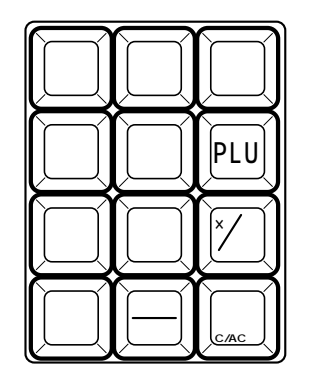

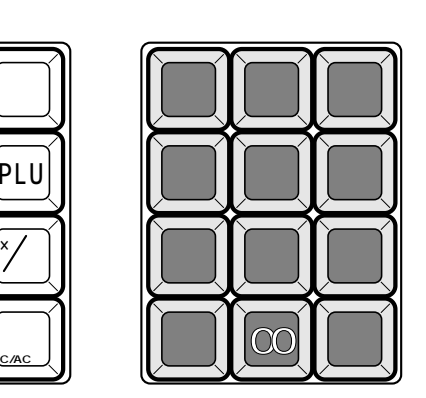

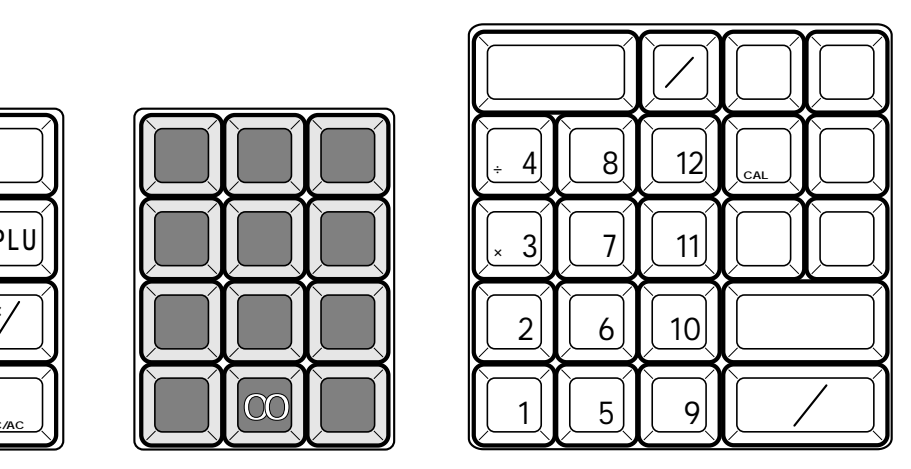

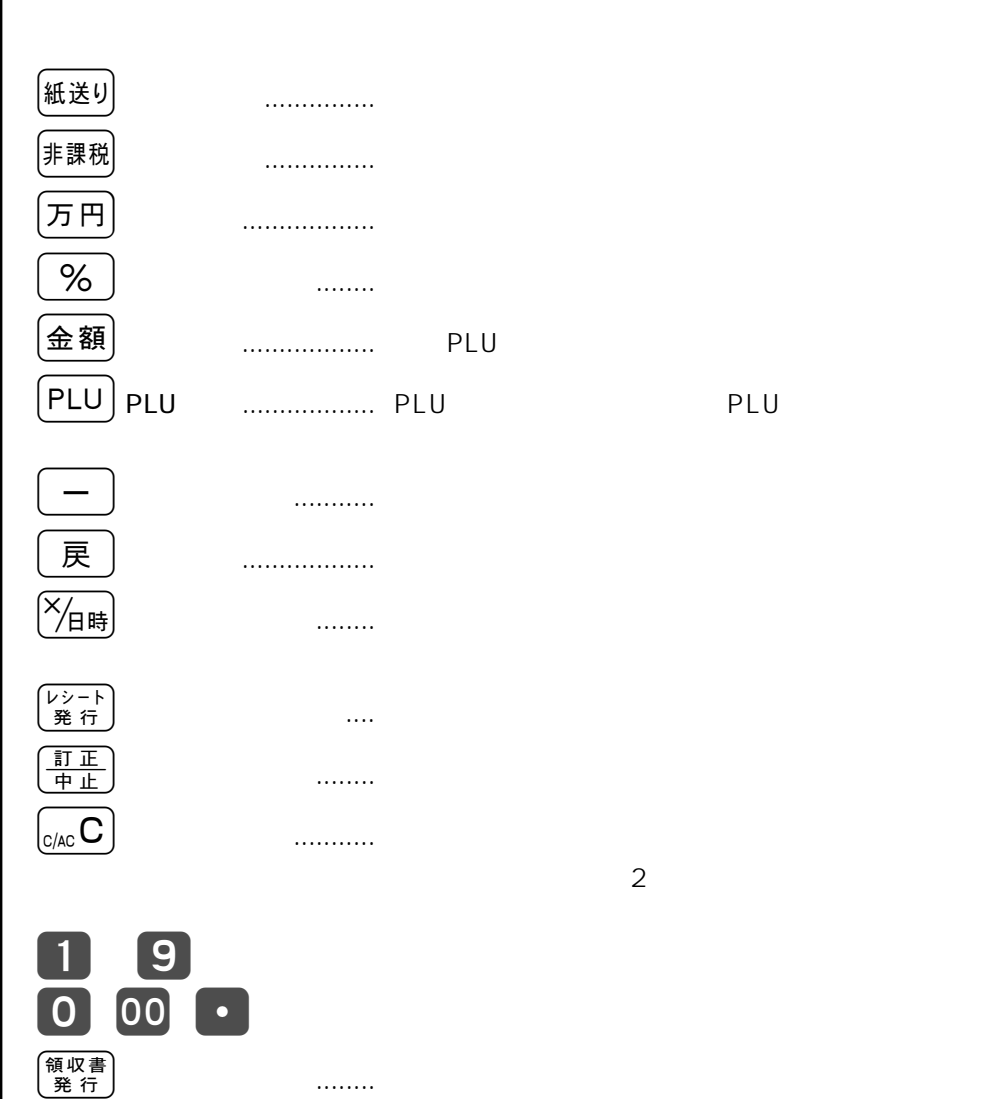

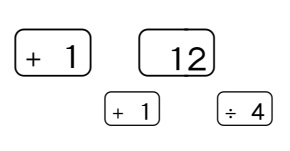

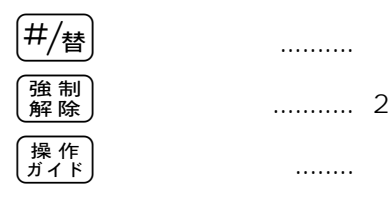

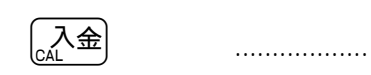

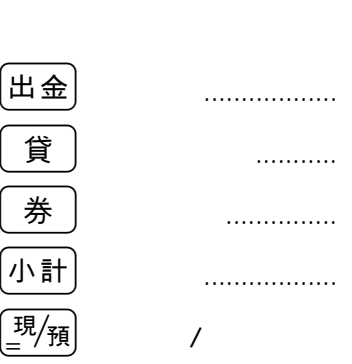

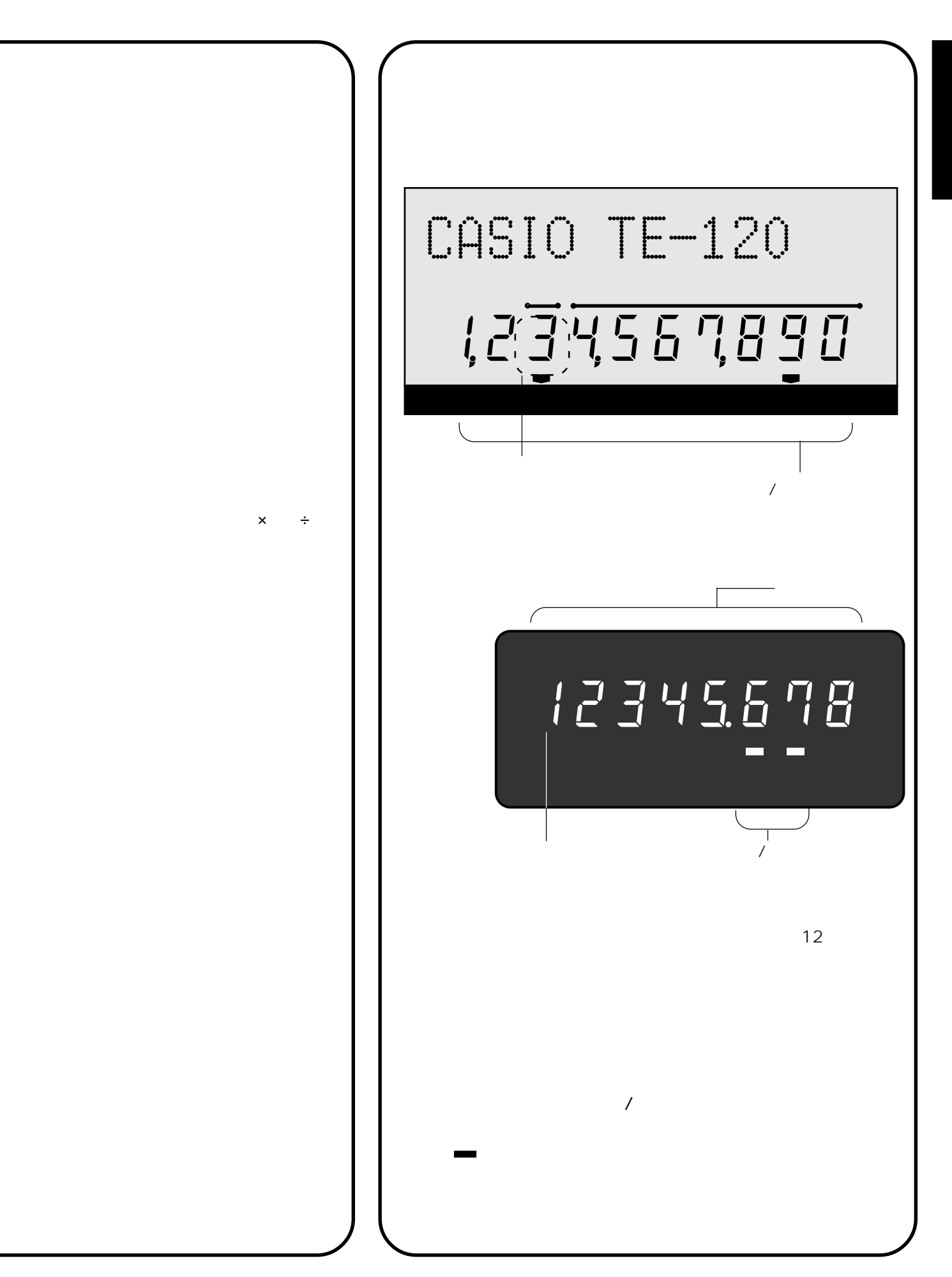

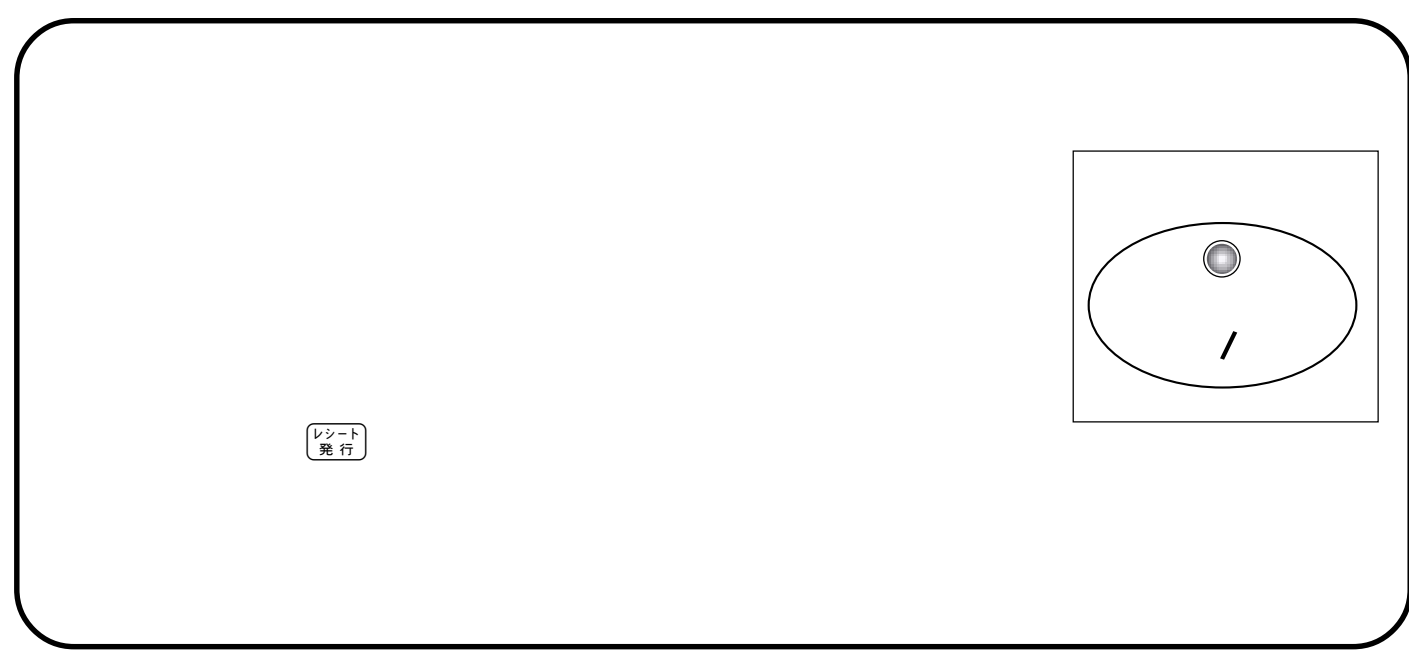

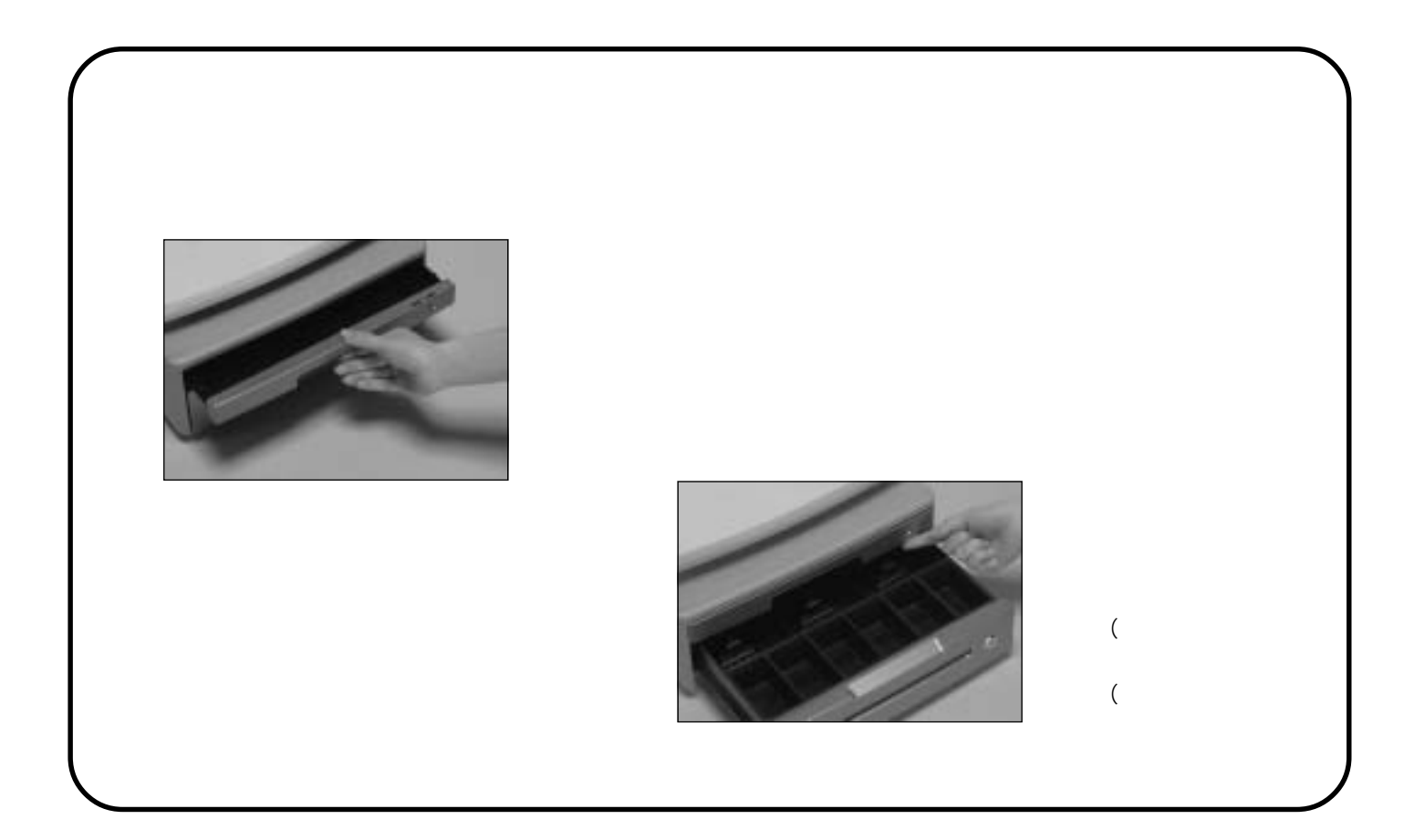

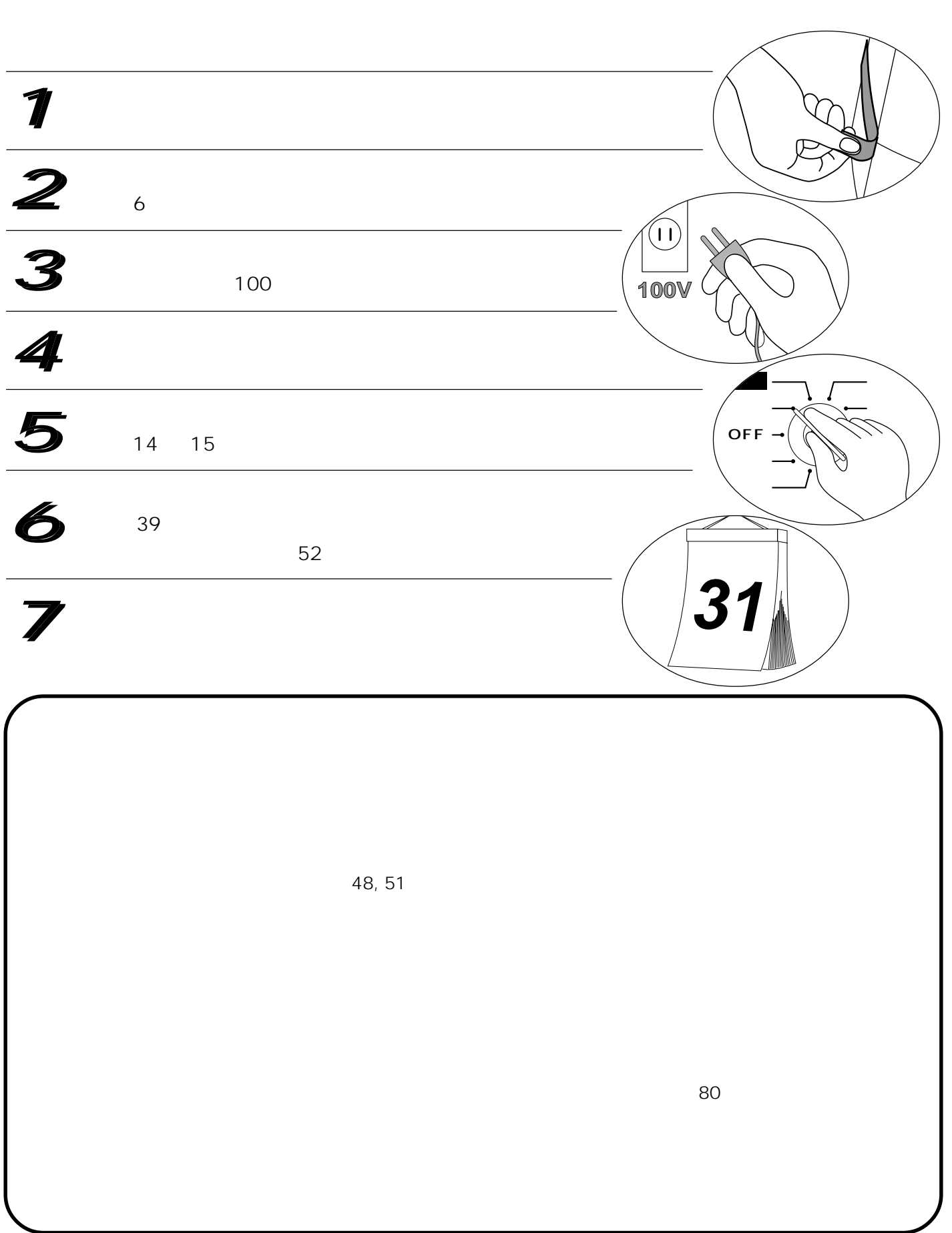

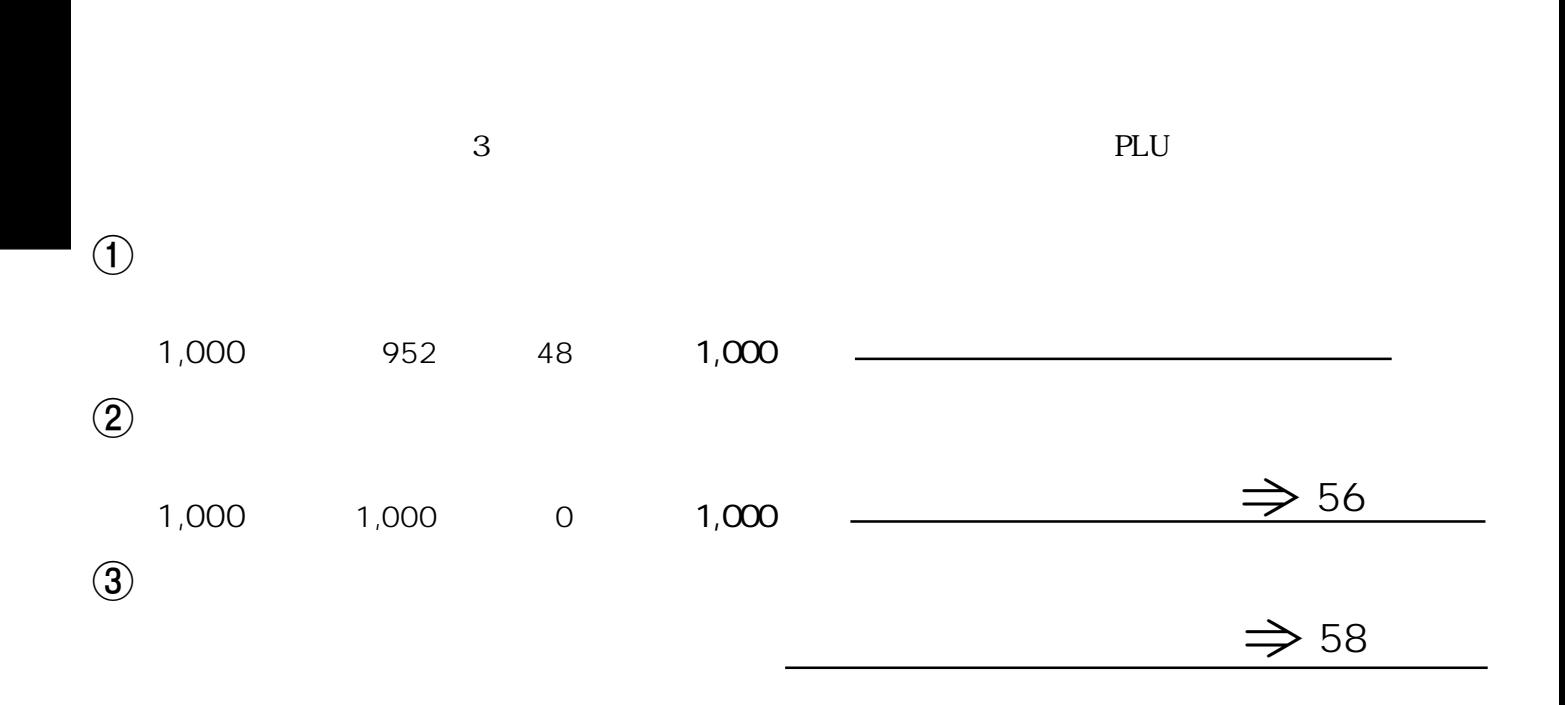

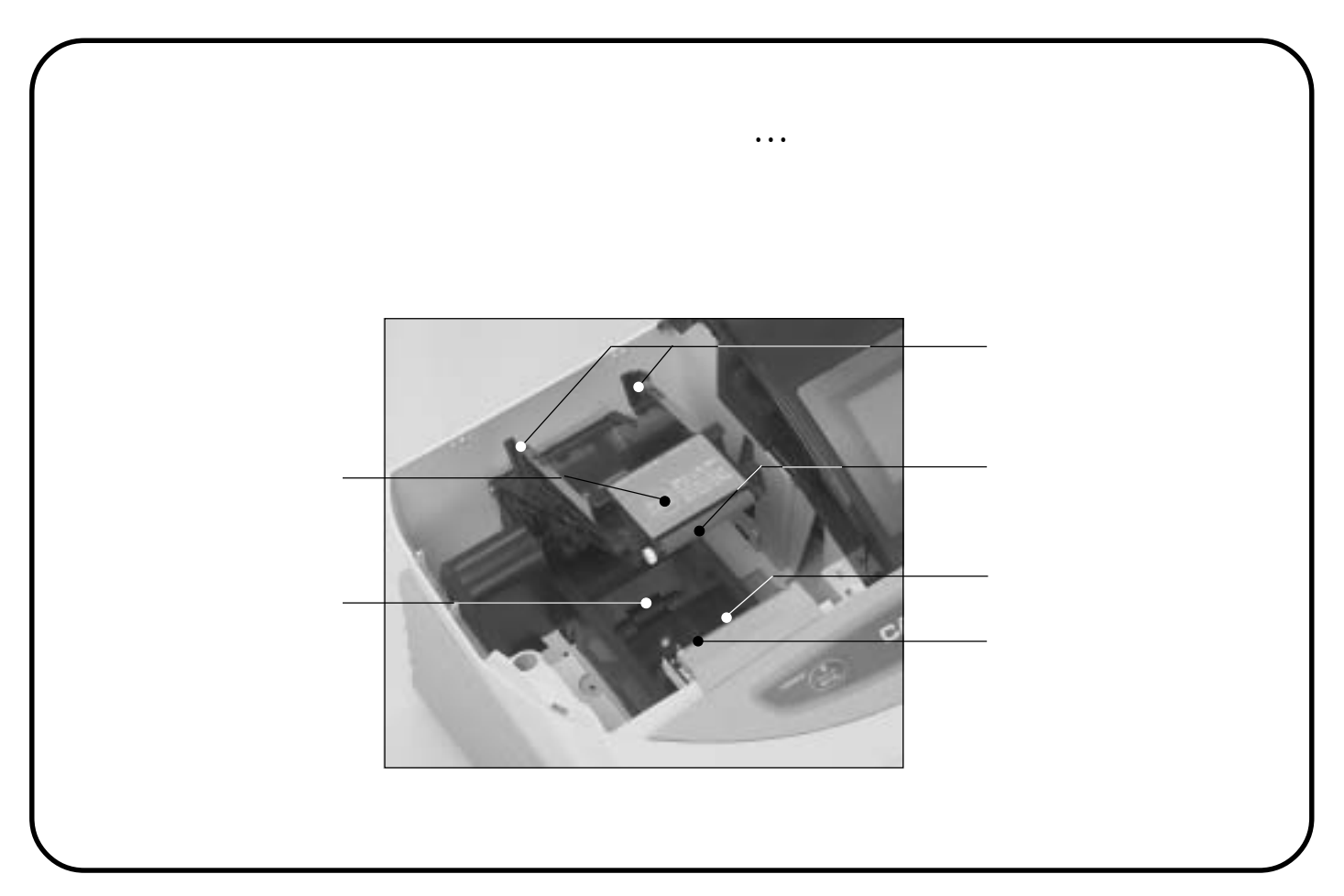

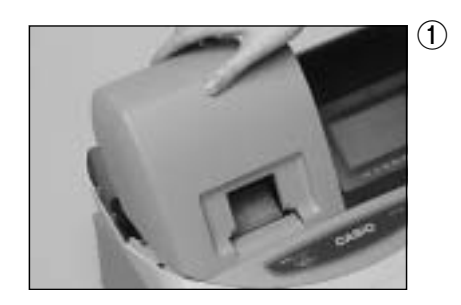

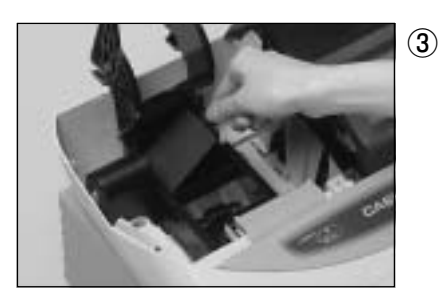

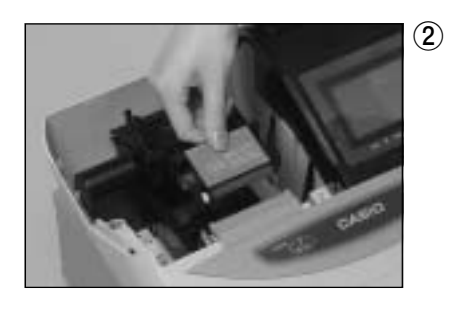

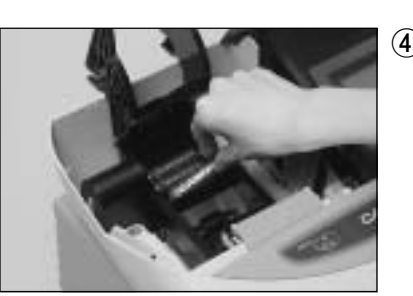

 $\overline{4}$  3  $+ \Theta$ 

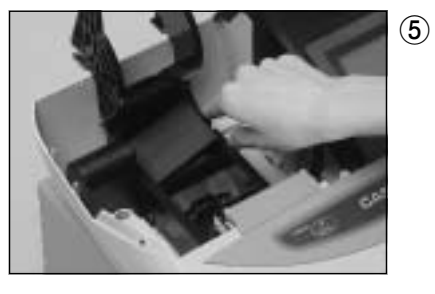

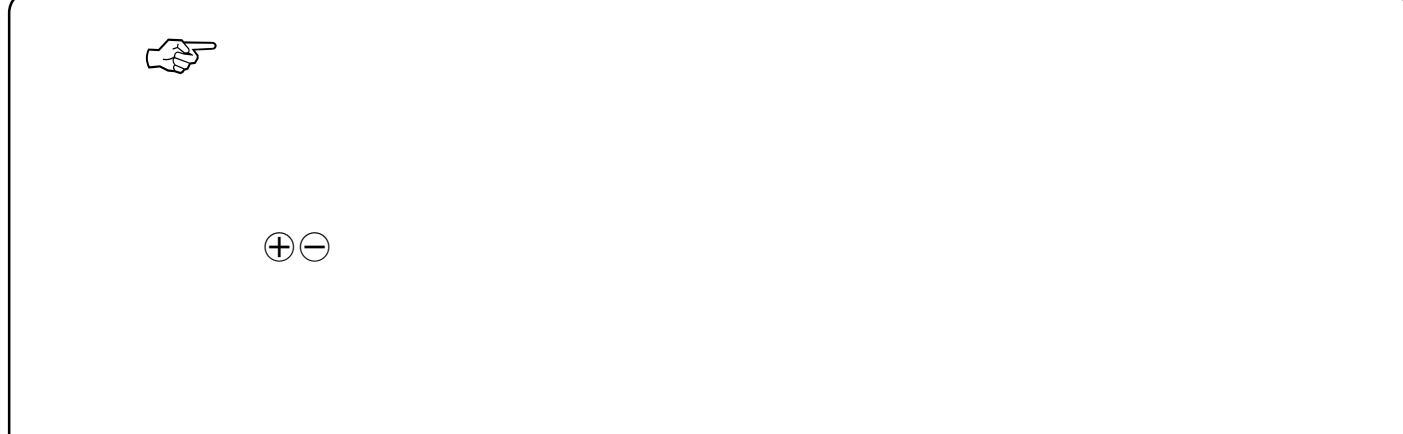

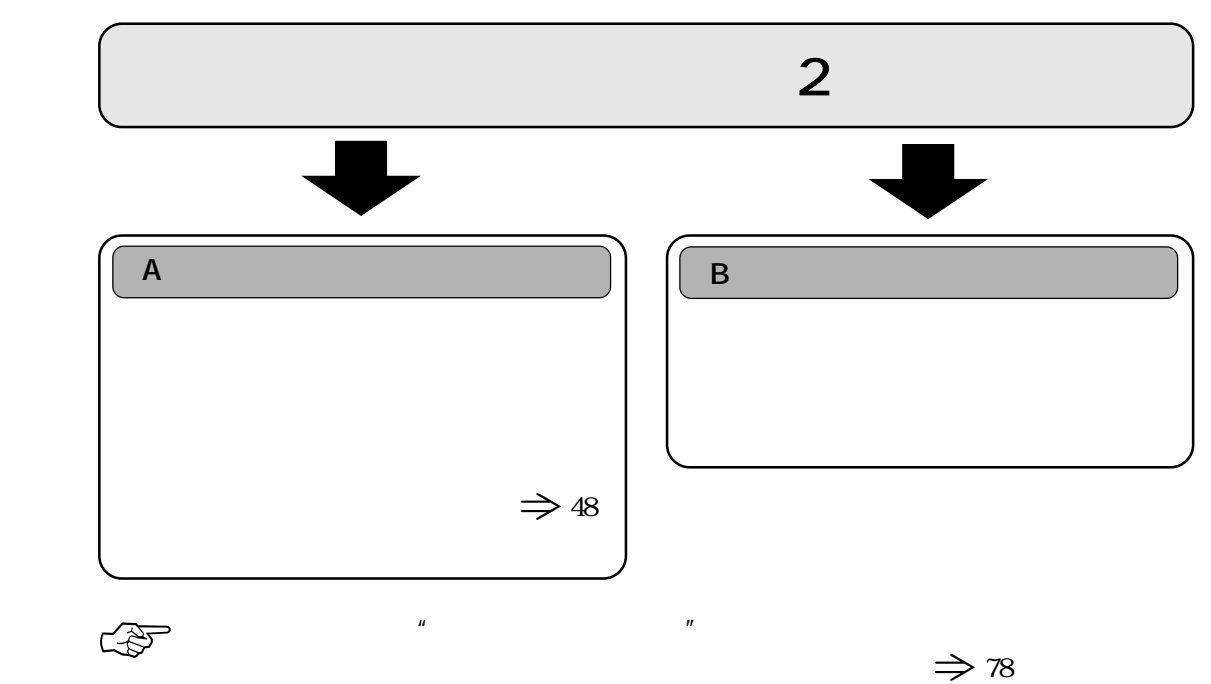

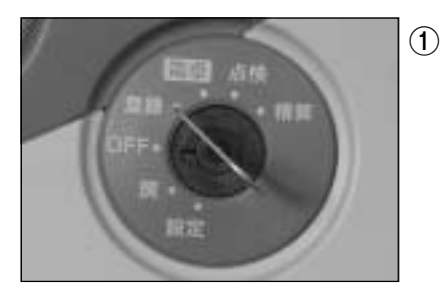

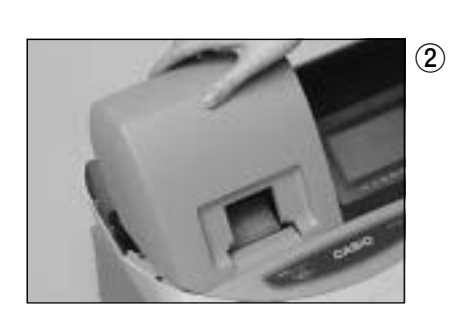

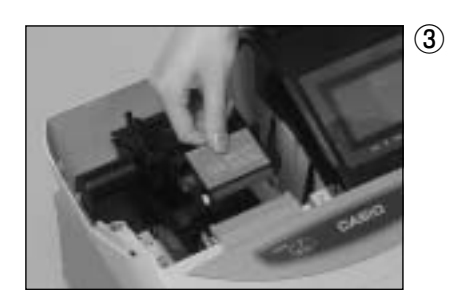

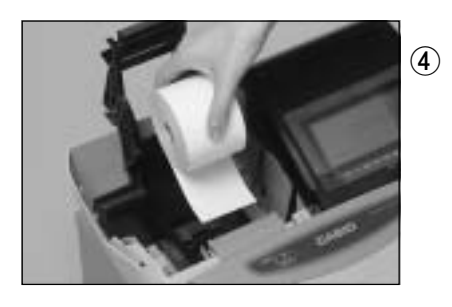

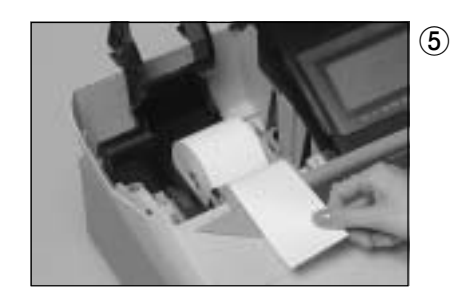

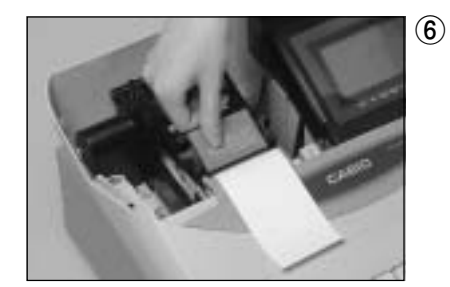

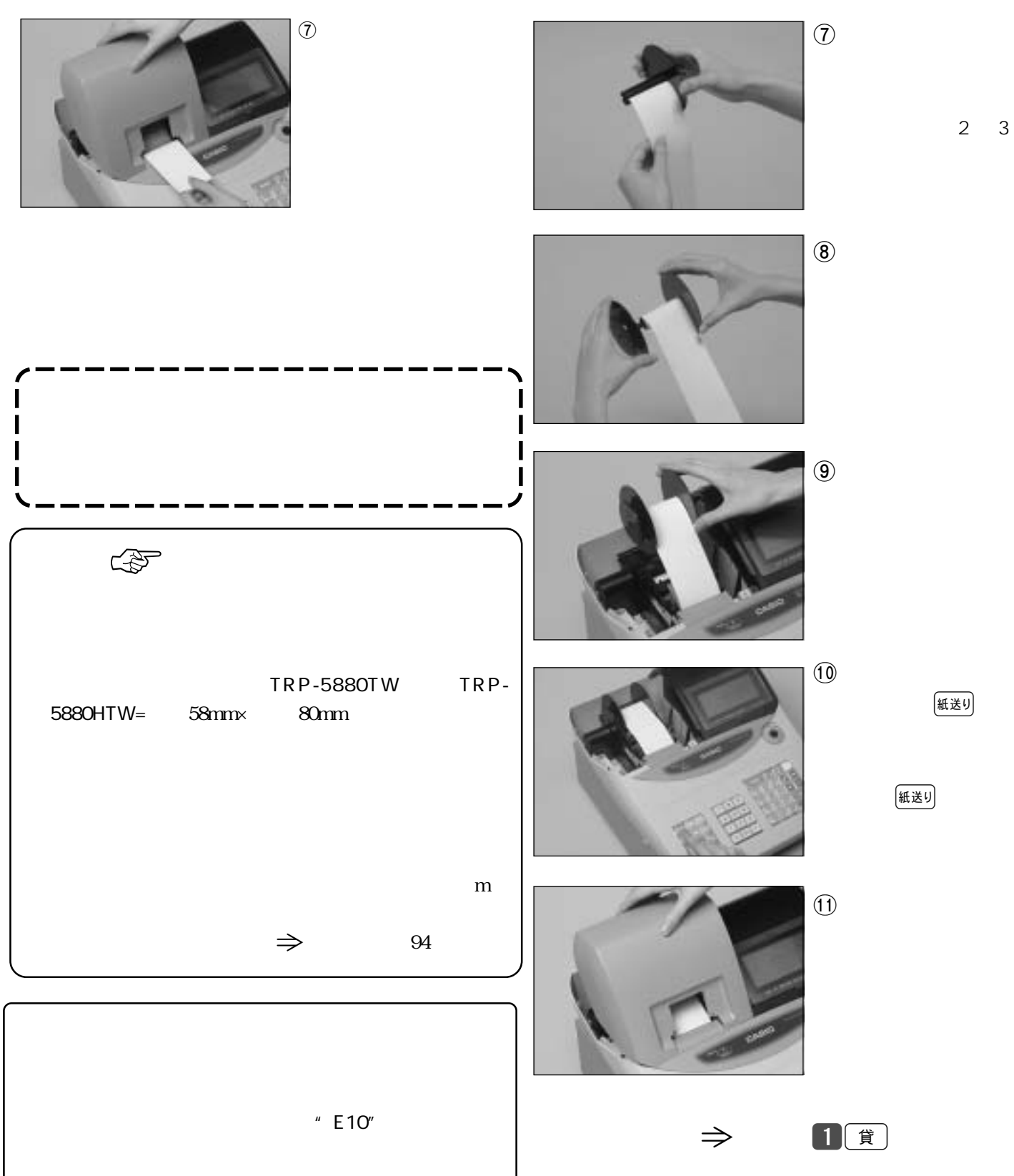

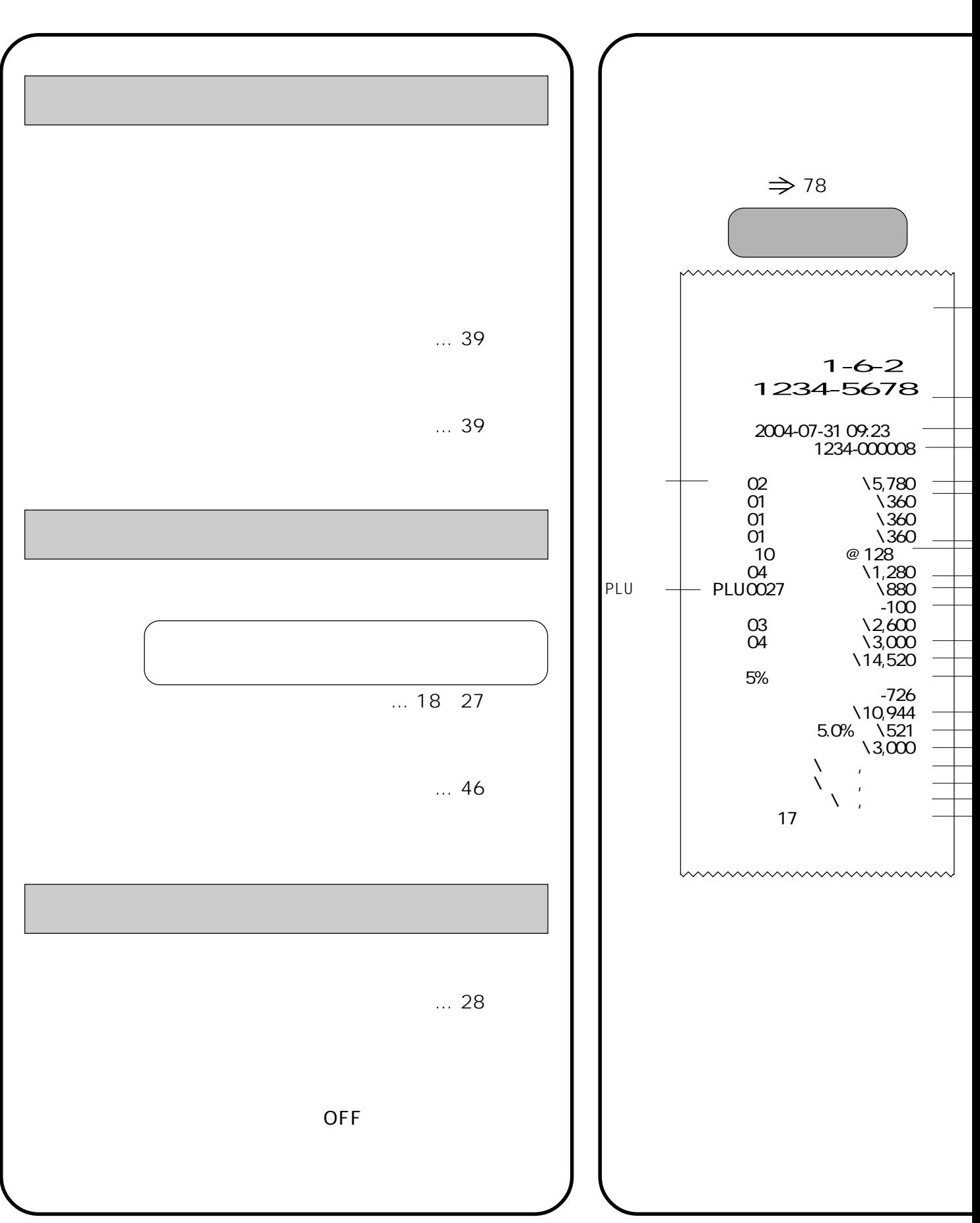

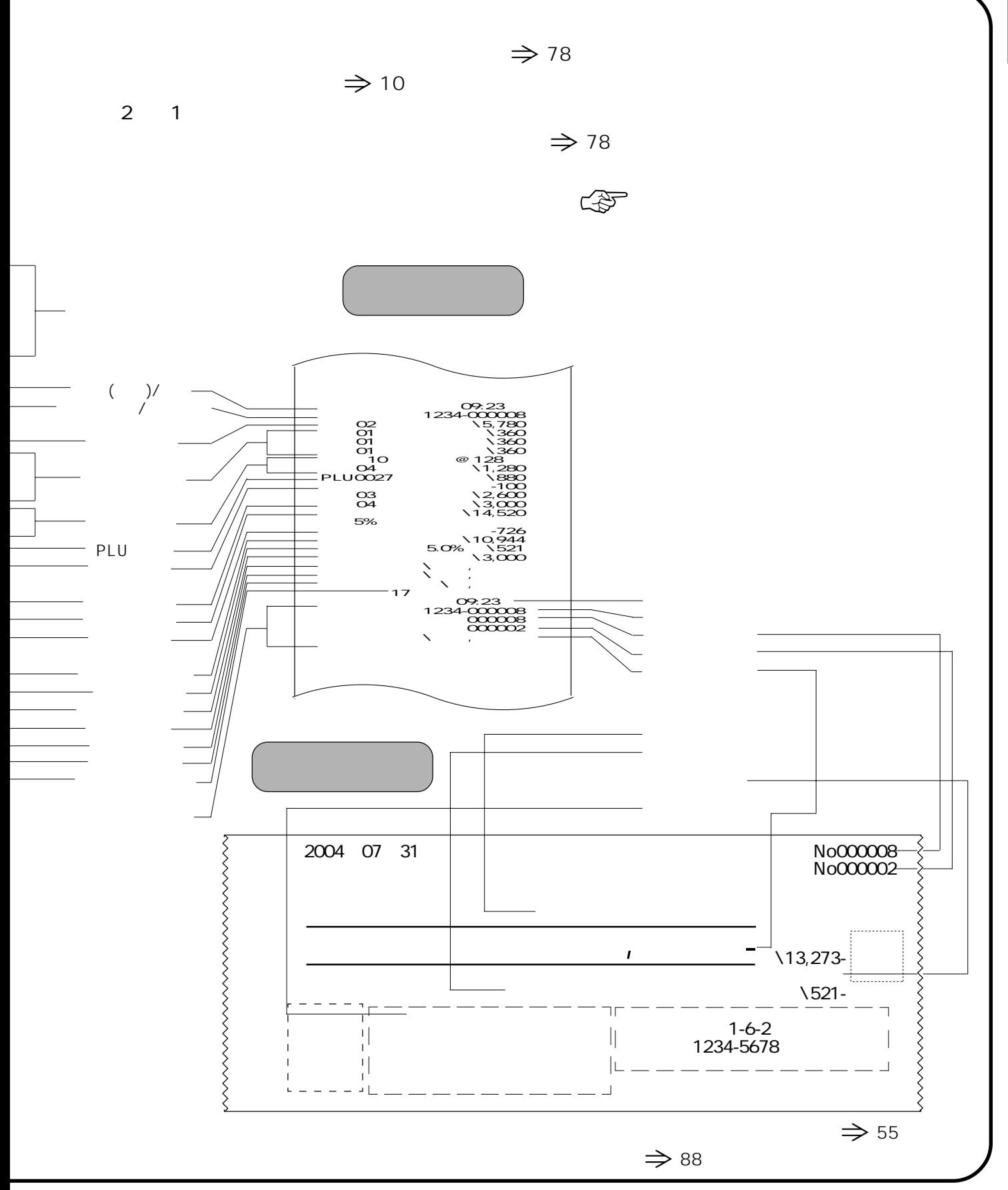

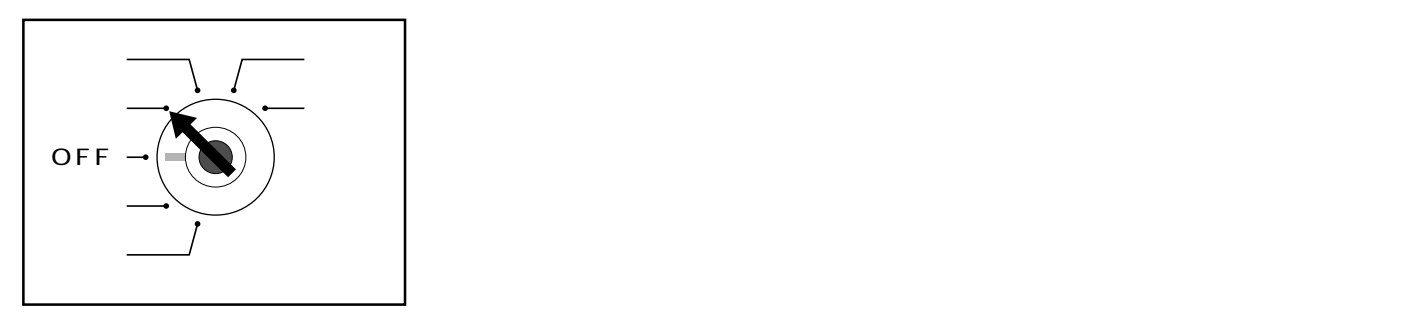

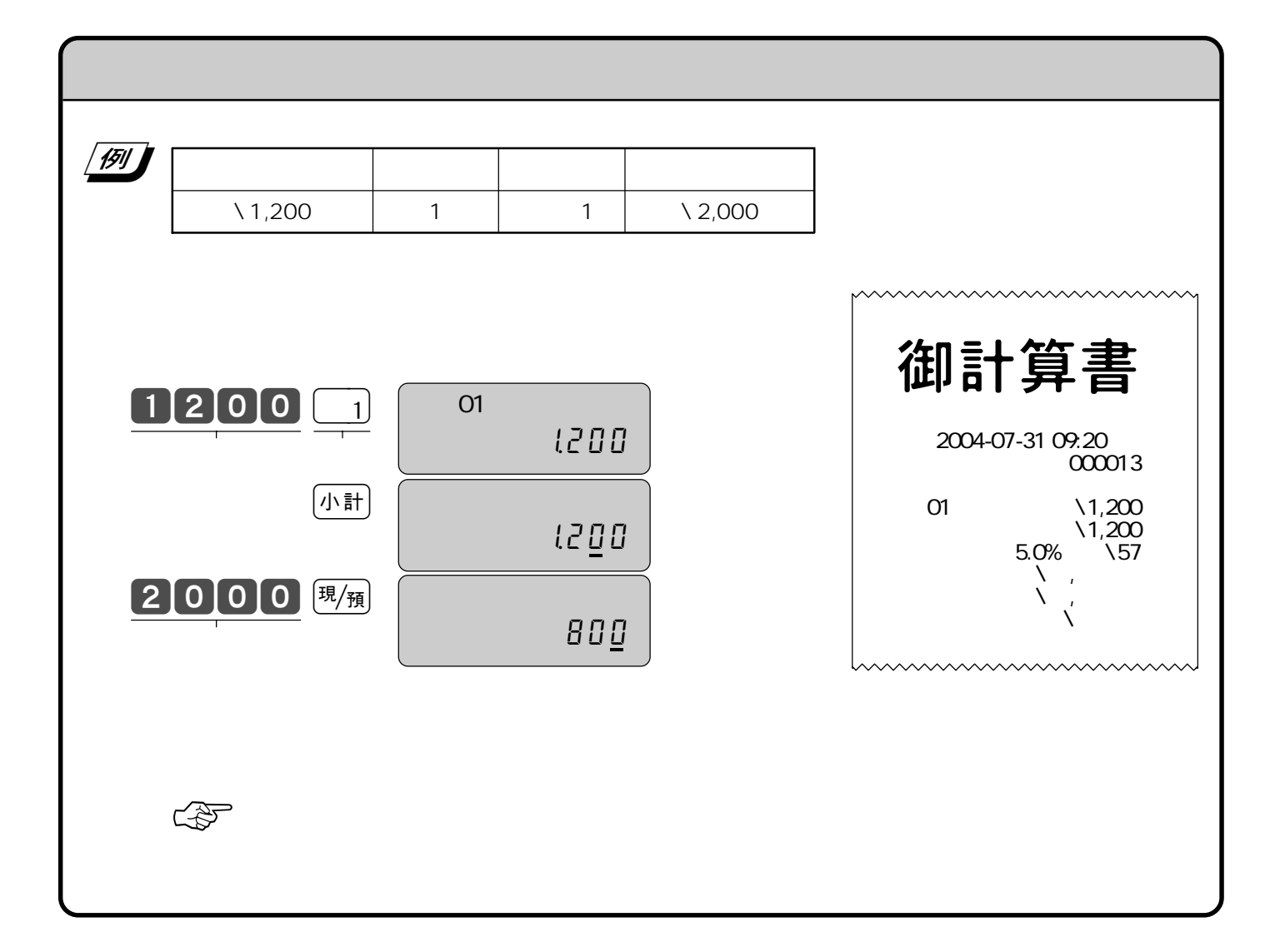

 $5\%$ 

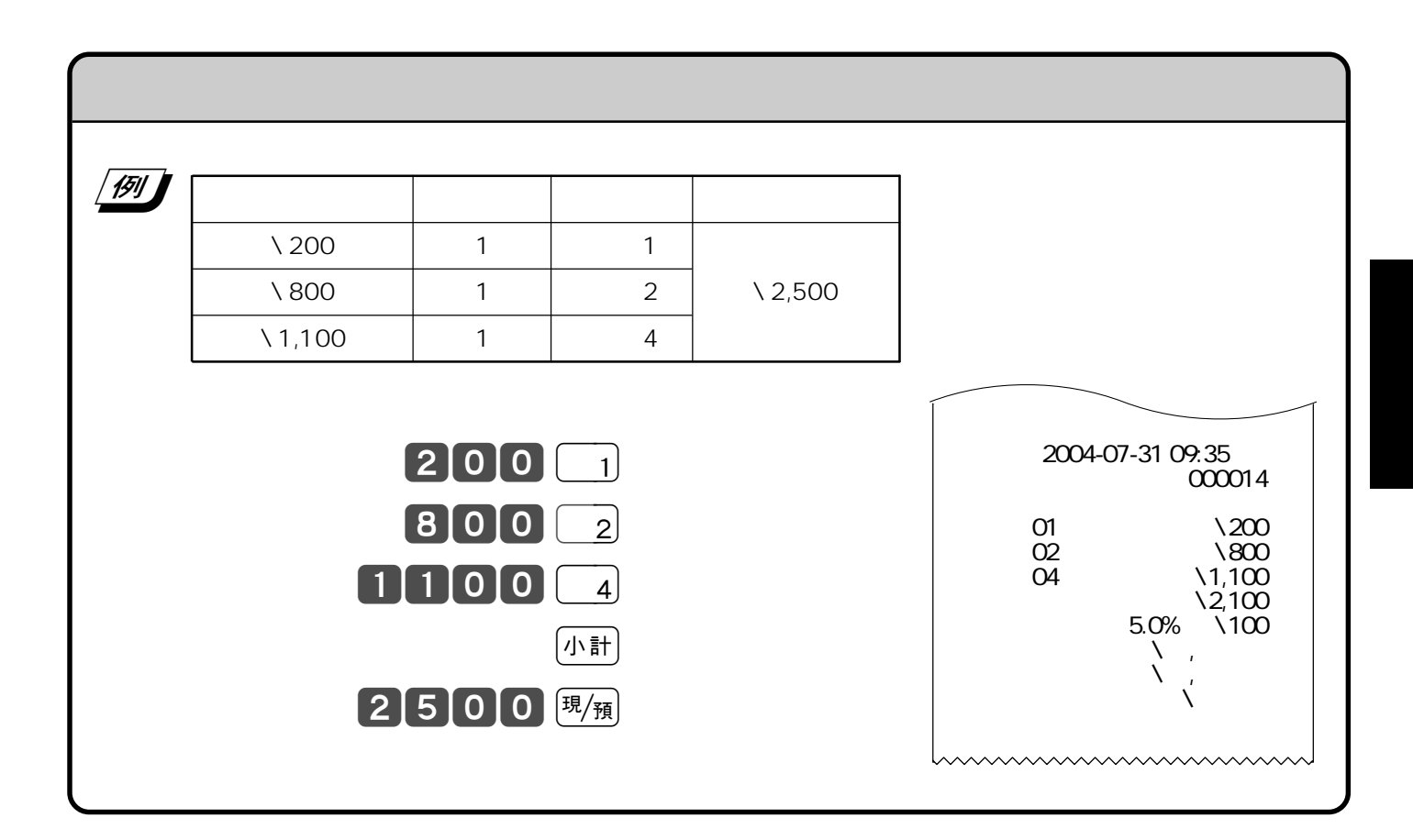

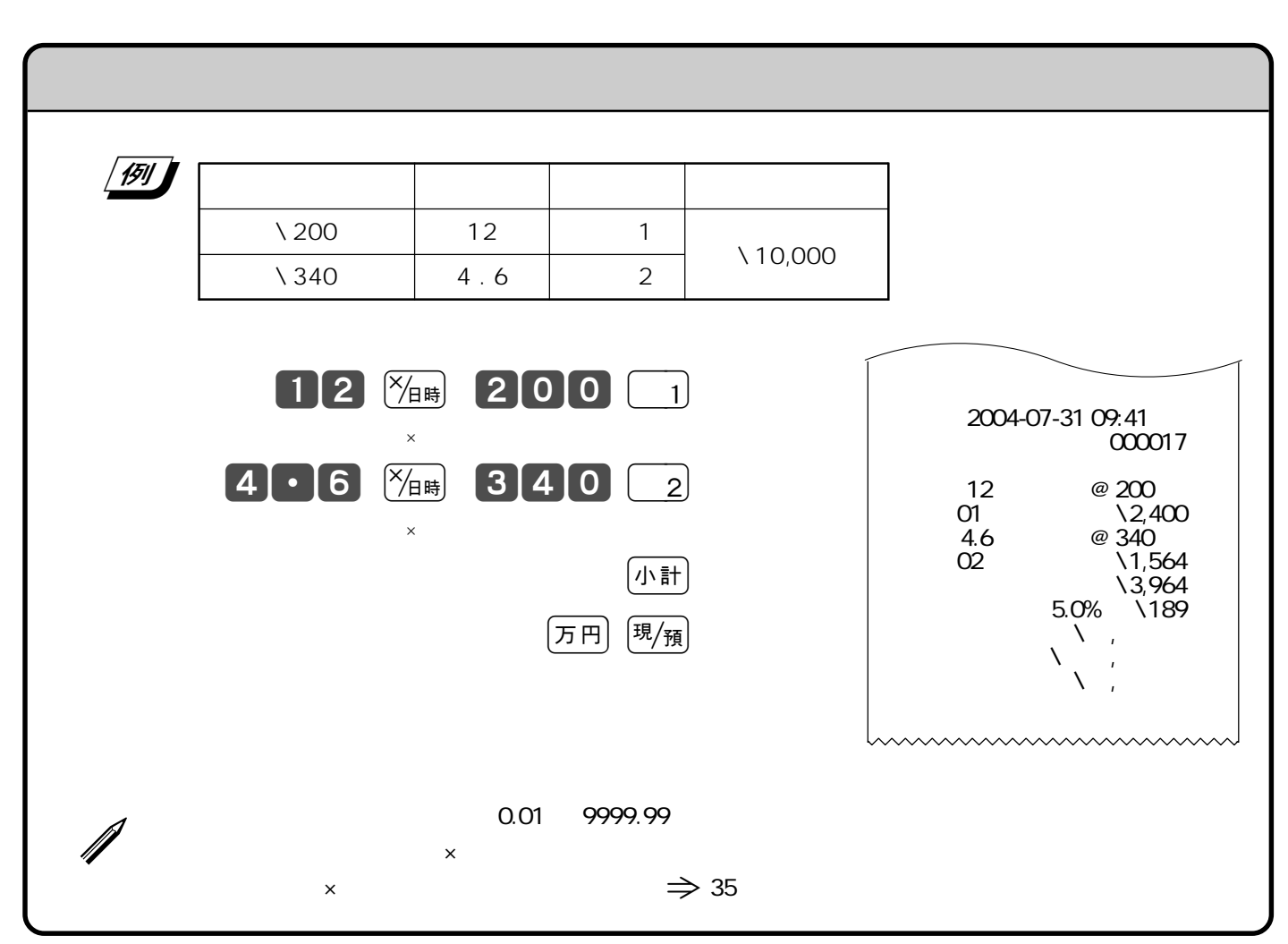

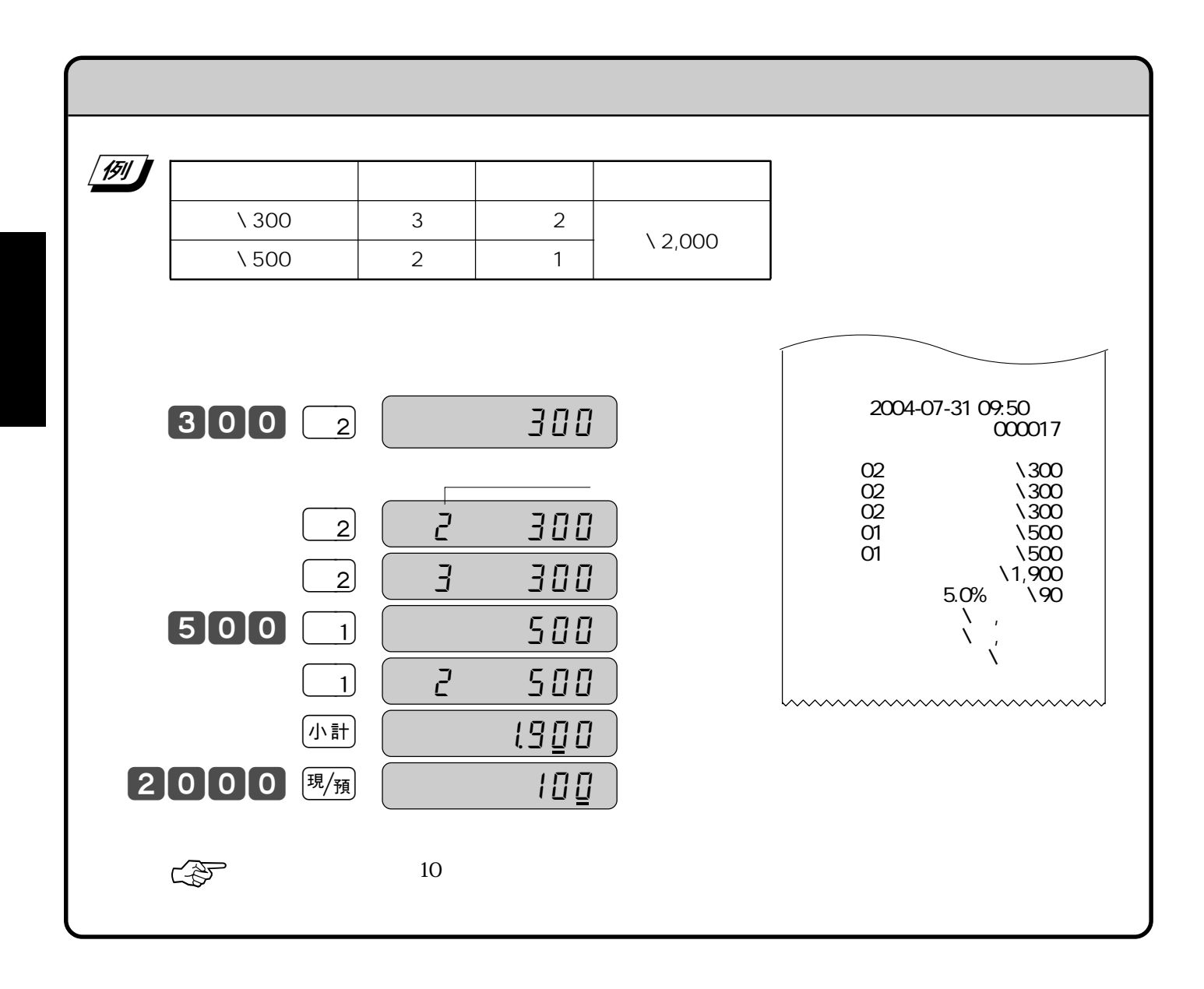

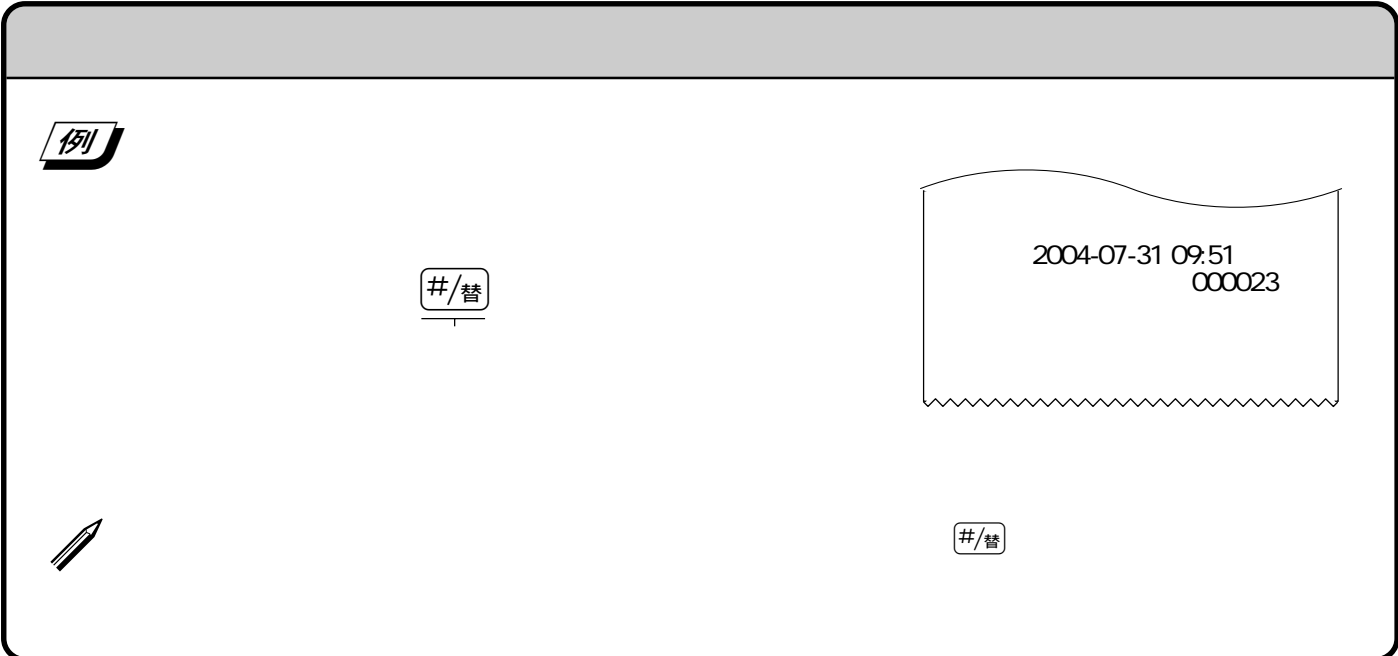

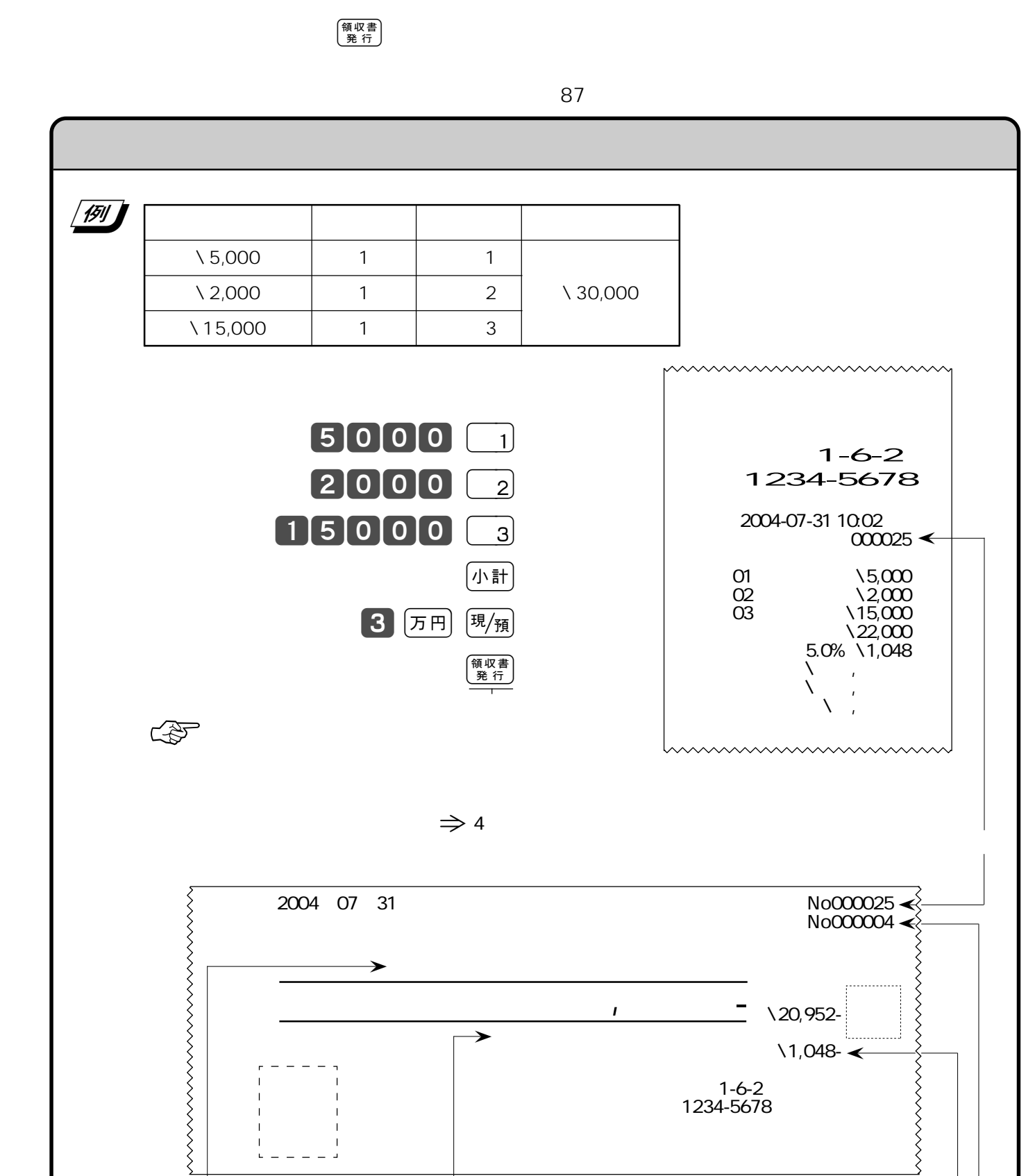

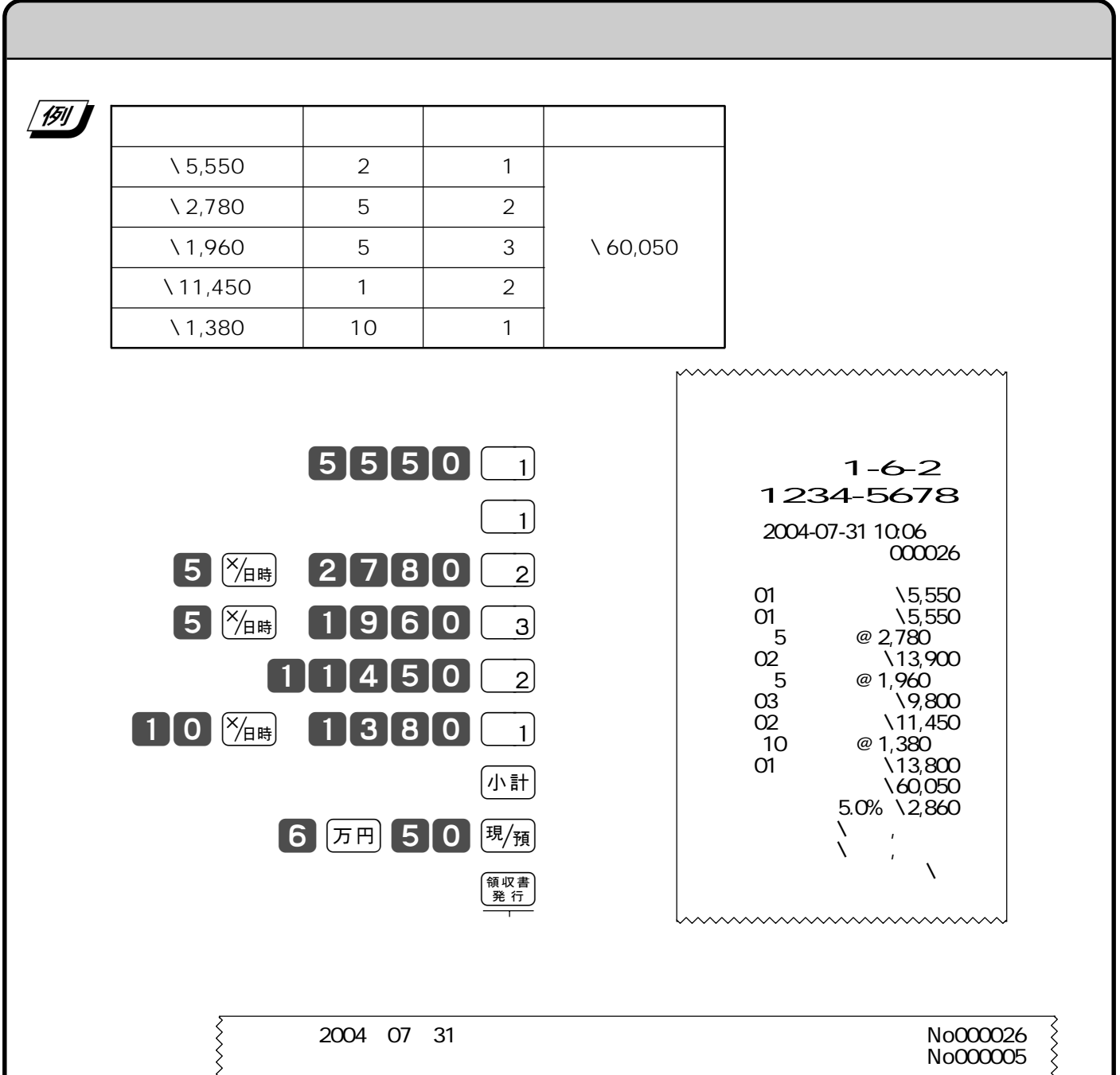

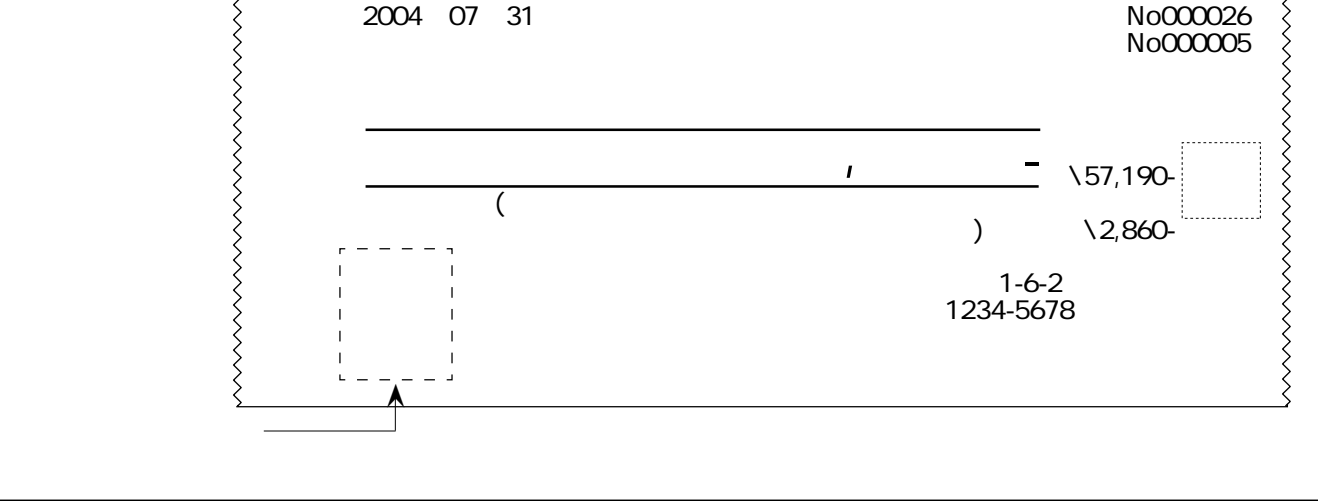

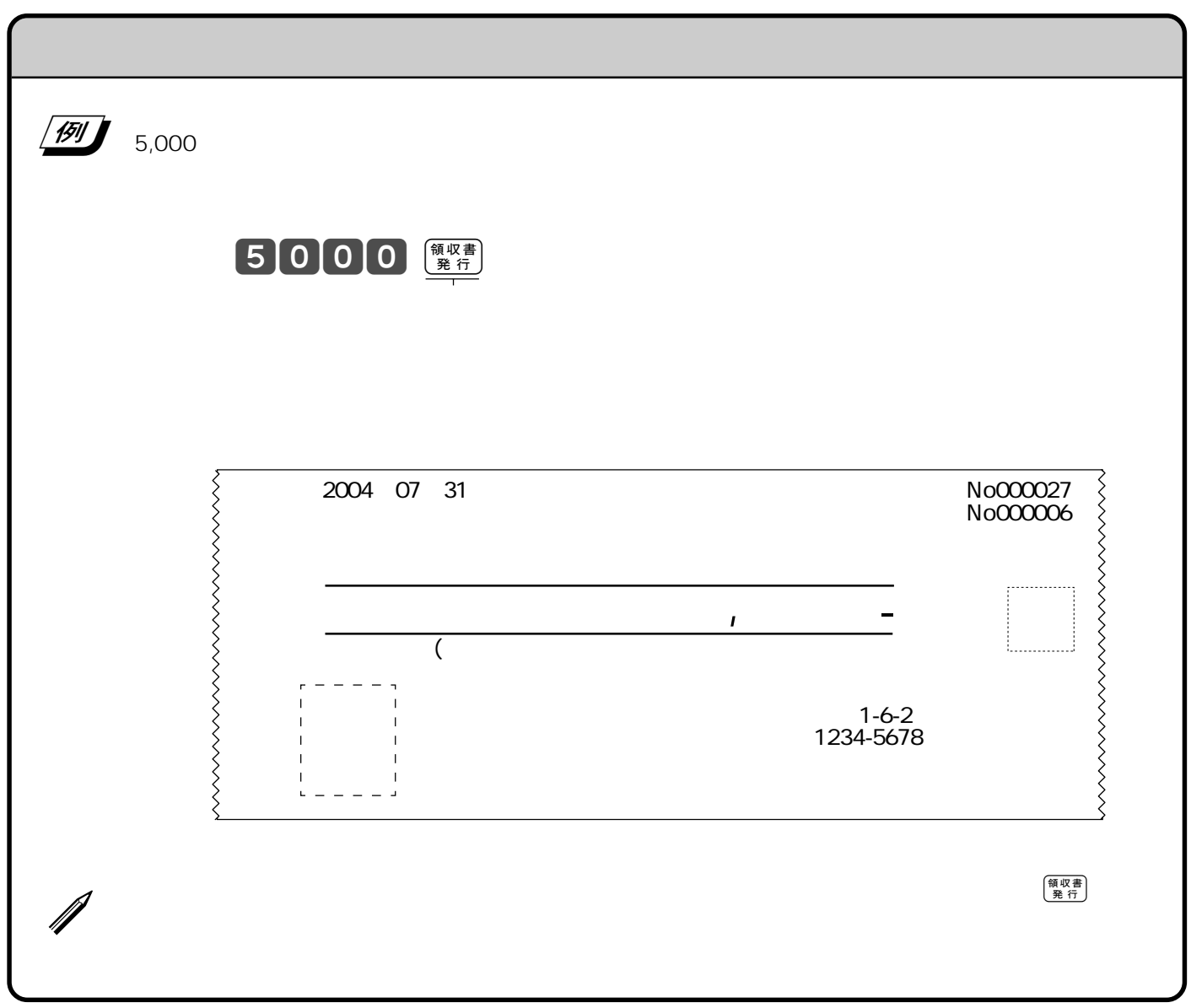

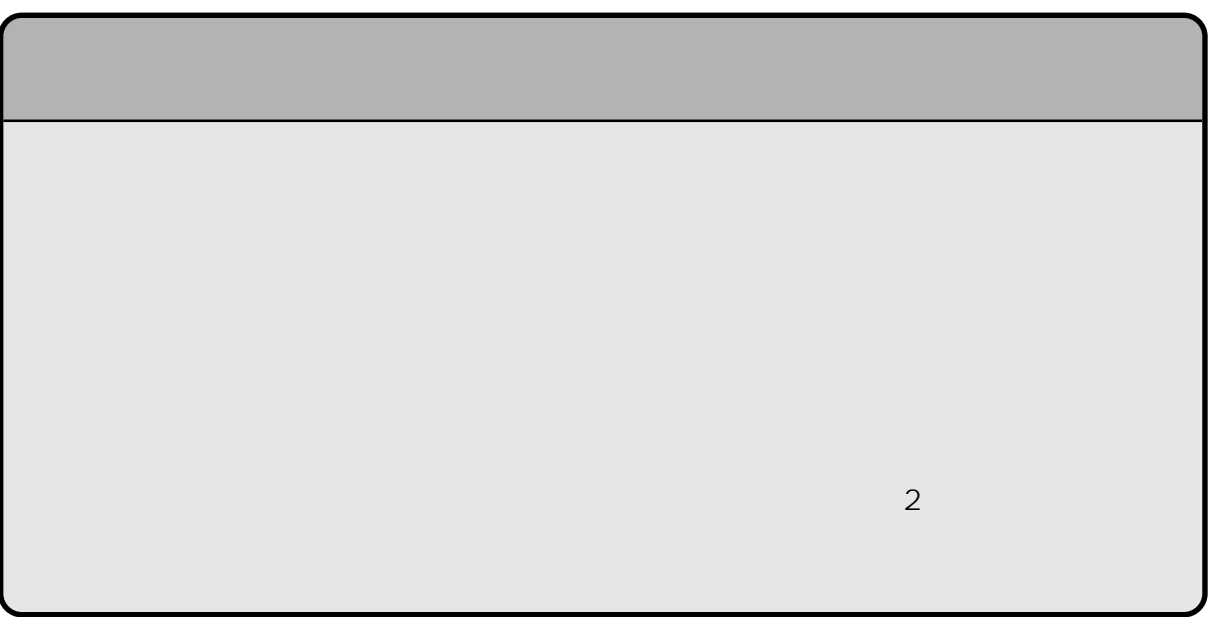

1 9 0 8 8  $\left(\frac{\times}{\beta}\right)$  $\underbrace{\hspace{2cm}}_{\text{C/AC}}\mathbf{C}$  $\left(\begin{smallmatrix} 1 & 0 \\ 0 & A \end{smallmatrix}\right)$  $\sqrt{390}$  and  $\sqrt{390}$  and  $\sqrt{390}$  and  $\sqrt{390}$  and  $\sqrt{390}$  and  $\sqrt{390}$  and  $\sqrt{390}$  and  $\sqrt{390}$  and  $\sqrt{390}$  and  $\sqrt{390}$  and  $\sqrt{390}$  and  $\sqrt{390}$  and  $\sqrt{390}$  and  $\sqrt{390}$  and  $\sqrt{390}$  and  $\sqrt{390}$  a  $\begin{array}{|c|c|c|c|c|}\n\hline\n\text{(1)} & \text{(120)} & \text{(1)} & \text{(1)}\n\hline\n\end{array}$  $\begin{array}{|c|c|c|c|c|c|c|c|c|} \hline \text{(2)} & \text{(200)} & \text{(5)} & \text{(4)} & \text{(4)} \text{(3,000)} \ \hline \end{array}$  $\begin{array}{|c|c|c|c|c|c|c|c|c|} \hline \textbf{(3)} & & \text{10} & & \text{2} \\ \hline \end{array}$  $\bigcirc$  $\begin{array}{|c|c|c|c|}\n\hline\n1 & 2 & 00 & \frac{\text{CAC}}{1} \\
\hline\n\end{array}$   $\begin{array}{|c|c|c|c|}\n\hline\n1 & 2 & 0 & \frac{\text{CAC}}{\text{C}} \\
\hline\n\end{array}$  $\overline{a}$  $\frac{1}{2}$   $\frac{1}{\sqrt{4}}$  $2000 \frac{\%_{\text{BH}}}{4}$  $\lambda$  $\circled{3}$  $10 \frac{\chi_{\text{H}}}{1050}$   $150$   $\frac{\chi_{\text{L}}}{105}$   $105$   $\frac{\chi_{\text{H}}}{105}$   $105$   $2$  $\lambda$   $\times$   $\times$  $\ddot{4}$  $(k + \frac{1}{k})$  50000  $(k + \frac{1}{k})$  ( $(k + \frac{1}{k})$  30000  $(\frac{1}{k} + \frac{1}{k})$  $\mathcal{L}$ 

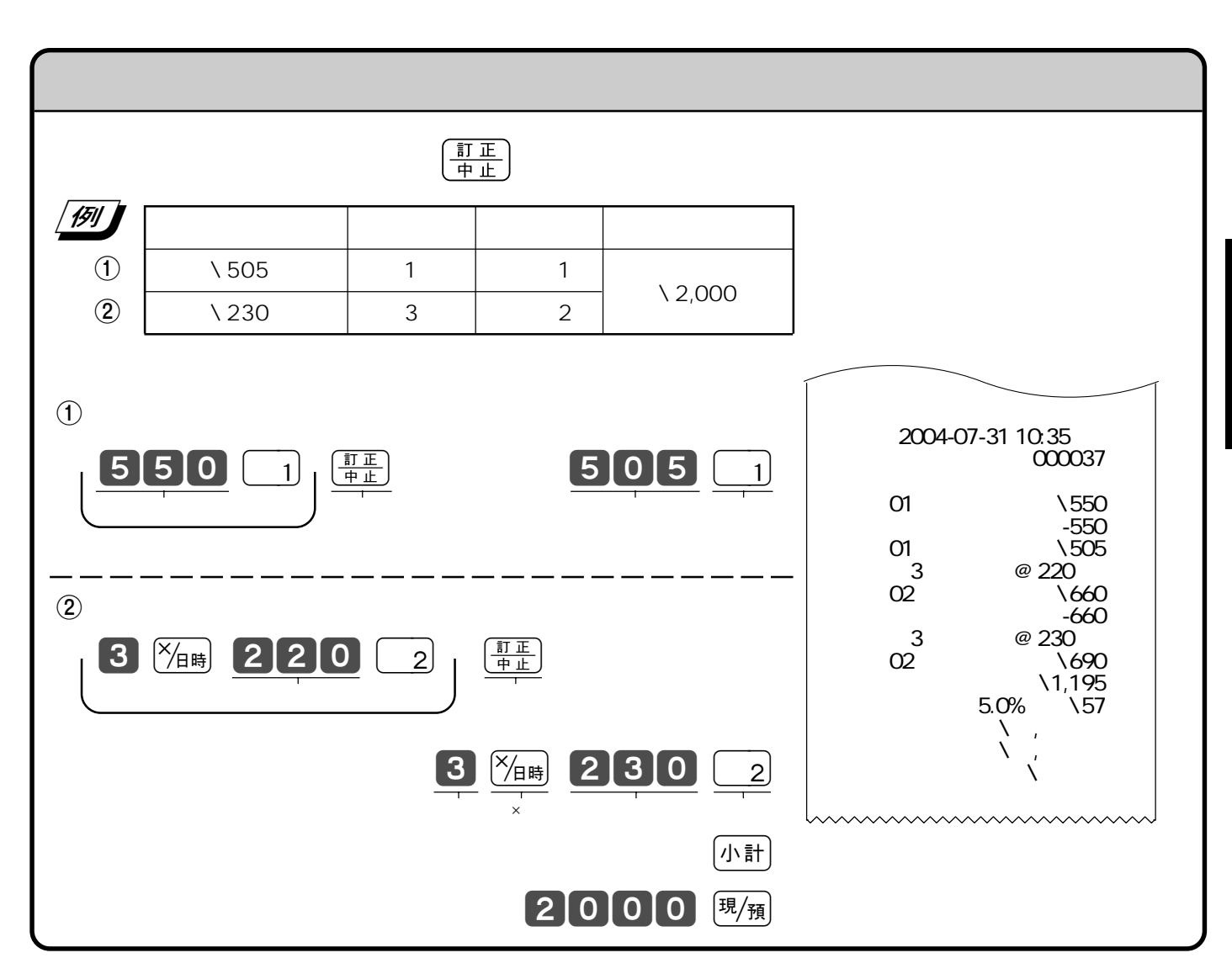

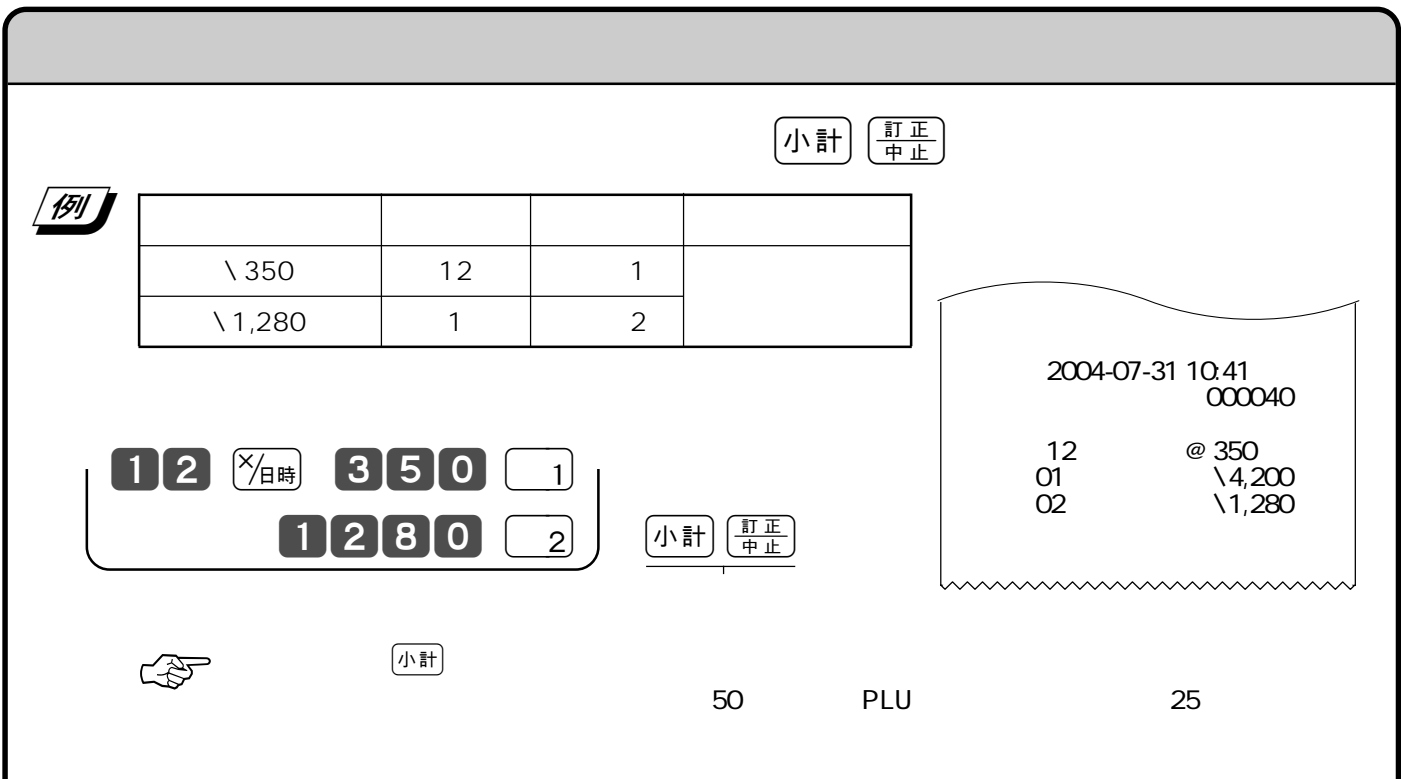

 $\Rightarrow$  $780$   $1$  $\overline{1}$  $12802$ (小計) [現/預] OFF  $\sim$  2  $\mu = \mu$  $\begin{array}{ccc} \hline \textbf{15} & 2 \end{array}$ また おおとこ おおとこ しゅうしょう  $\begin{array}{c|c|c|c|c|c|c|c|c} \hline \end{array}$  2 | 1  $\sqrt{1,280}$  1 2  $\mathbb{Q}$ >戻 2004-07-31 10:50 000045 部門01 ¥780 部門01 ¥780 02 \1,280  $\setminus$  2,840  $5.0\%$  \135  $5.0\%$ 

 $\left(\frac{\overline{t}R}{\overline{t}R}\right)$ 

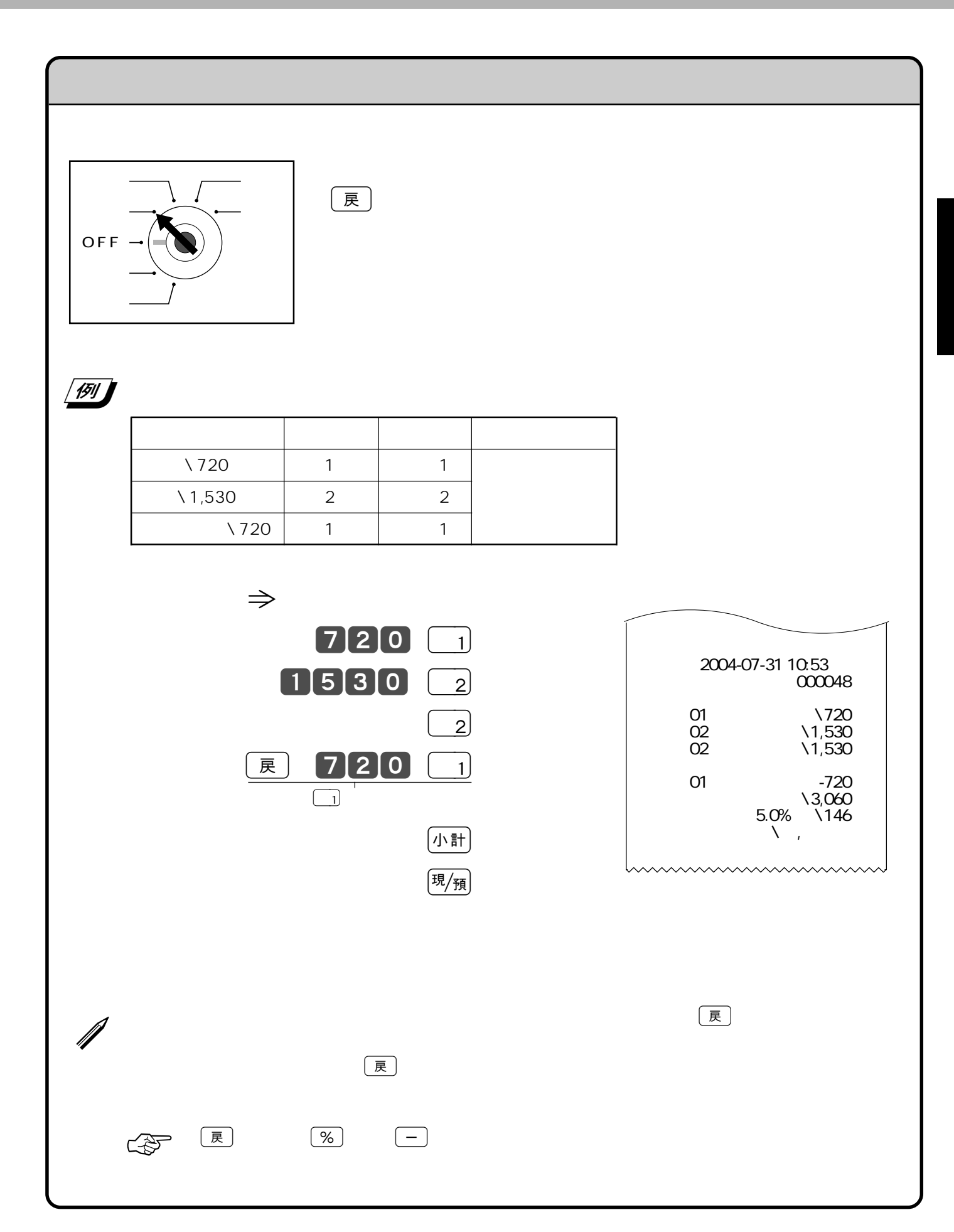

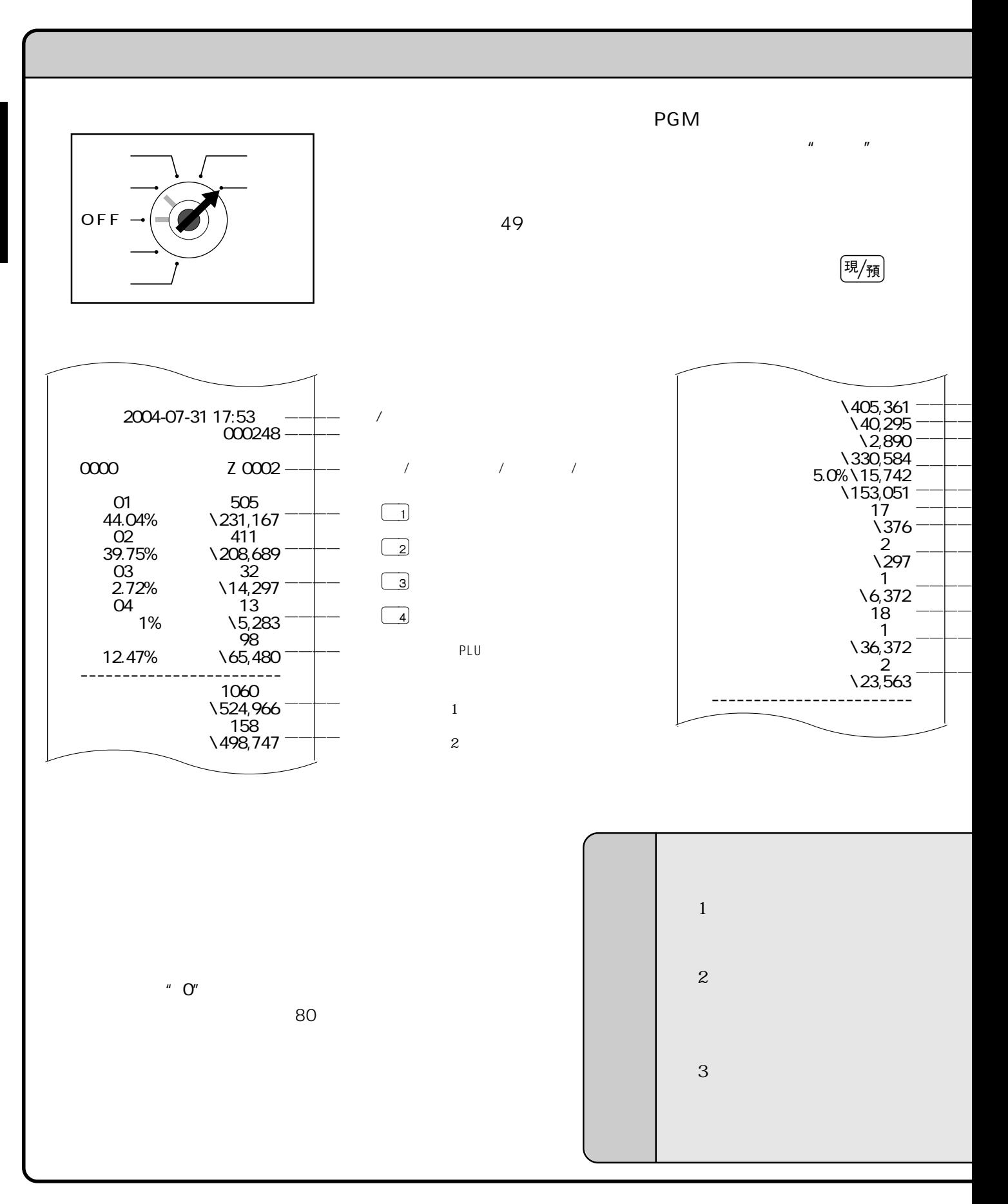

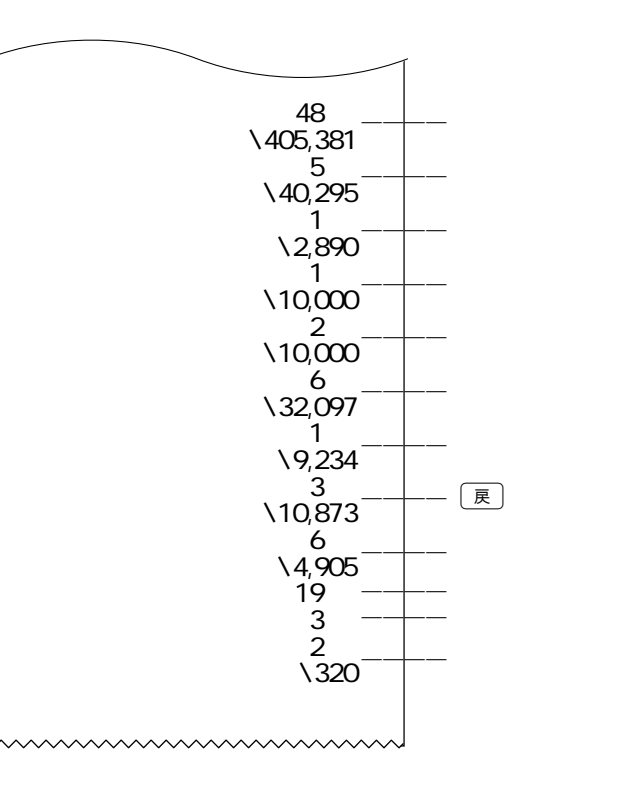

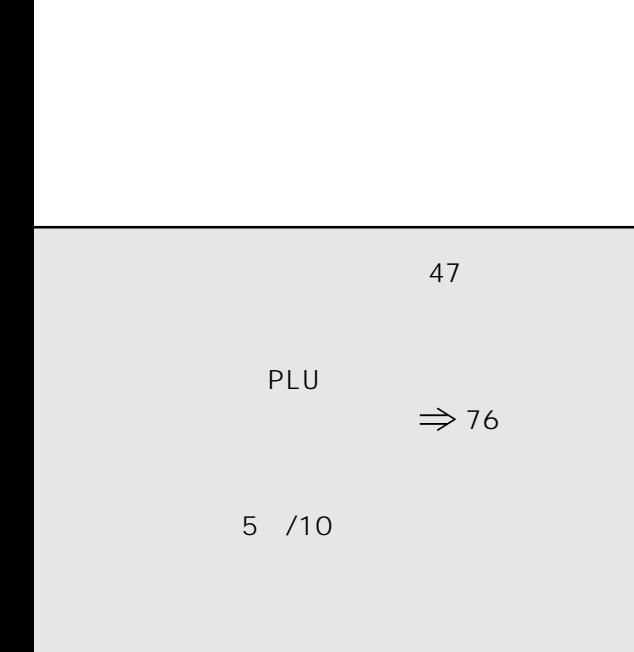

———— 現金在高  $\longrightarrow$ ———— 商品券在高

———— 非課税額合計 ———— 万円券枚数  $-5$  /10 ———<br>————————————————————

———— 「戻」モード 件数 ———— 電卓モードの計算回数 ———— 印紙付き領収書 件数

———— 印紙無し領収書 件数

———— 内税 対象額(税込み)

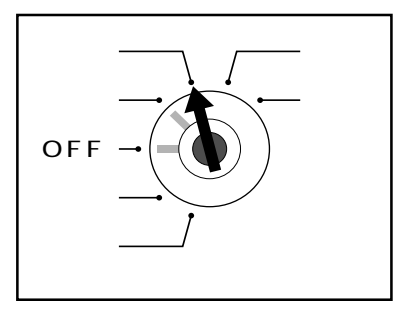

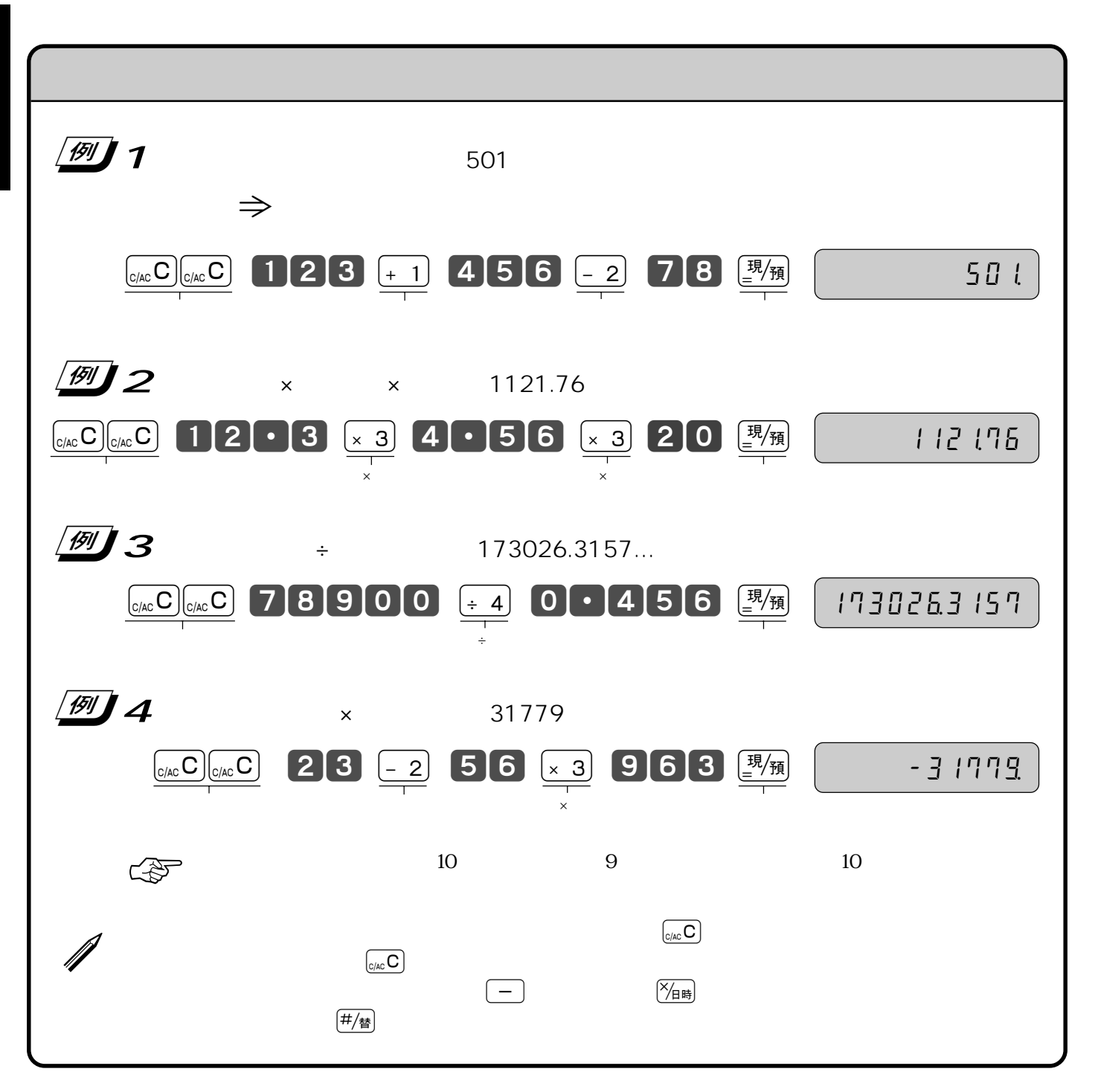

 $\mu$  and  $\mu$  and  $\tau$ 

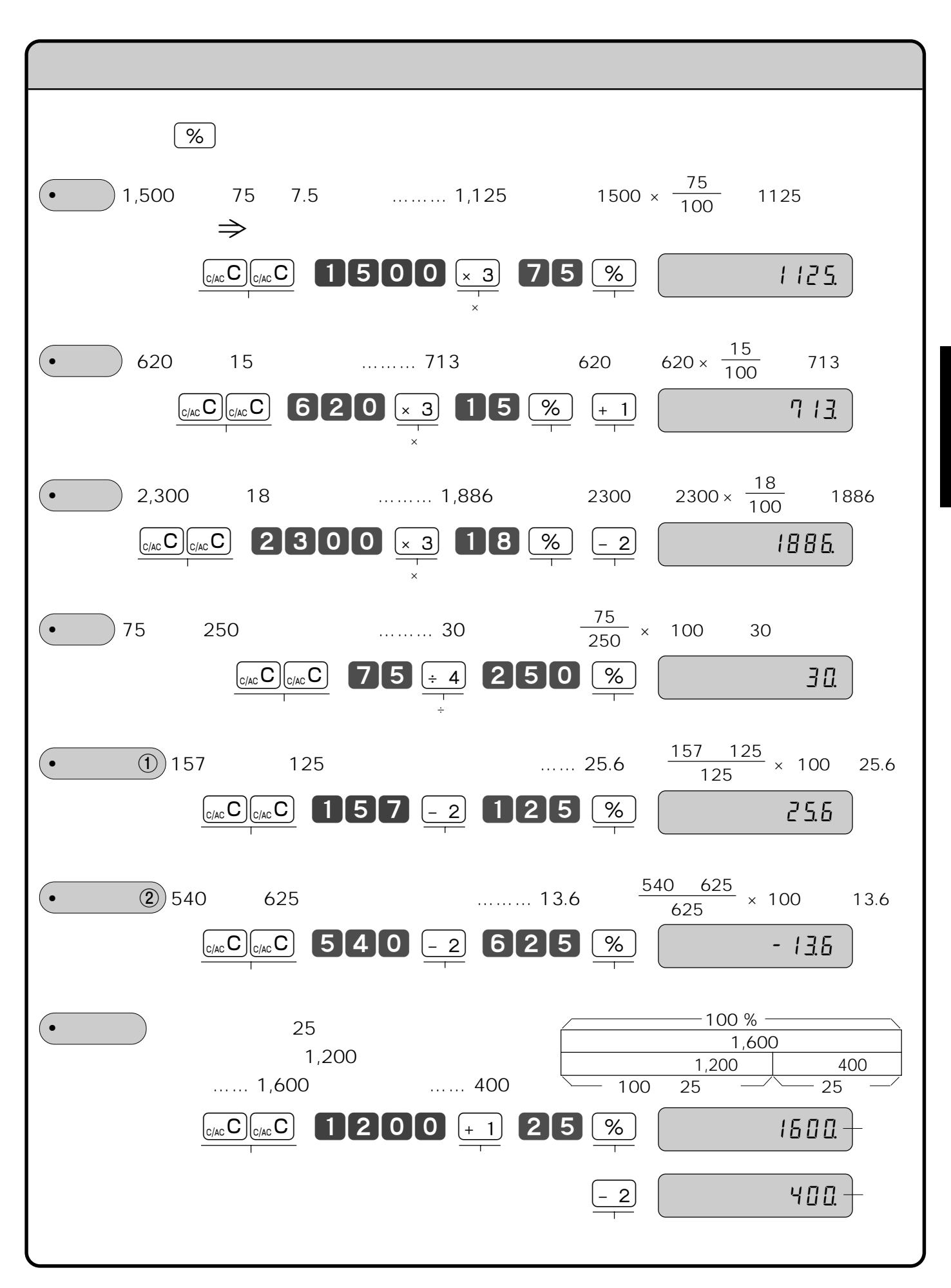

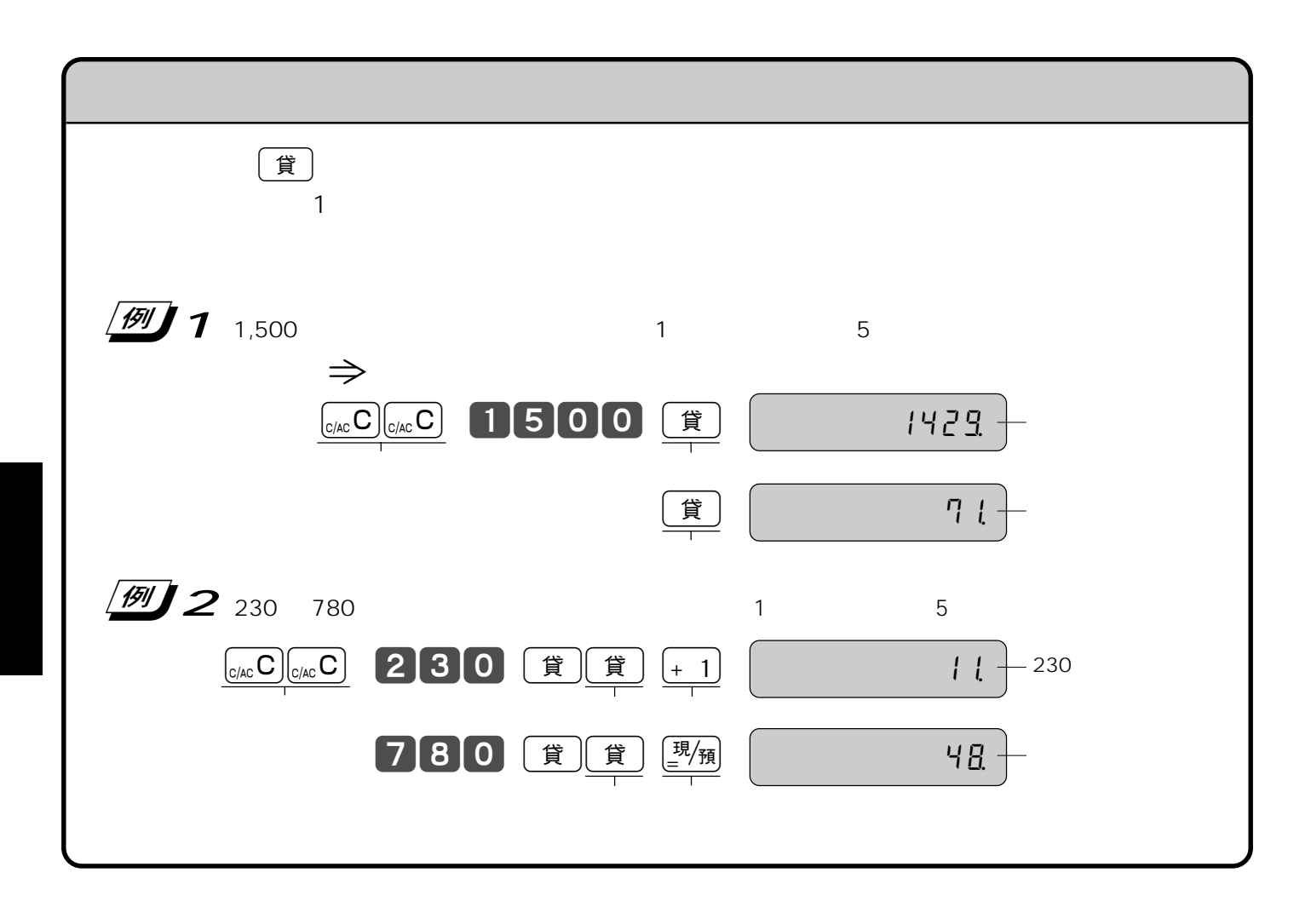

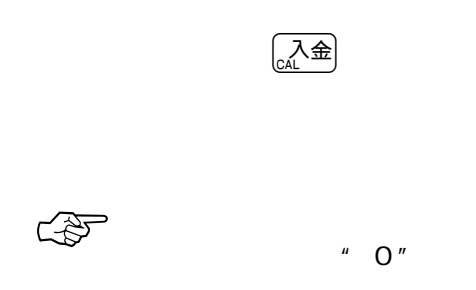

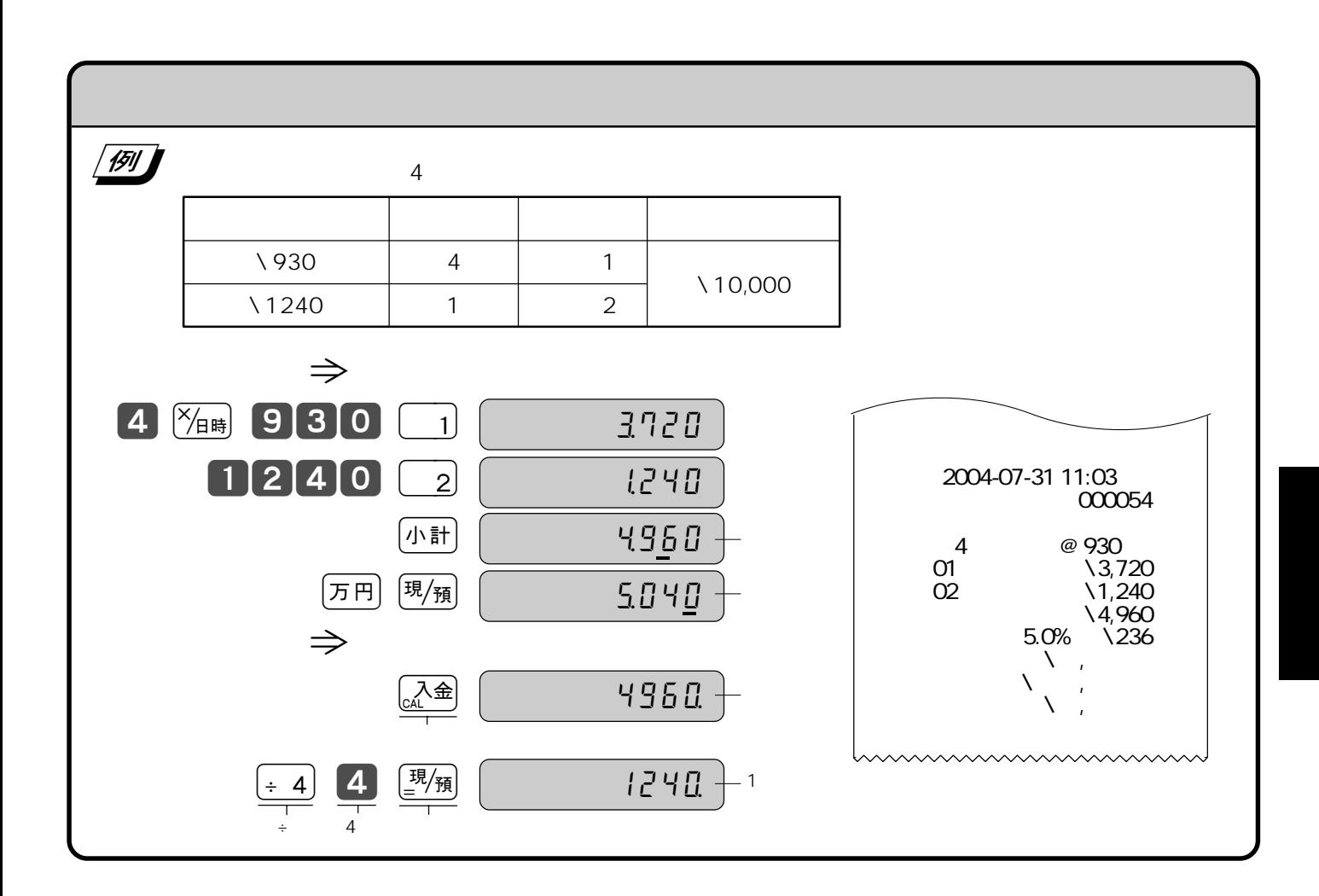

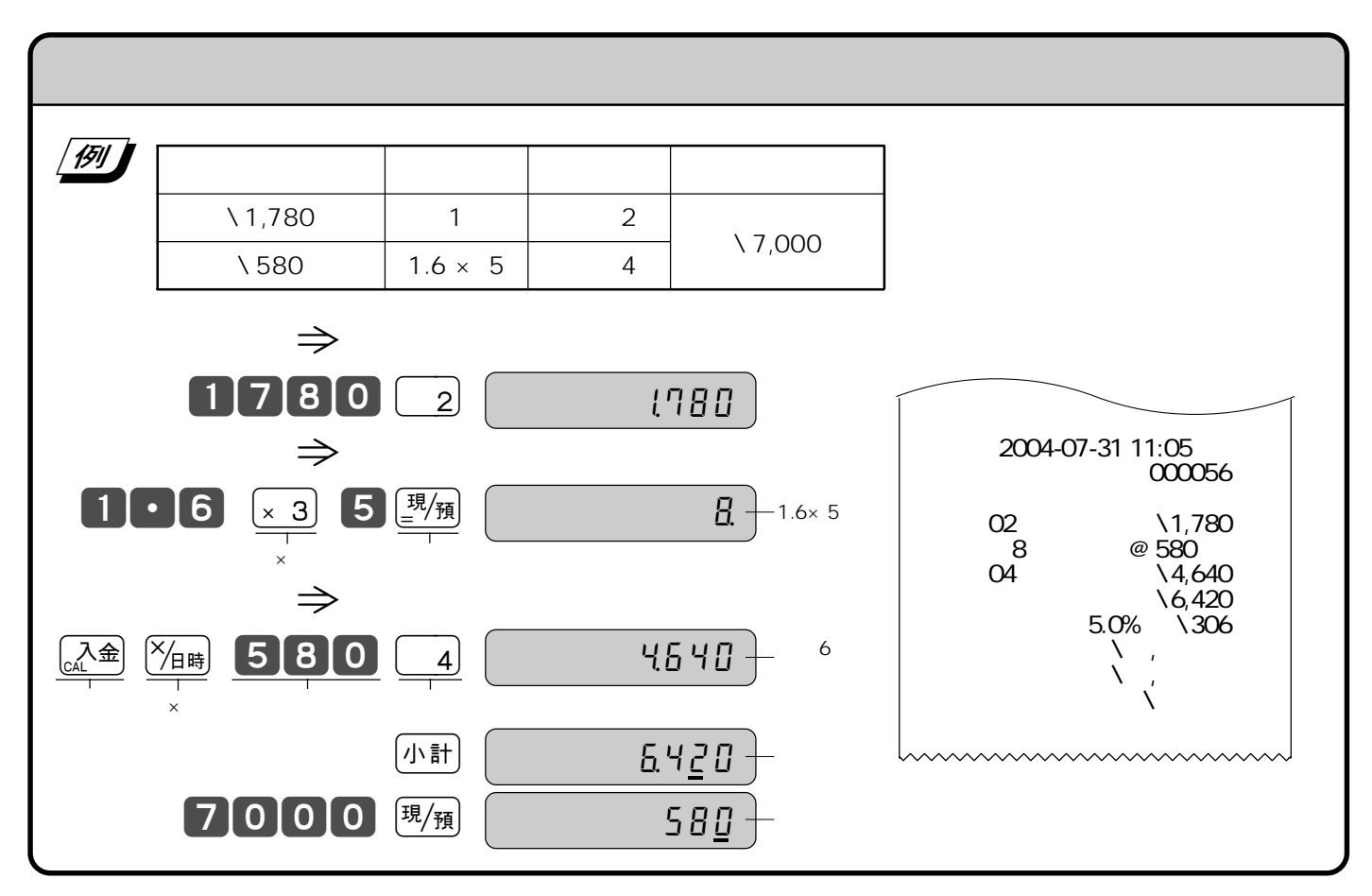

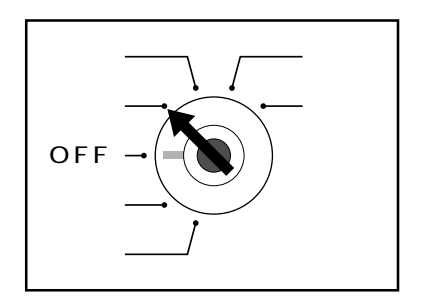

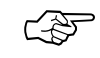

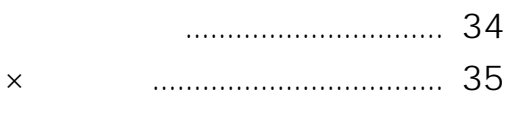

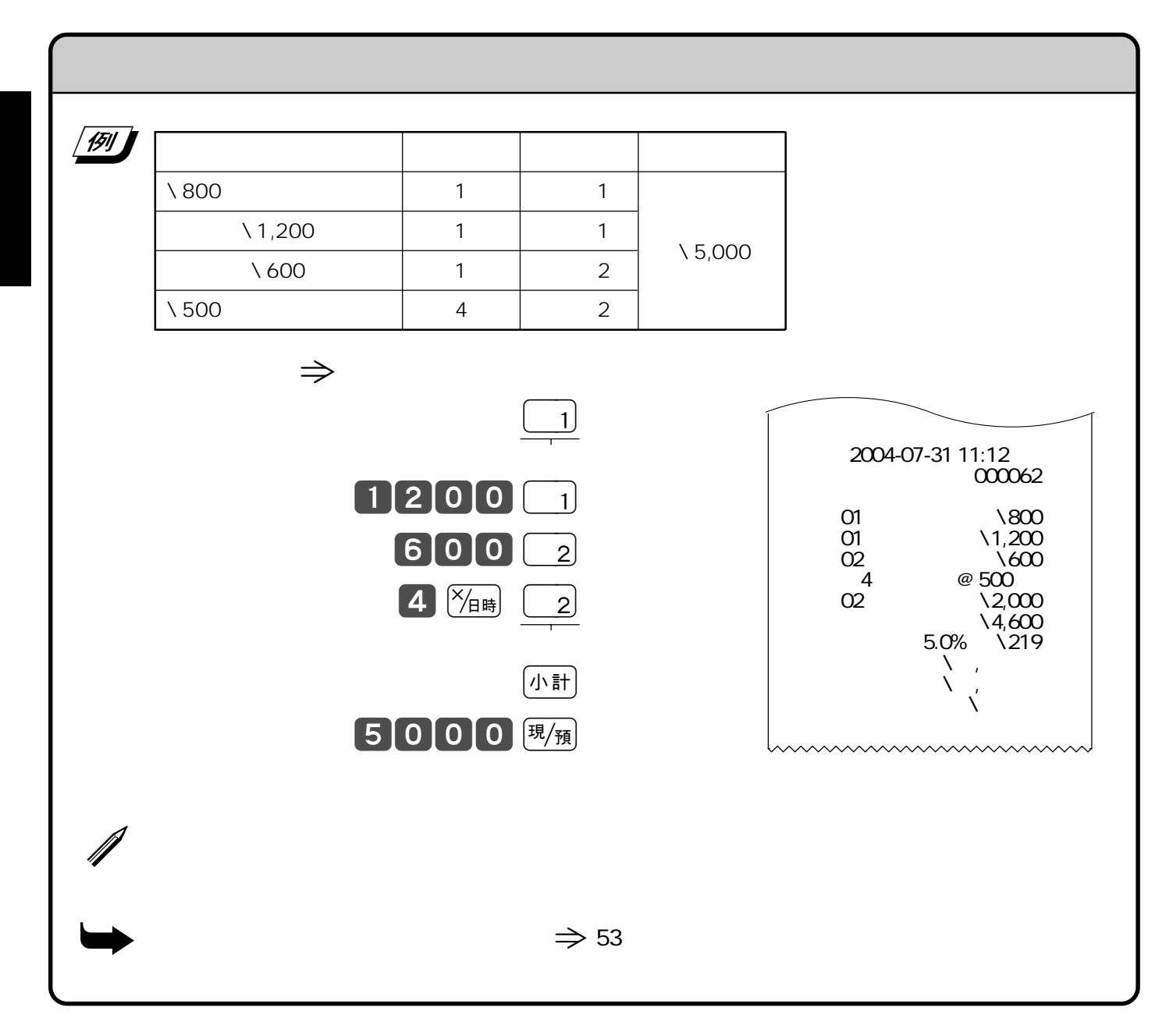

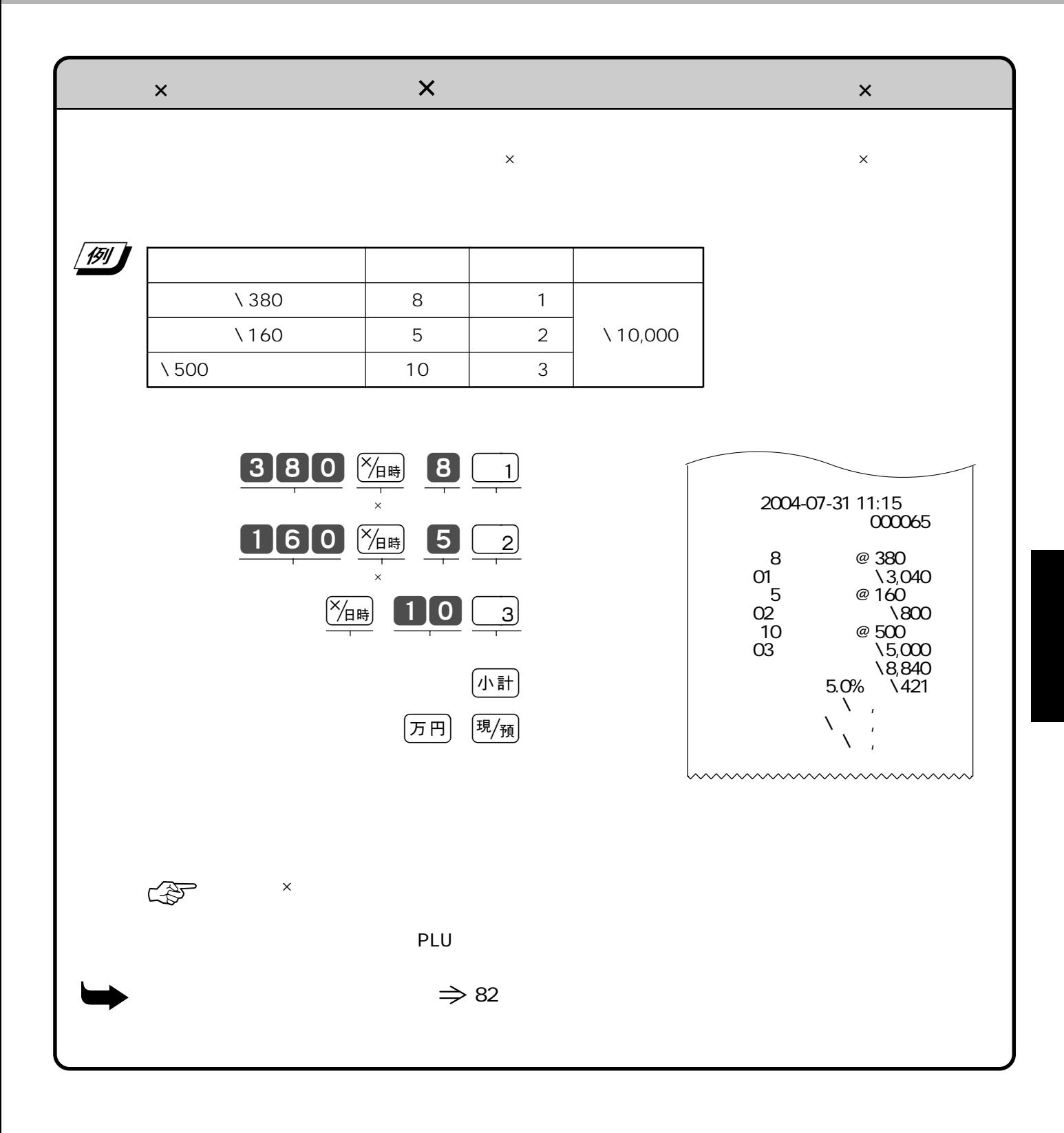

## **PLU**

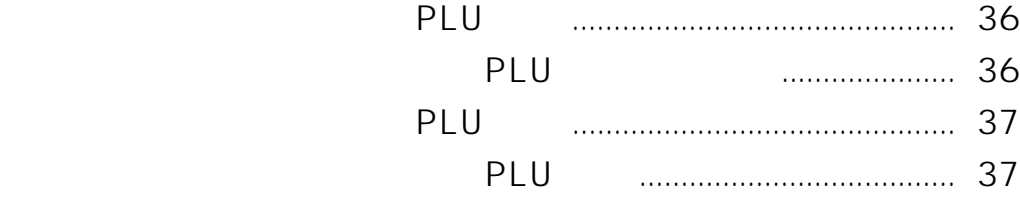

## PLU

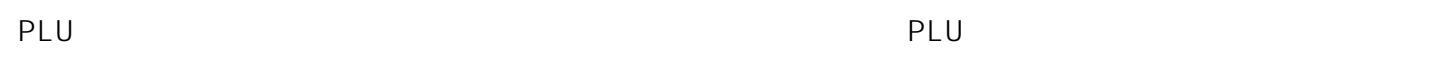

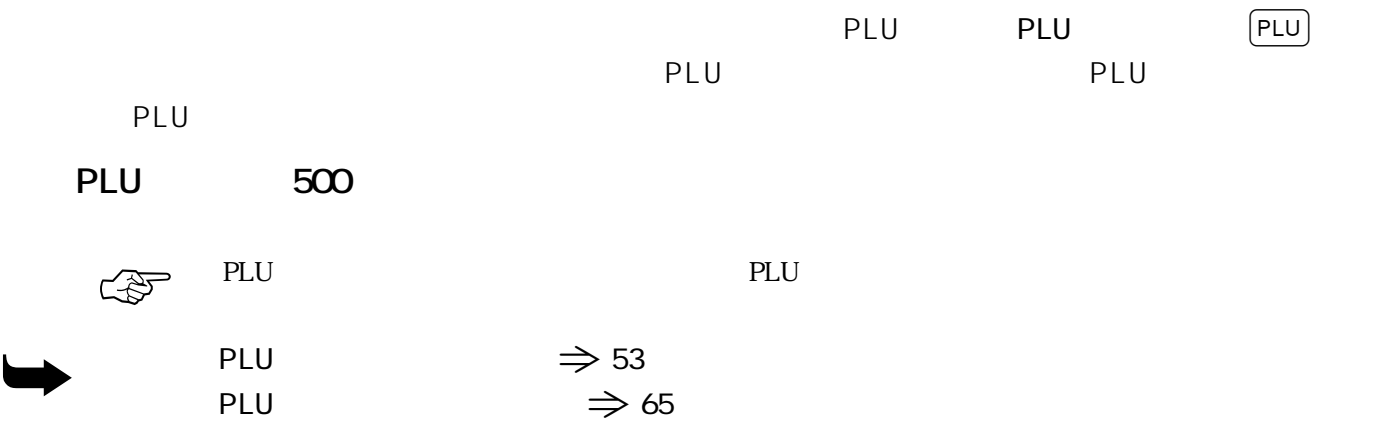

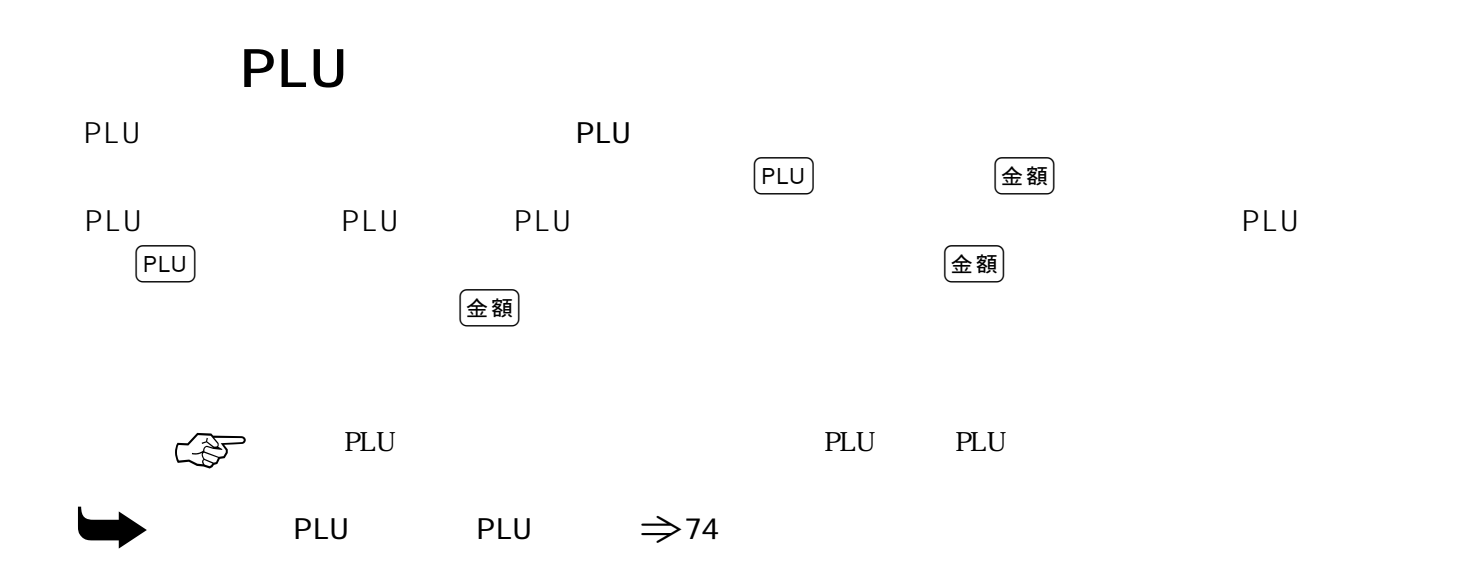
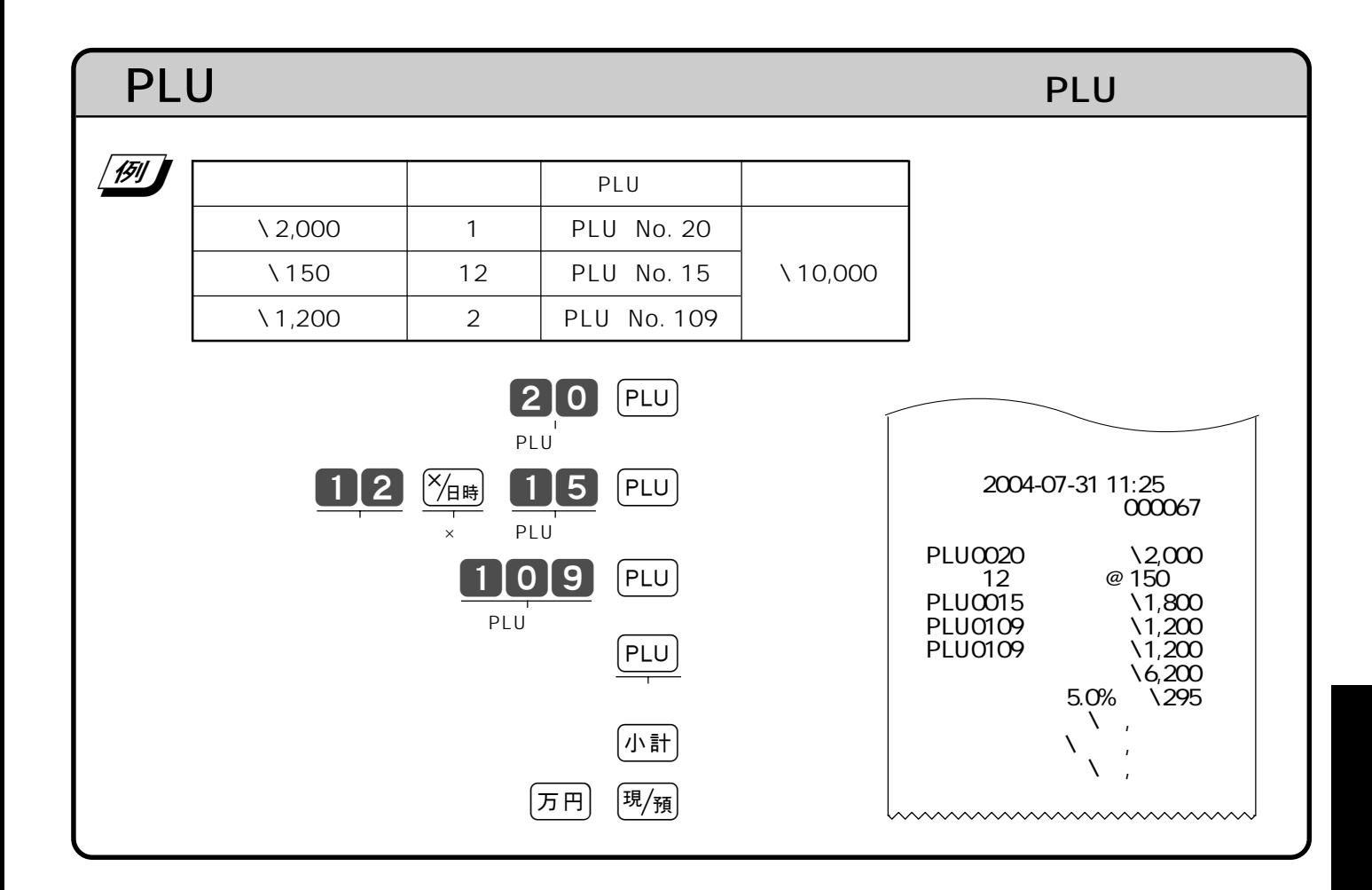

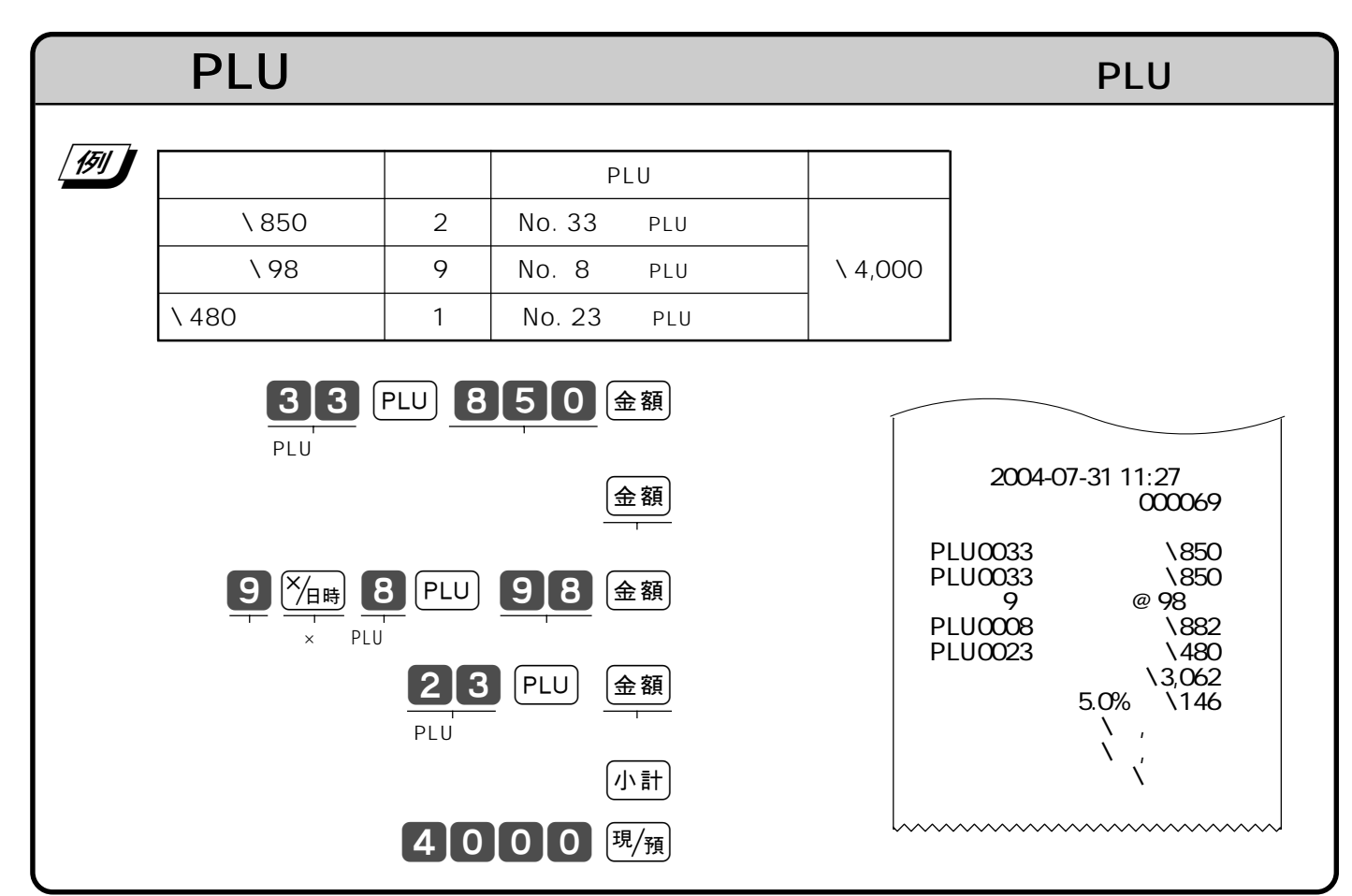

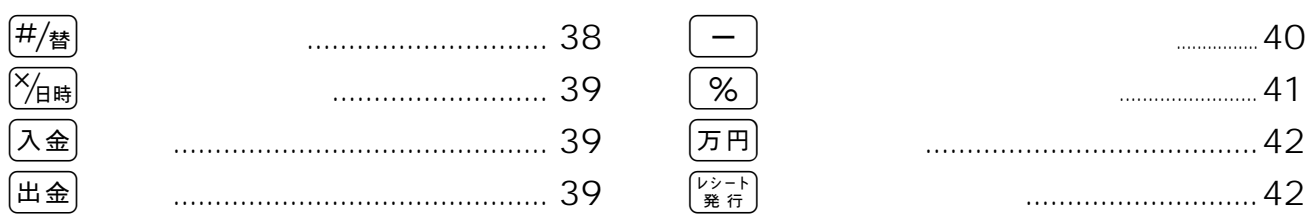

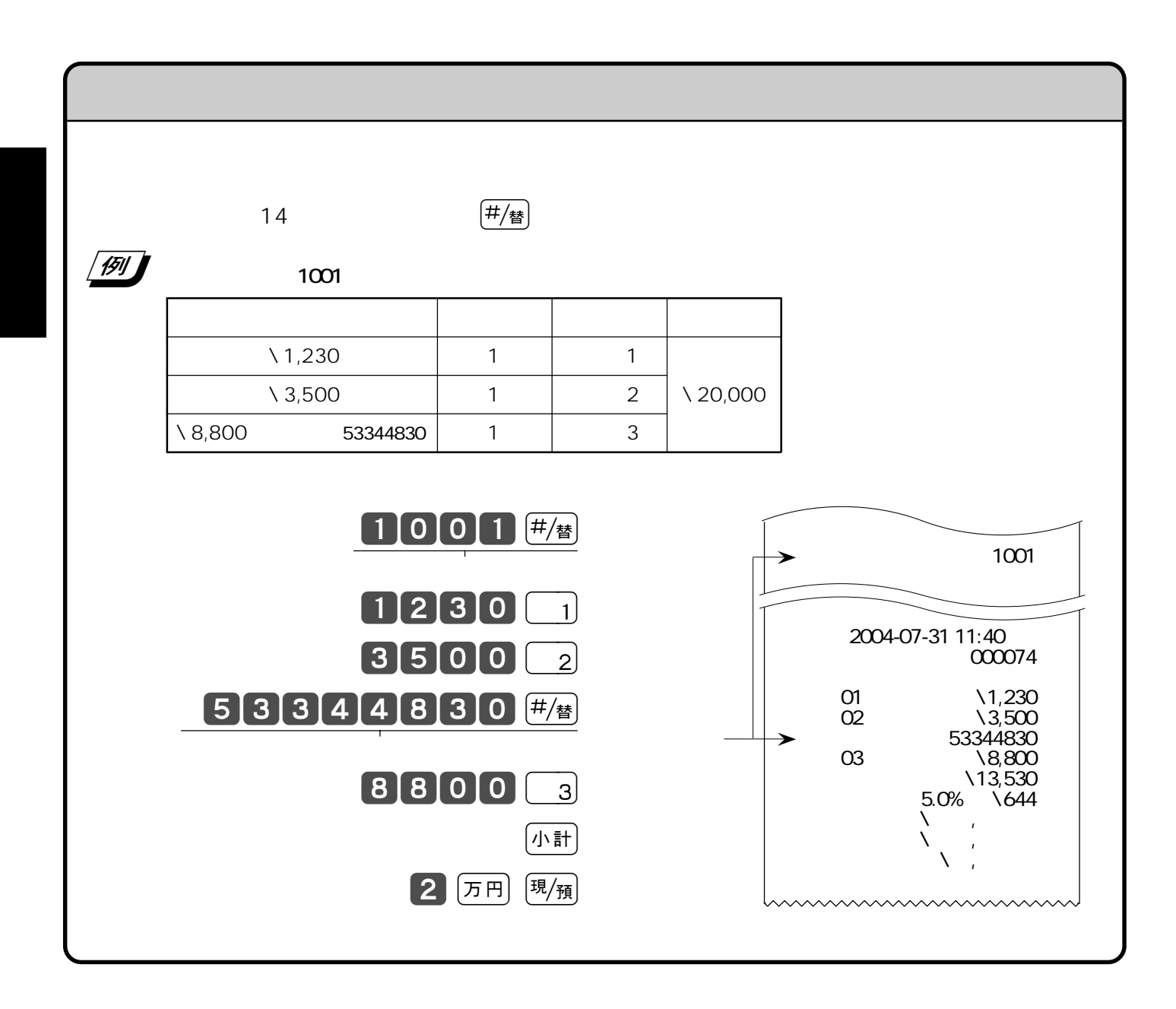

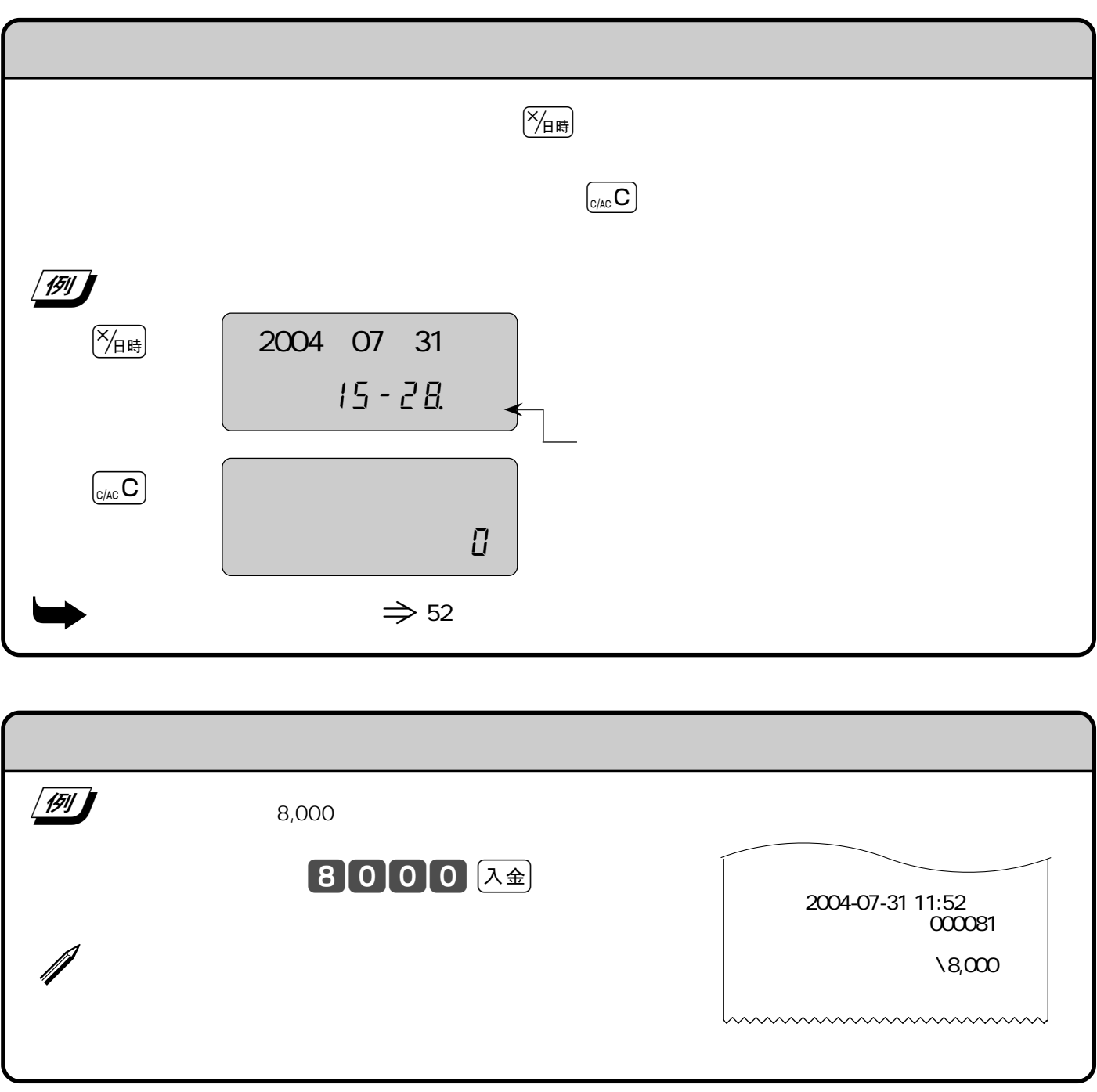

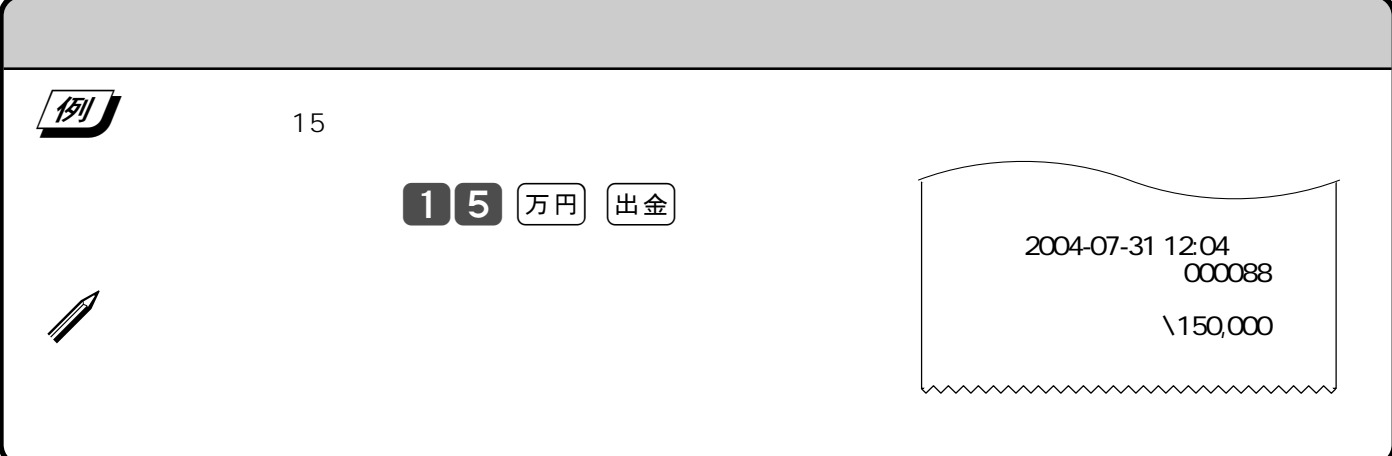

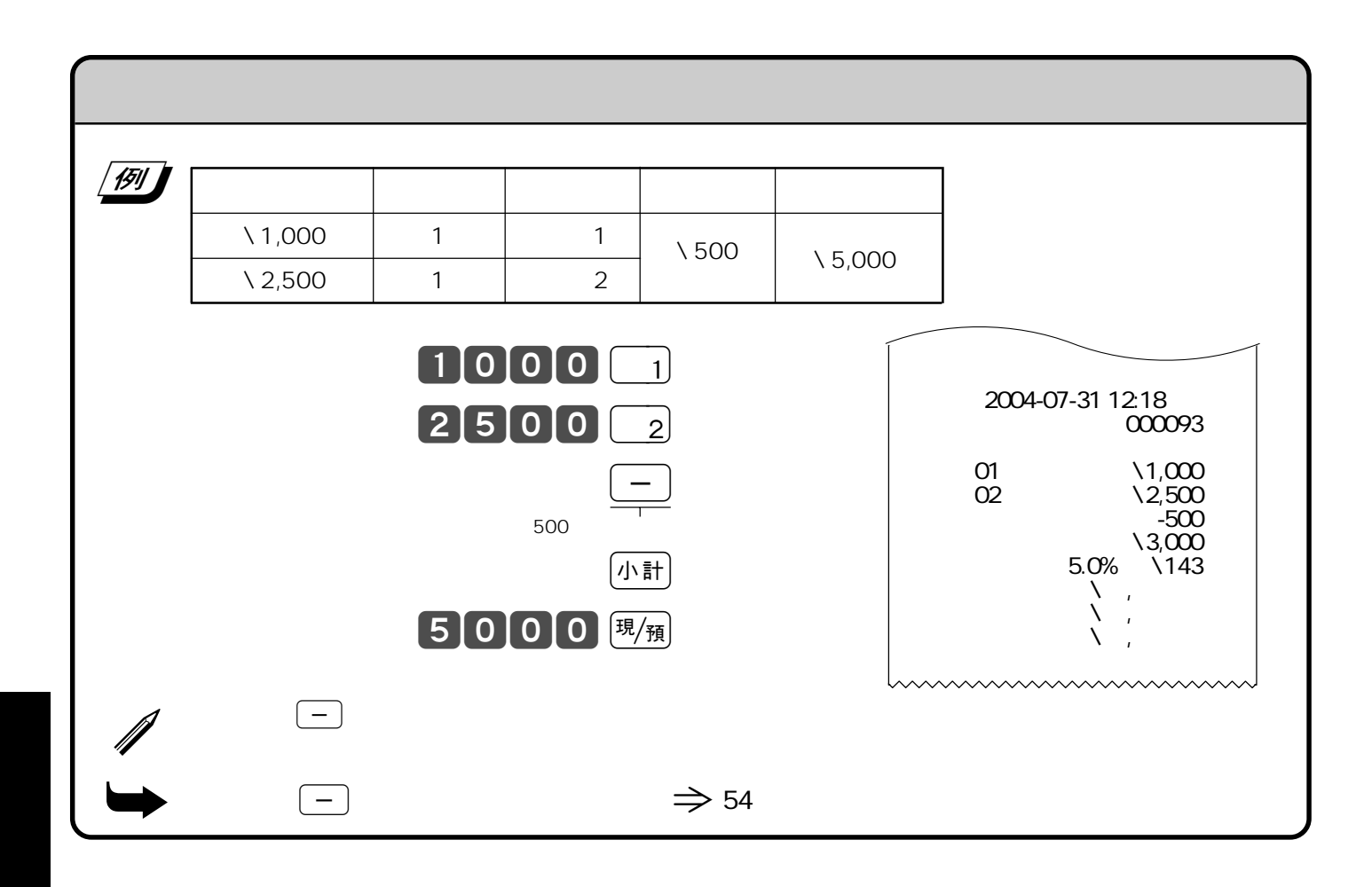

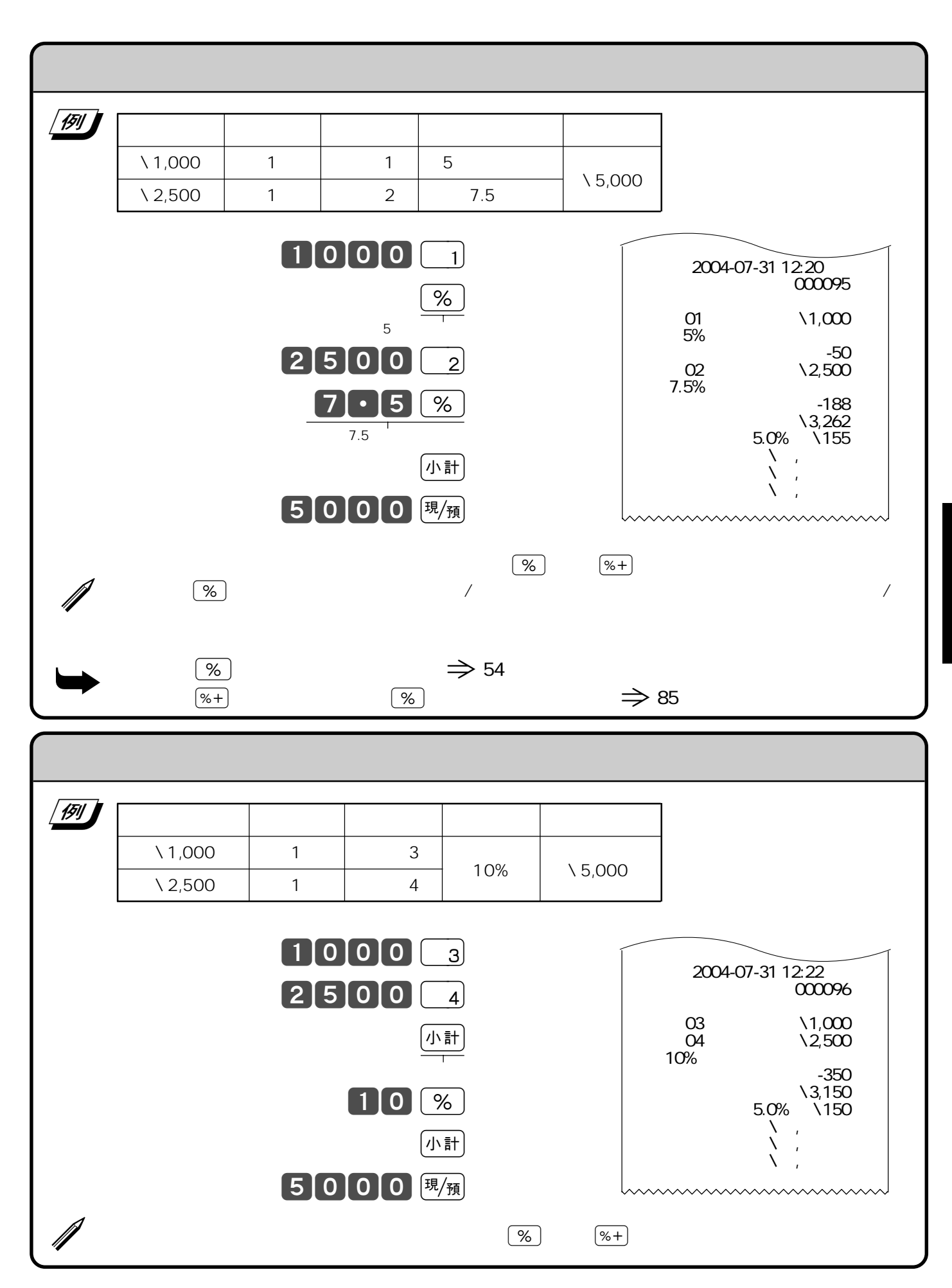

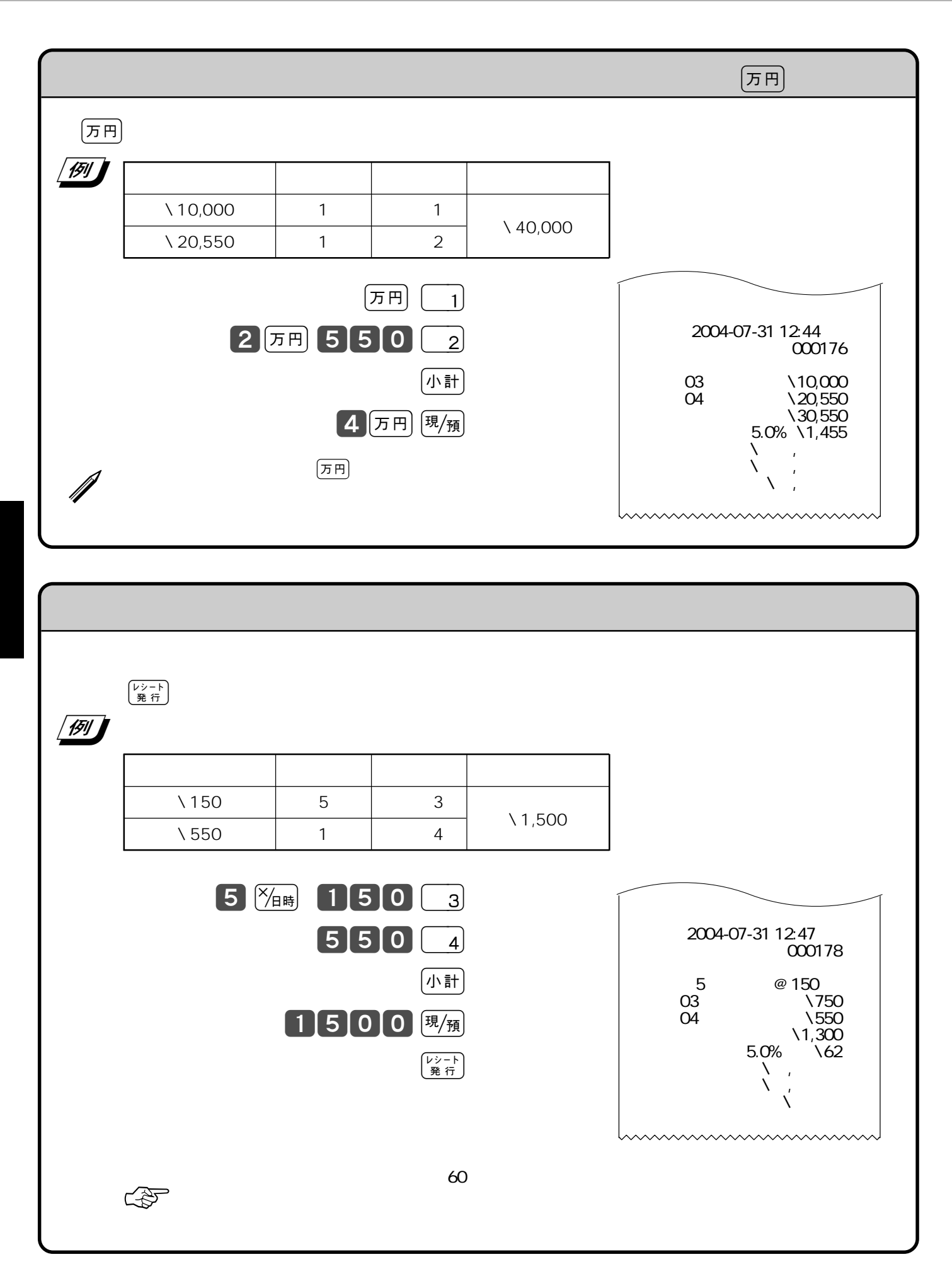

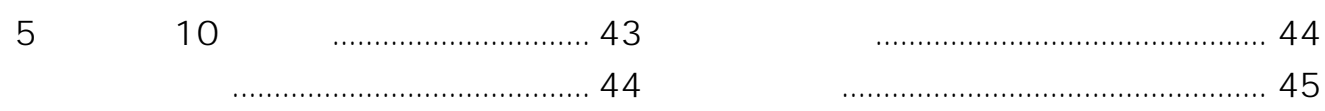

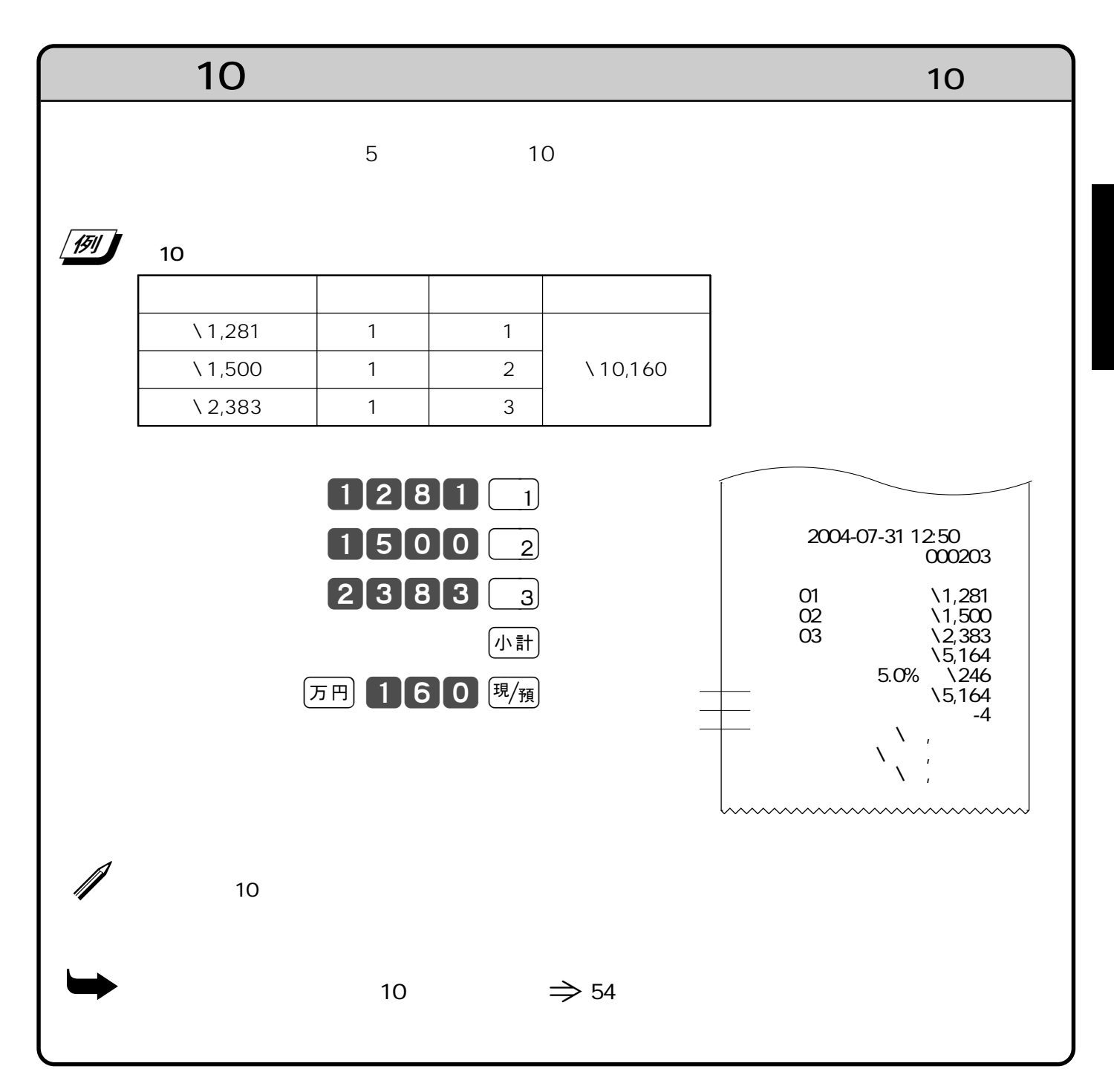

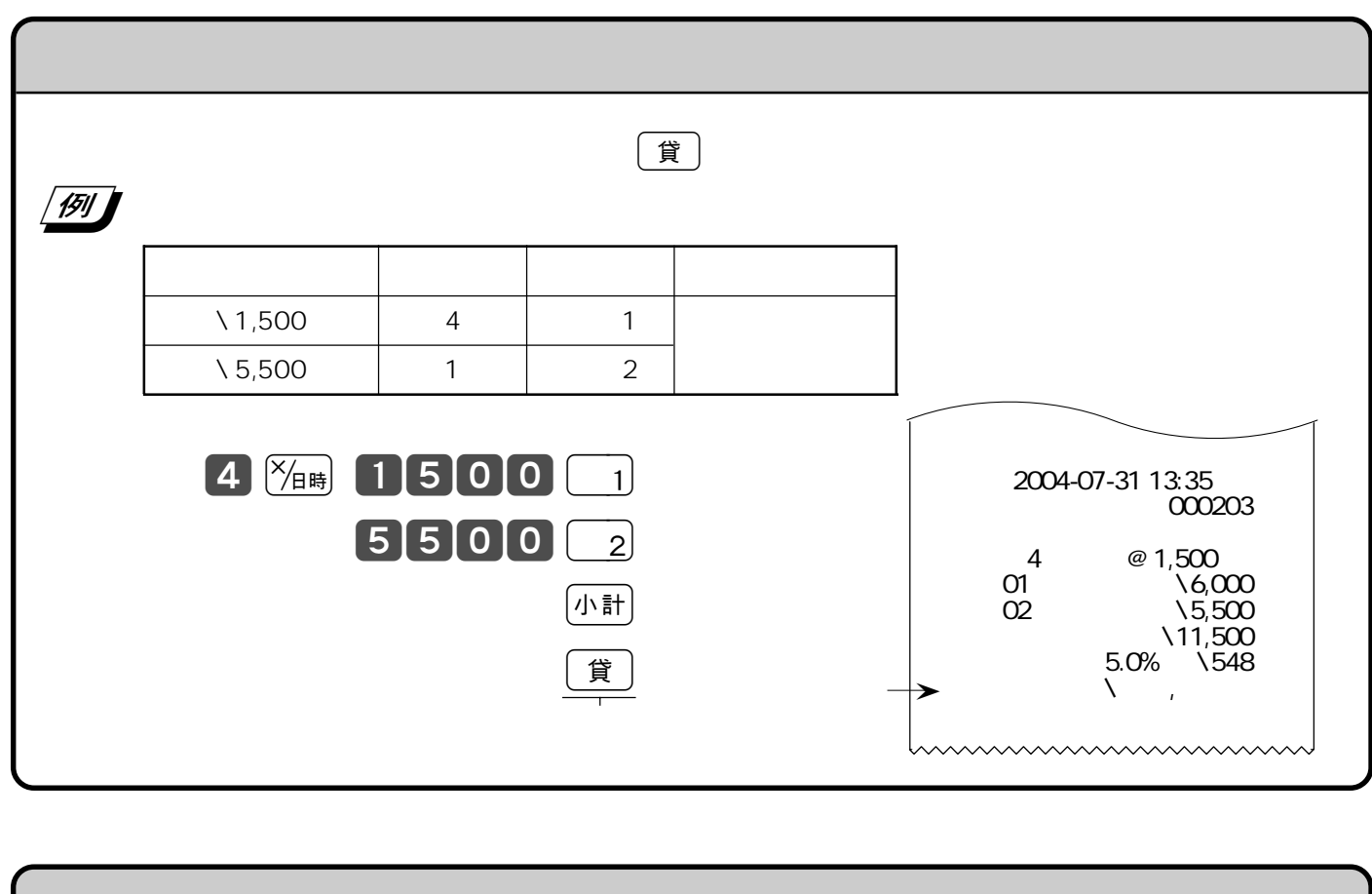

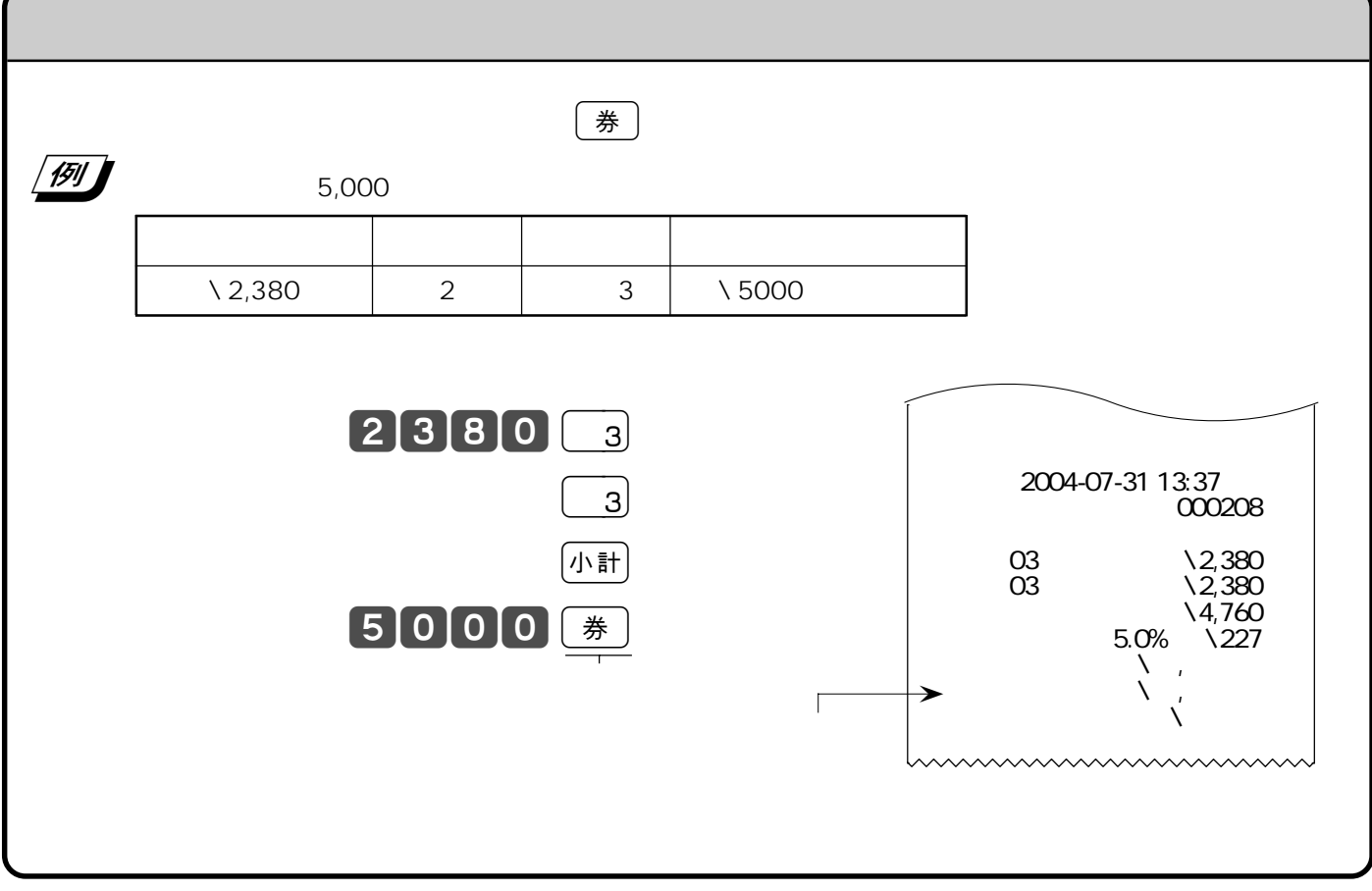

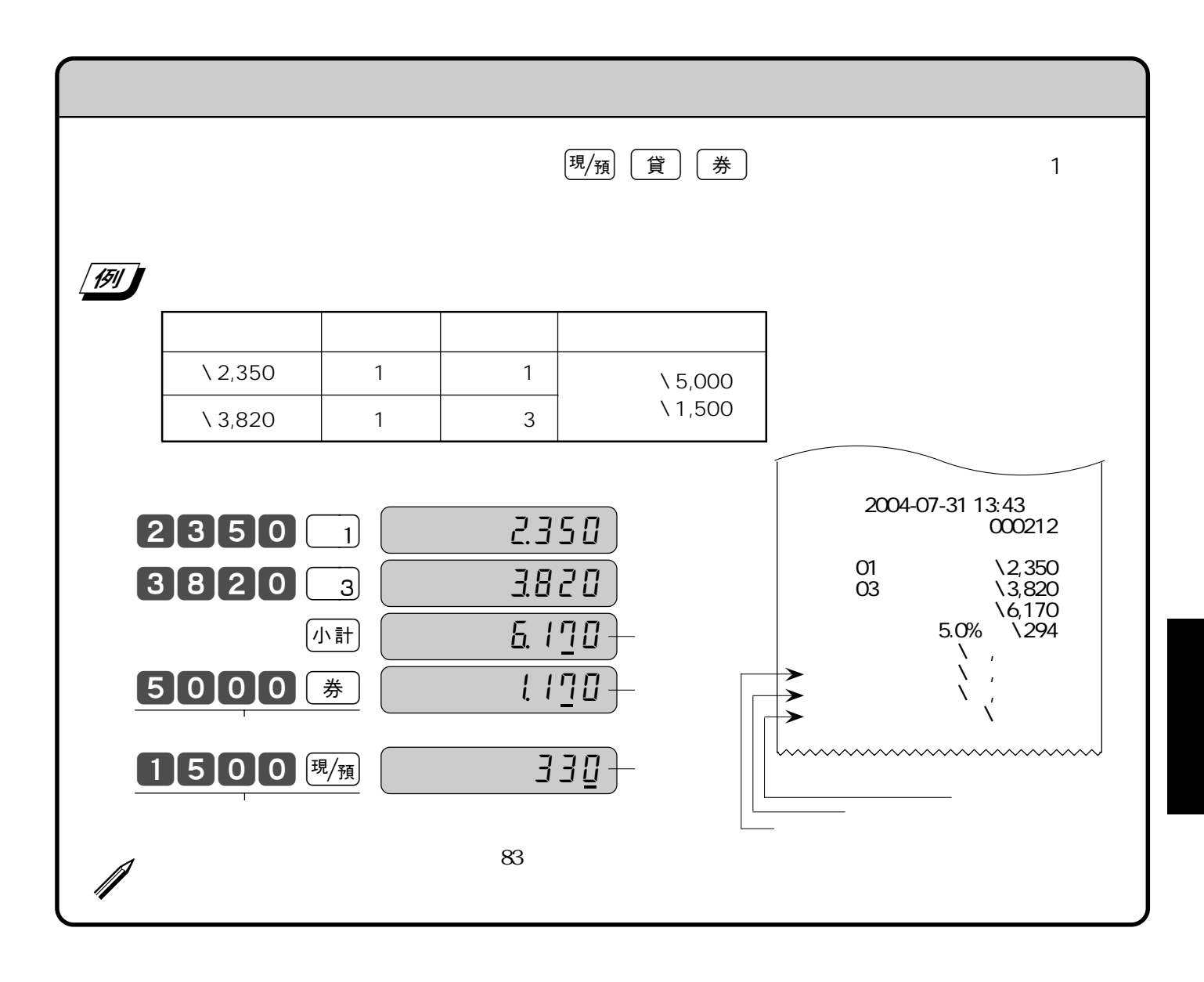

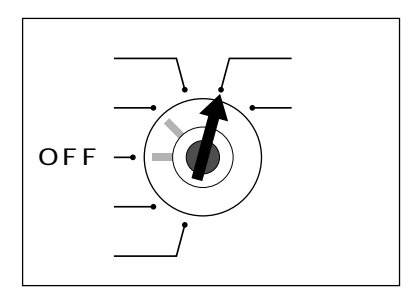

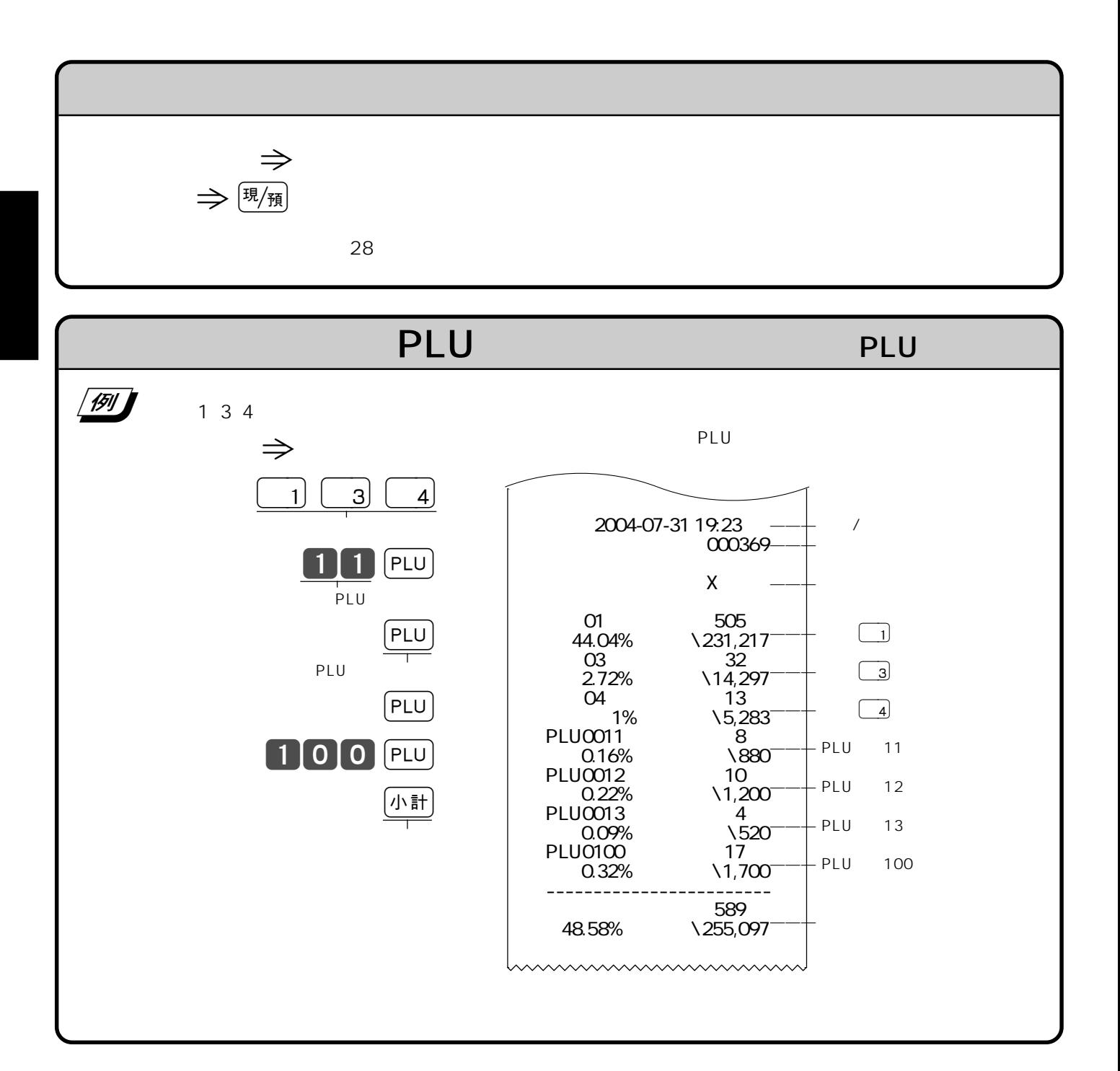

 $\mu = \mu$ 

"  $X''$ 

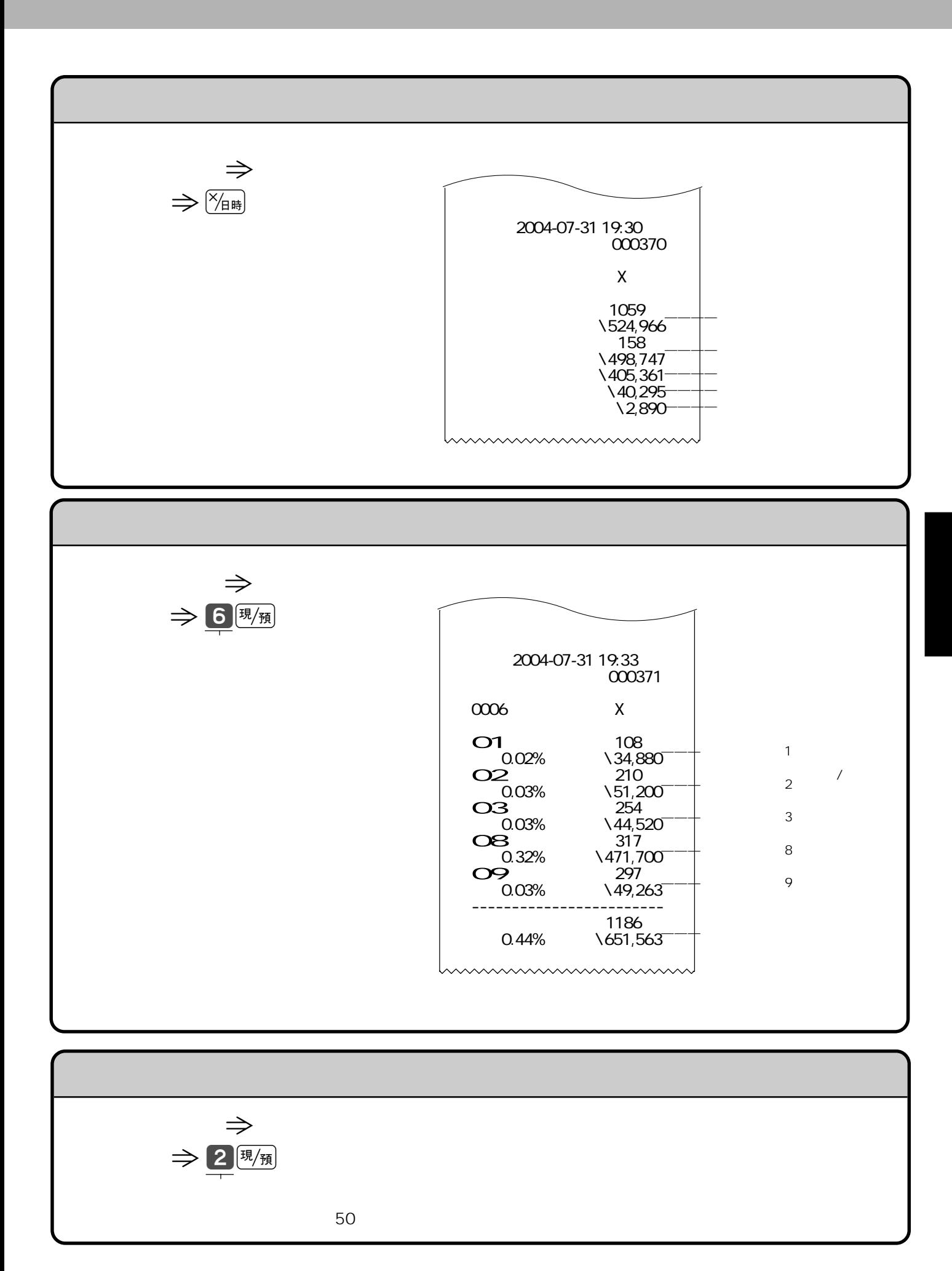

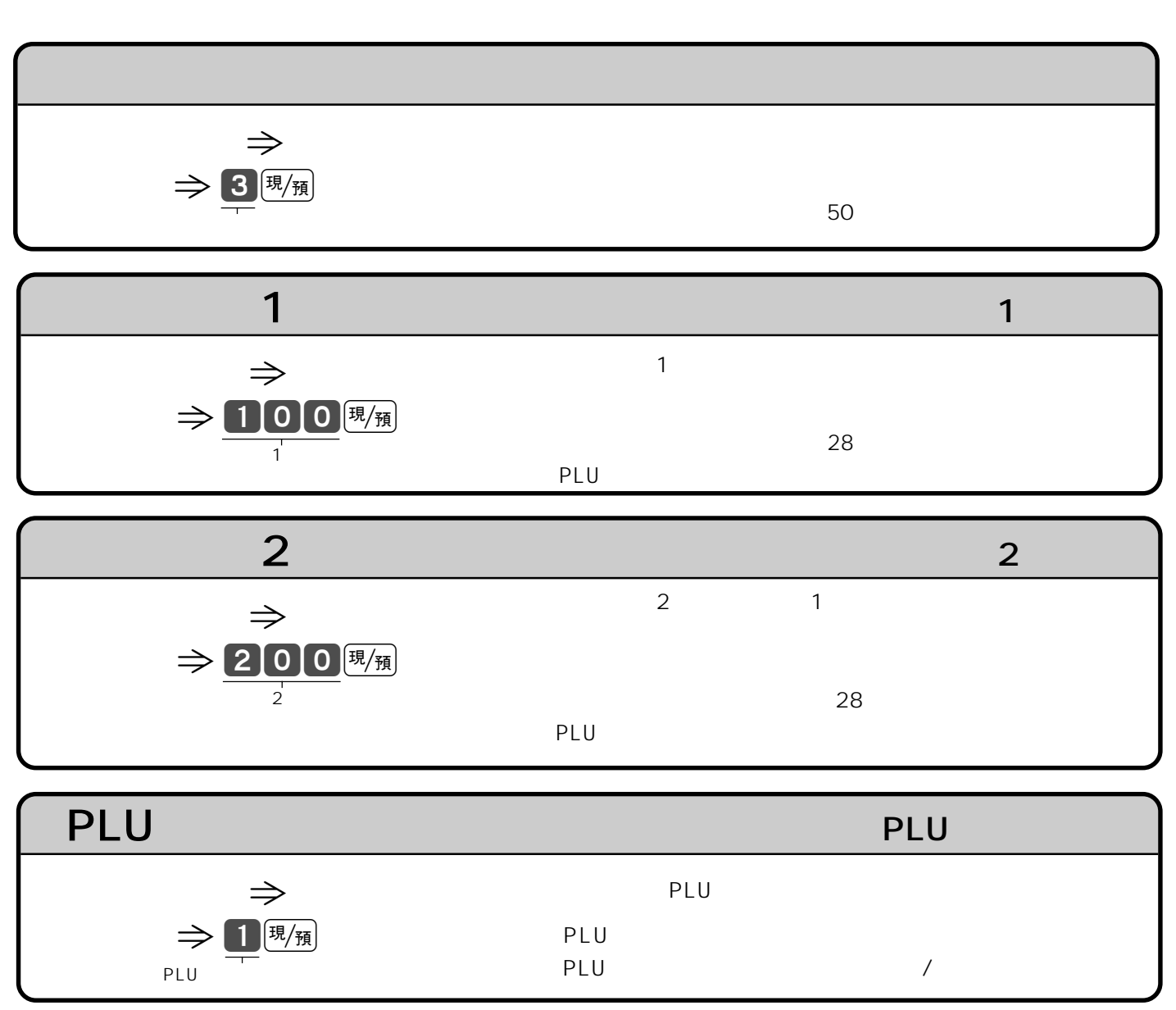

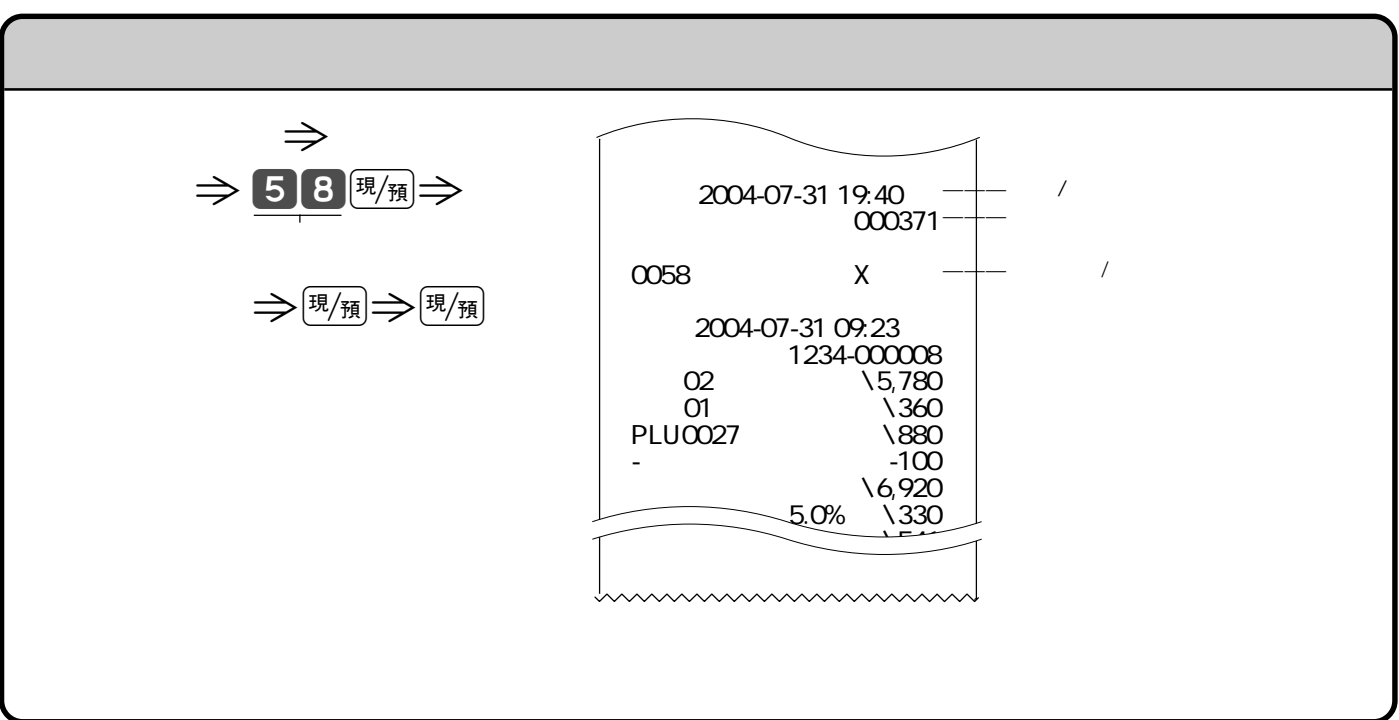

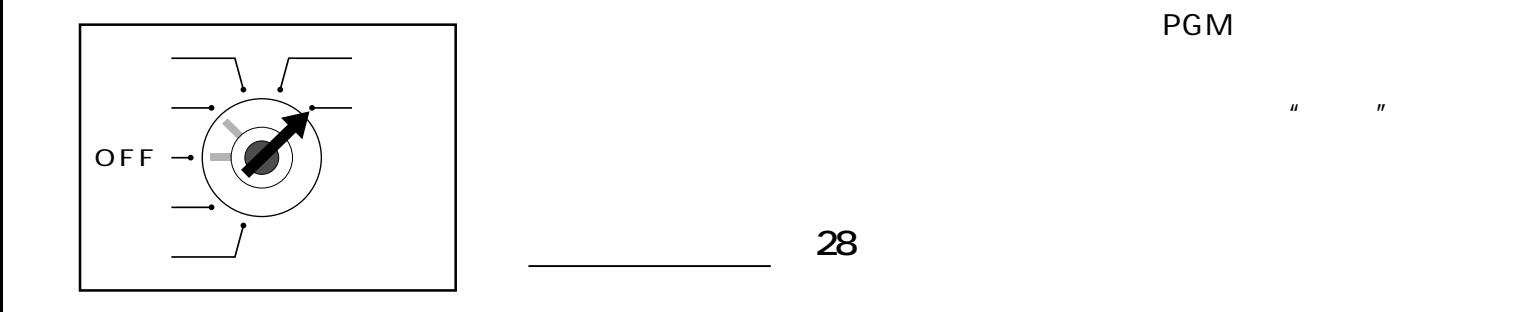

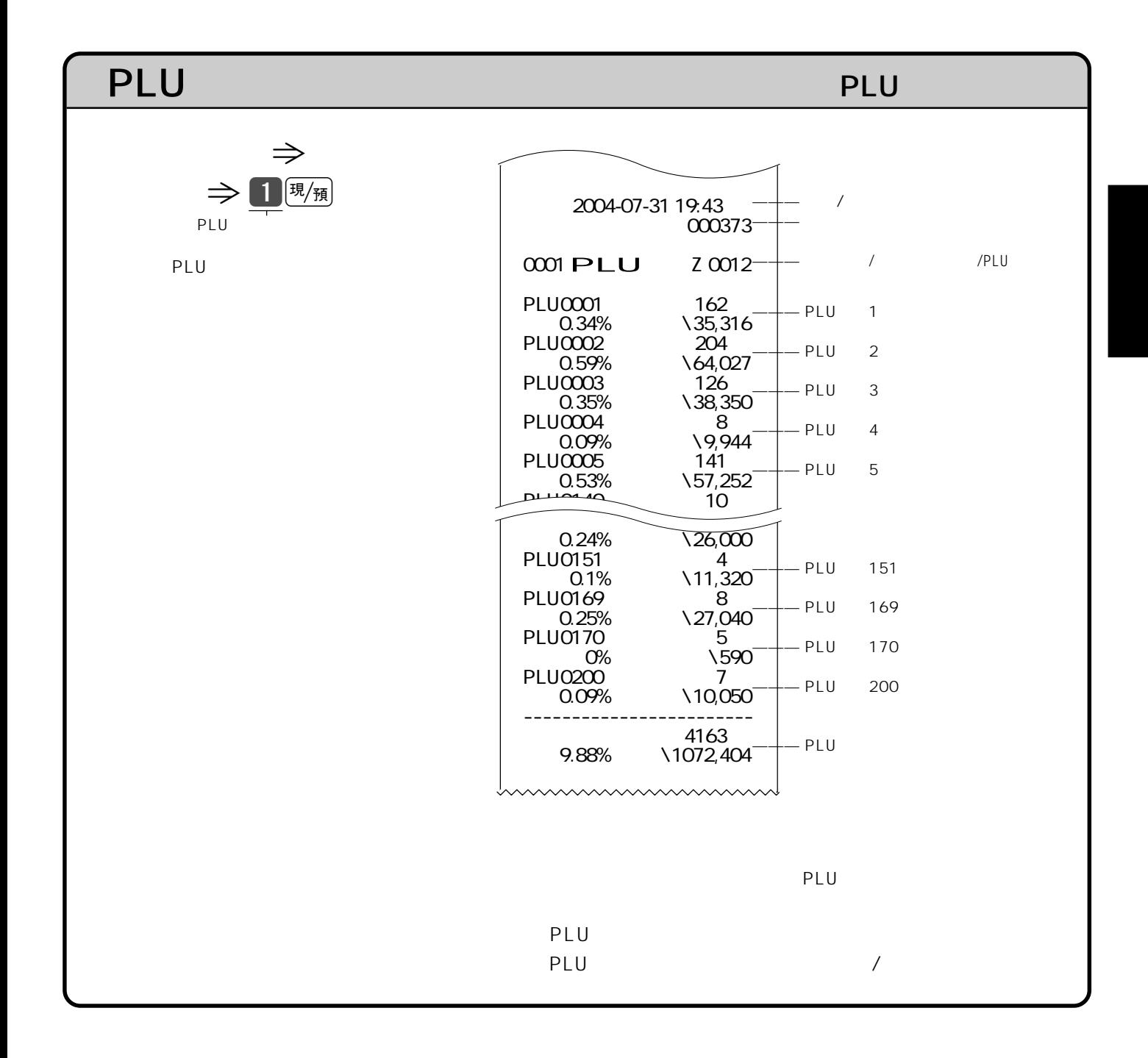

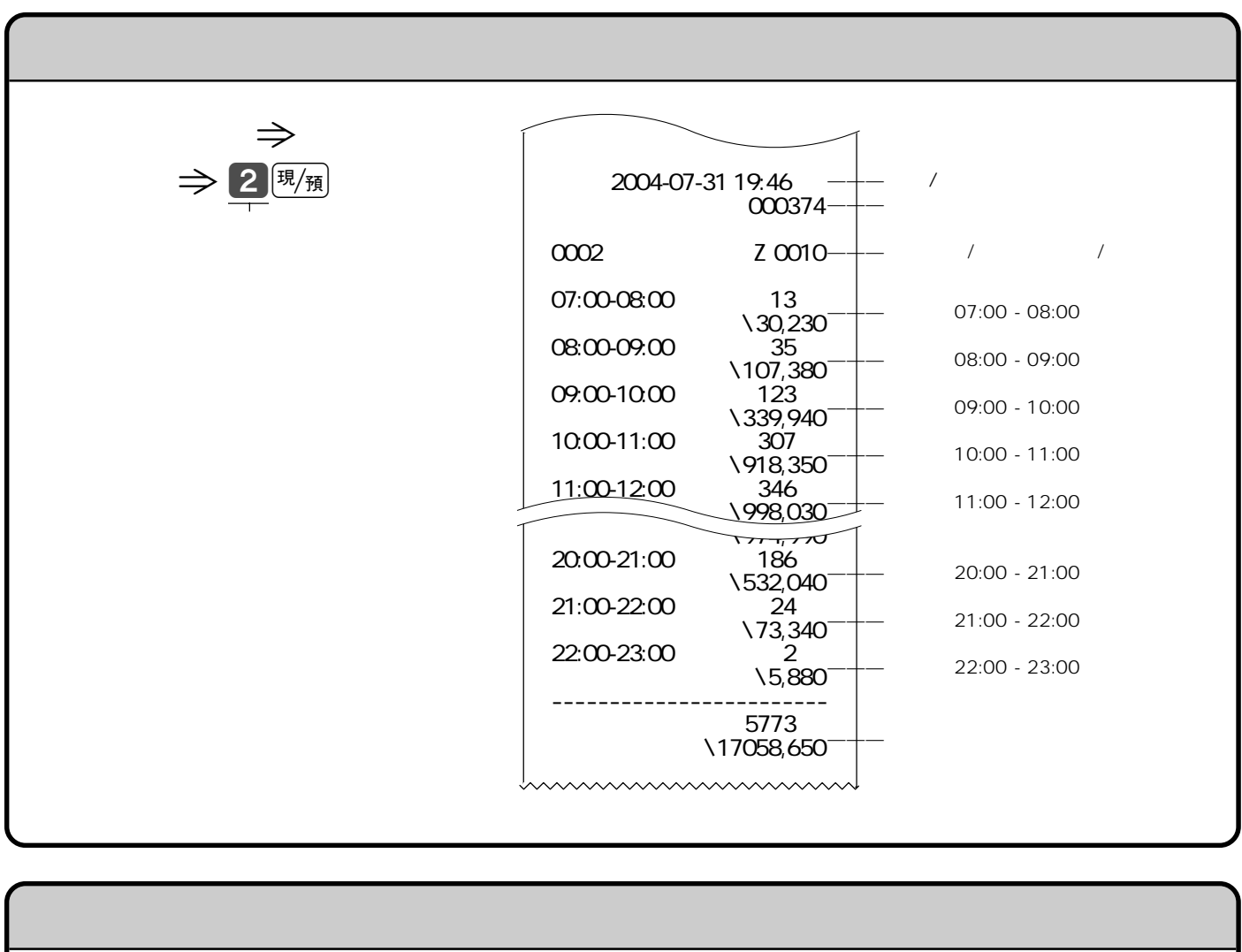

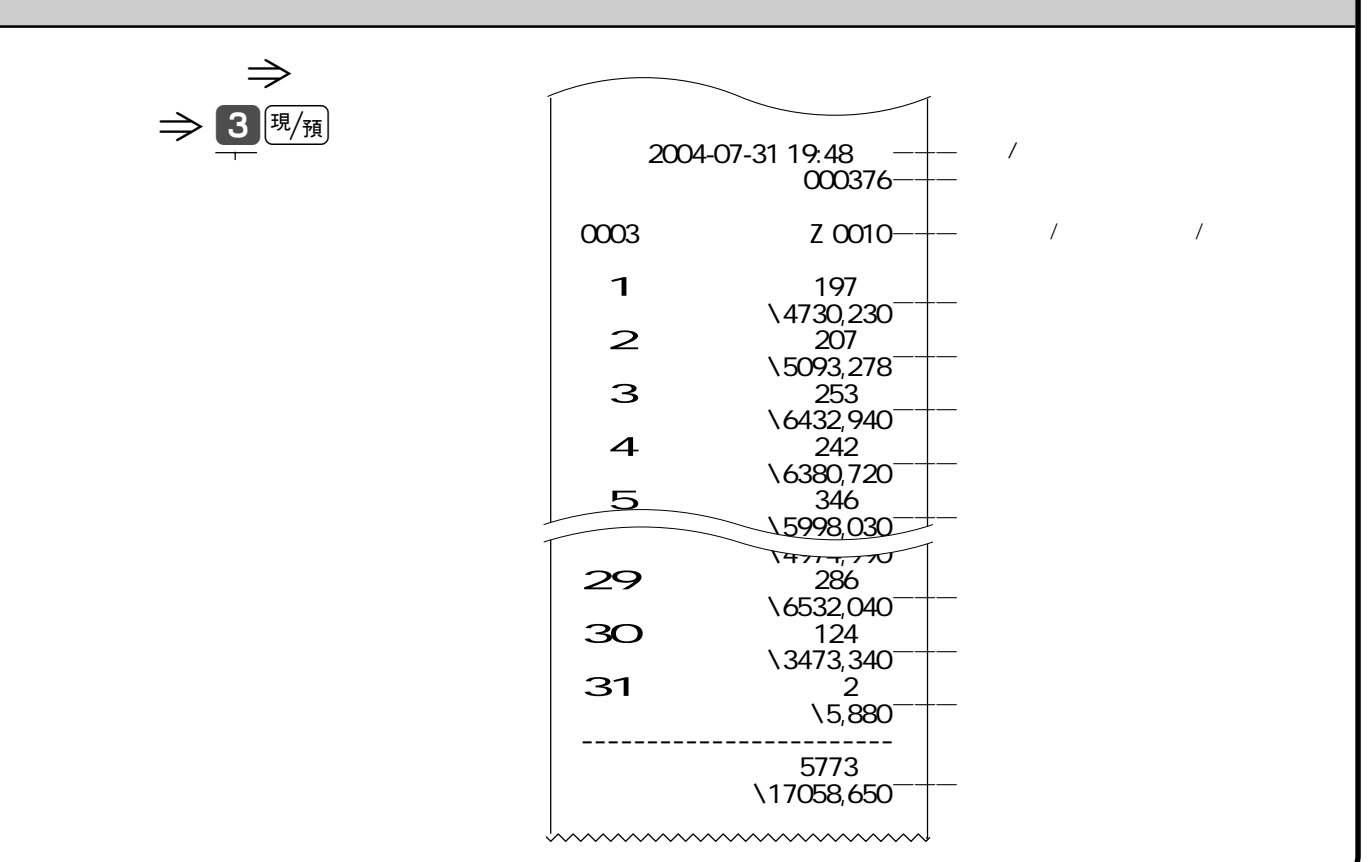

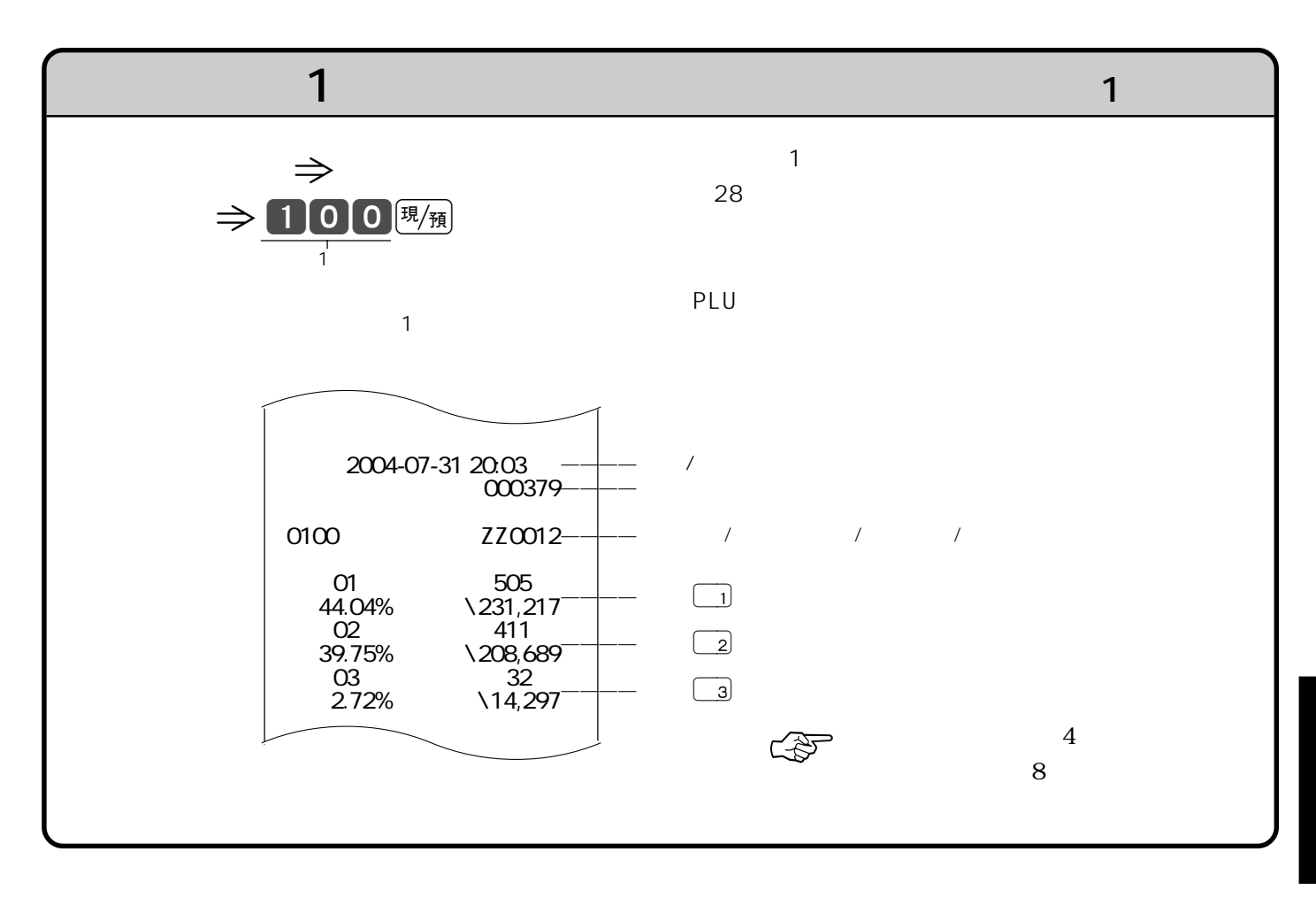

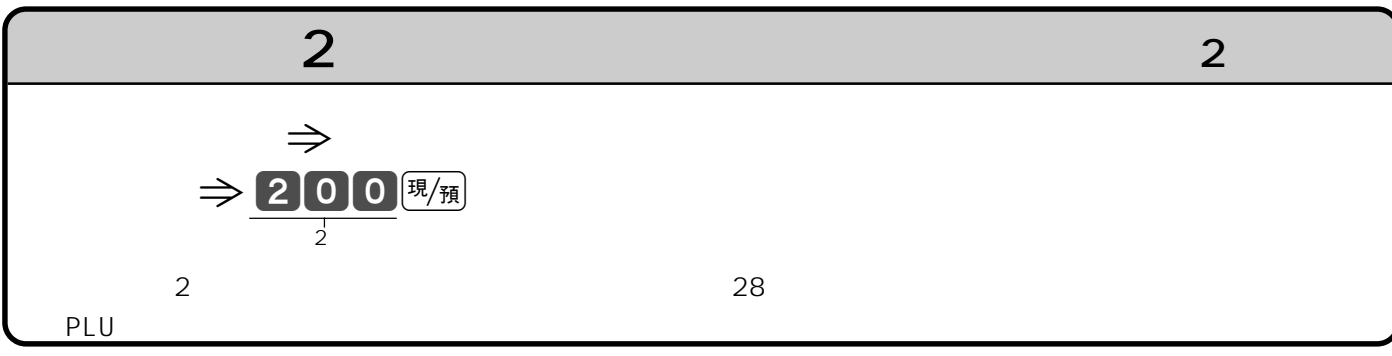

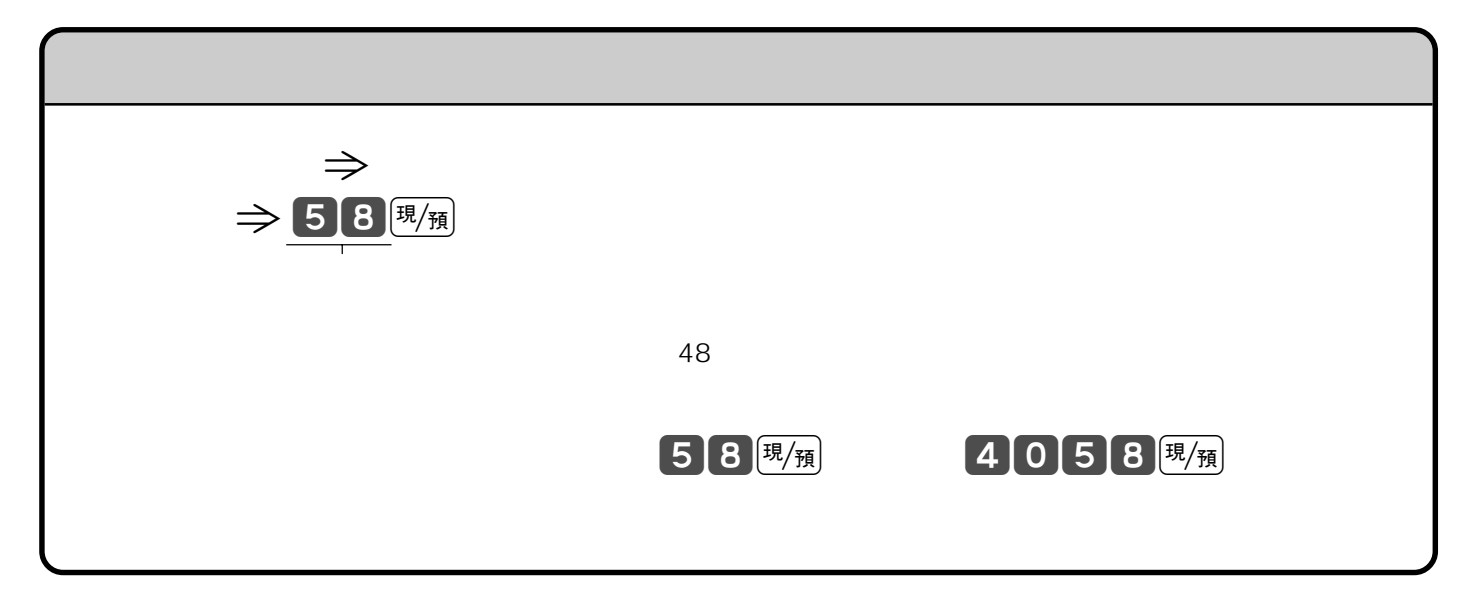

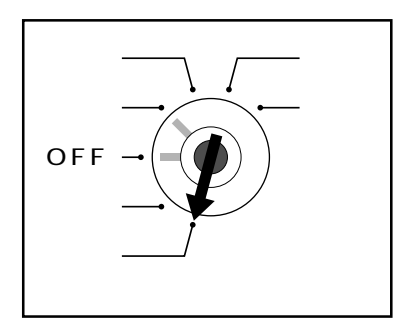

 $\mathsf{PGM}$ 

**・PGM1"** 

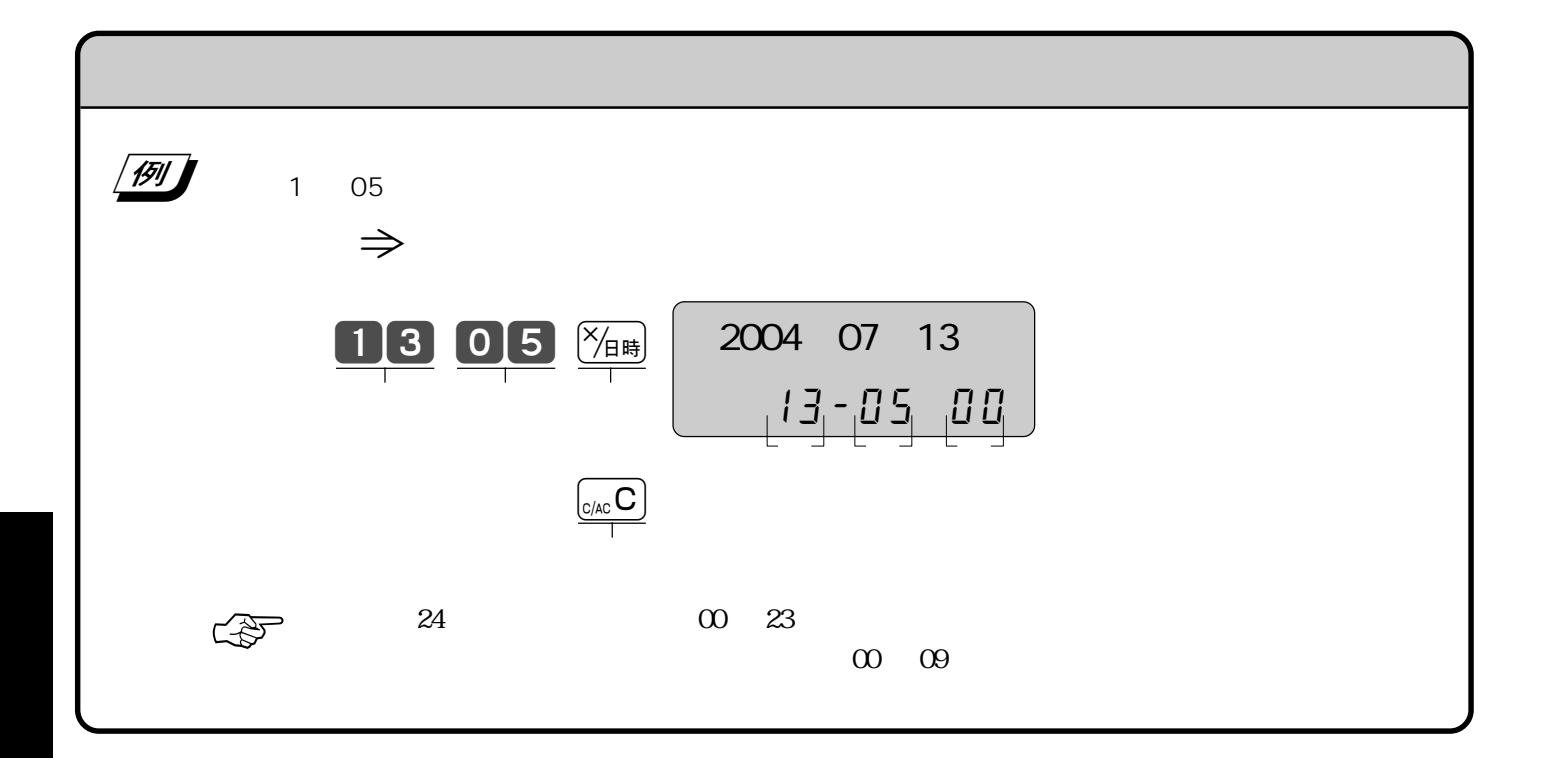

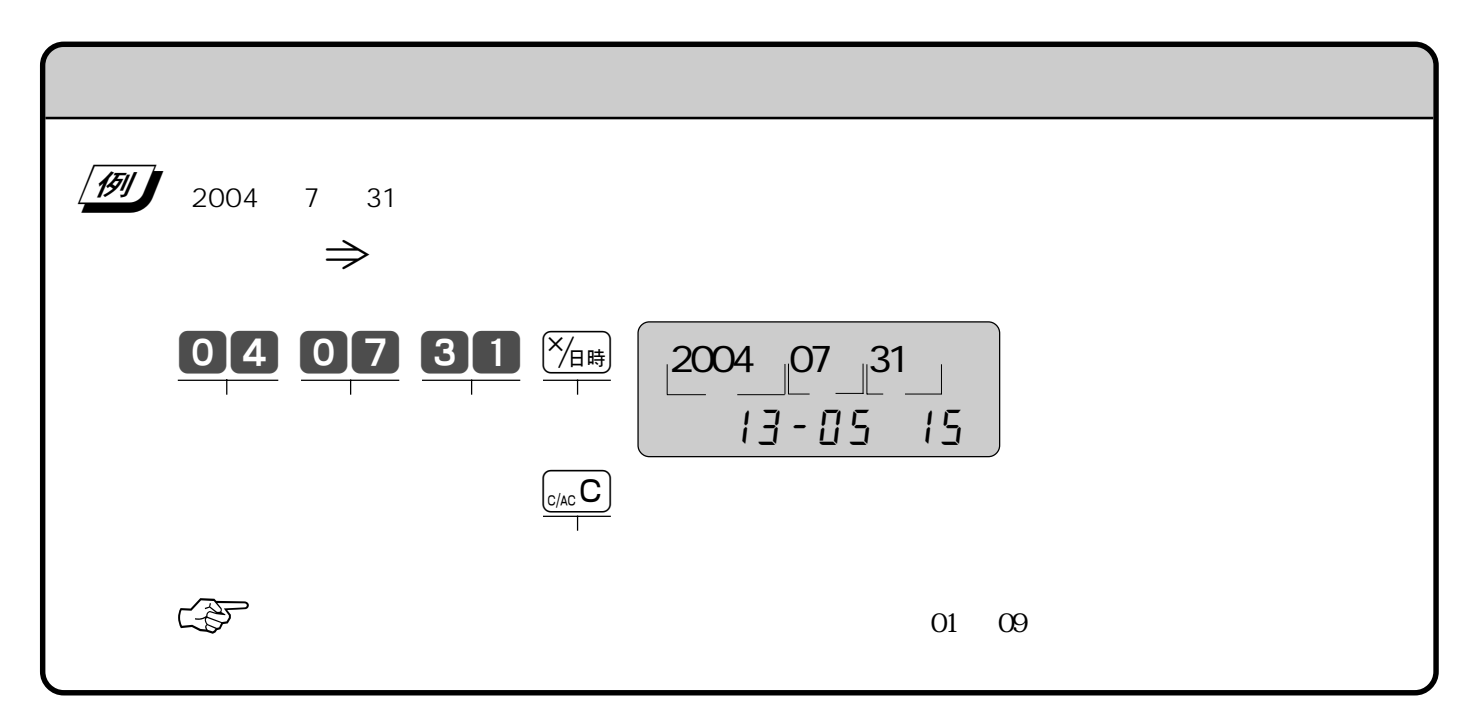

## **PLU**

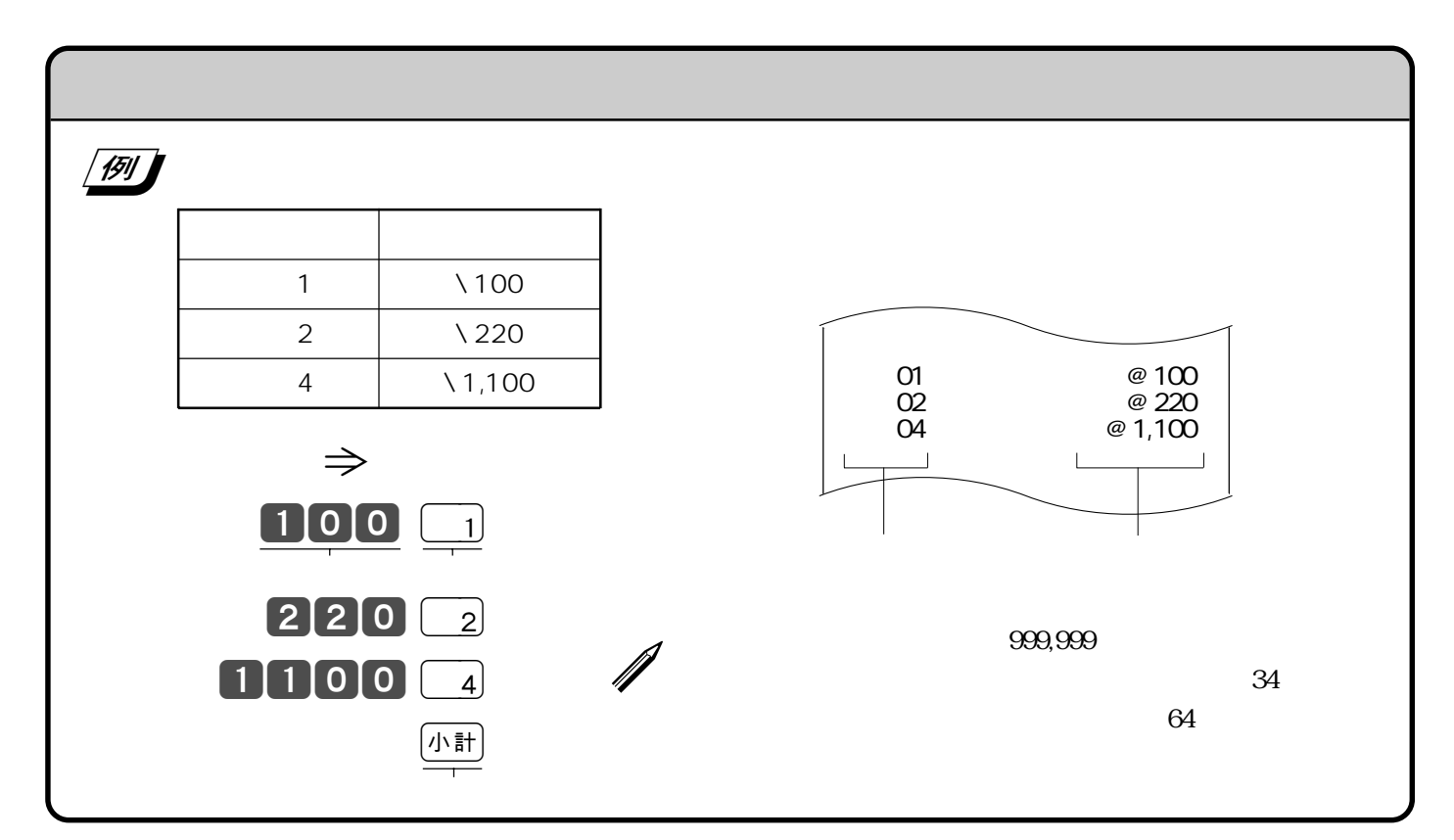

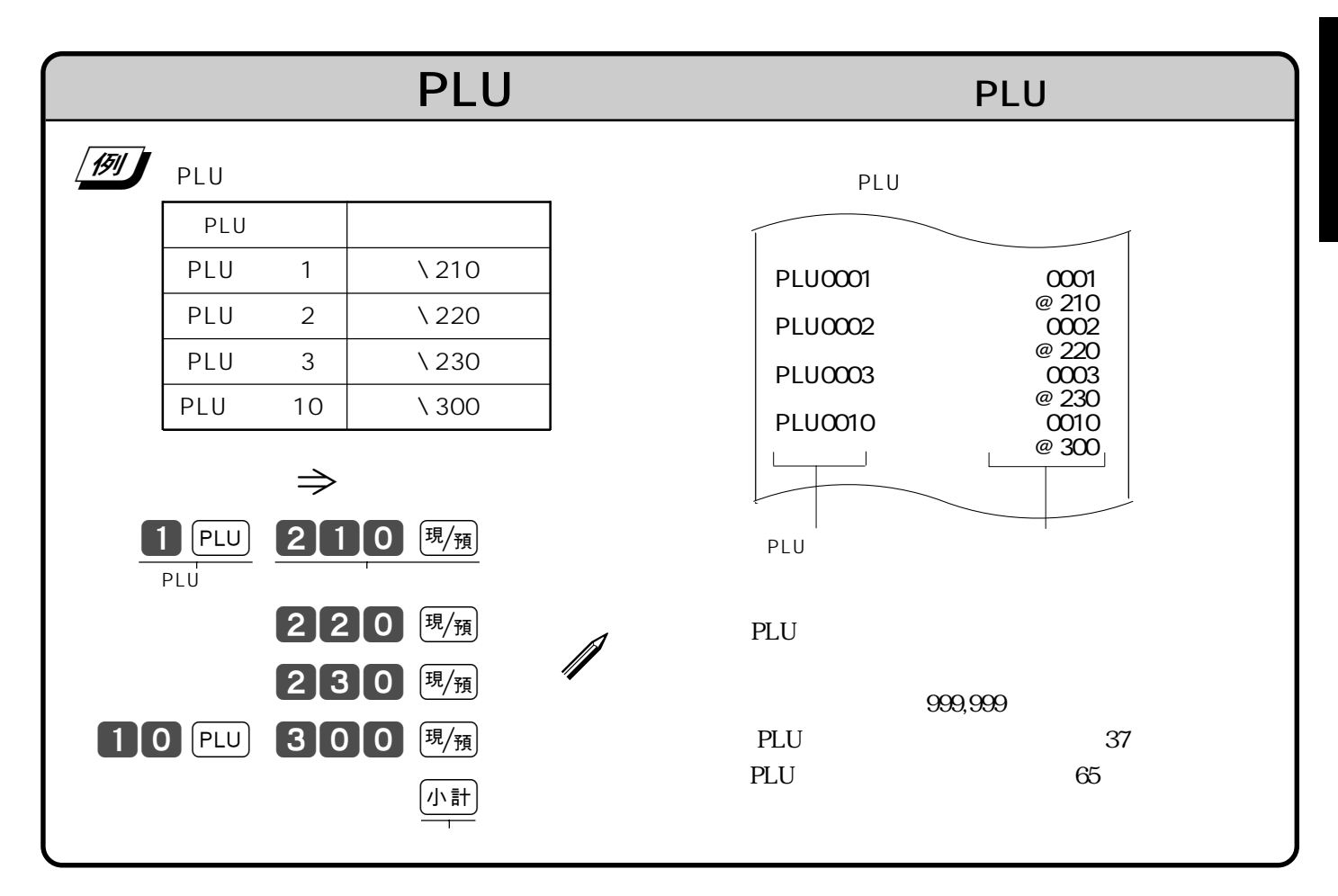

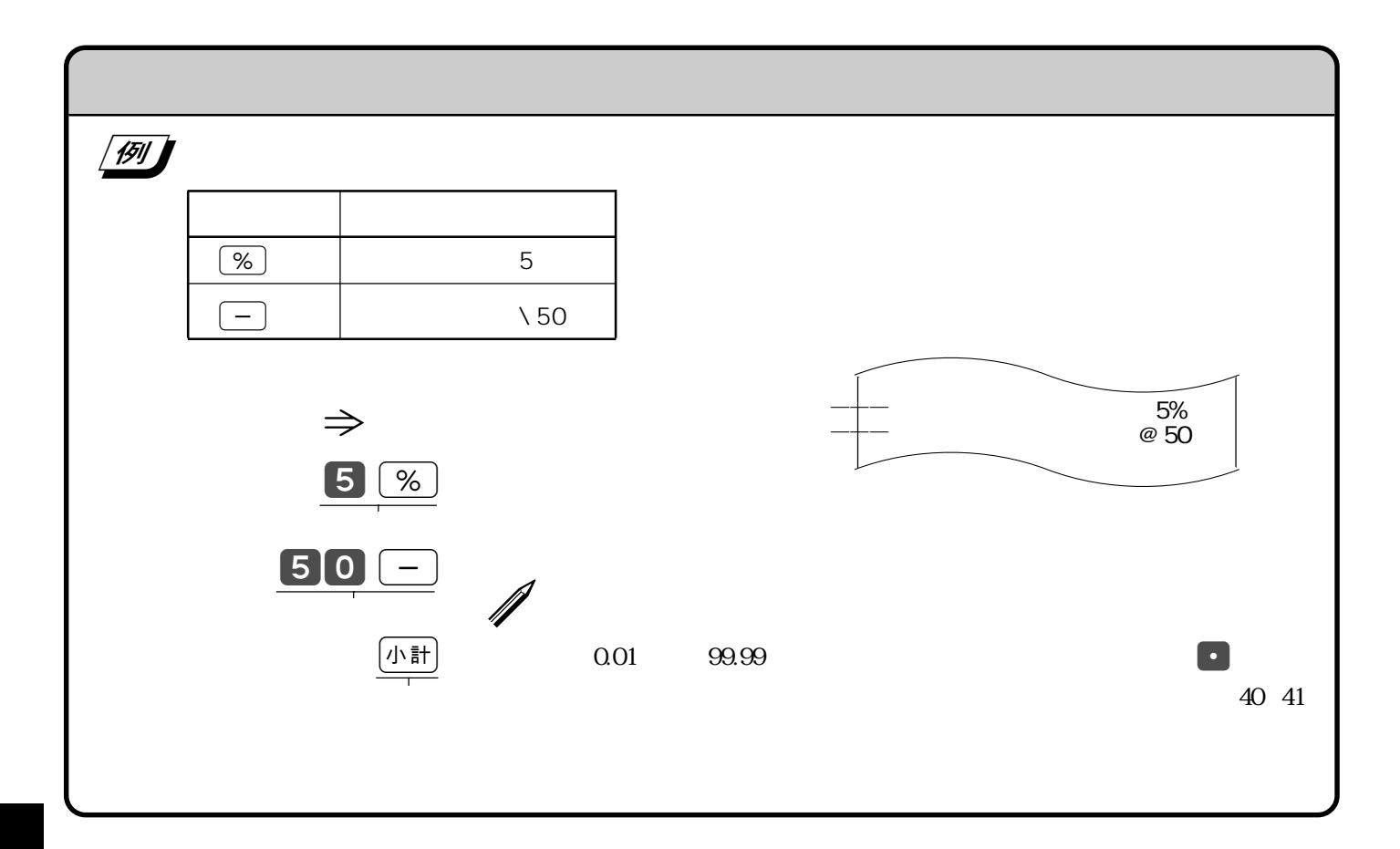

**10** 

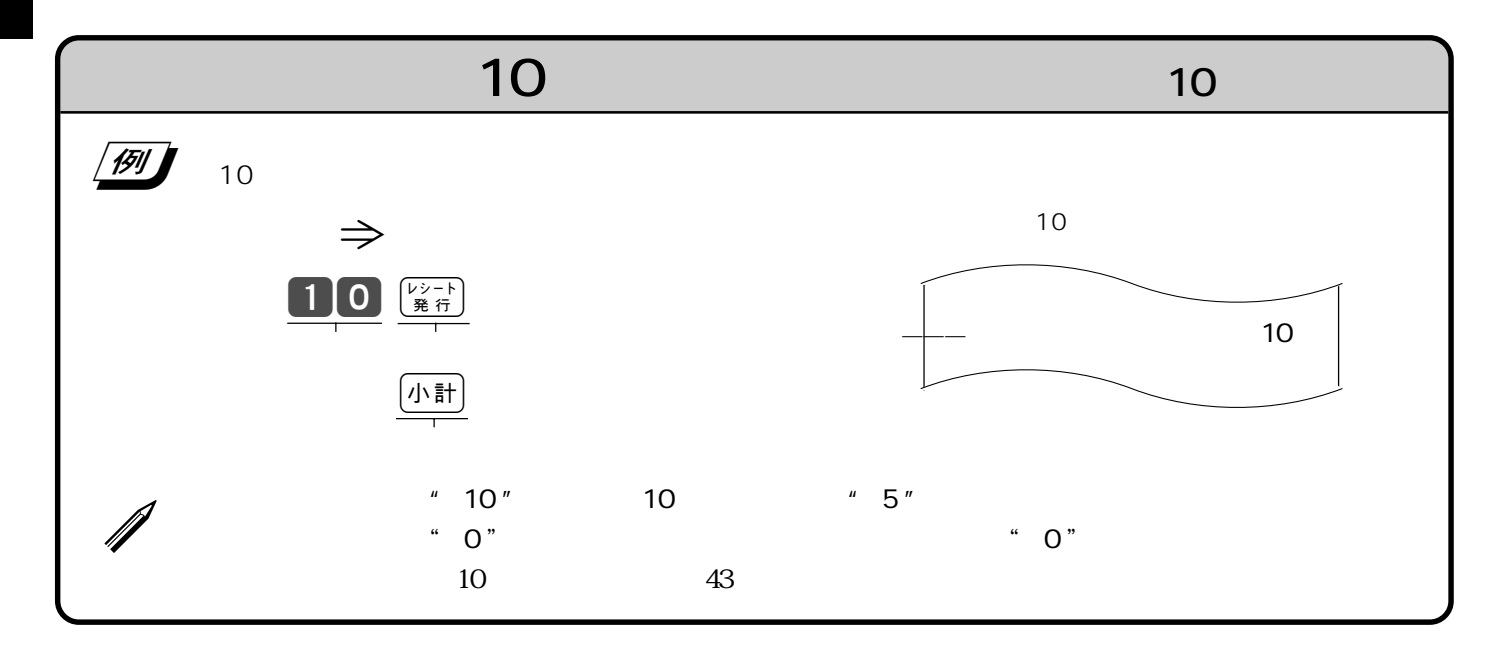

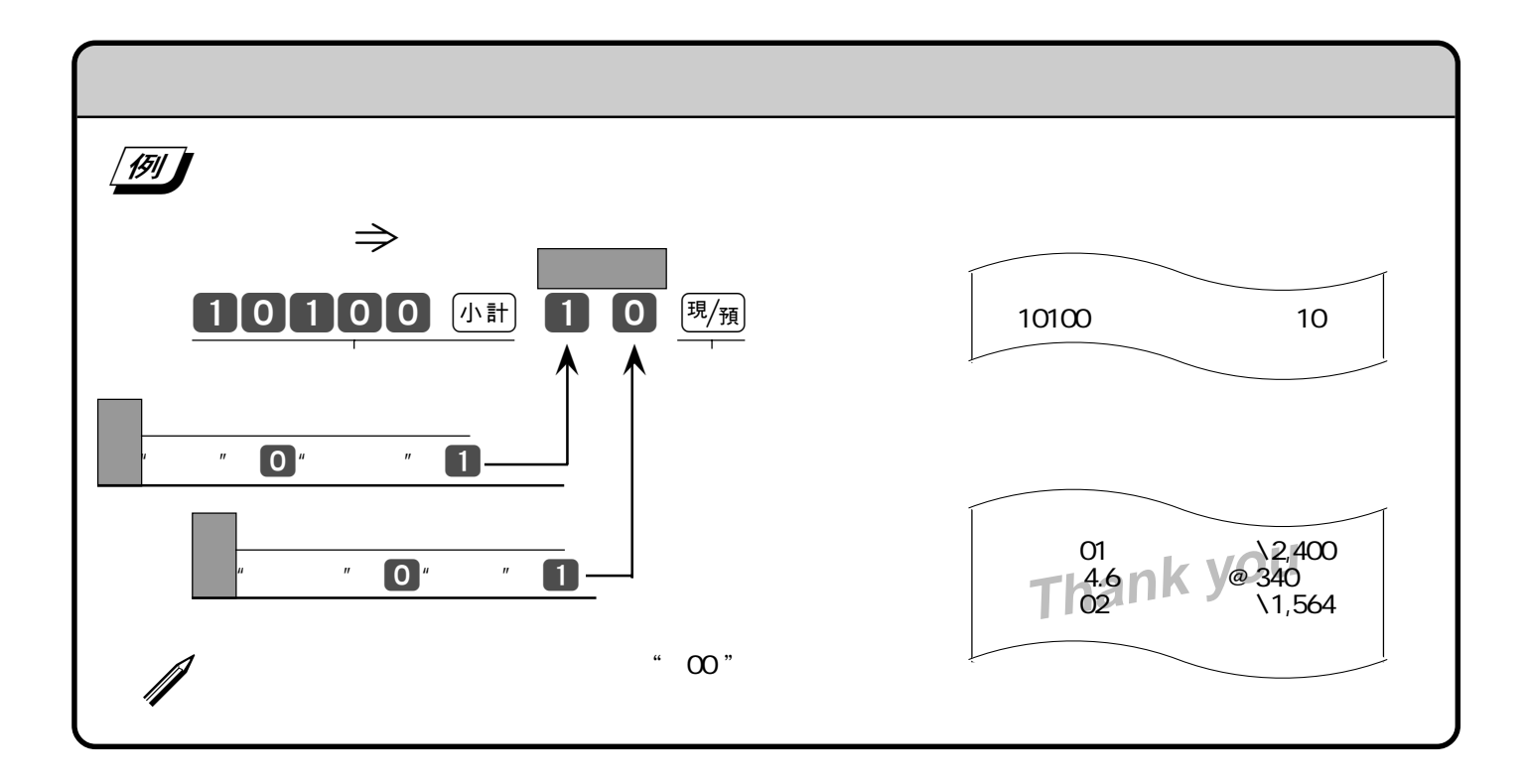

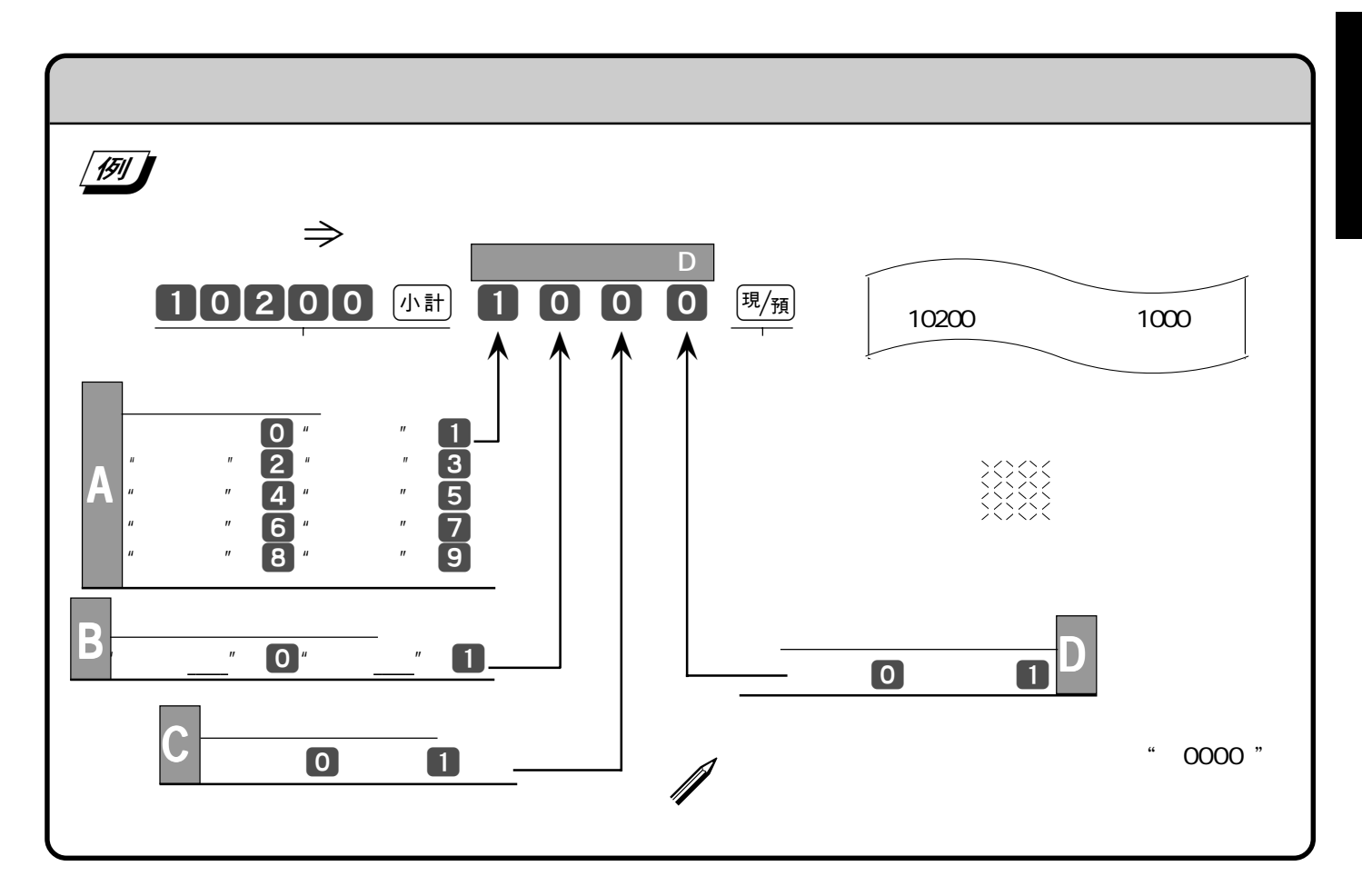

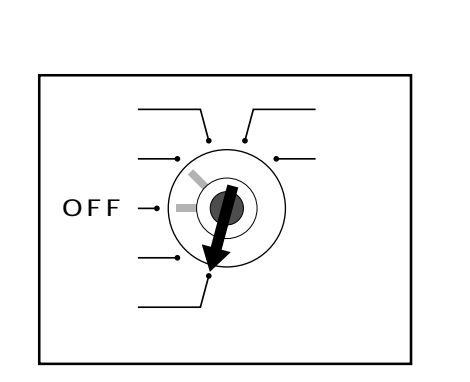

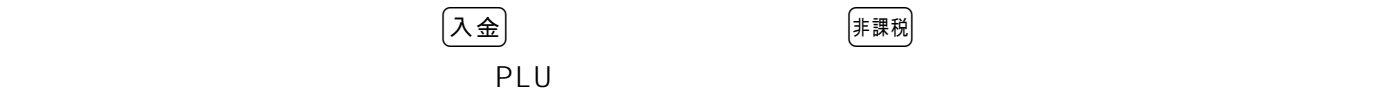

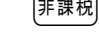

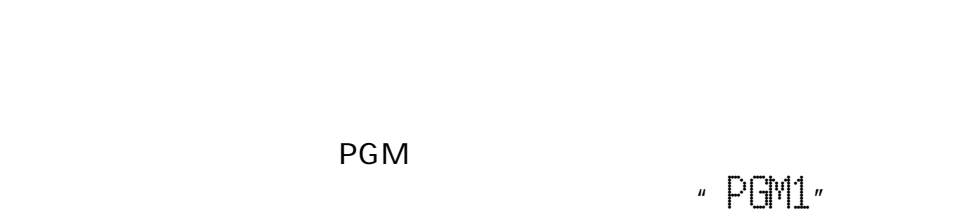

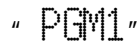

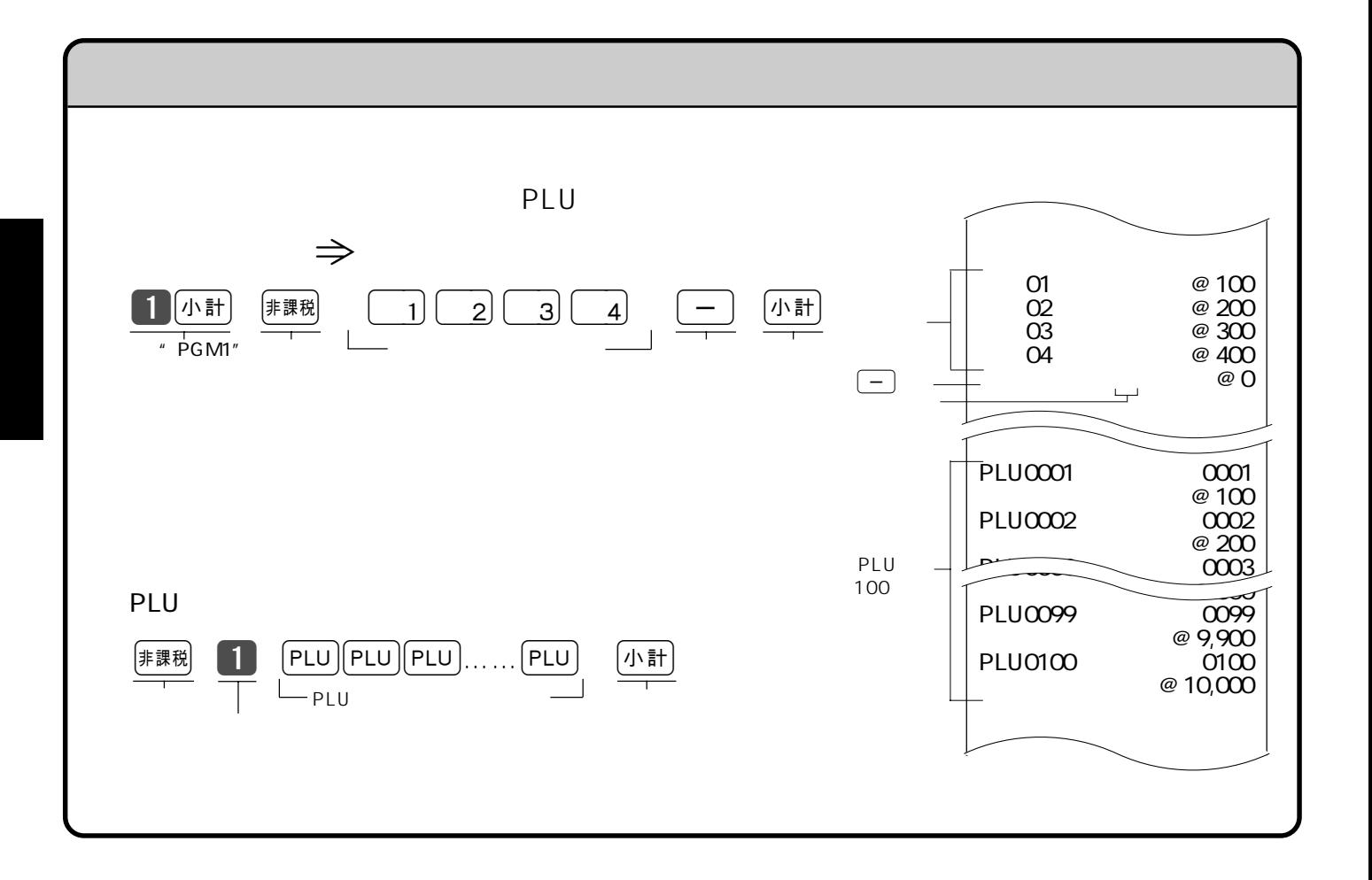

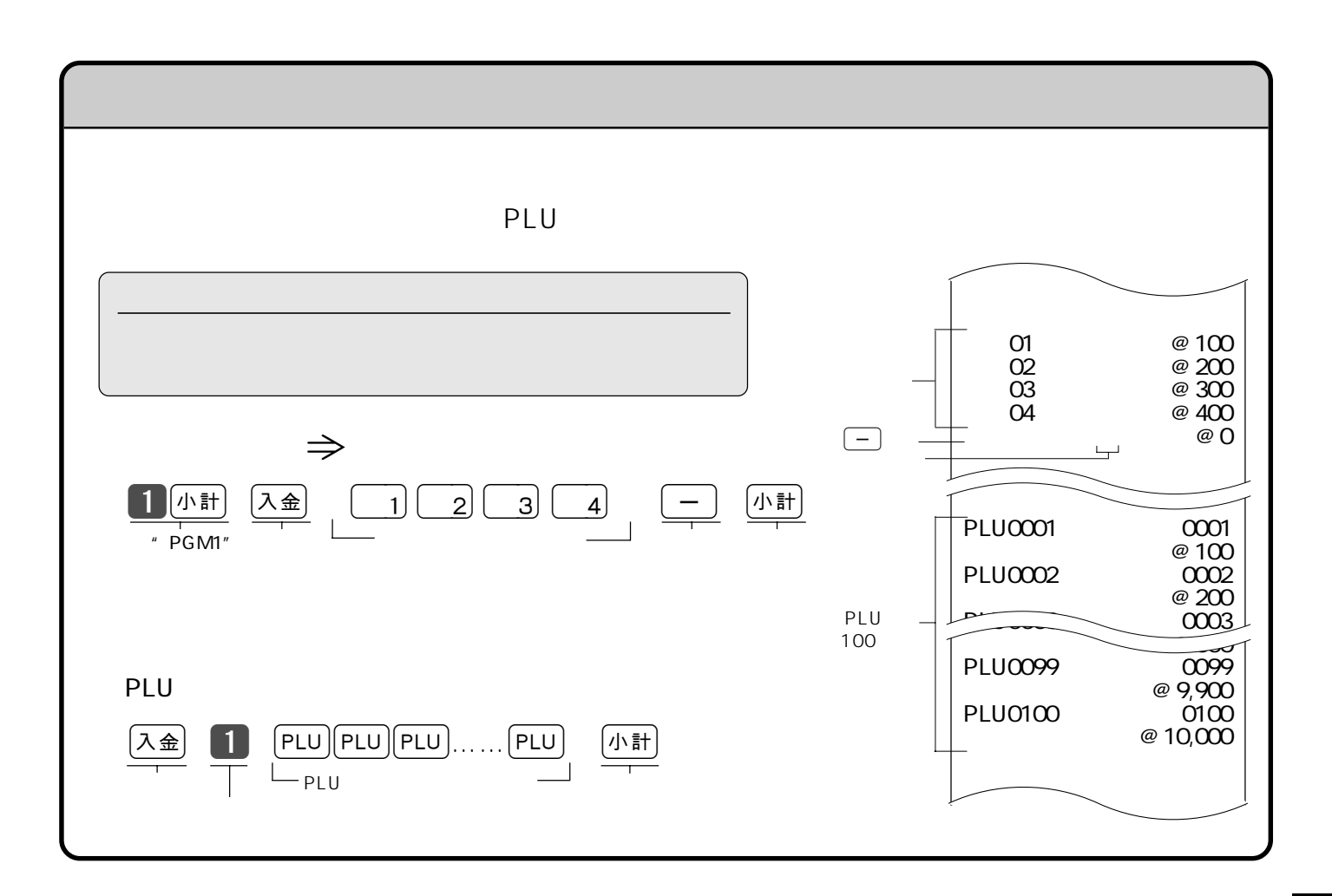

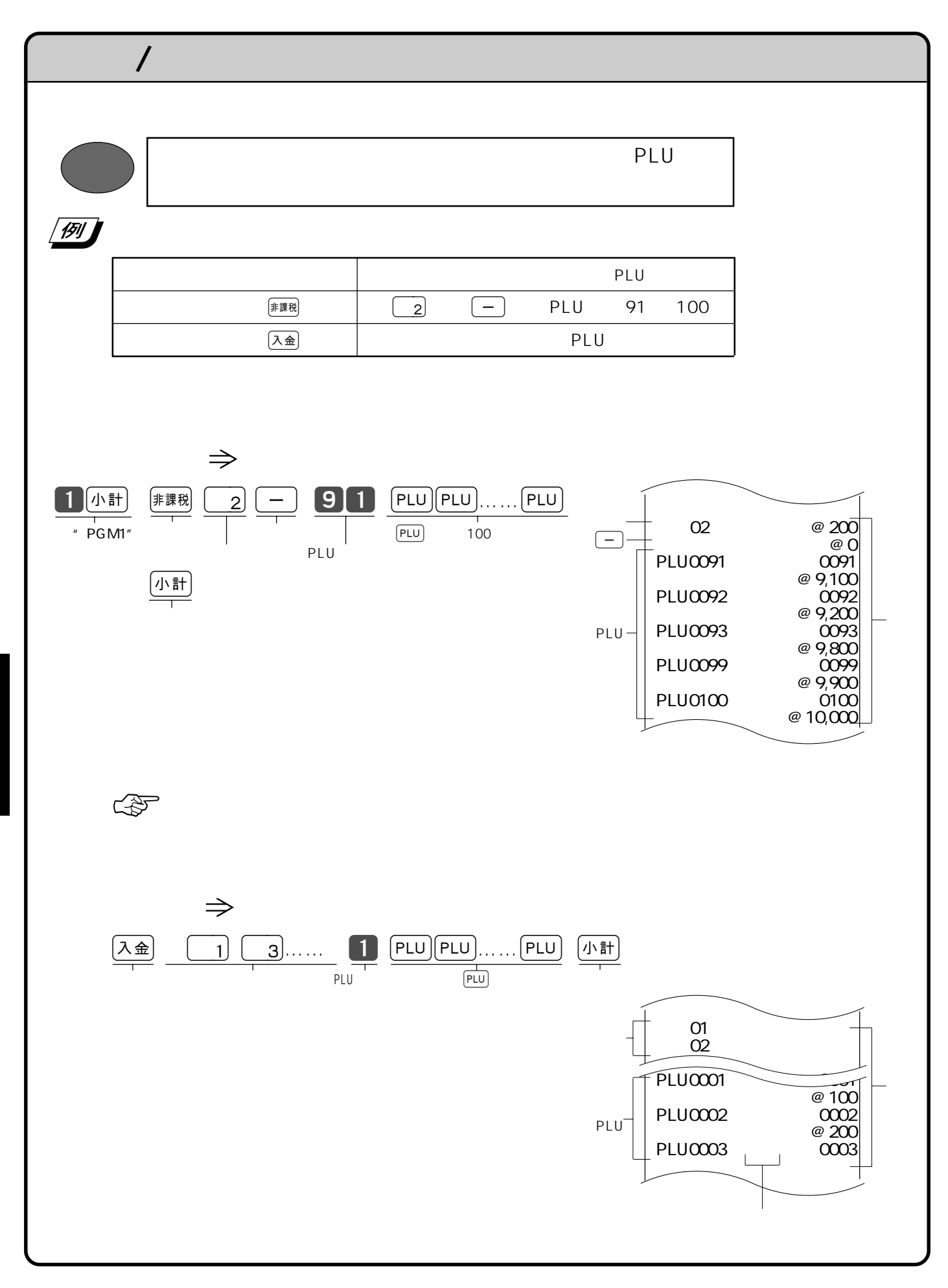

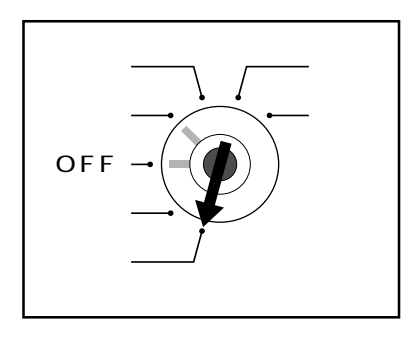

 $PGM$ 

FOM
FOM
THE SALE STATES AND THE PGM1"

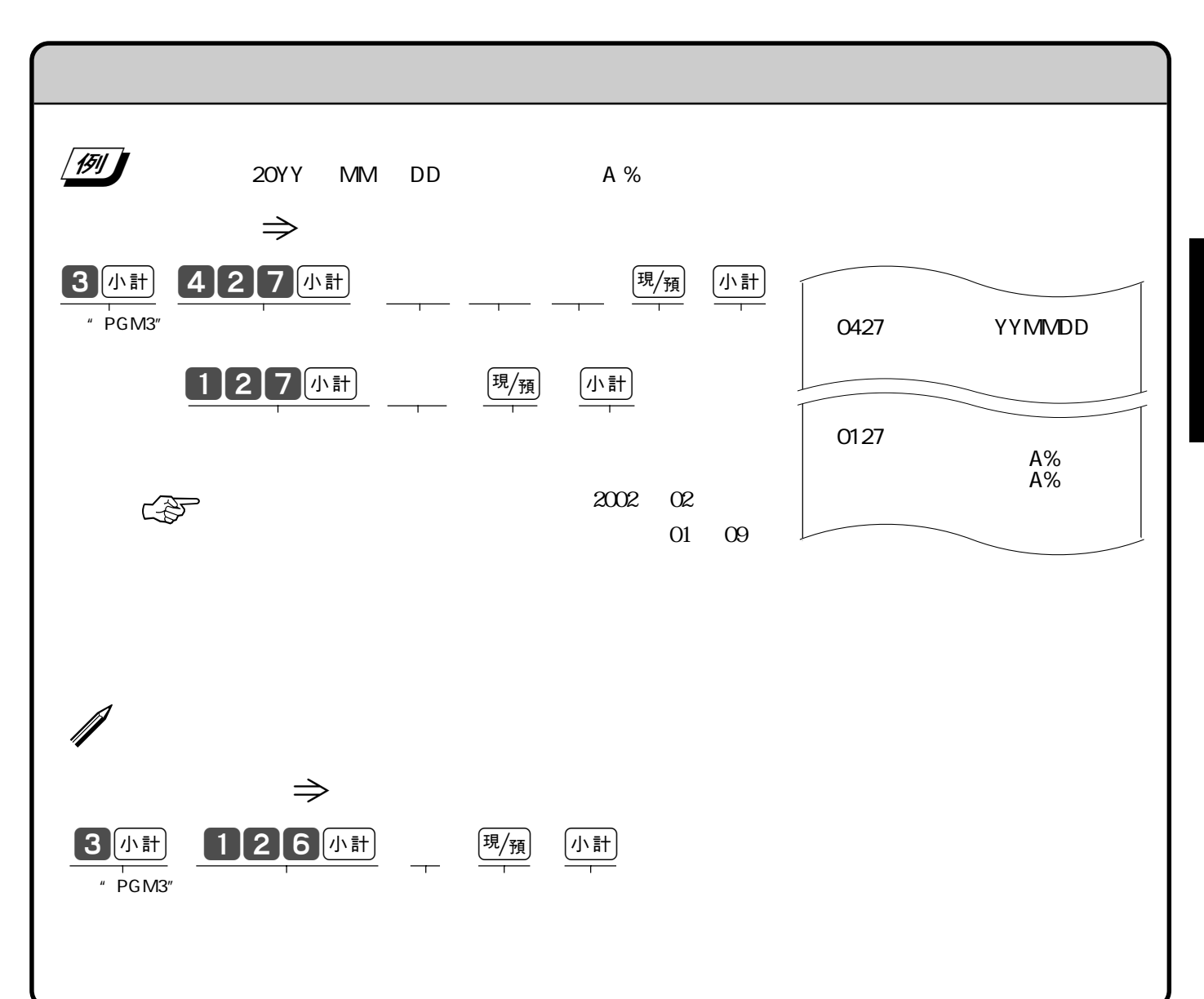

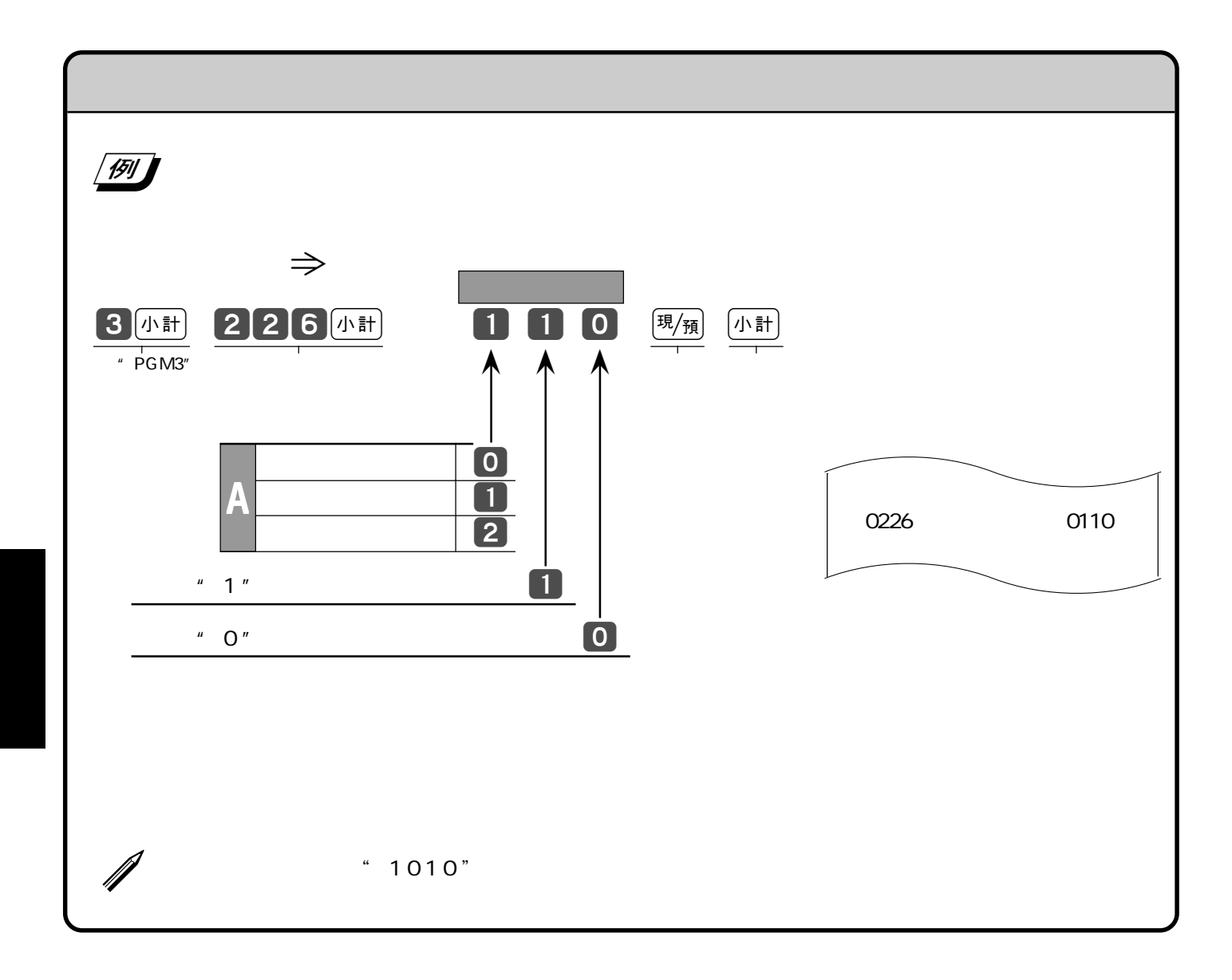

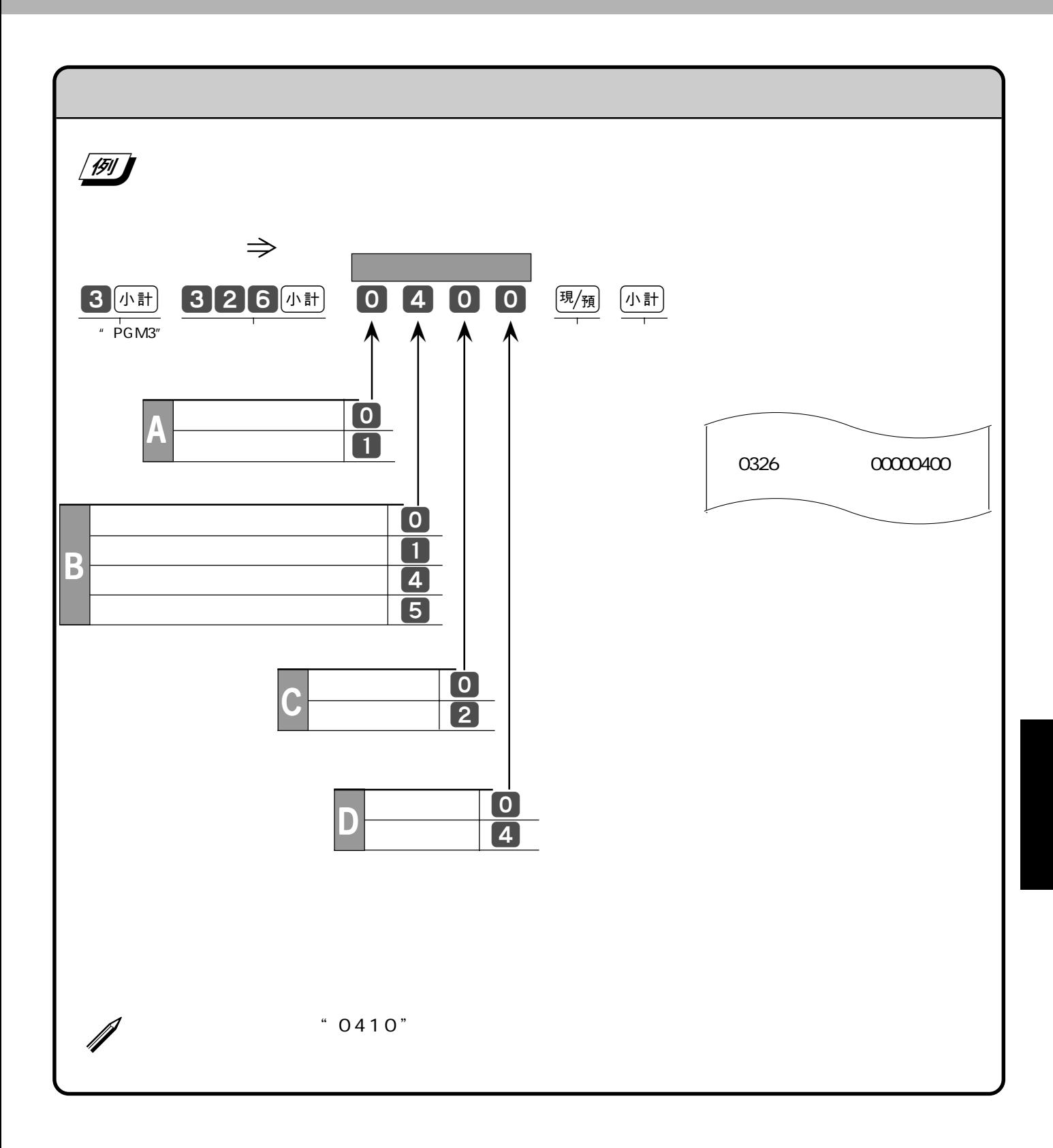

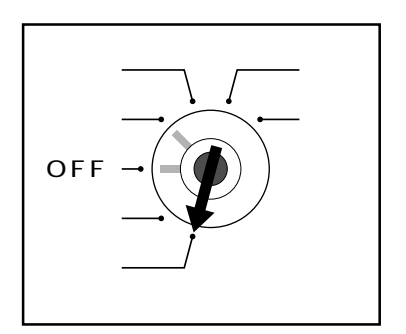

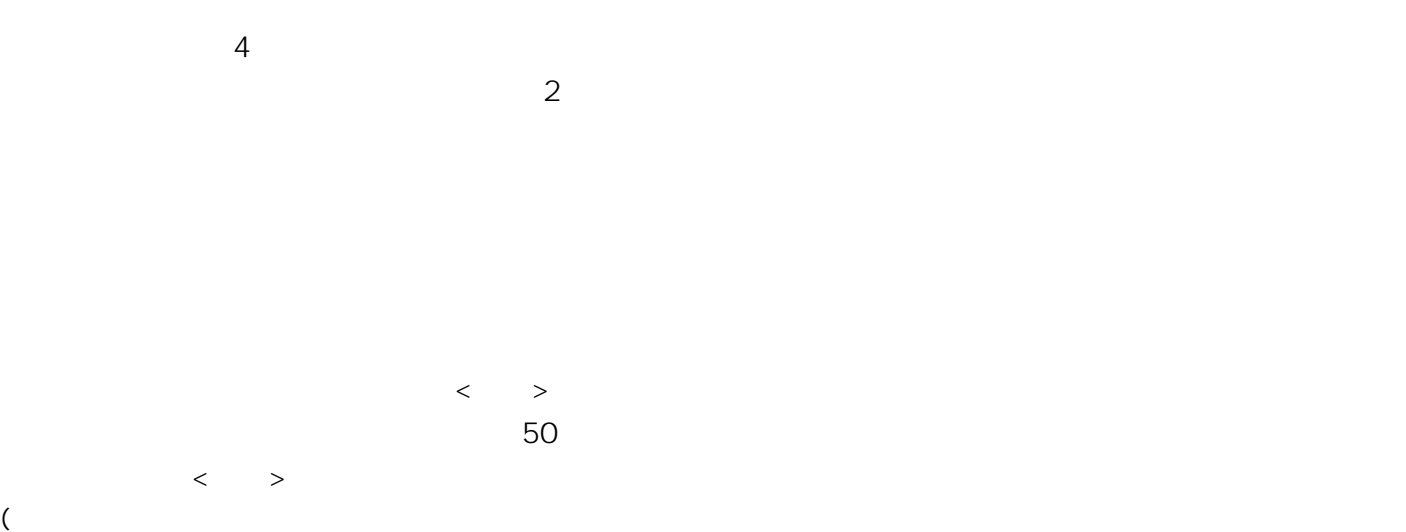

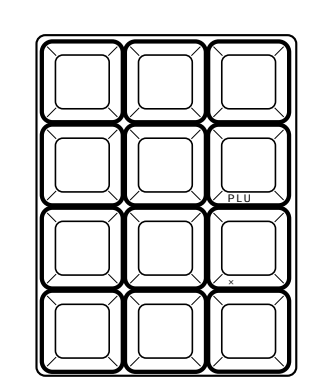

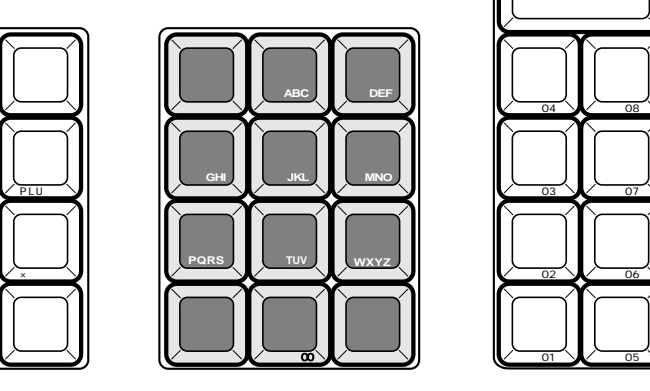

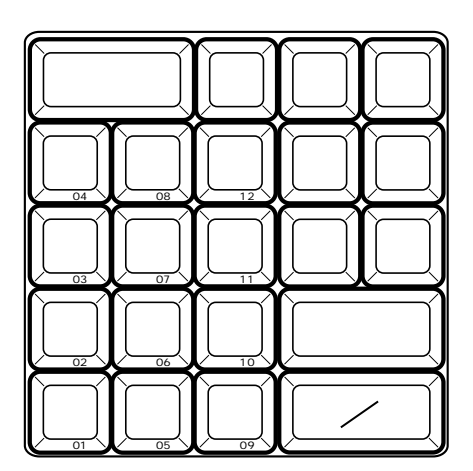

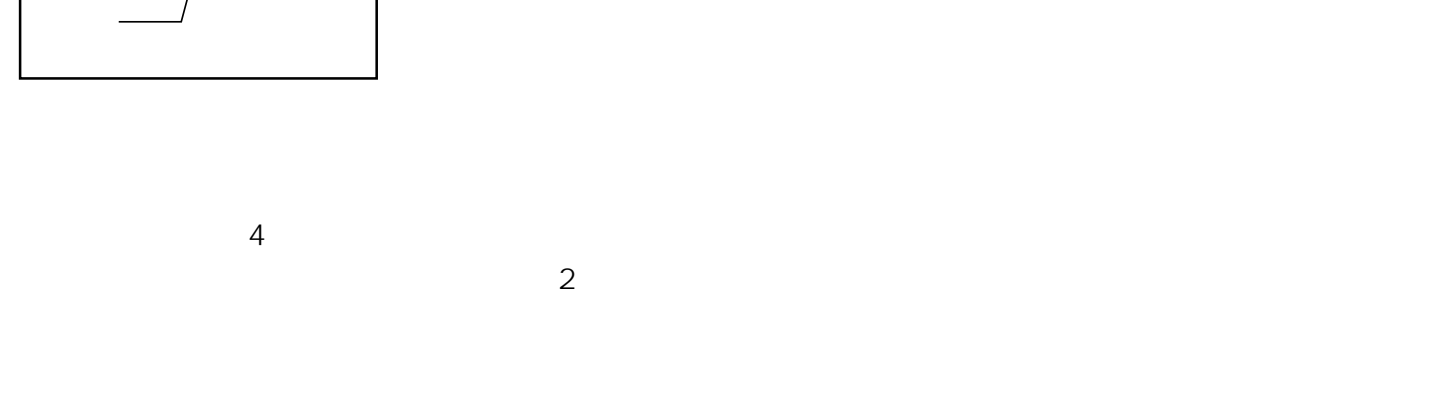

 $PLU$ 

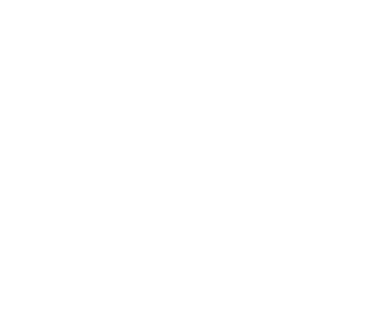

 $PGM$ 

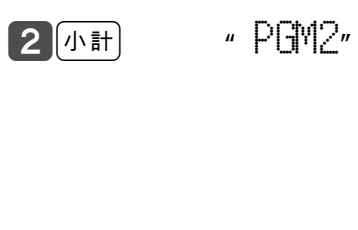

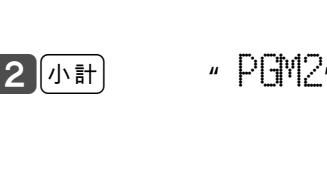

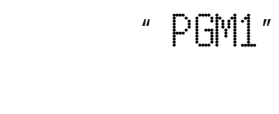

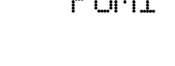

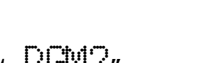

 $\langle$   $>$ 

半角数字入力:状態表示「1234 全角ひらがな入力:状態表示「漢あ .....

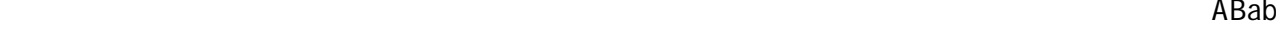

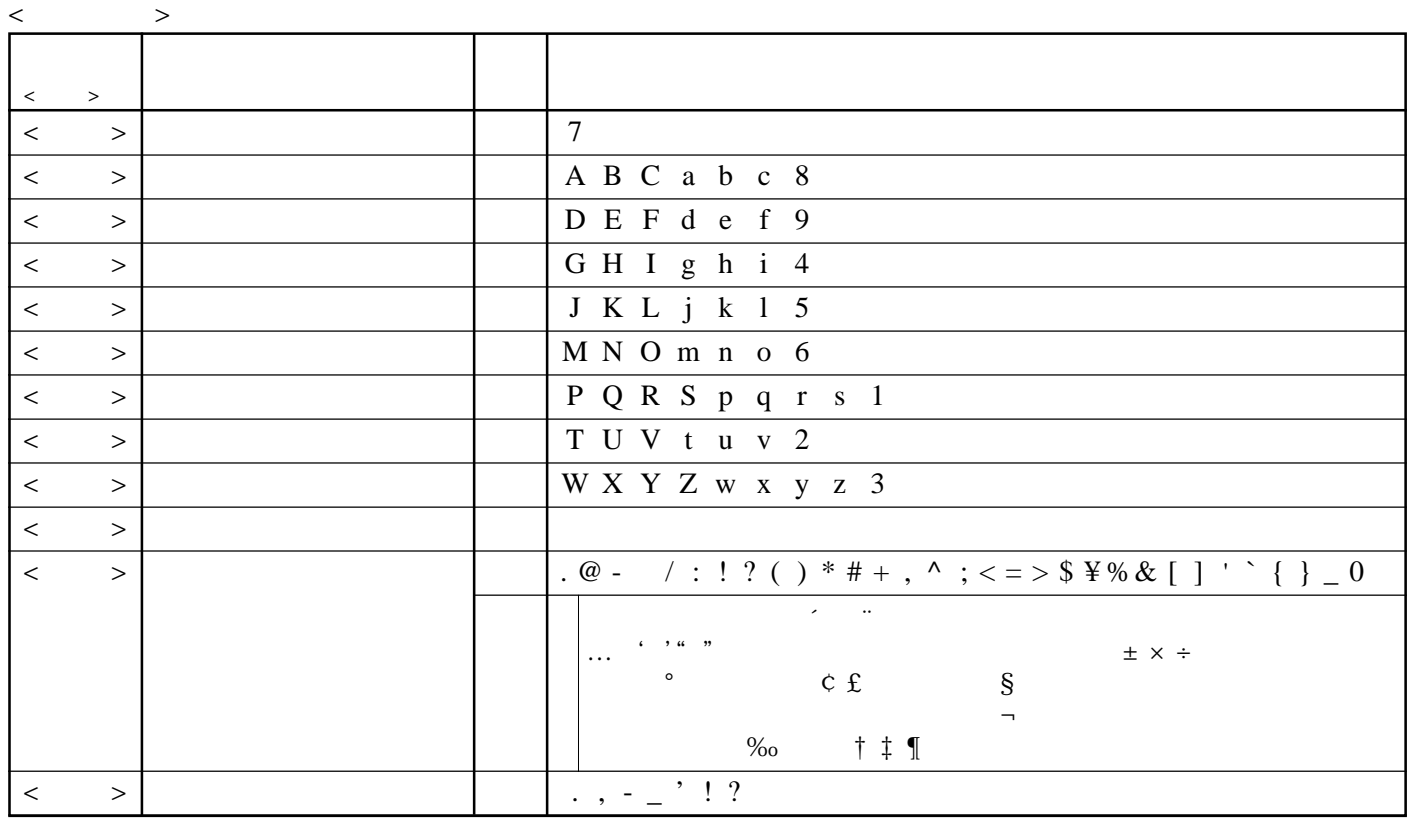

< 倍文字 > 倍文字に設定したい文字、または倍文字から元の大きさに戻したい文字の前に入力します。

 $ABab$  $1234$ 

- $\langle \rangle$
- $\langle \cdot \rangle$
- $\langle \cdot \rangle$
- $\langle \rangle$
- $\langle \cdot \rangle$
- $\langle\!\langle\,\,\rangle\,\rangle$
- $\langle \cdot \rangle$

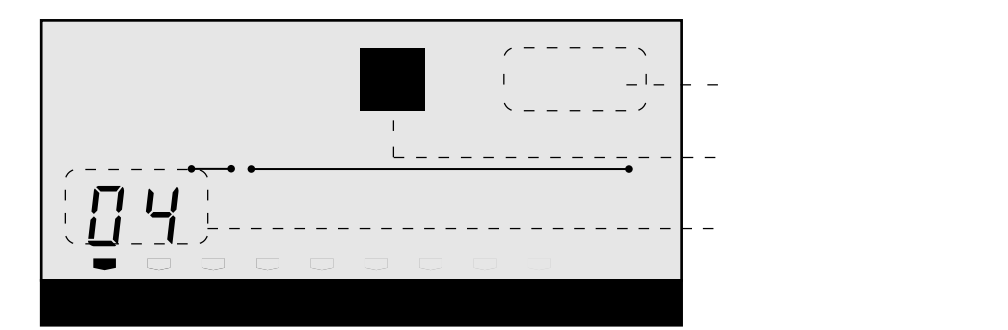

ABab 1234

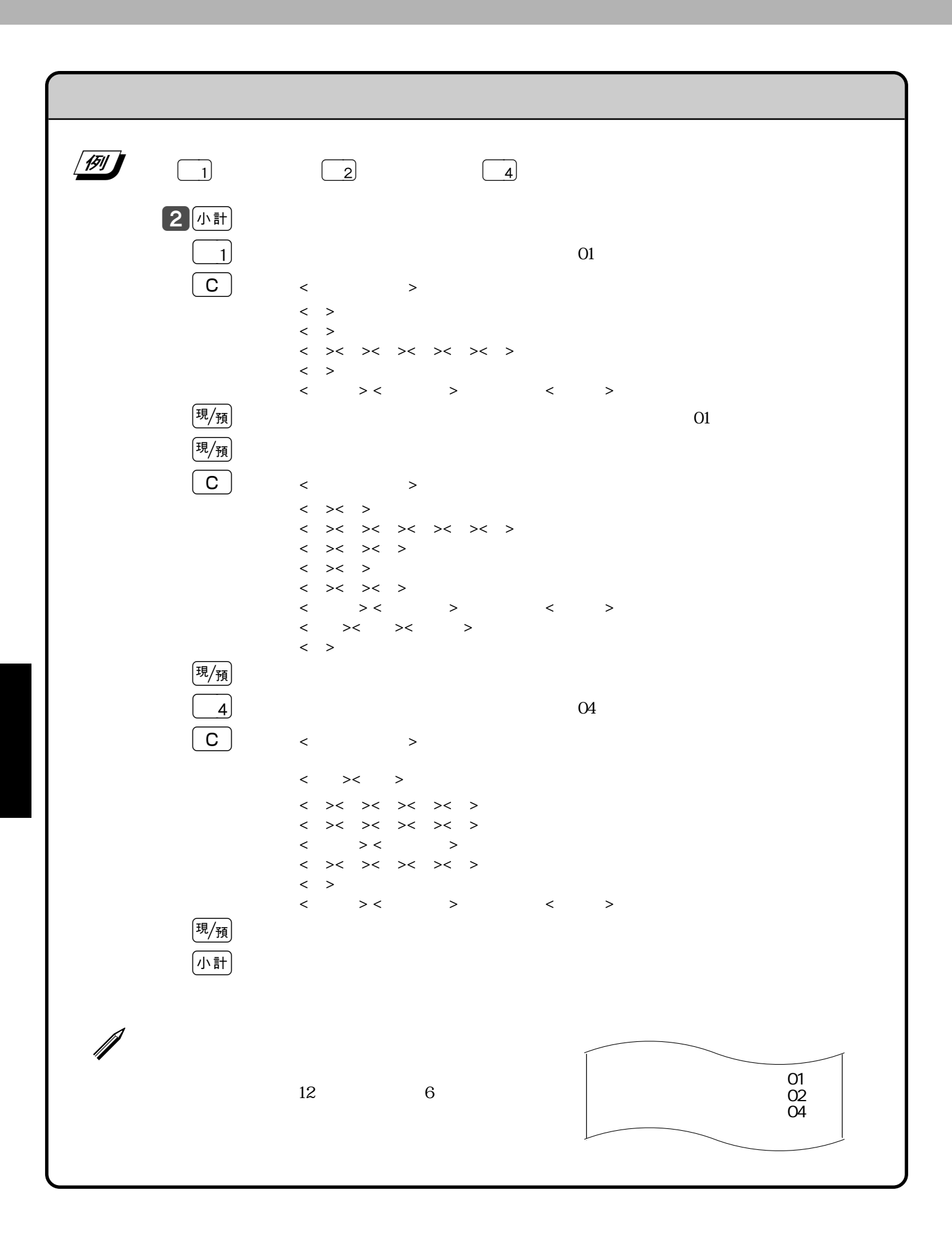

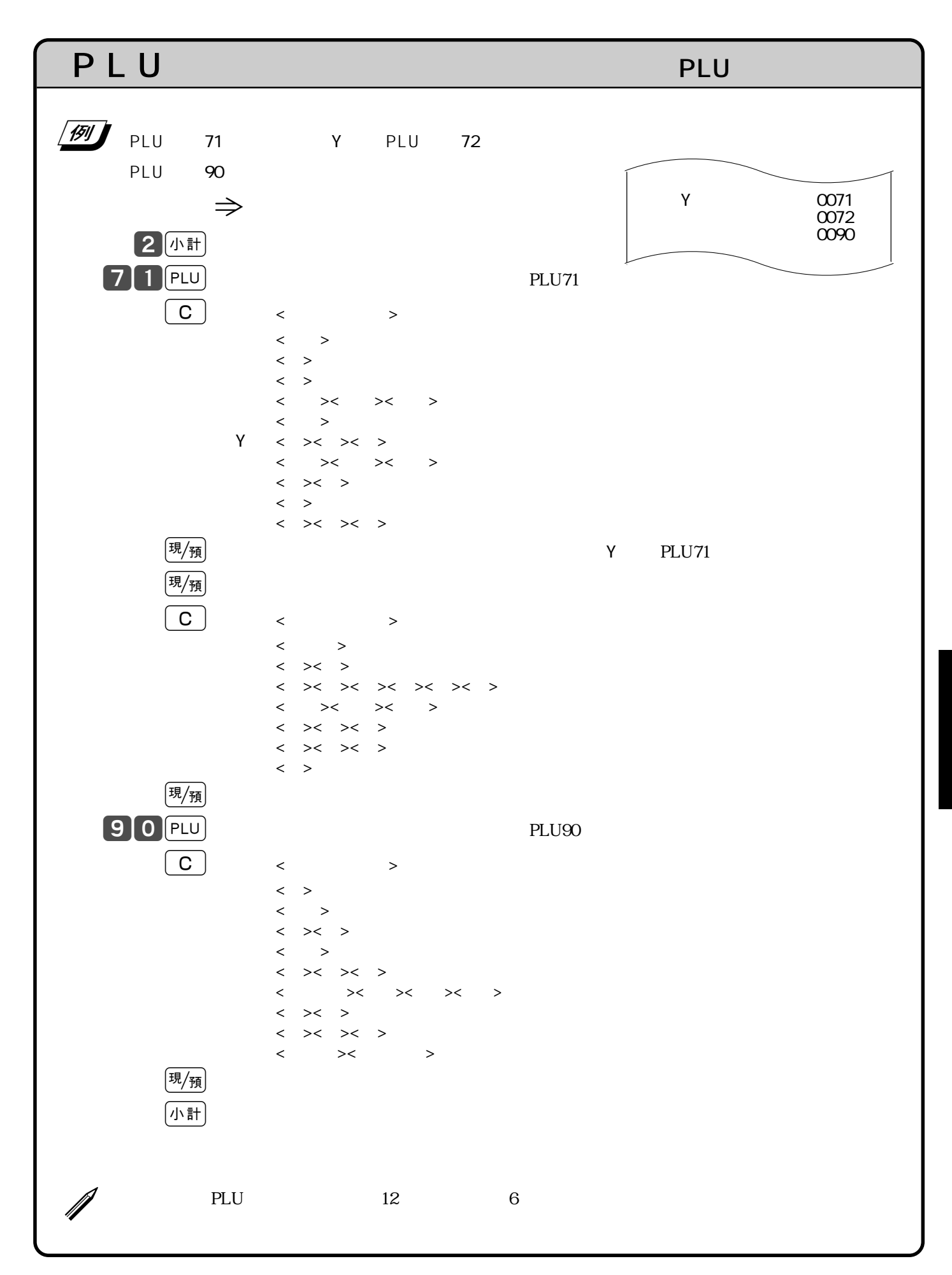

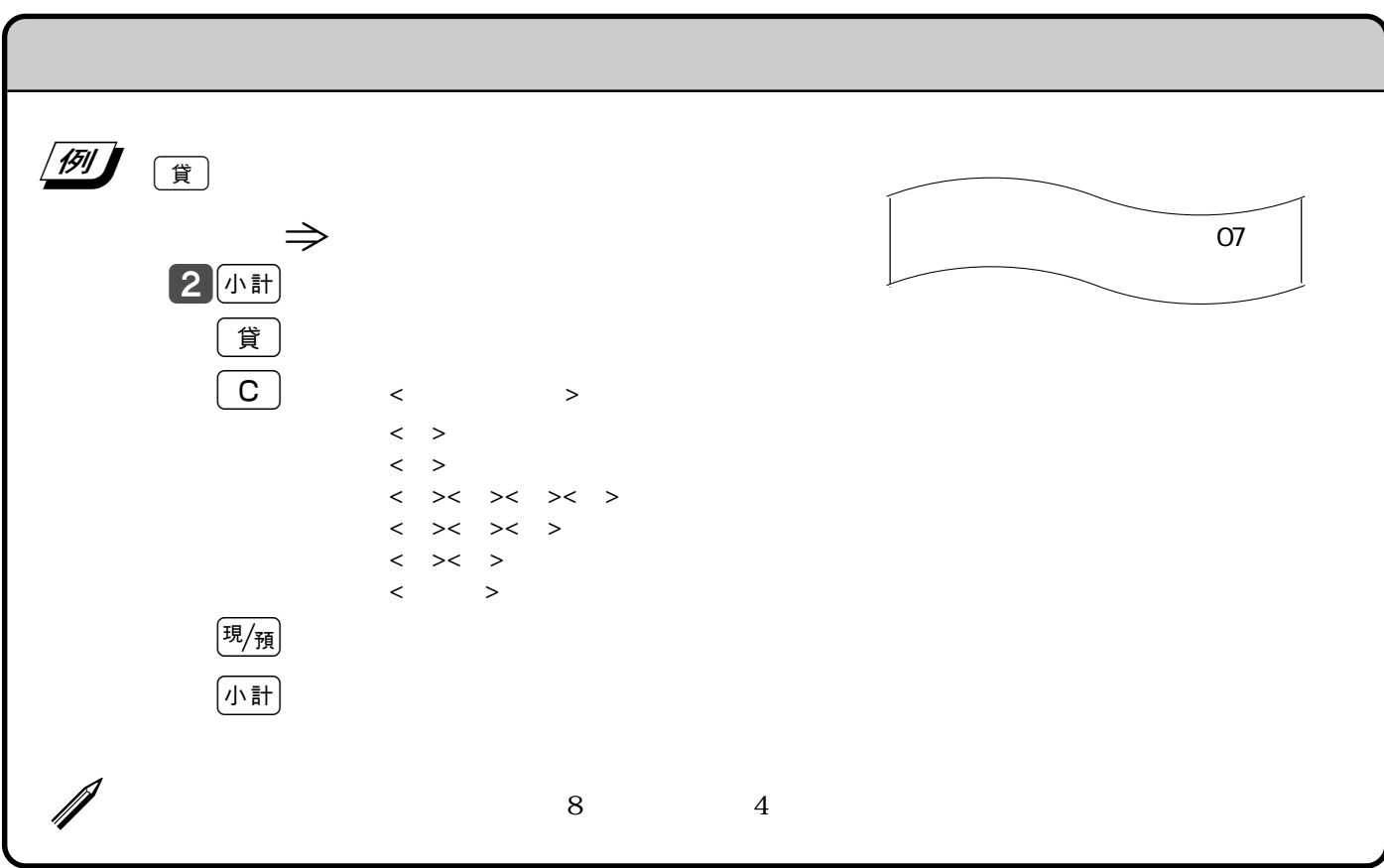

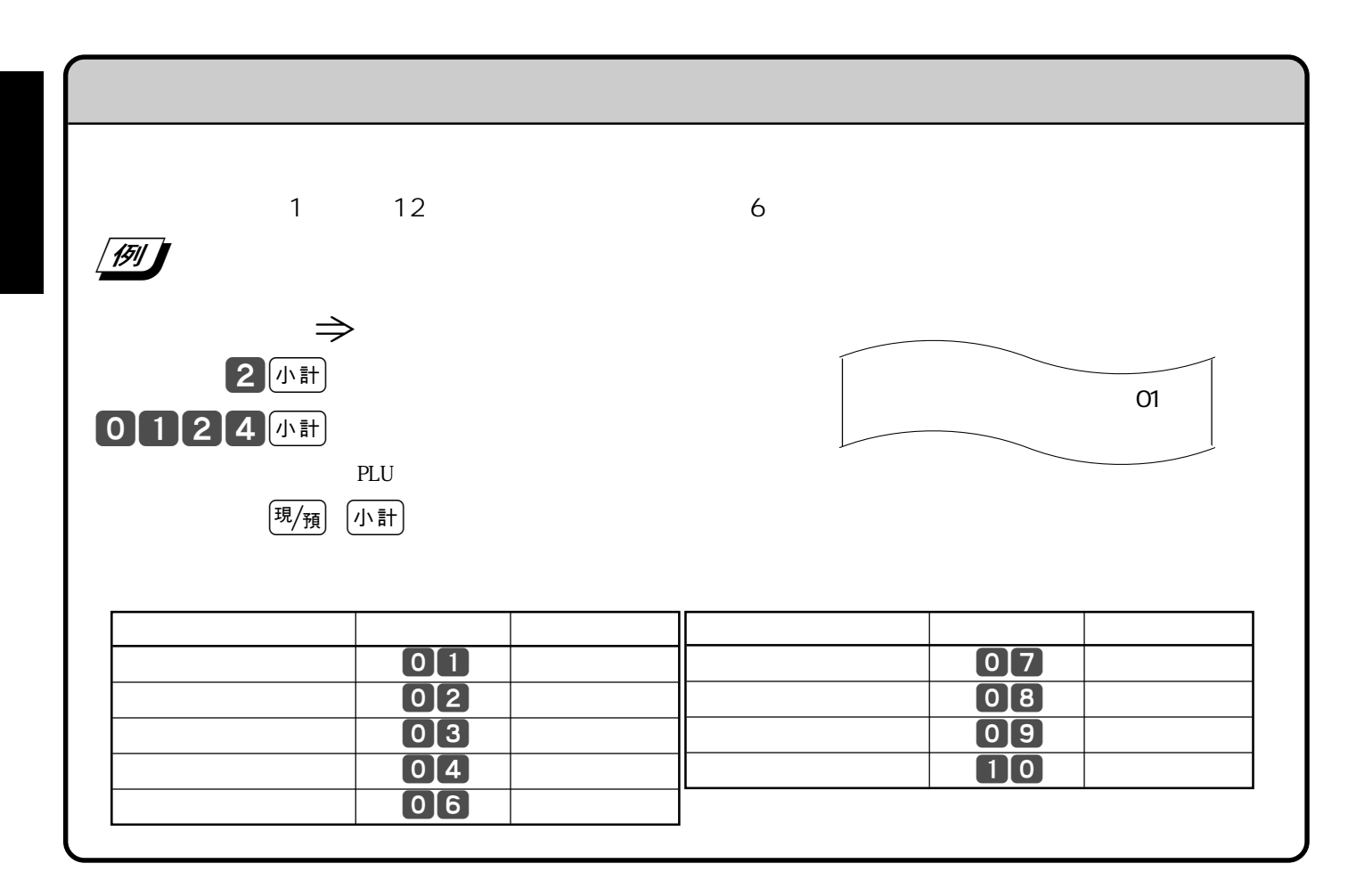

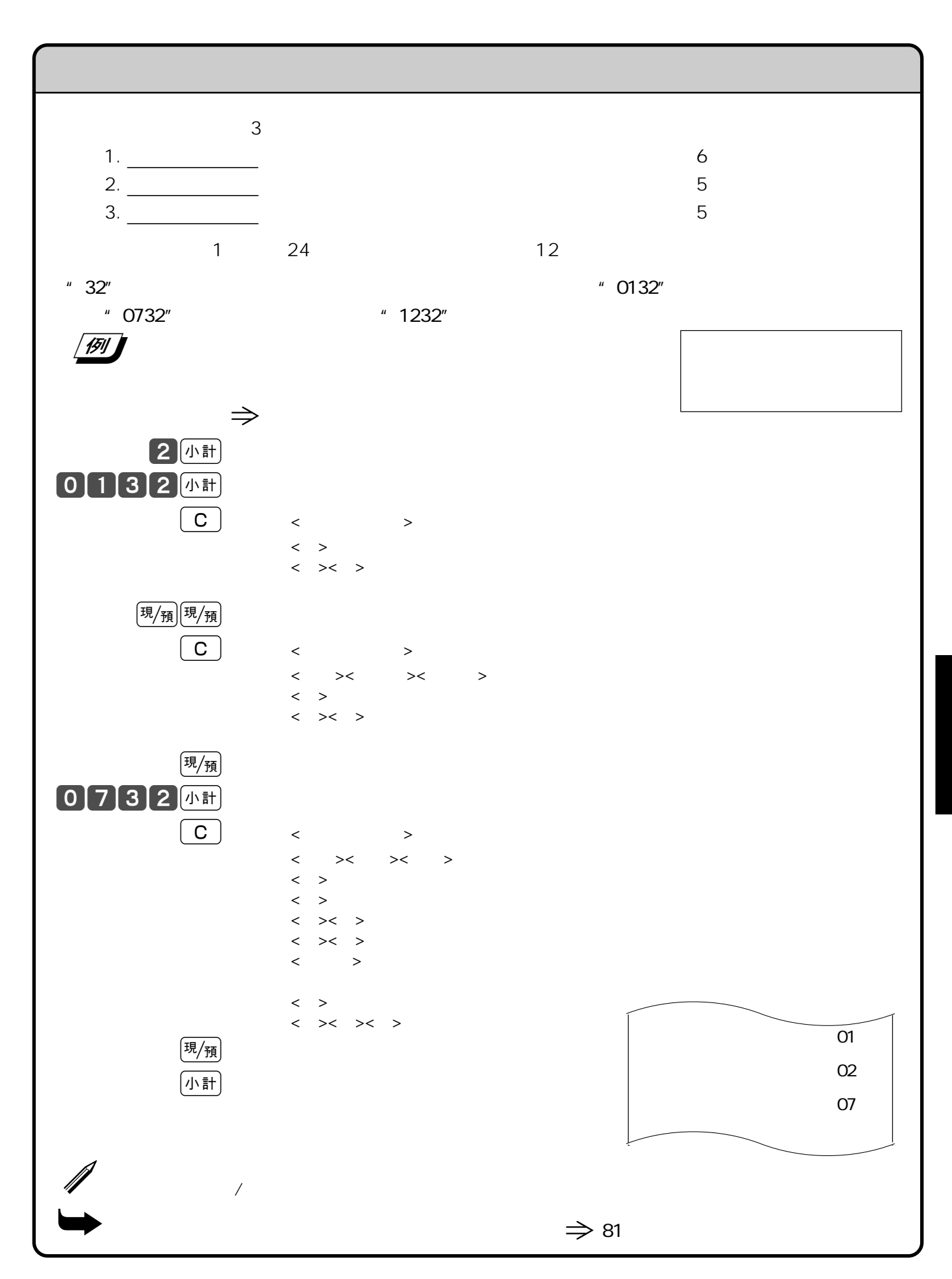

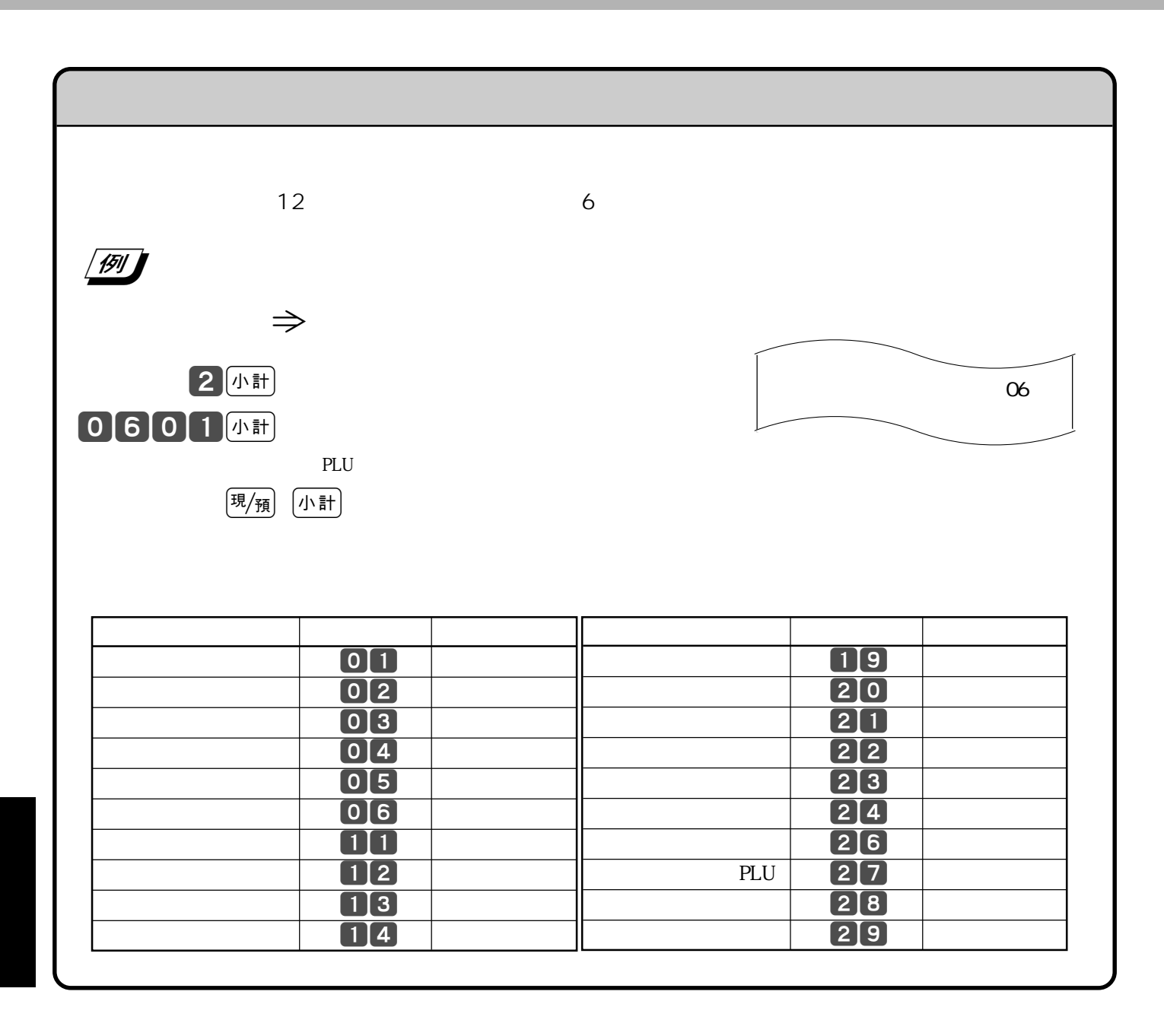

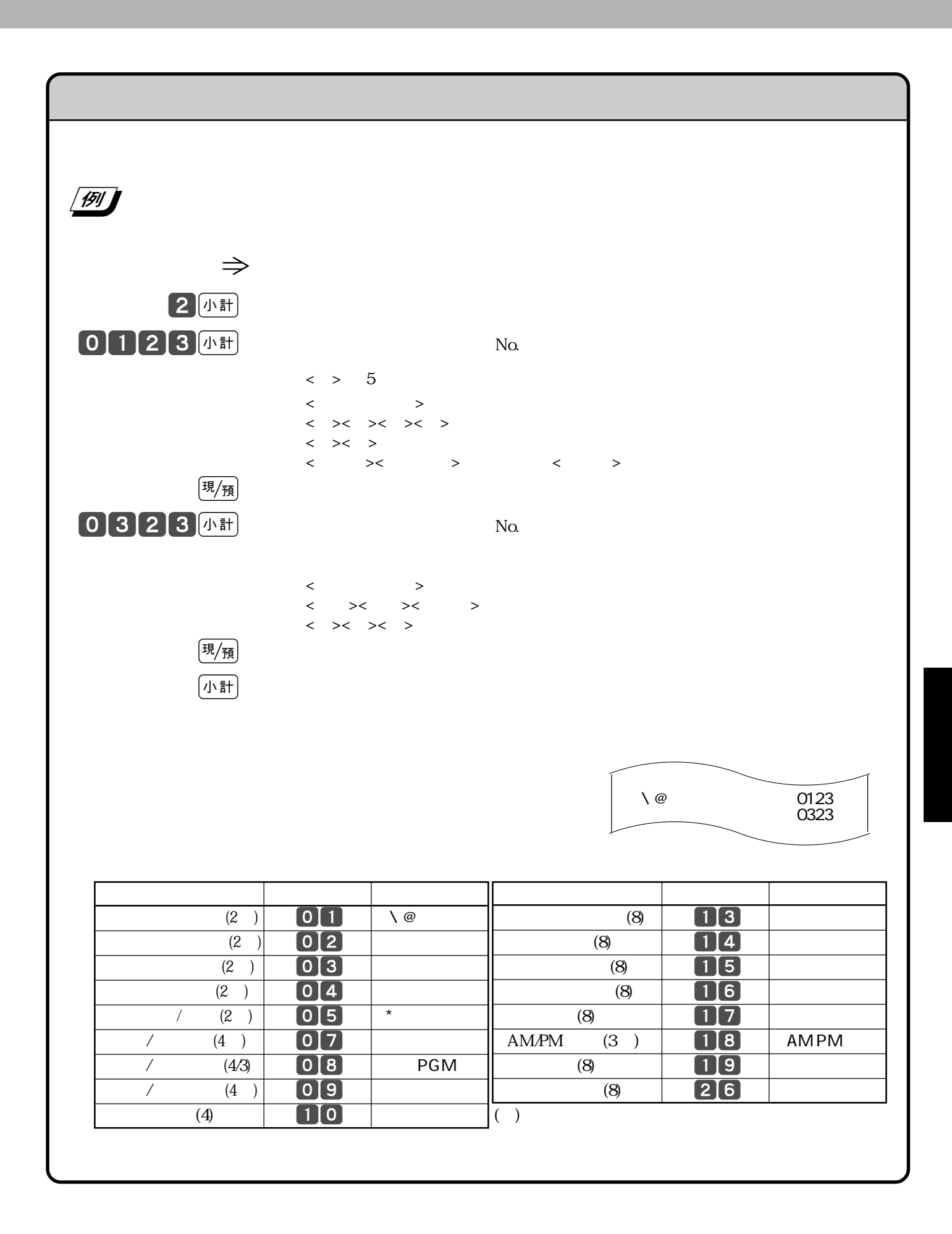

69

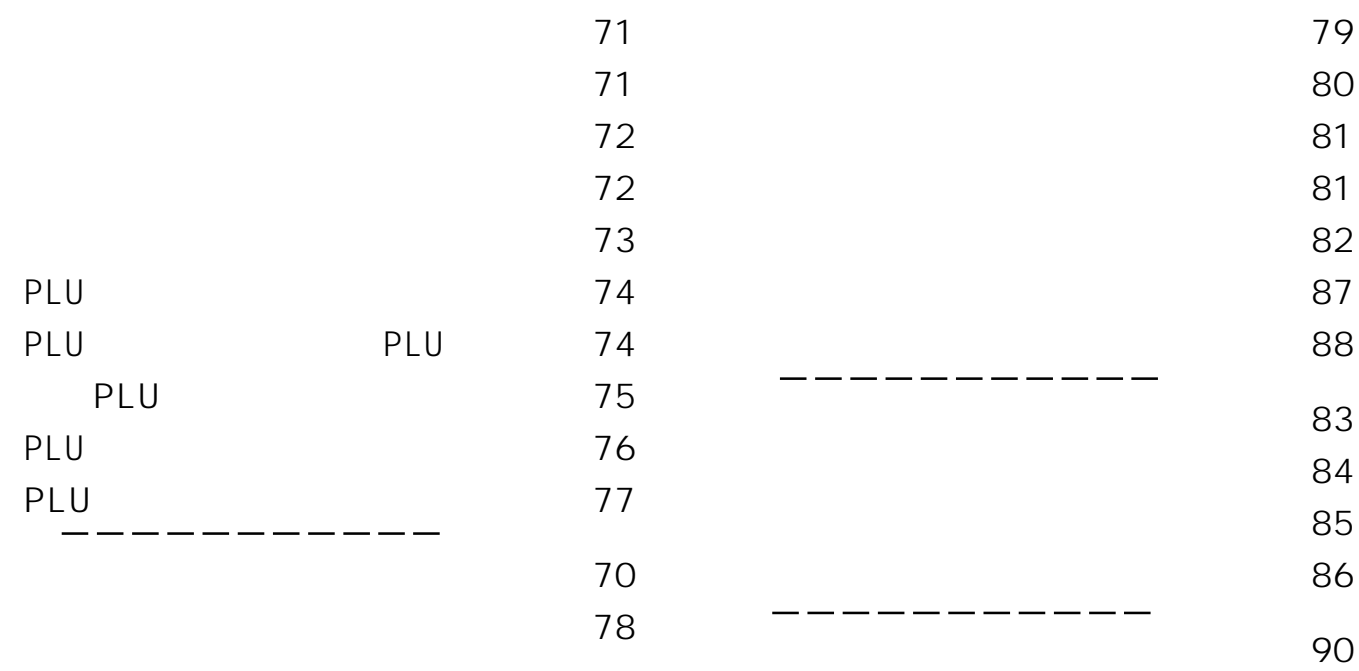

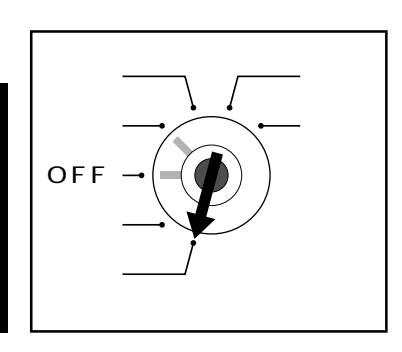

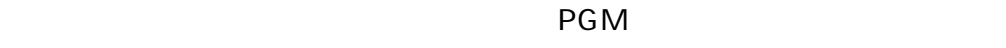

・PGM1"

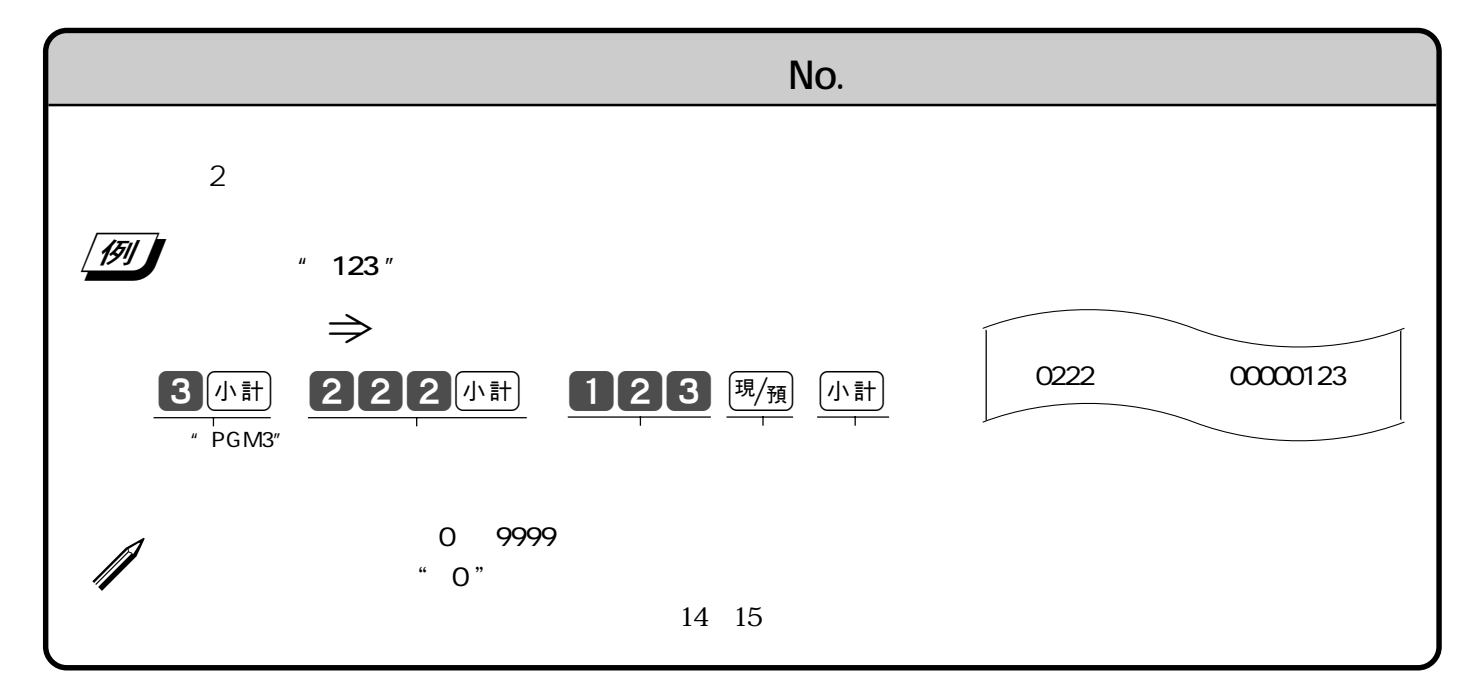

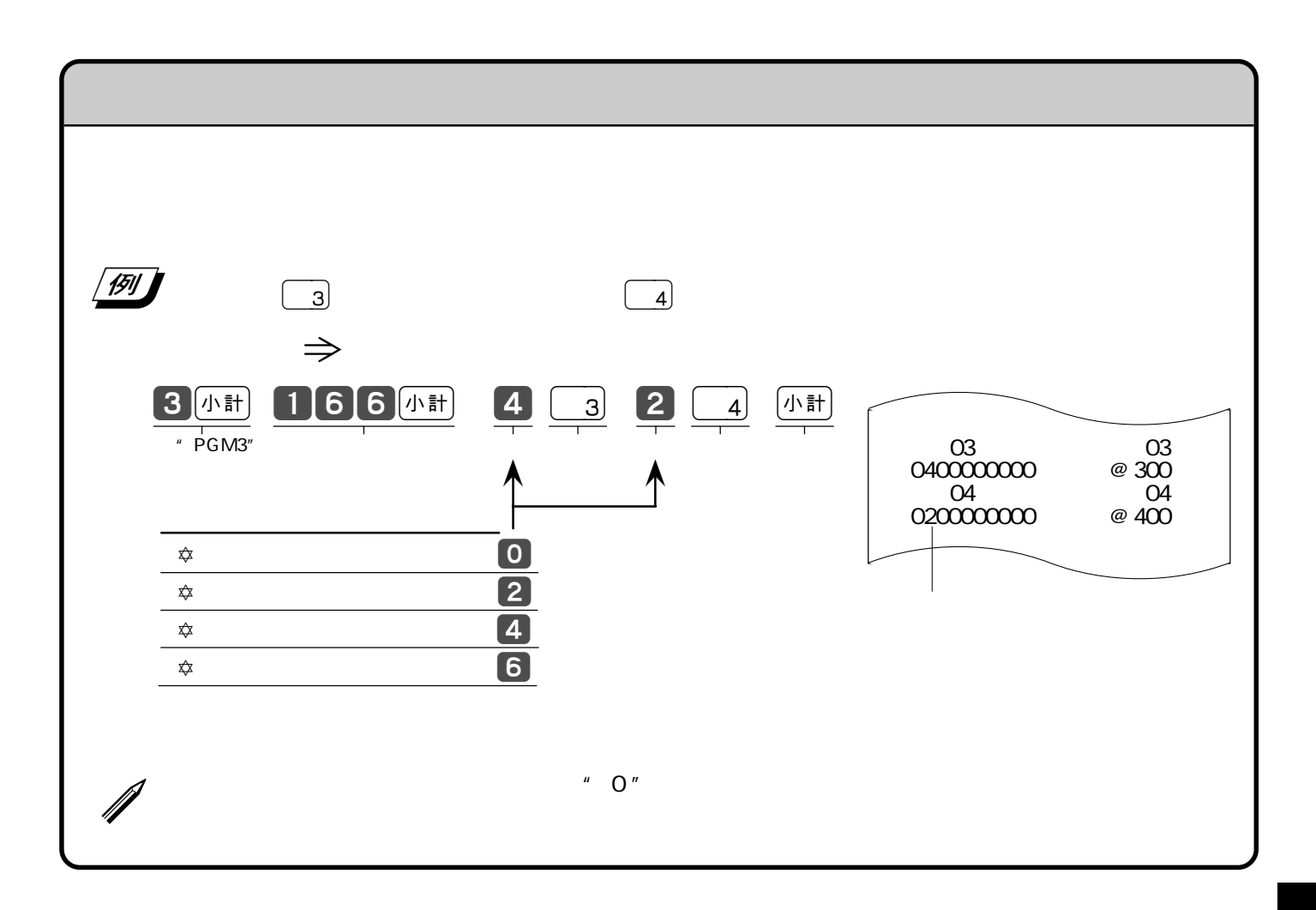

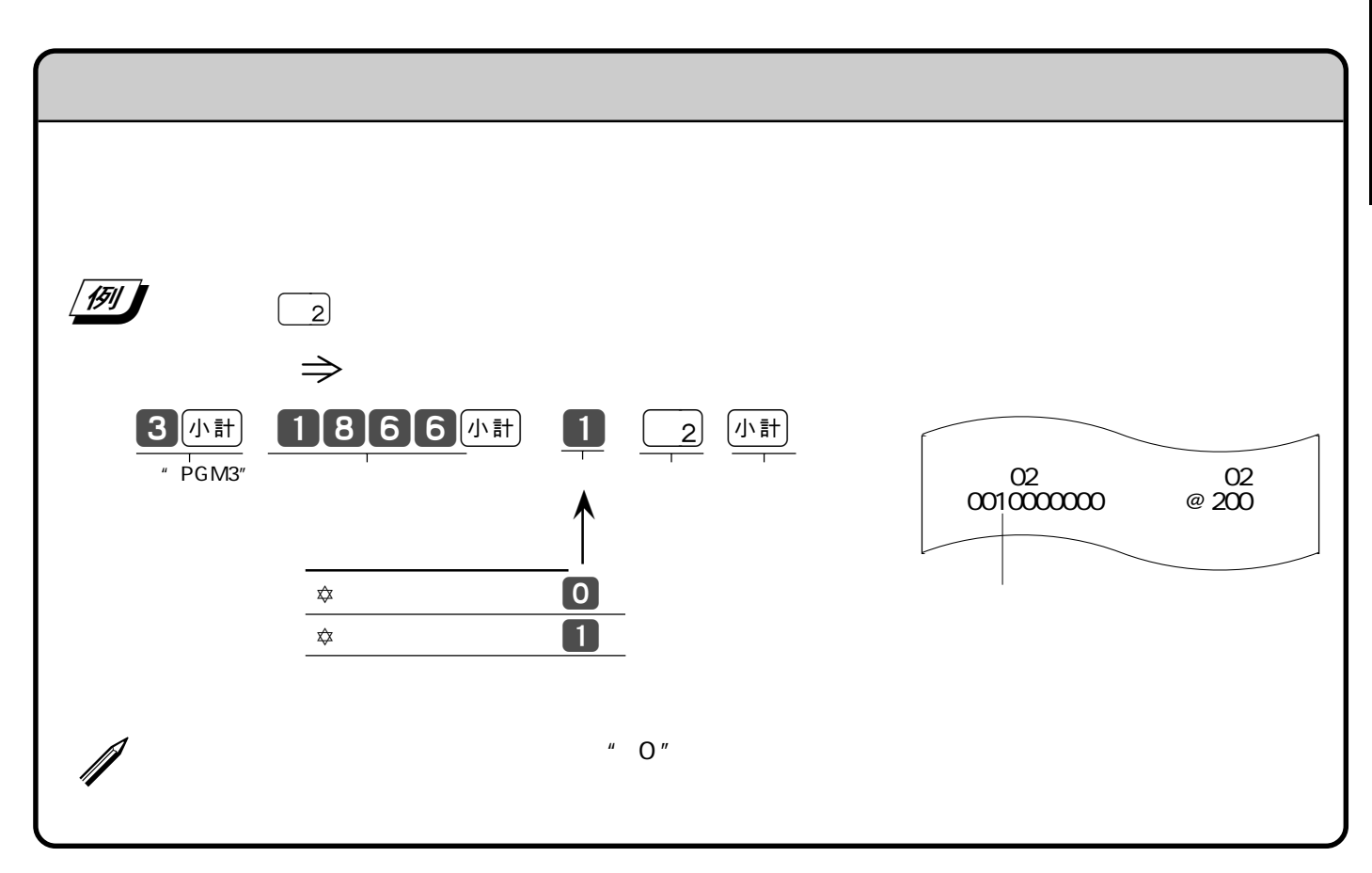

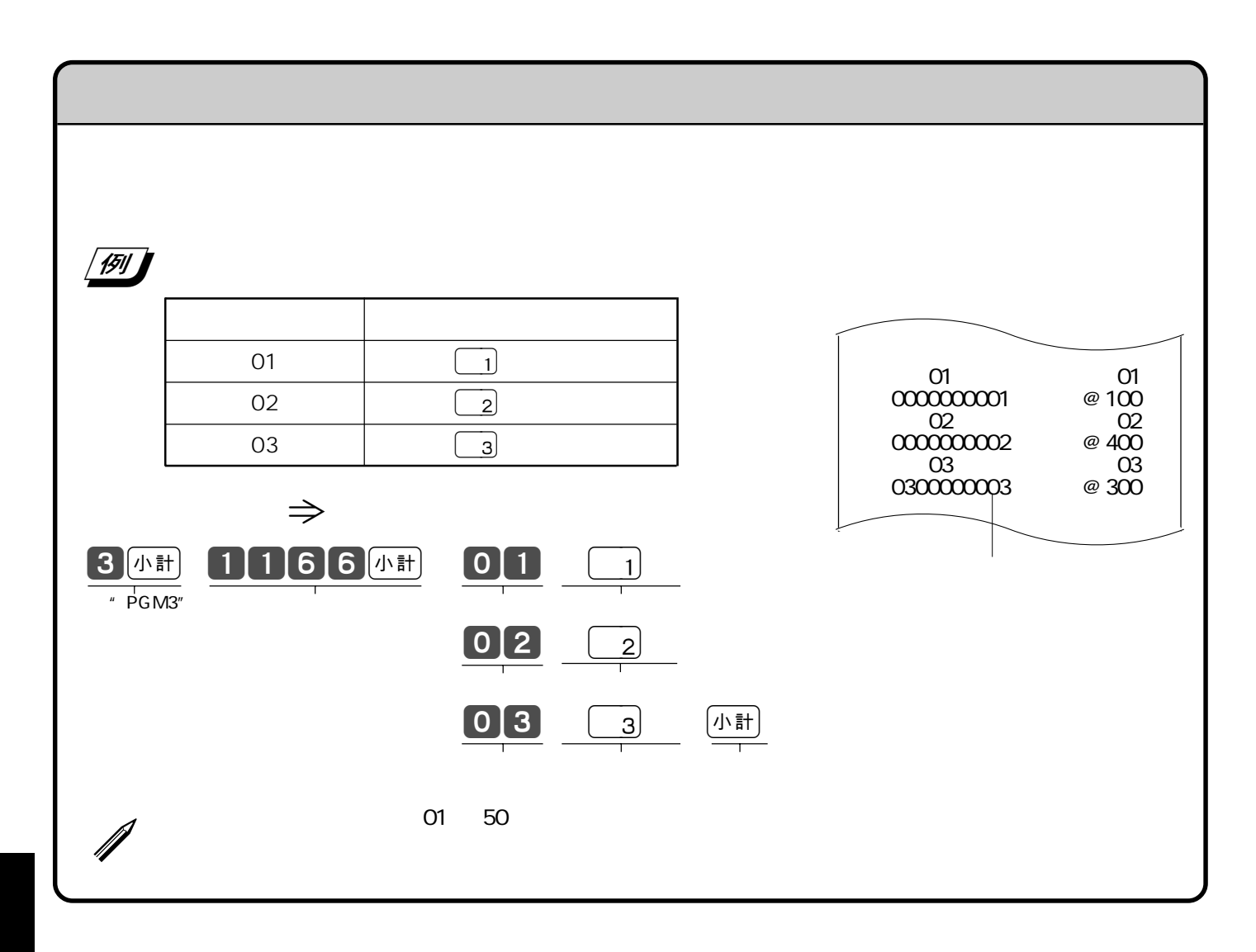

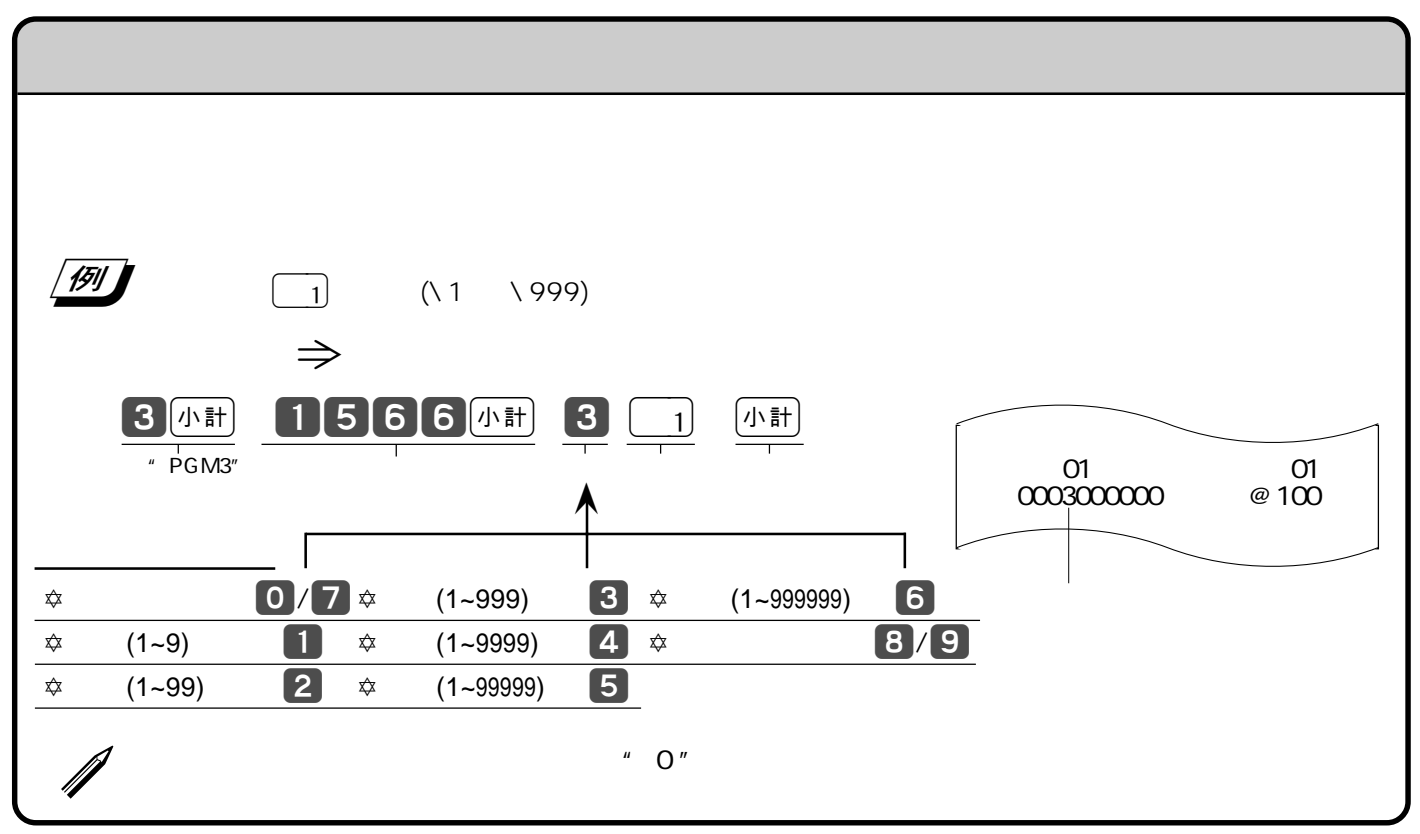
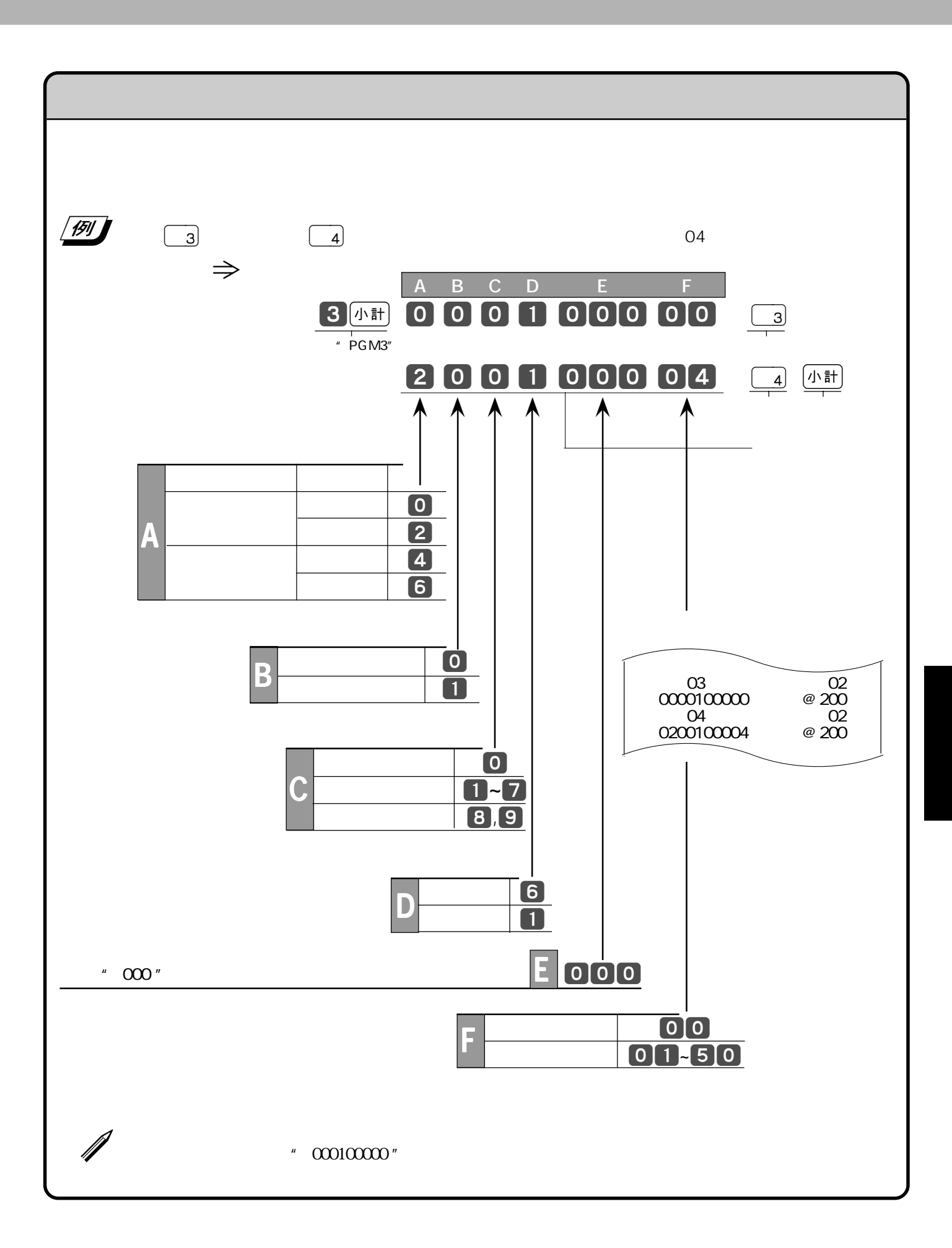

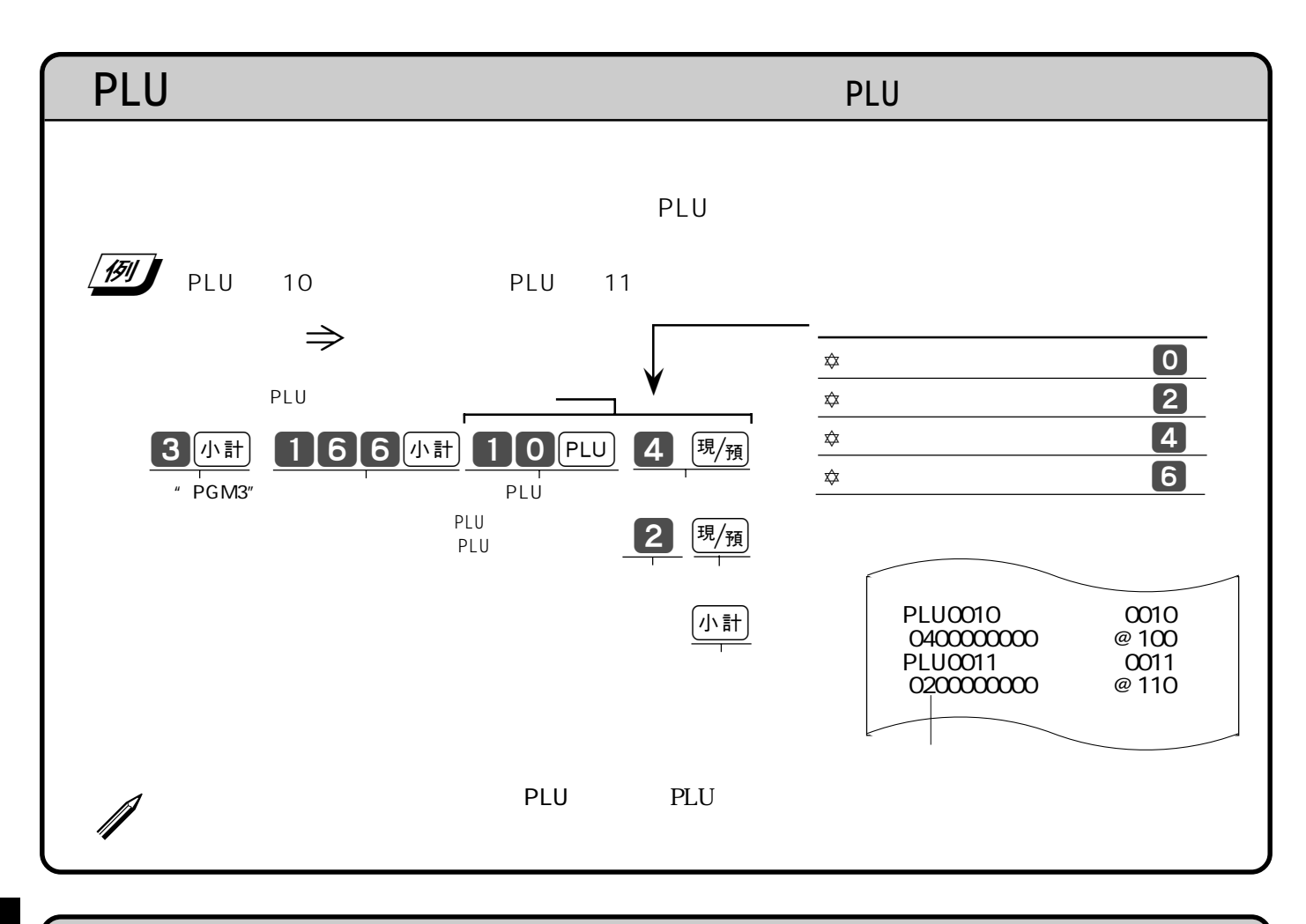

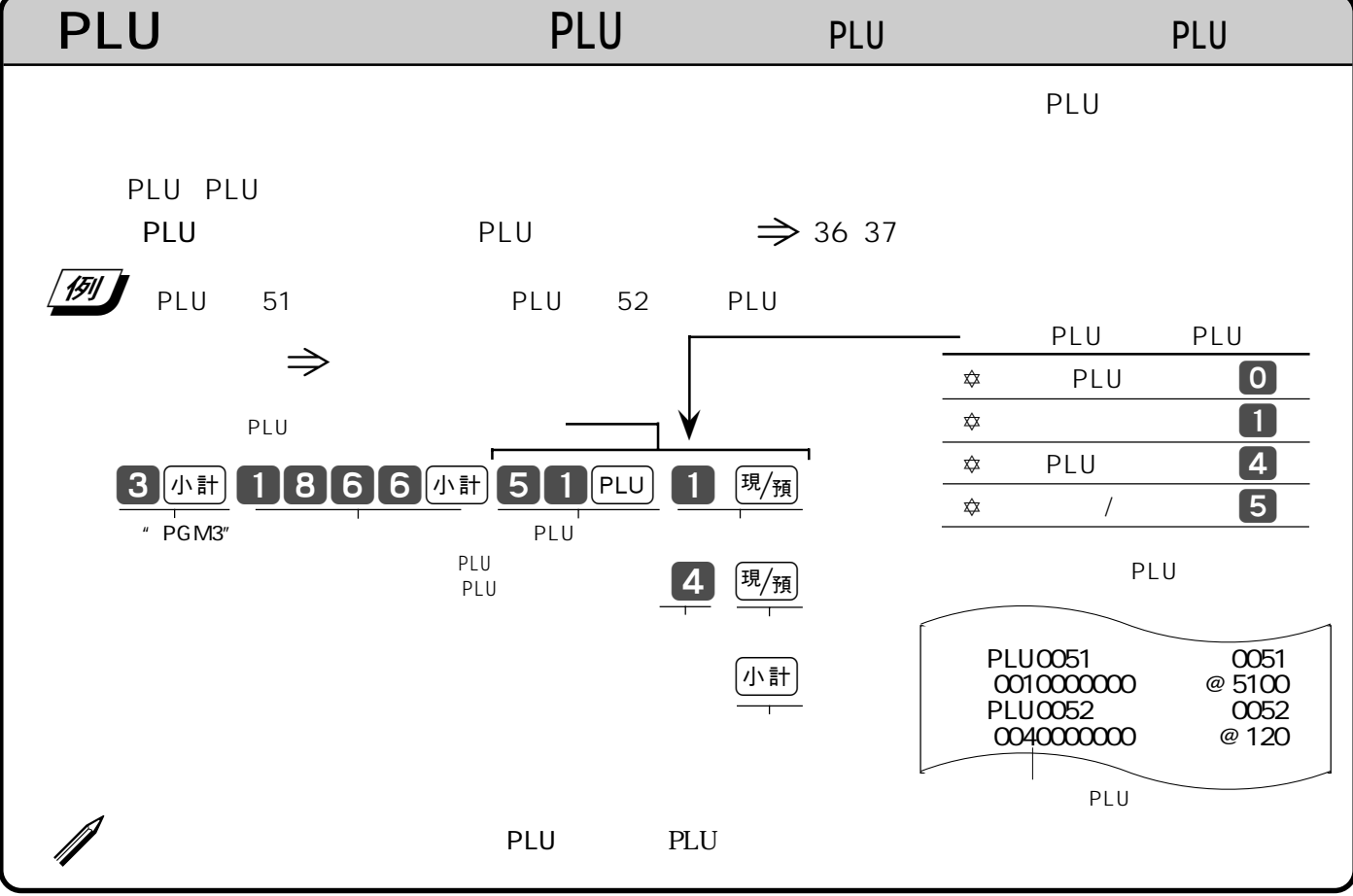

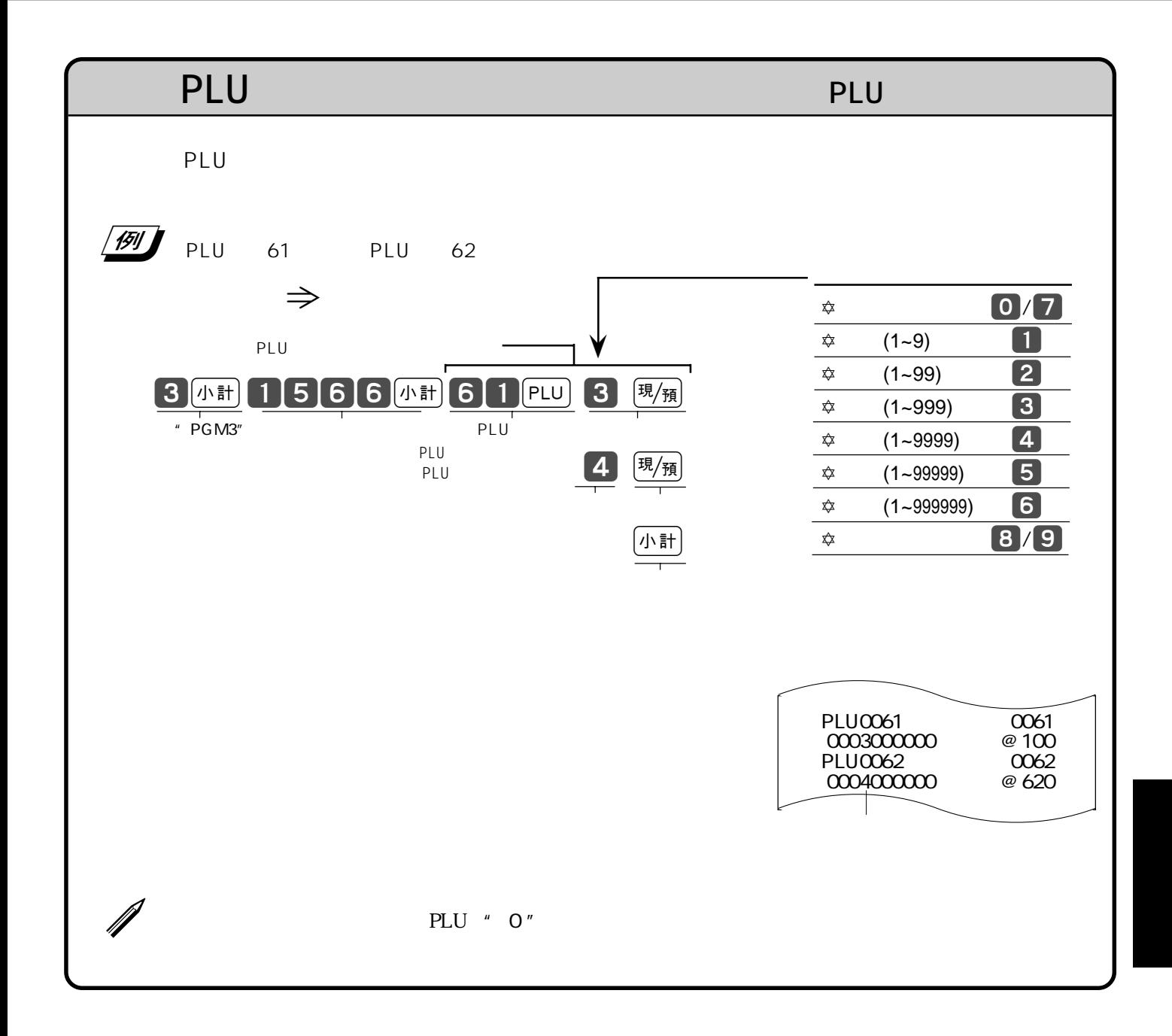

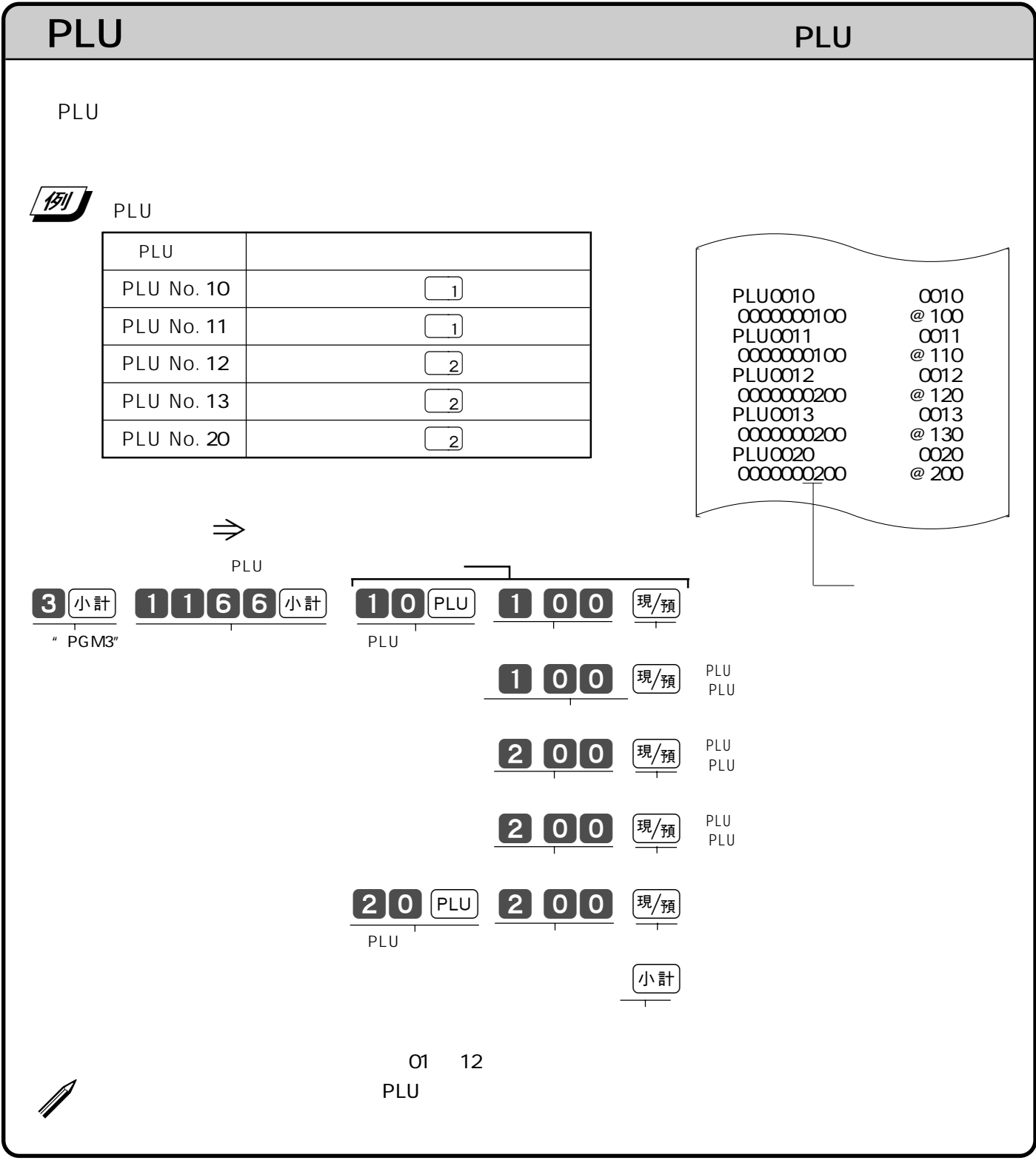

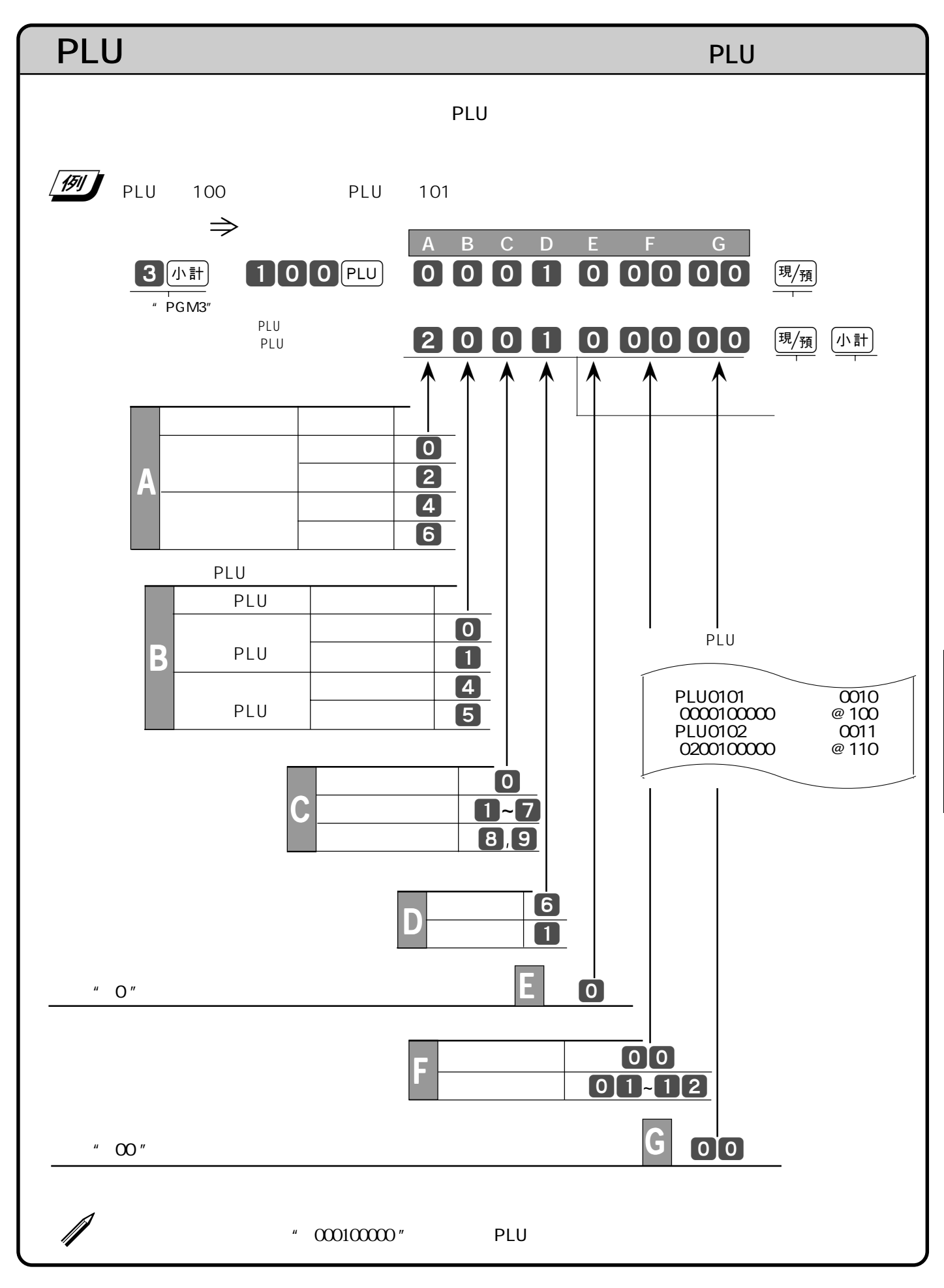

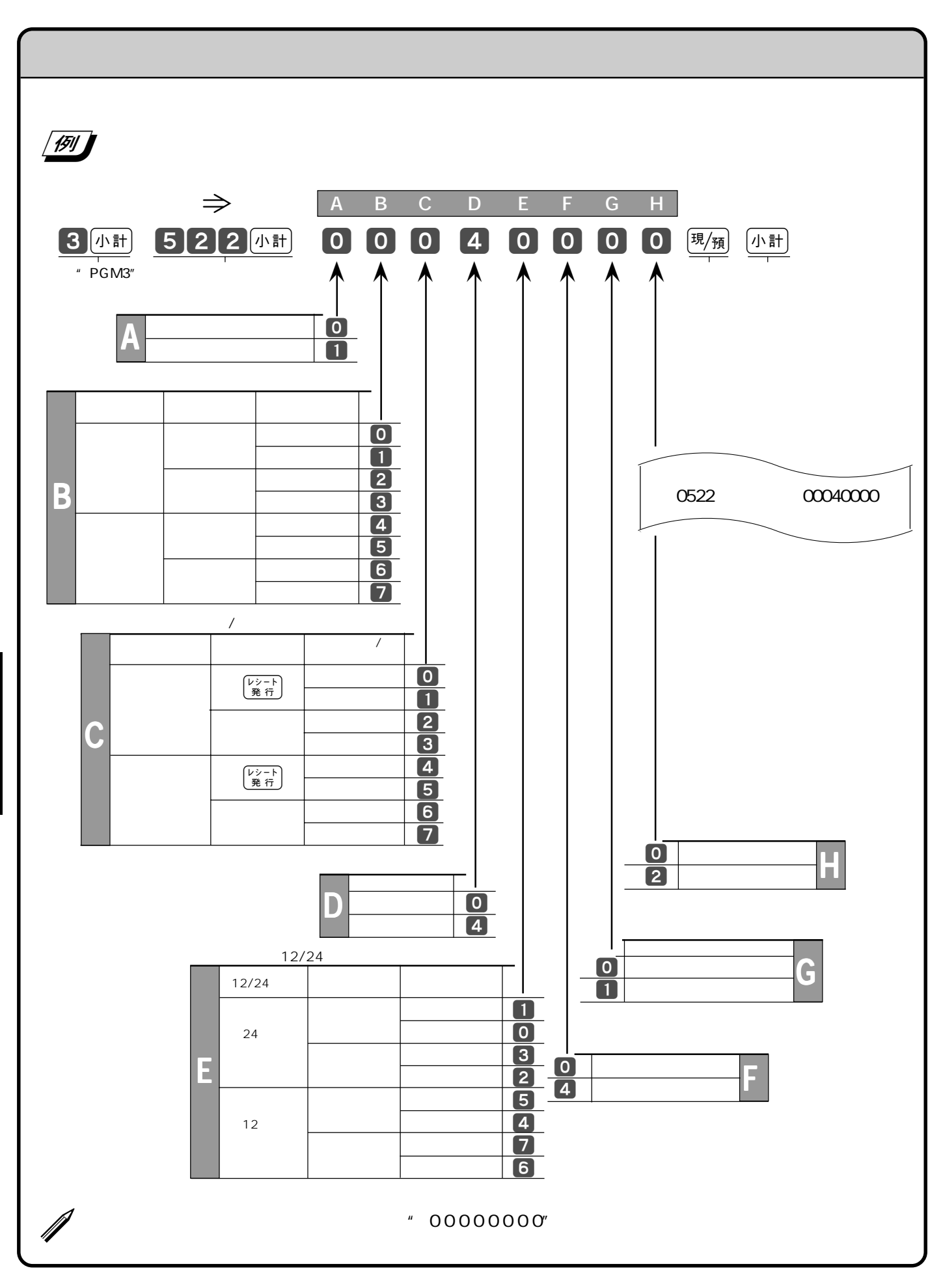

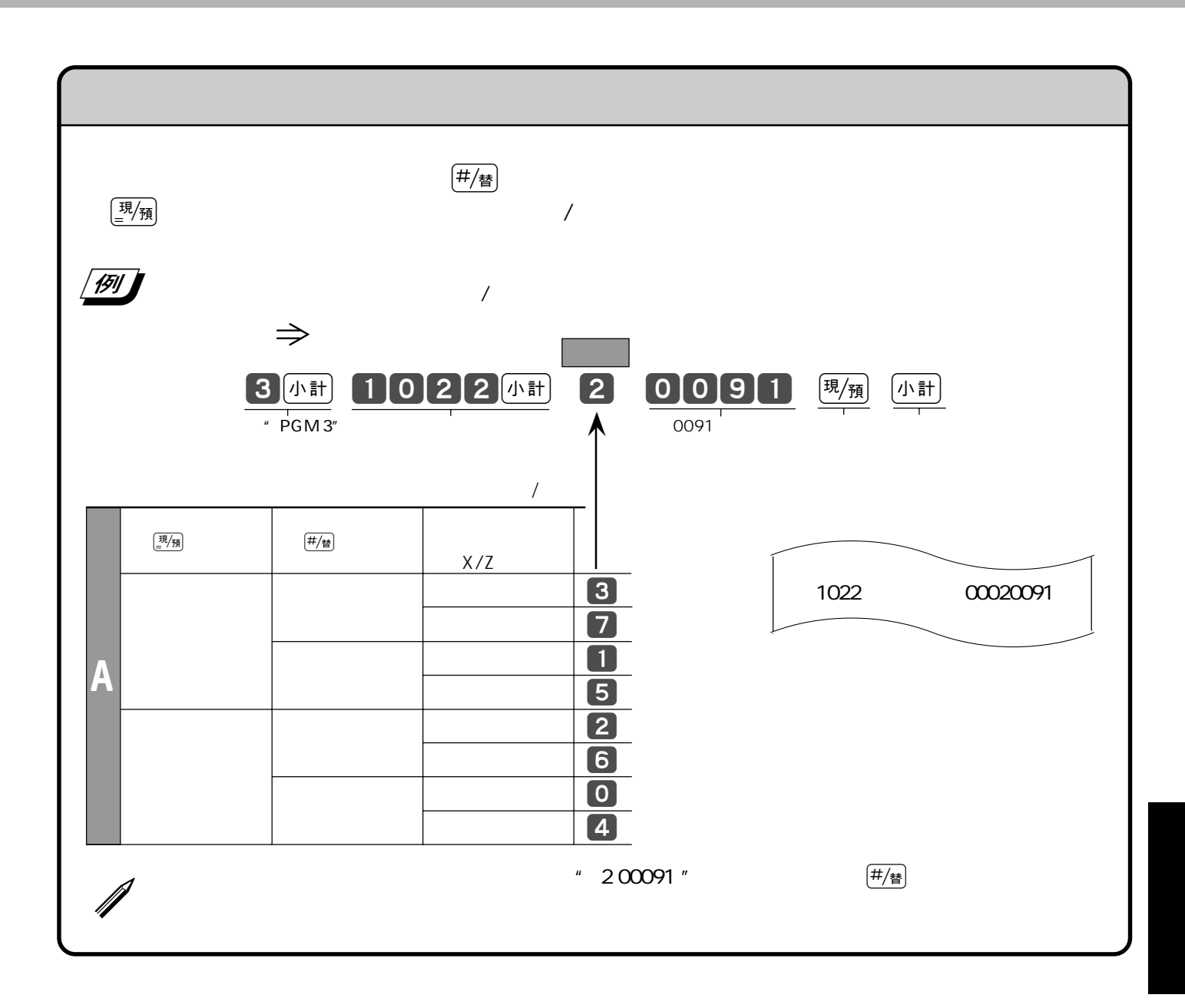

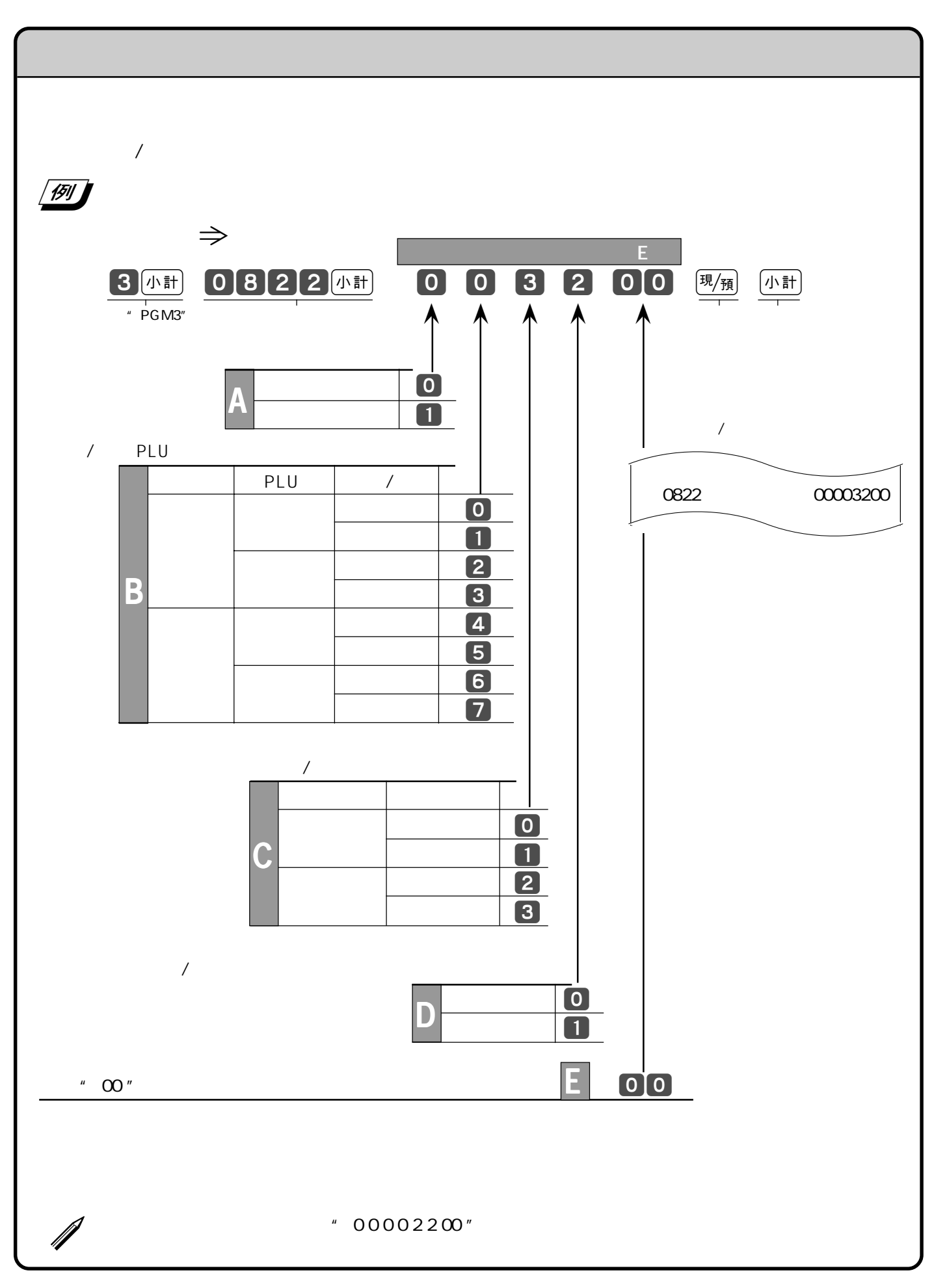

80

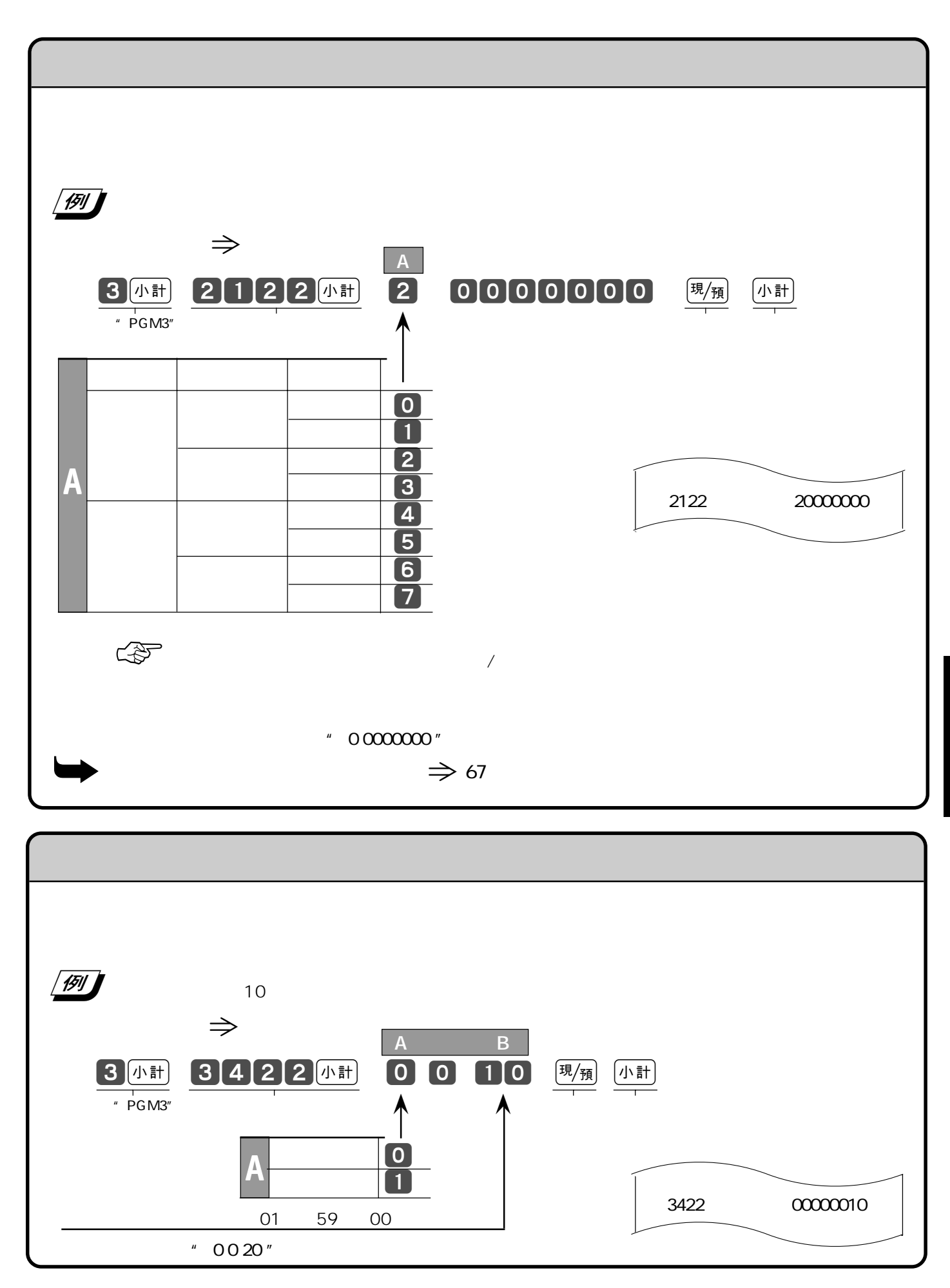

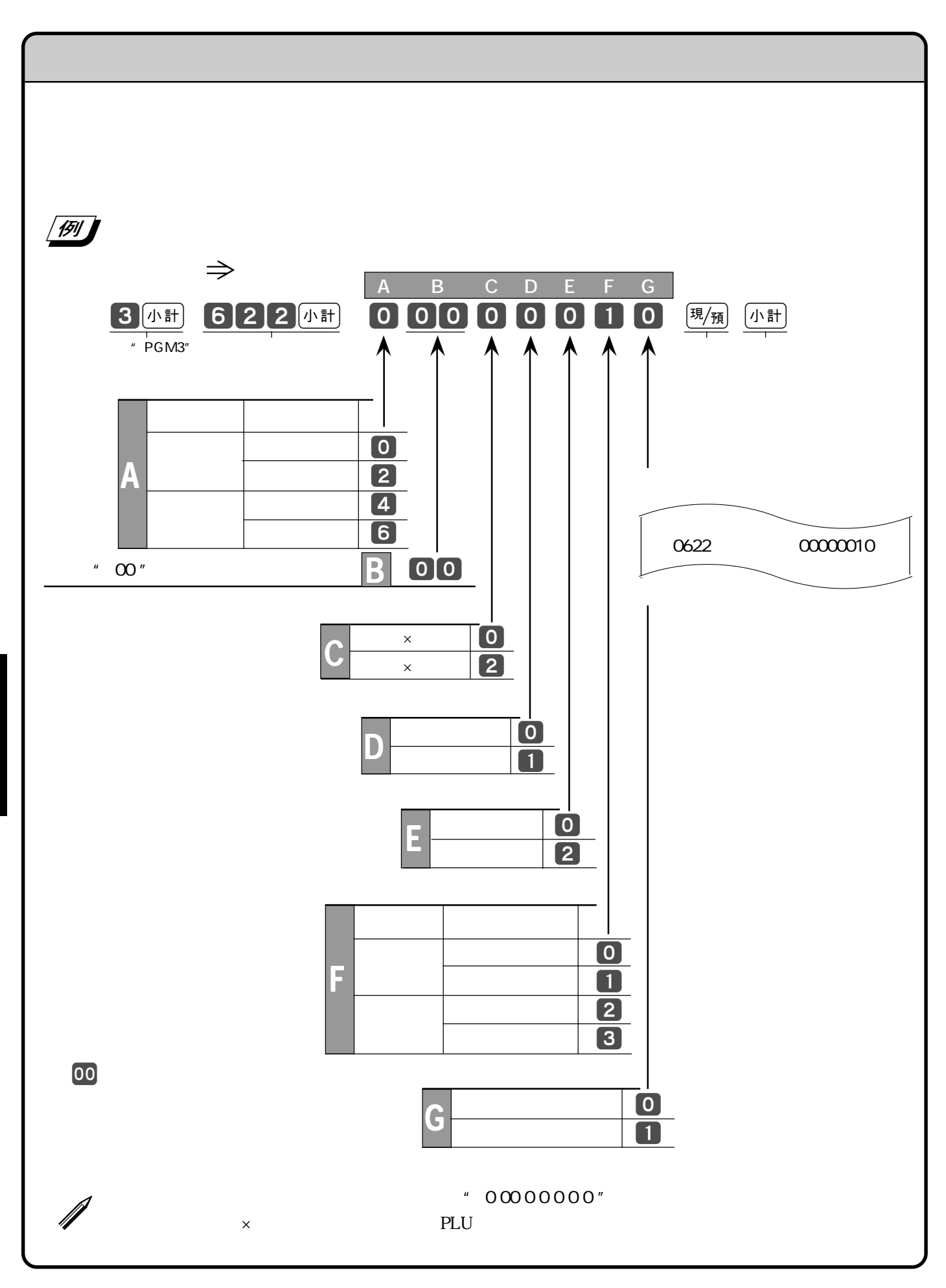

82

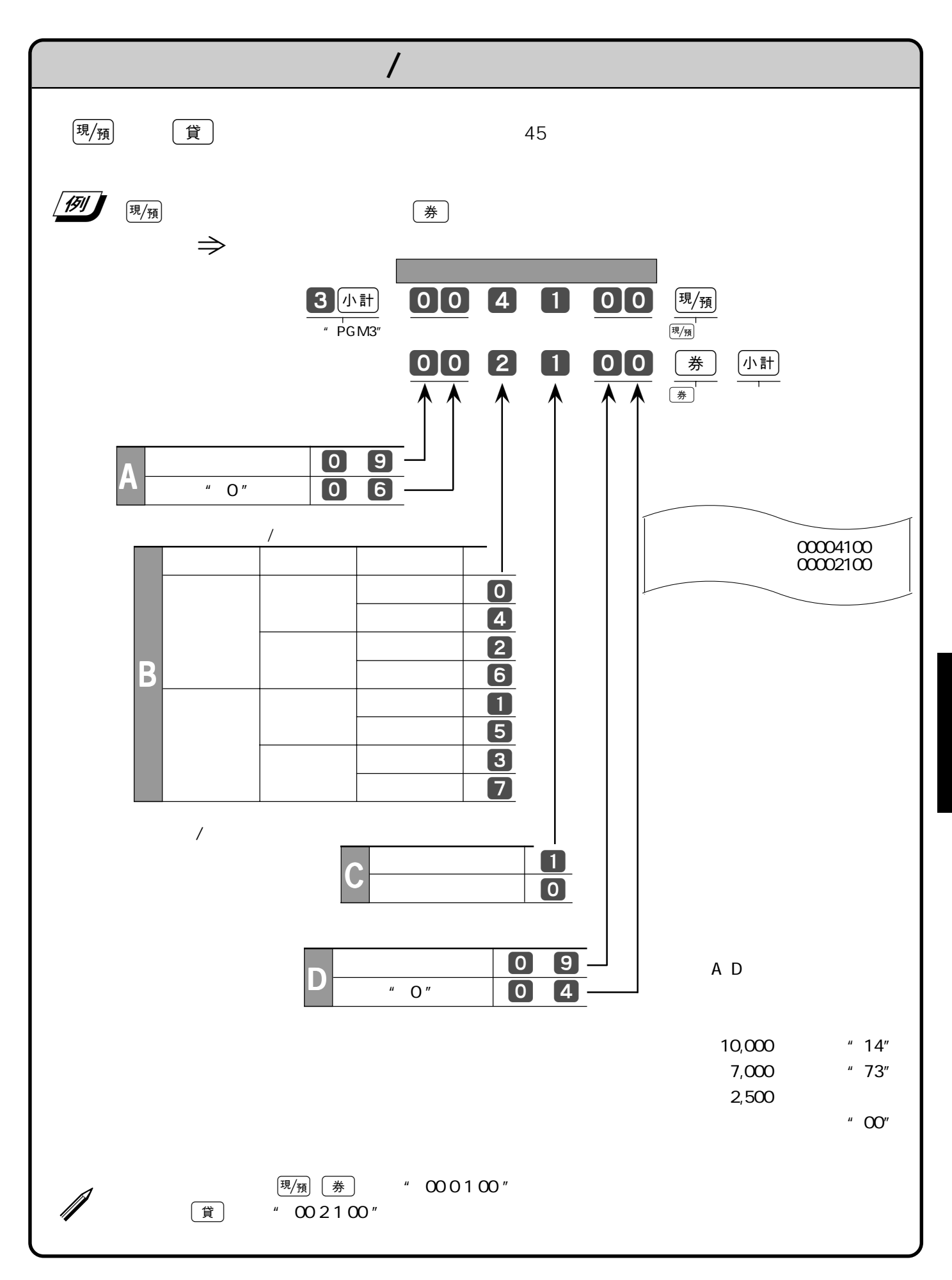

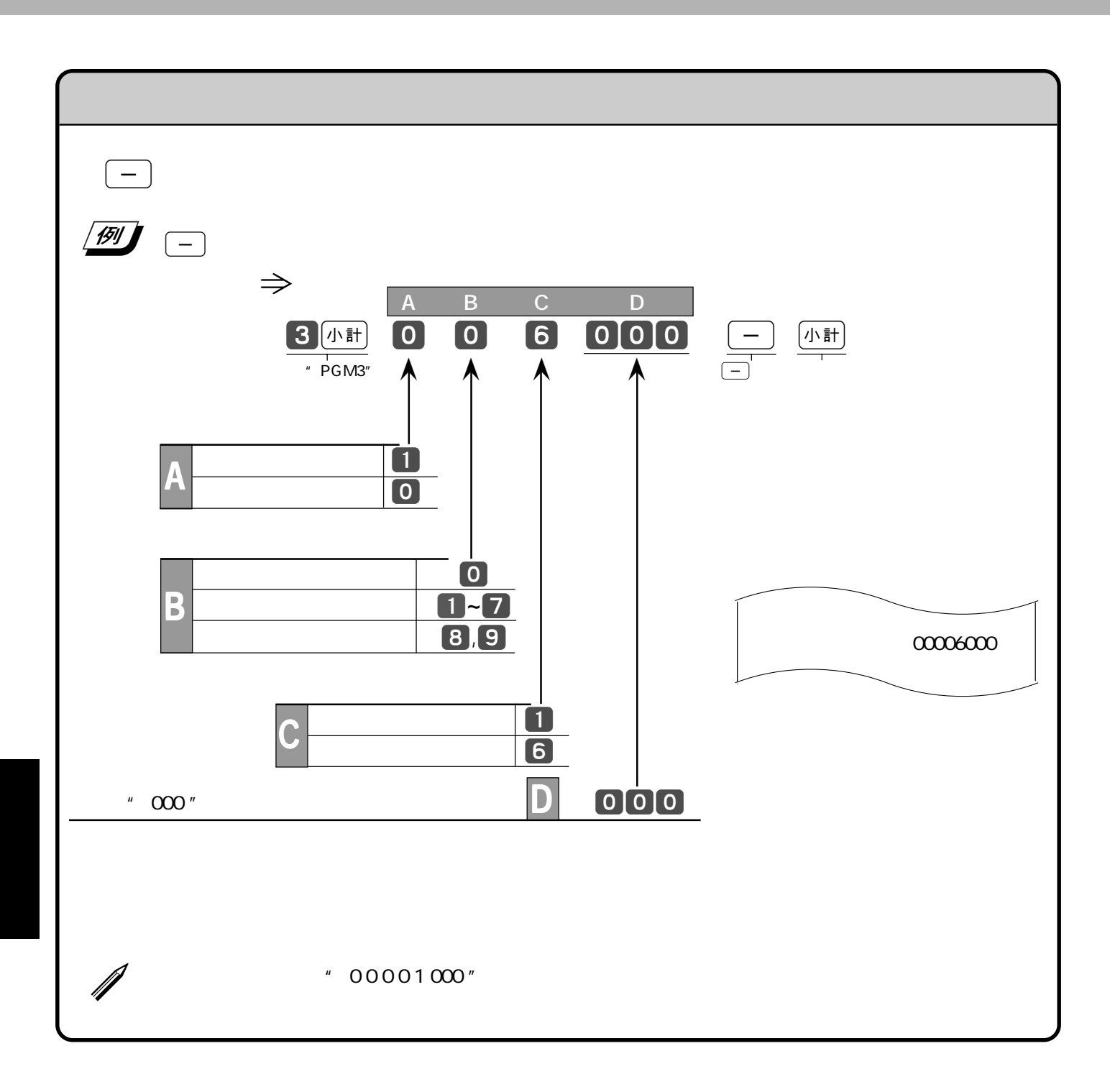

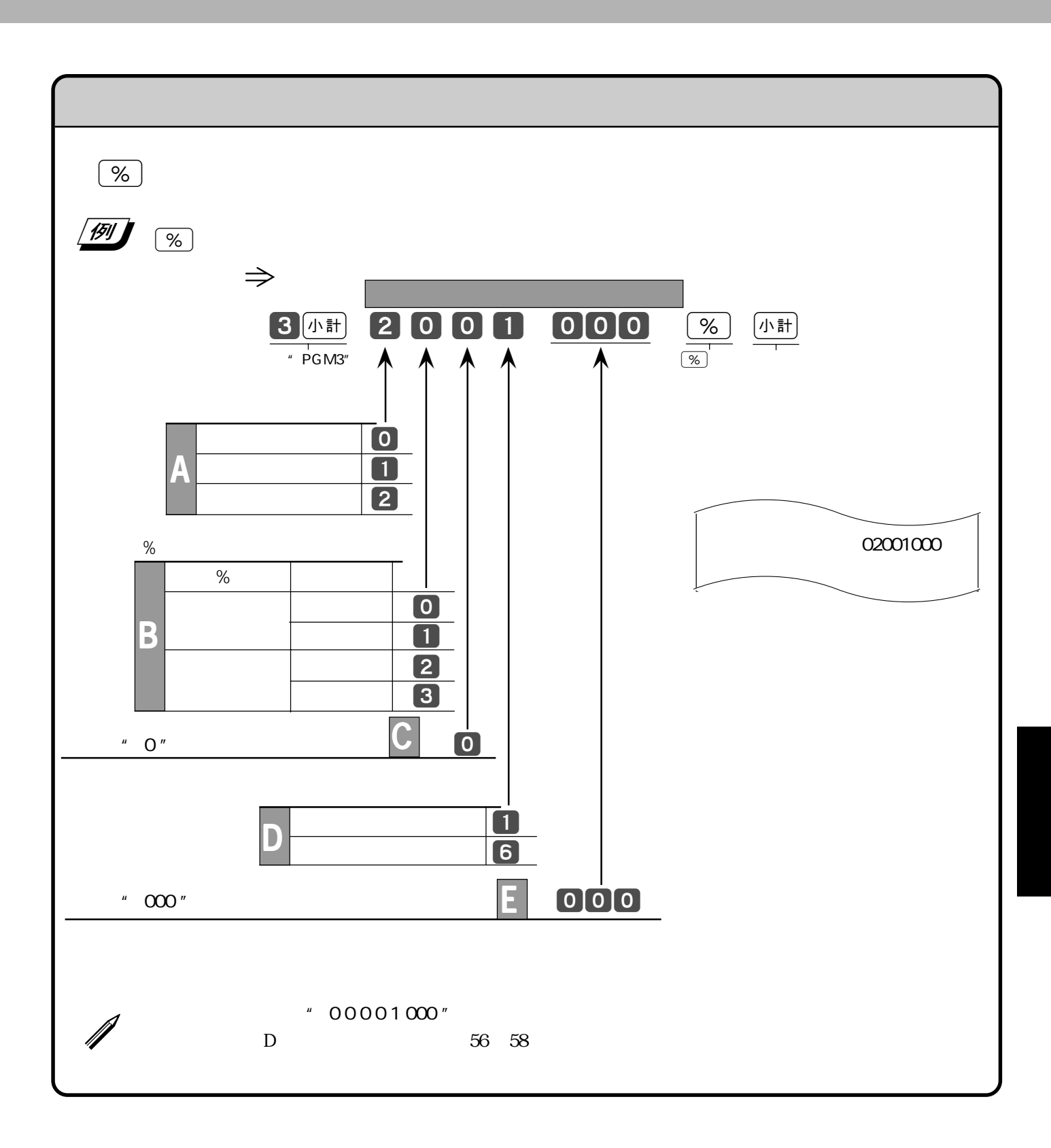

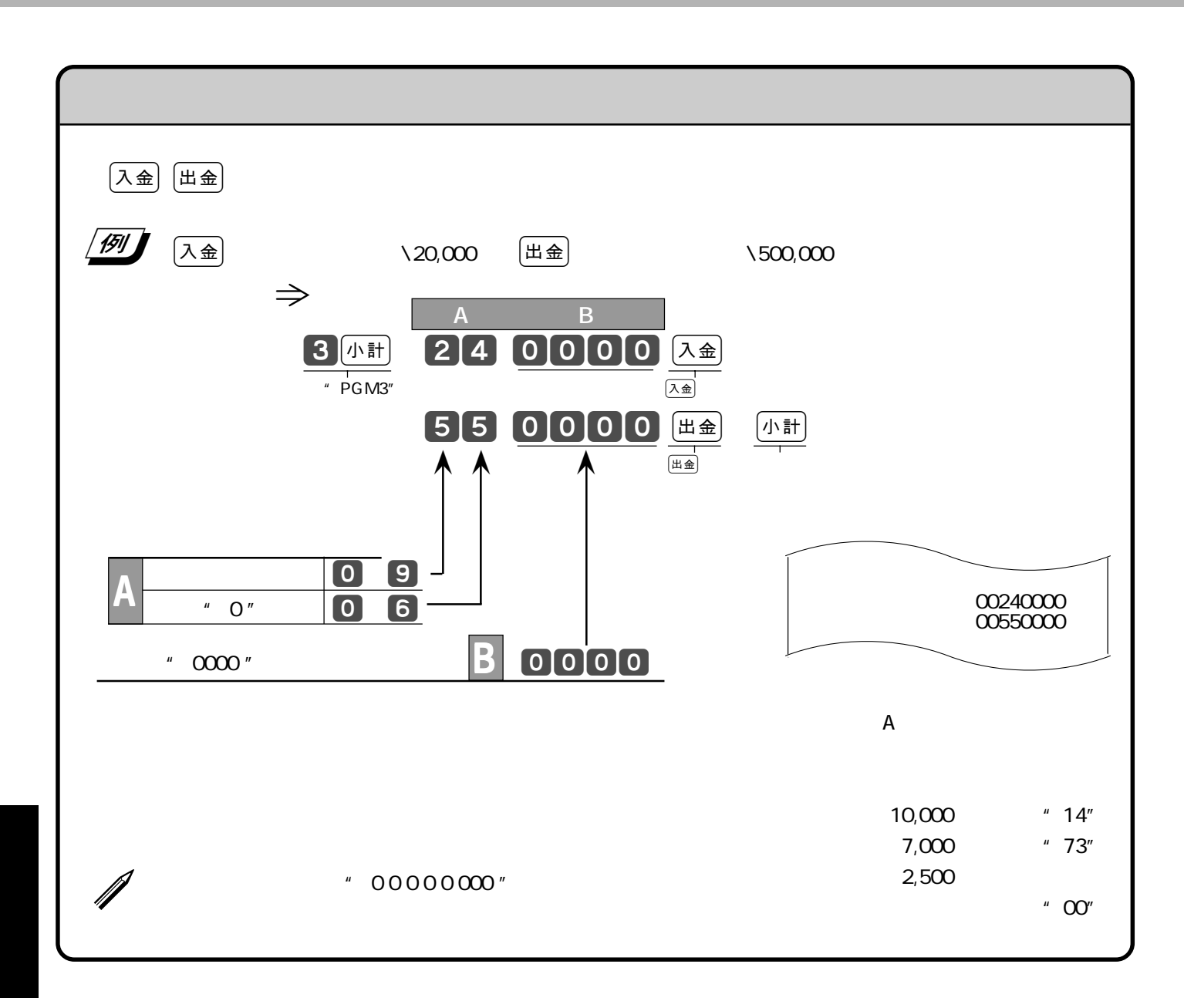

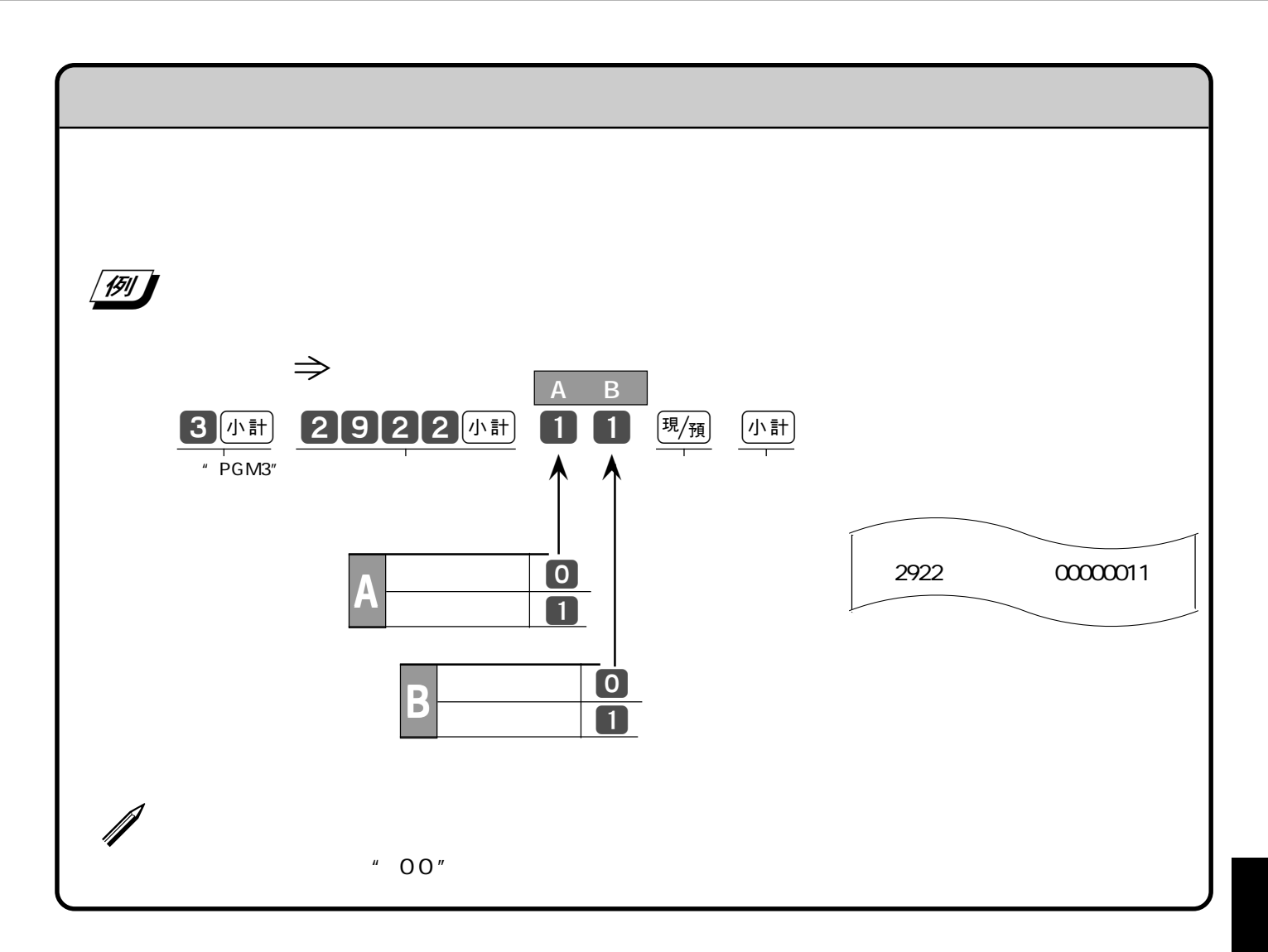

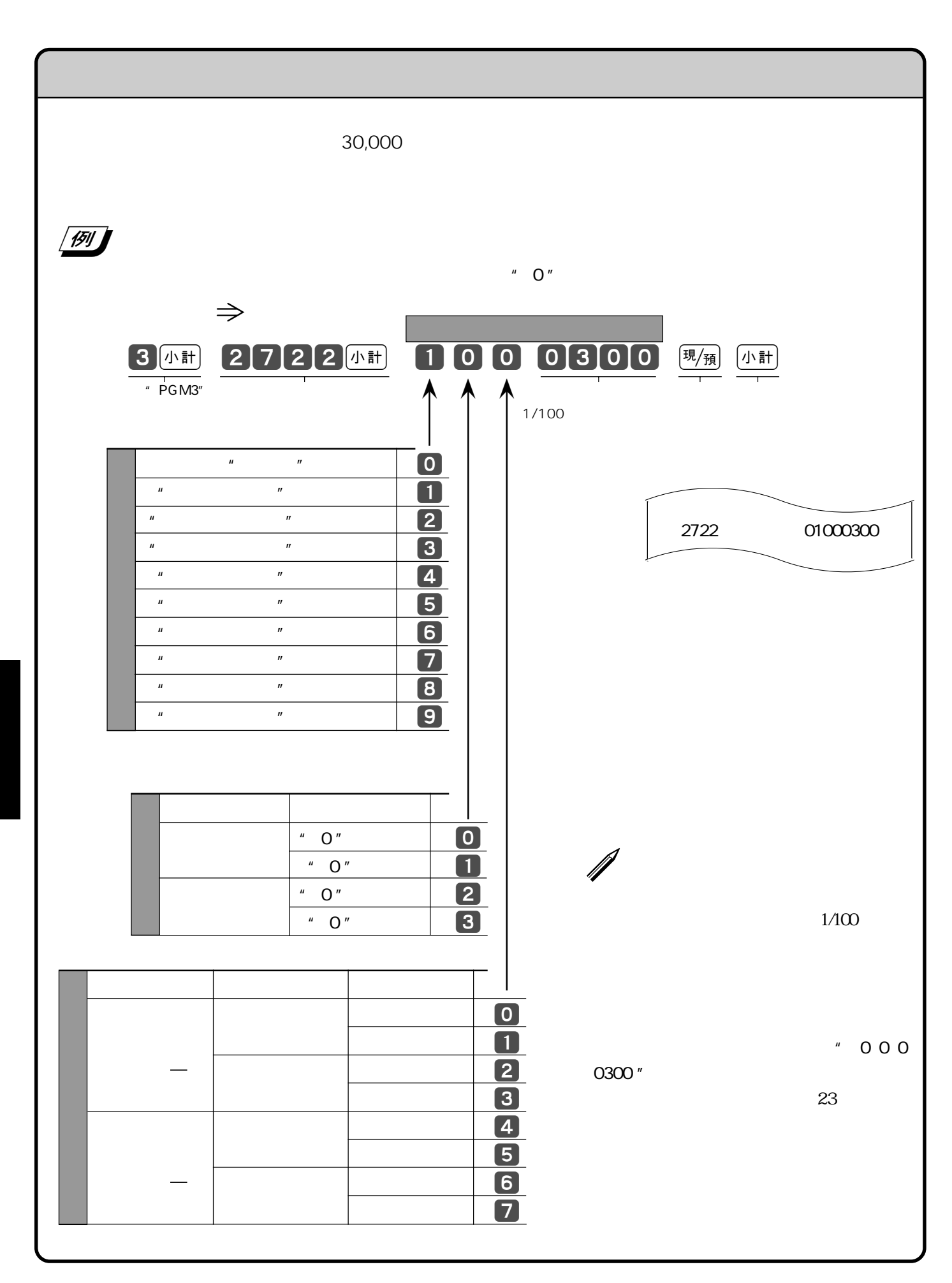

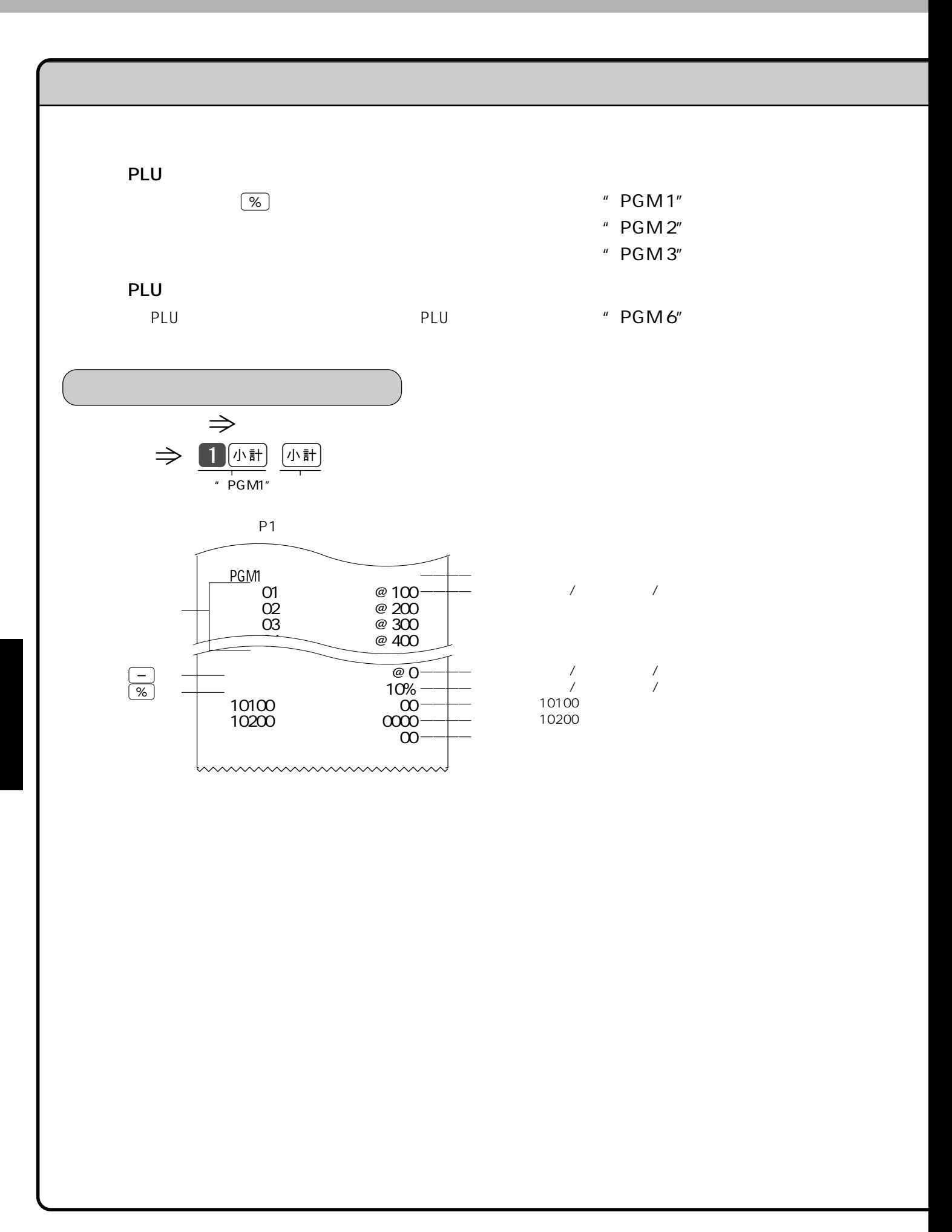

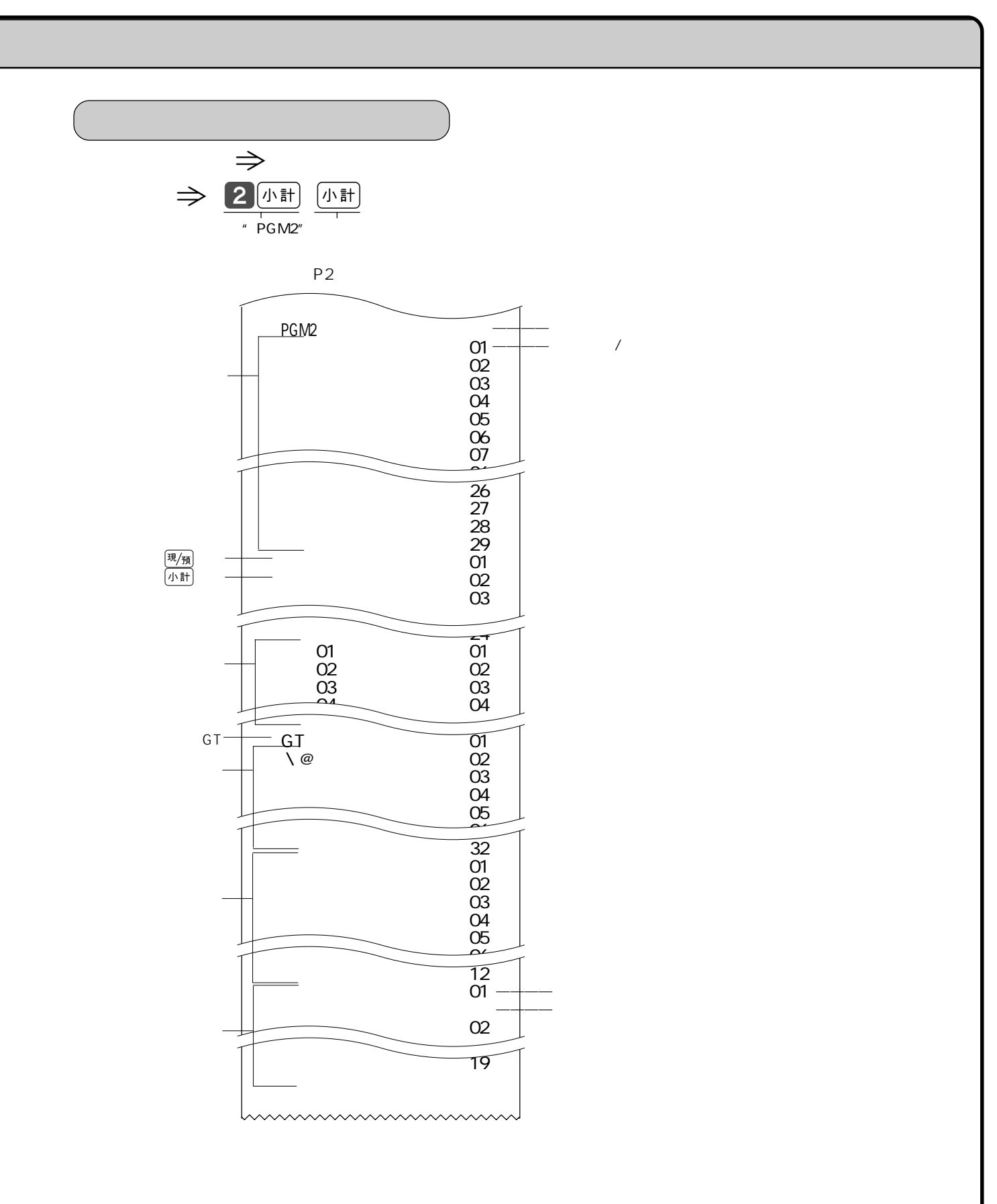

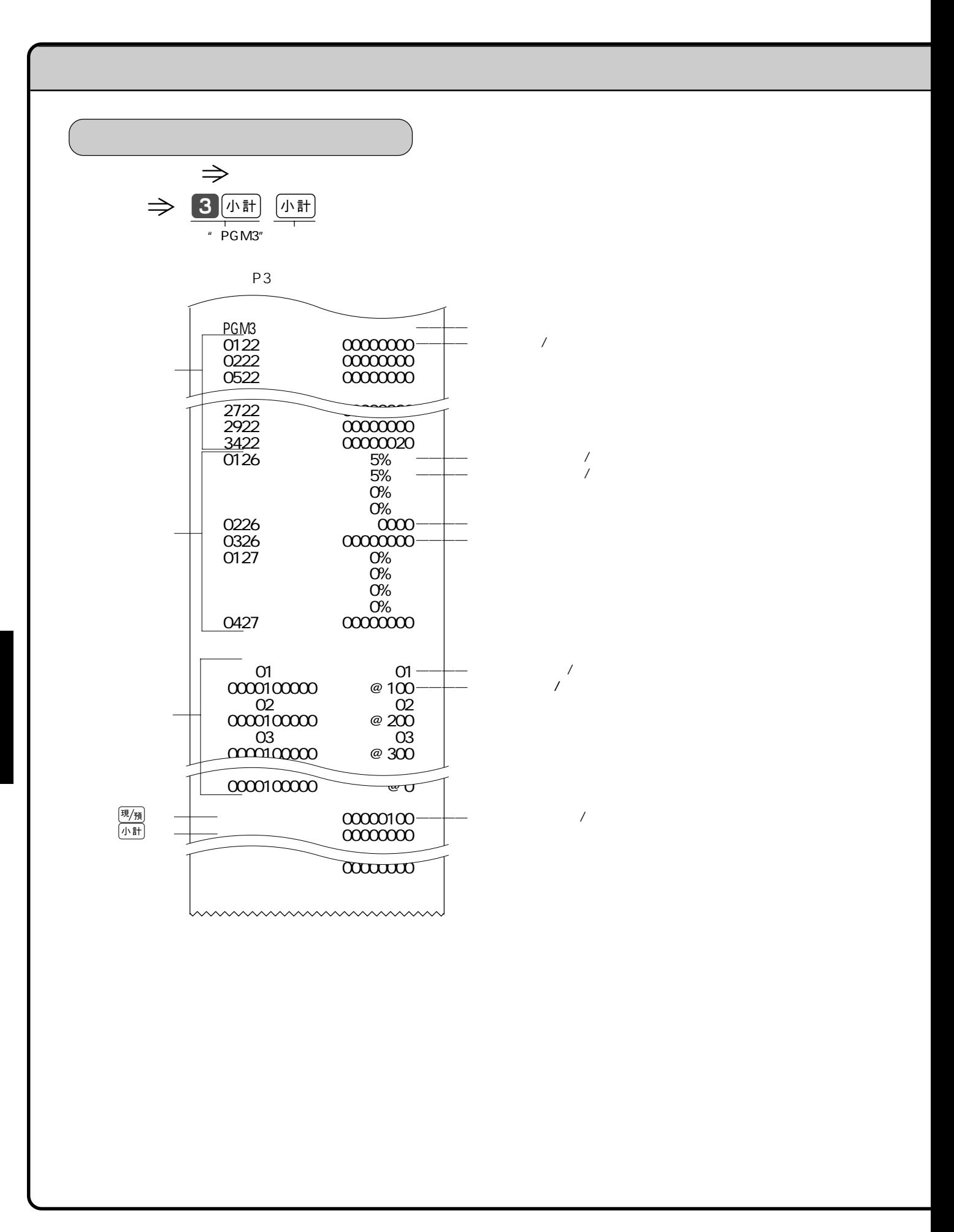

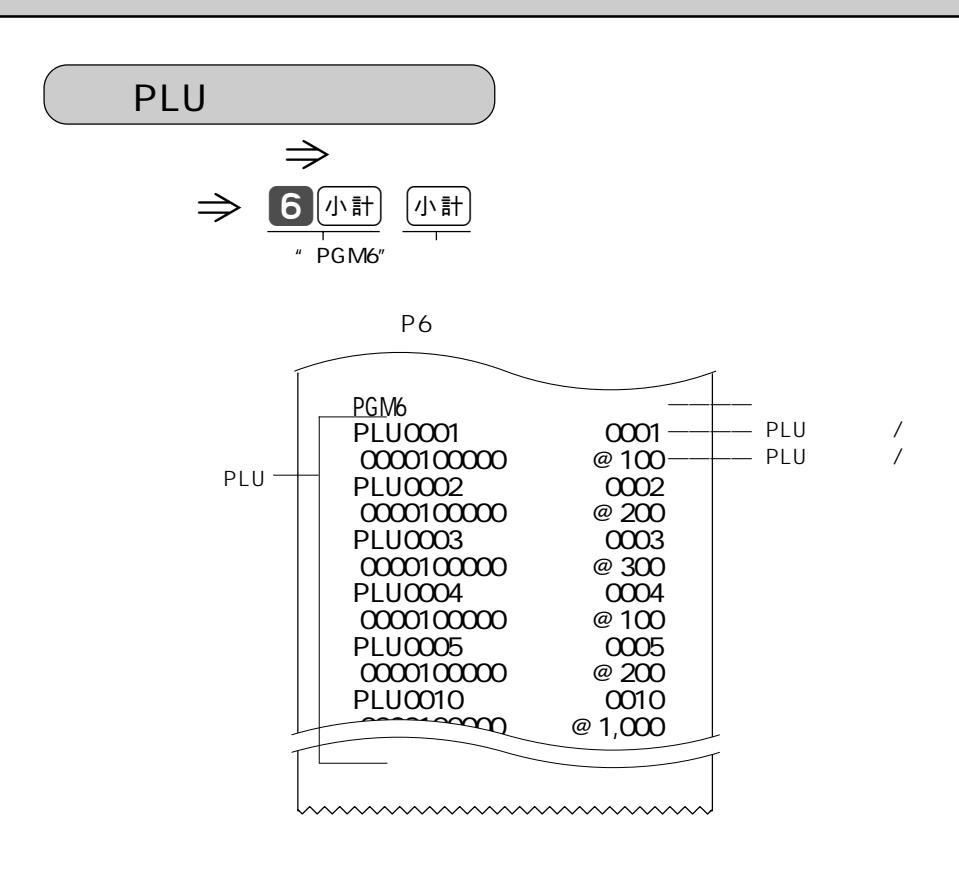

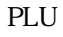

## ➤➤ **ロールペーパーは TRP-5880TW**または**TRP-5880HTW** 紙幅58×外径80mmの感熱記録紙)です。  $\Theta$  $(2)$ 53  $\circlearrowright$ 3 紙送り 20  $\circledD$ cm 位ロールペーパー  $\bigcirc$  $\circled{3}$  $\circledS$  $\bigcirc$  $\circledast$

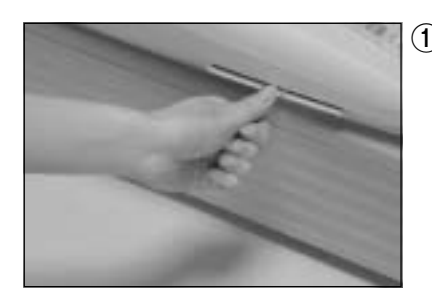

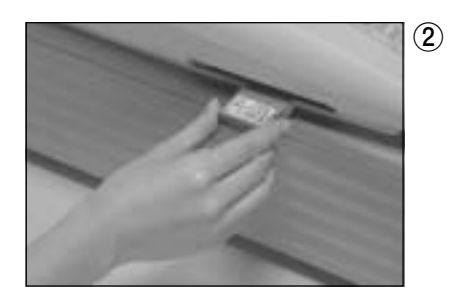

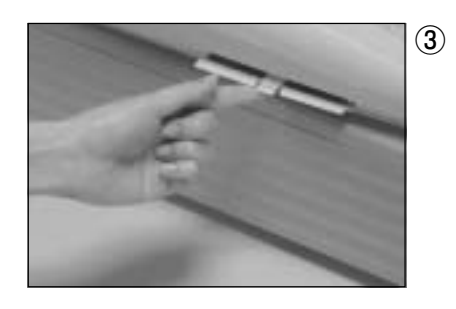

OFF

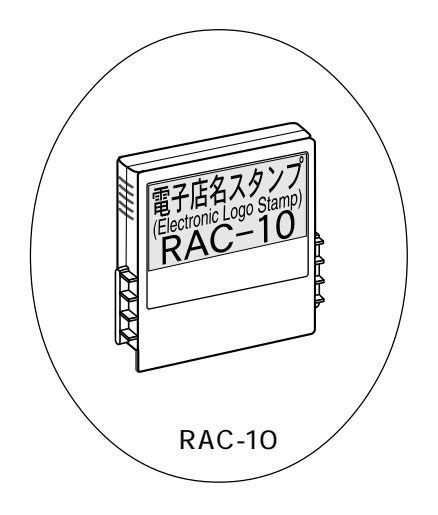

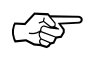

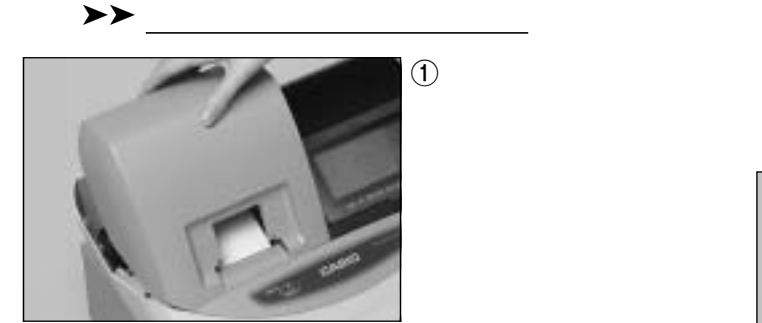

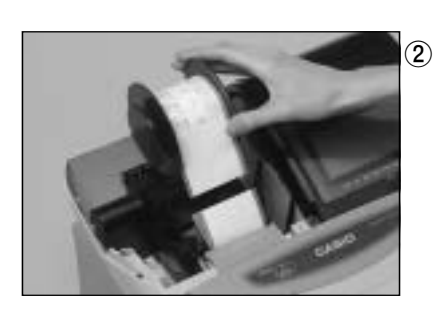

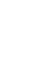

 $\circledS$ 

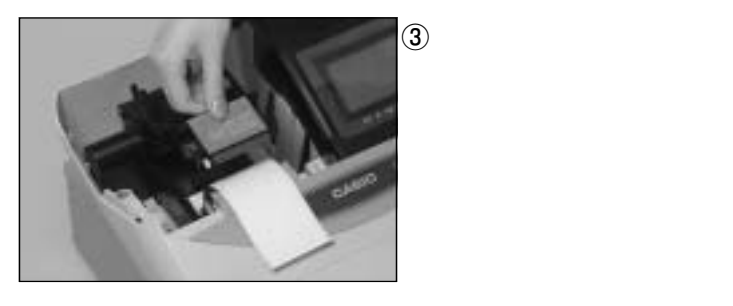

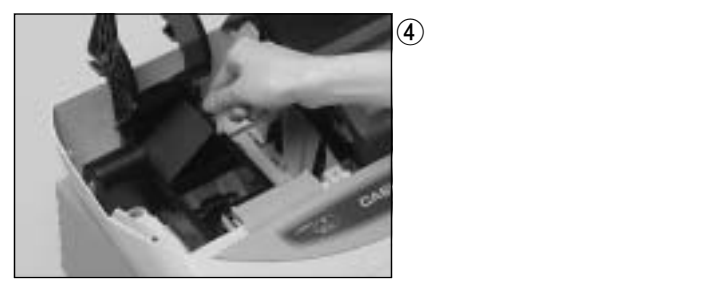

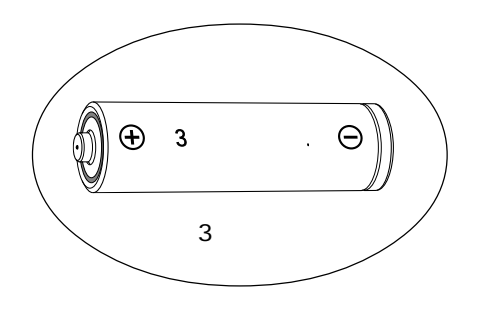

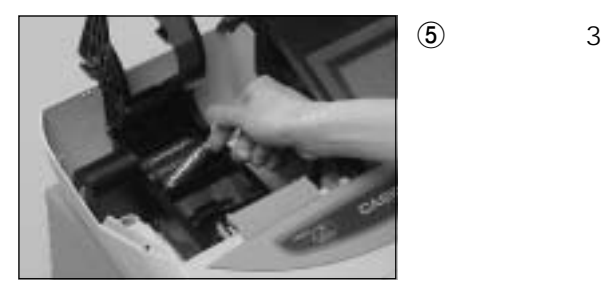

 $\bullet$  3  $+ \ominus$ 

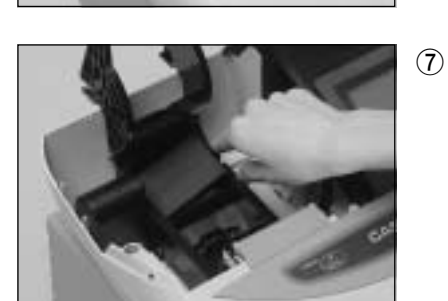

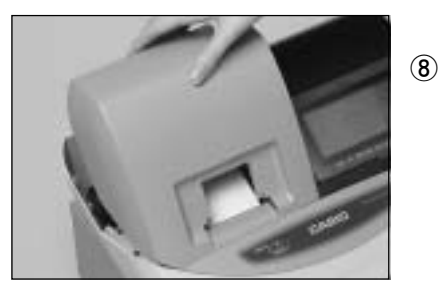

 $\mathbb{Q}$ 

 $\overline{3}$ 

## TE-120

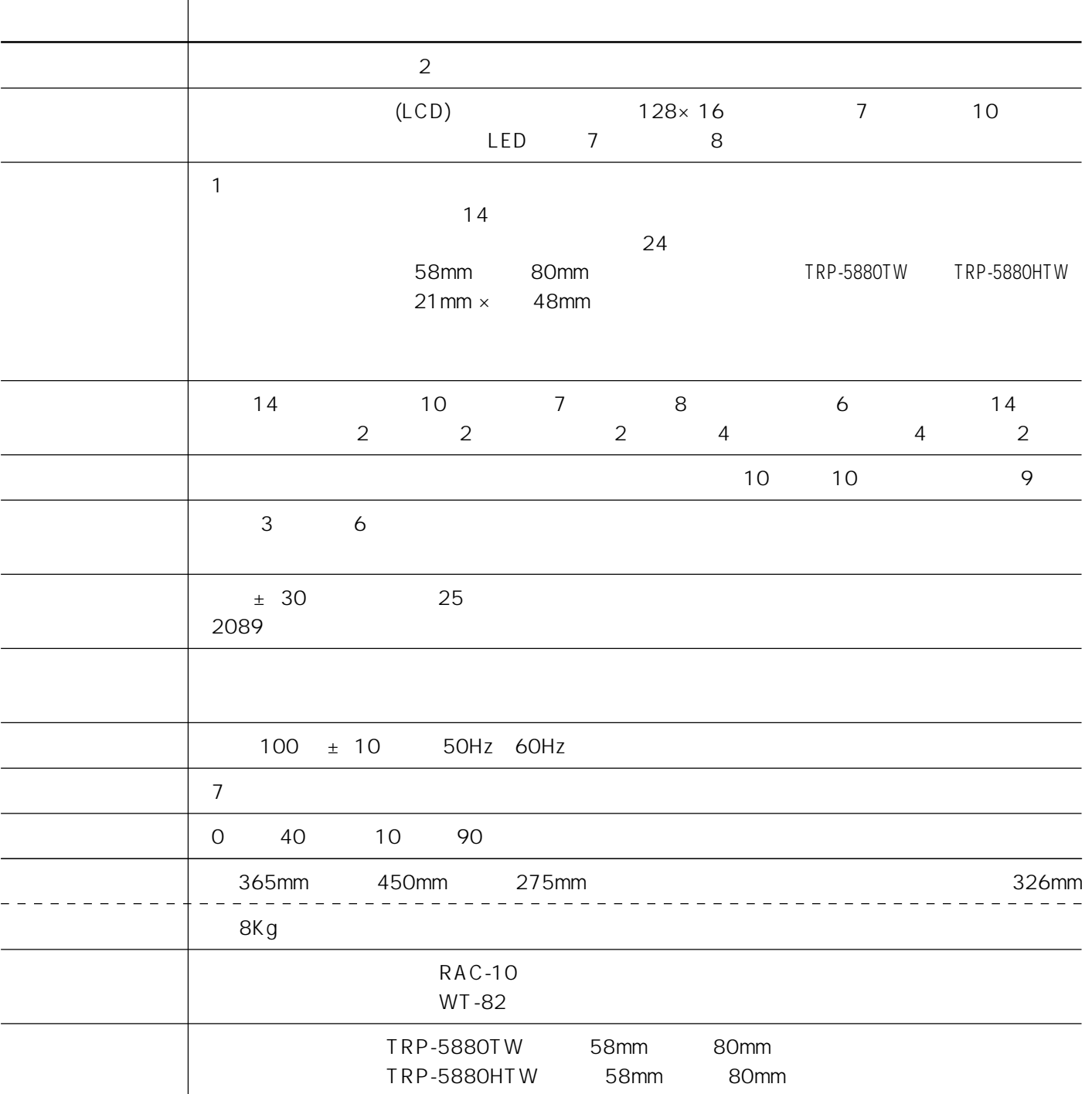

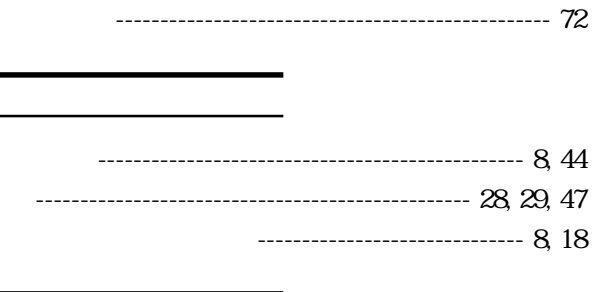

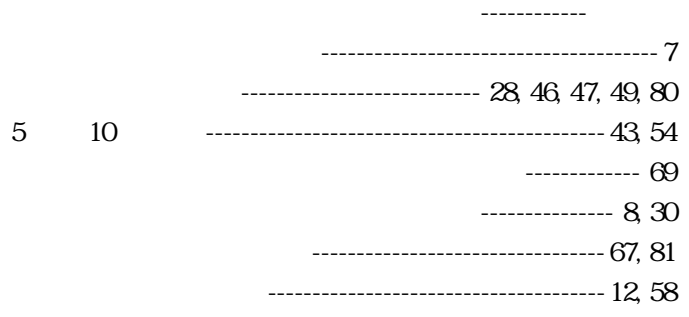

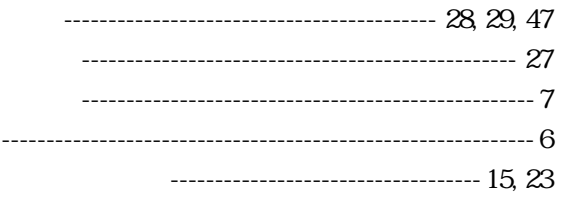

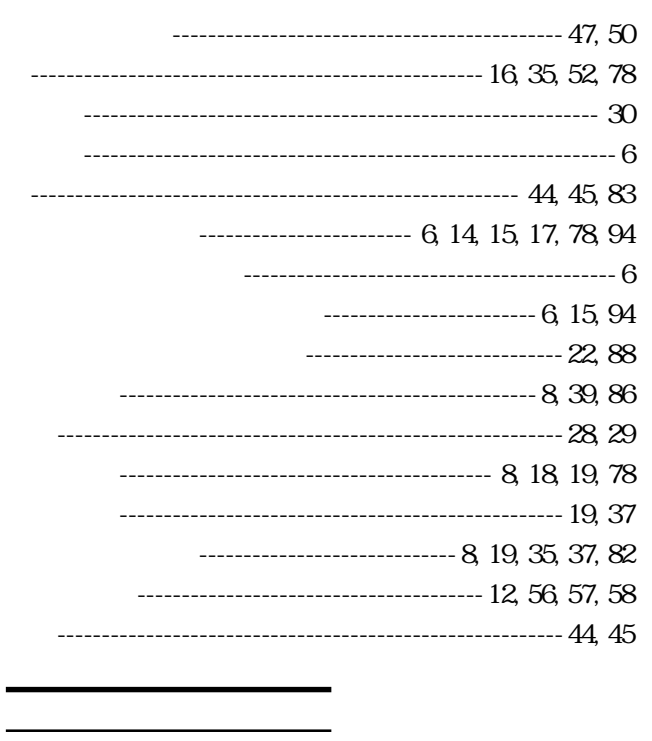

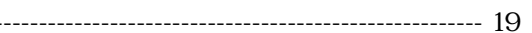

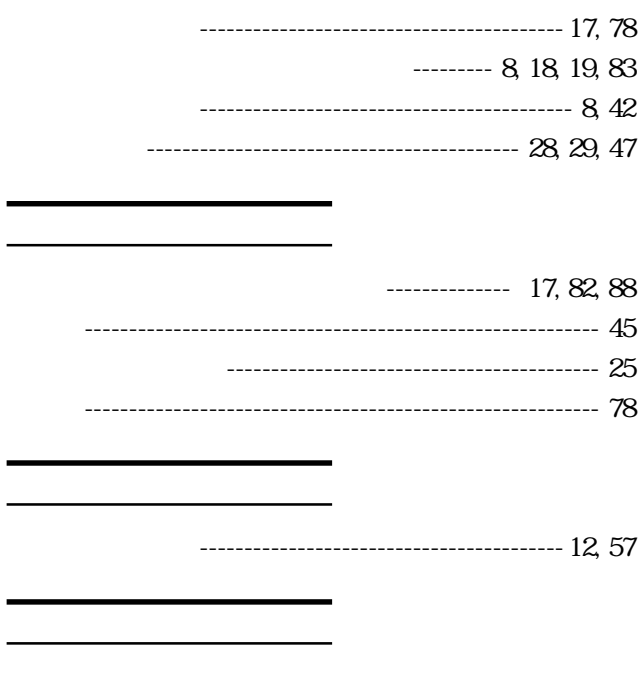

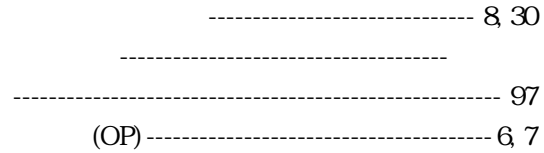

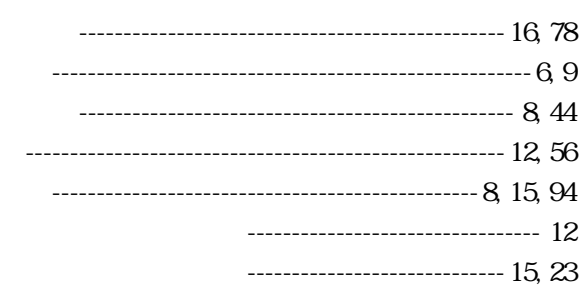

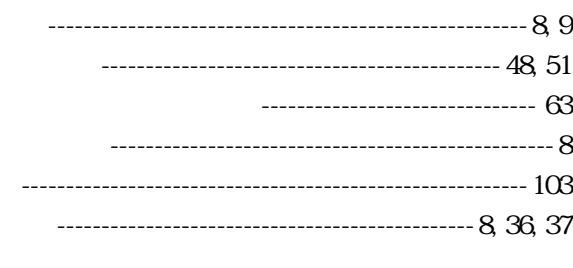

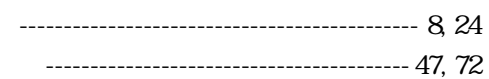

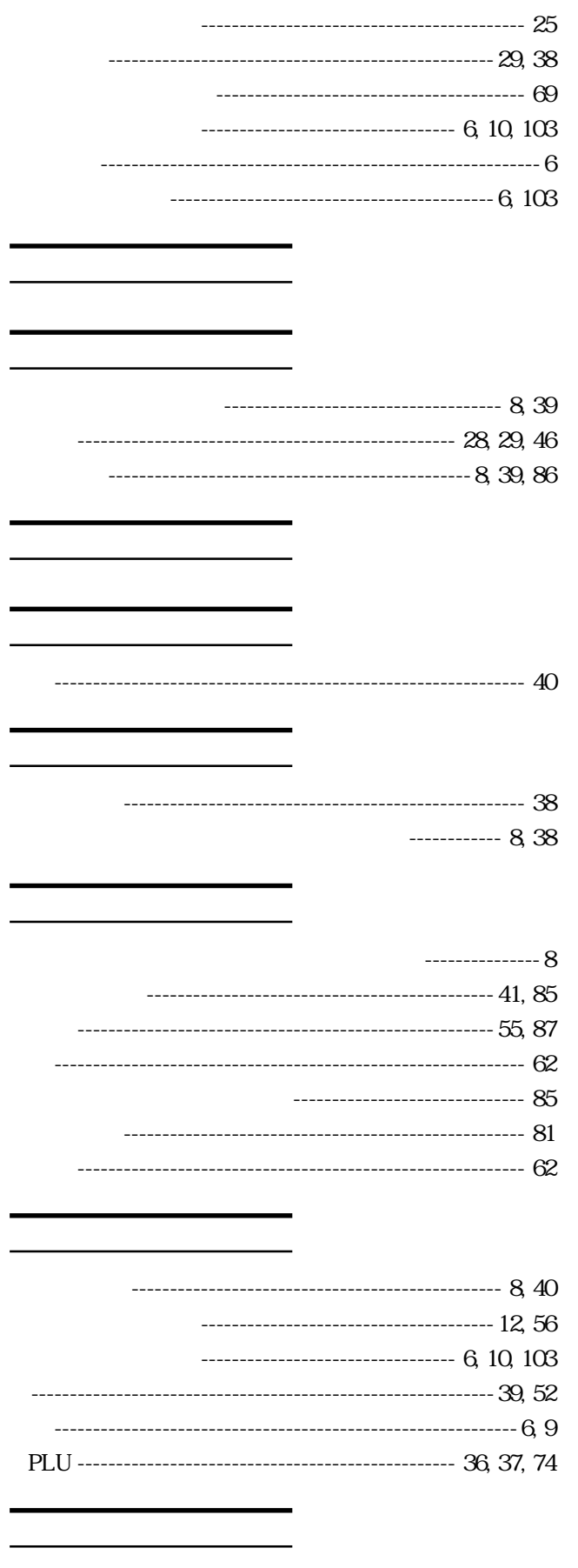

---------------------------------- 6 

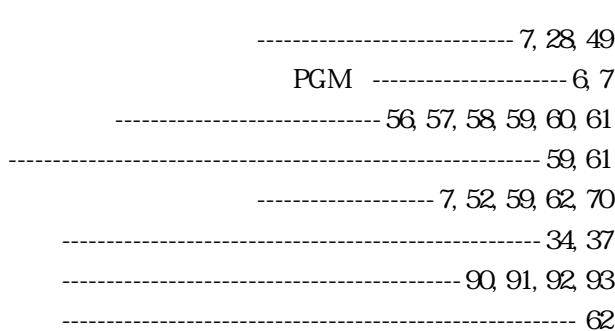

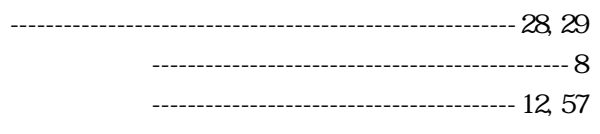

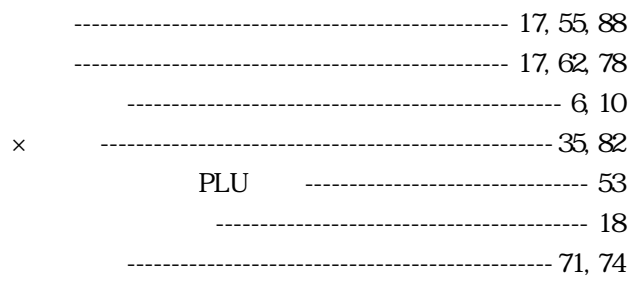

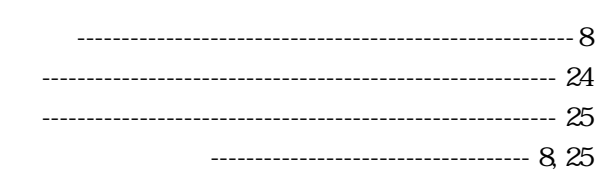

------------------------ 18, 19  $\sim$ 

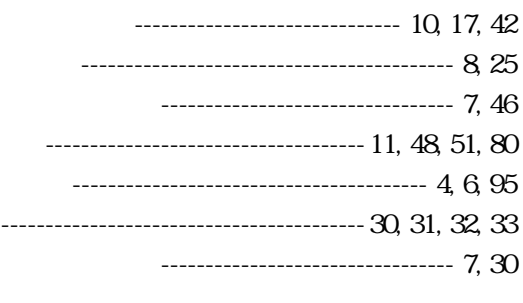

-------------------- 7, 18, 34

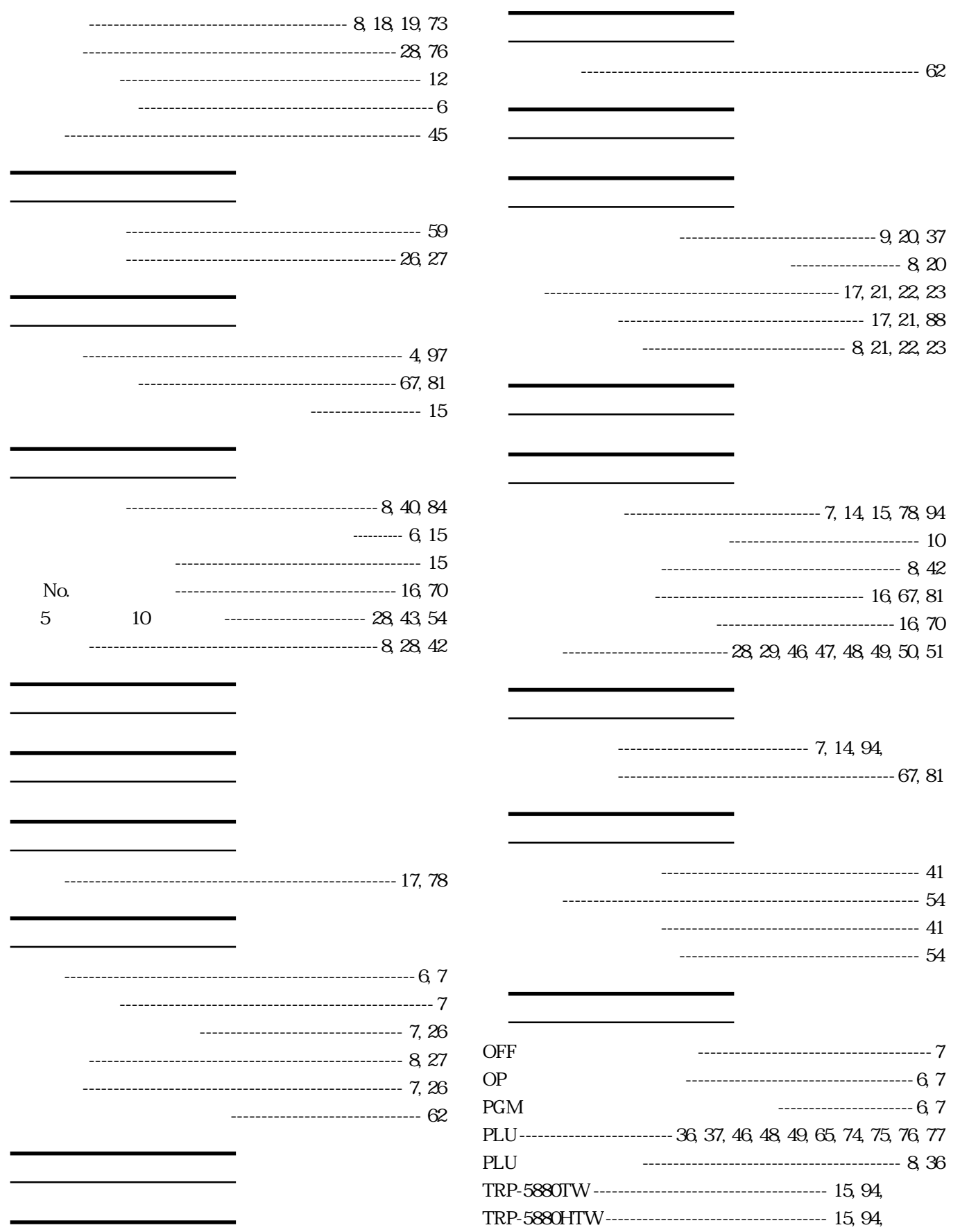

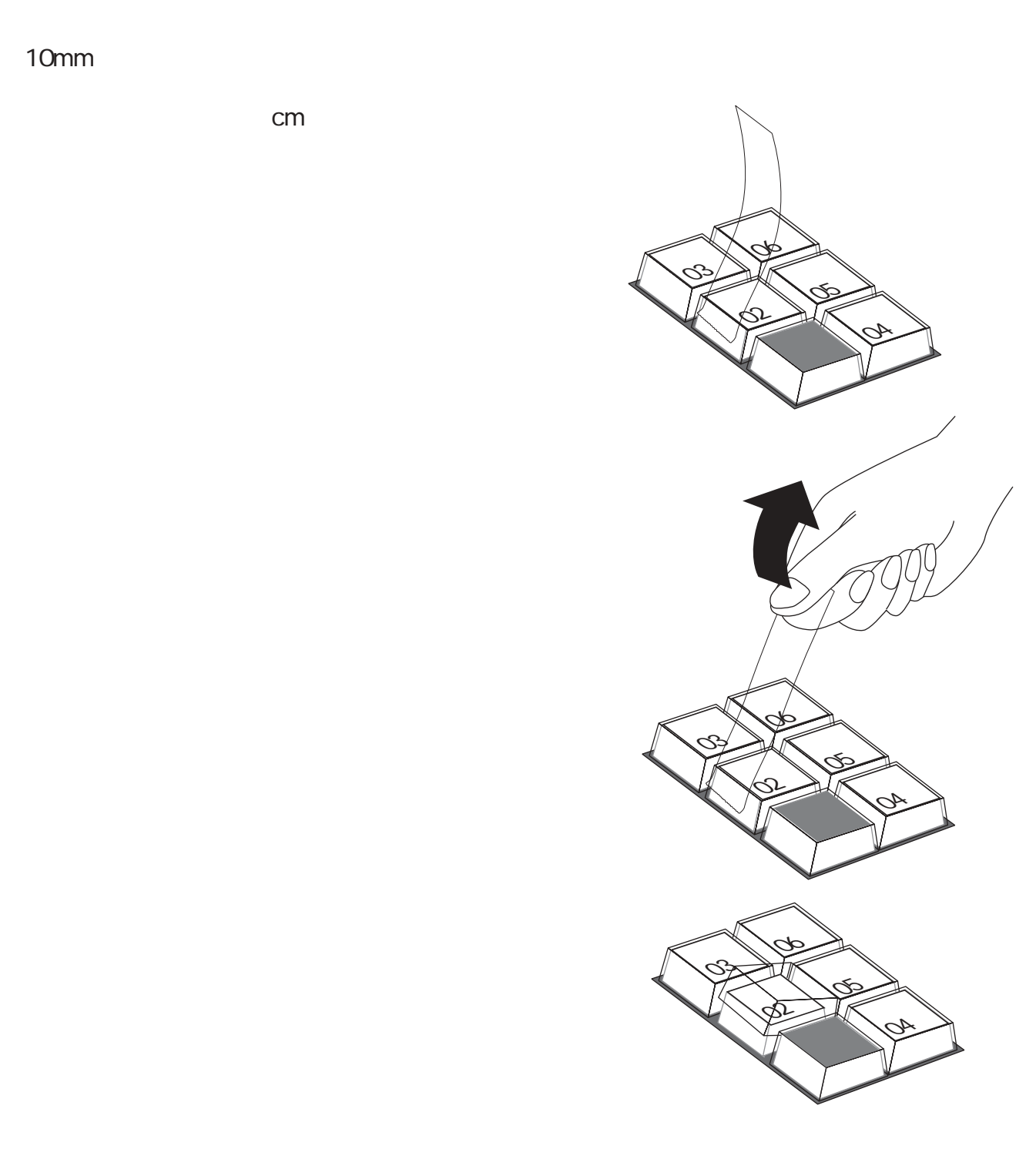

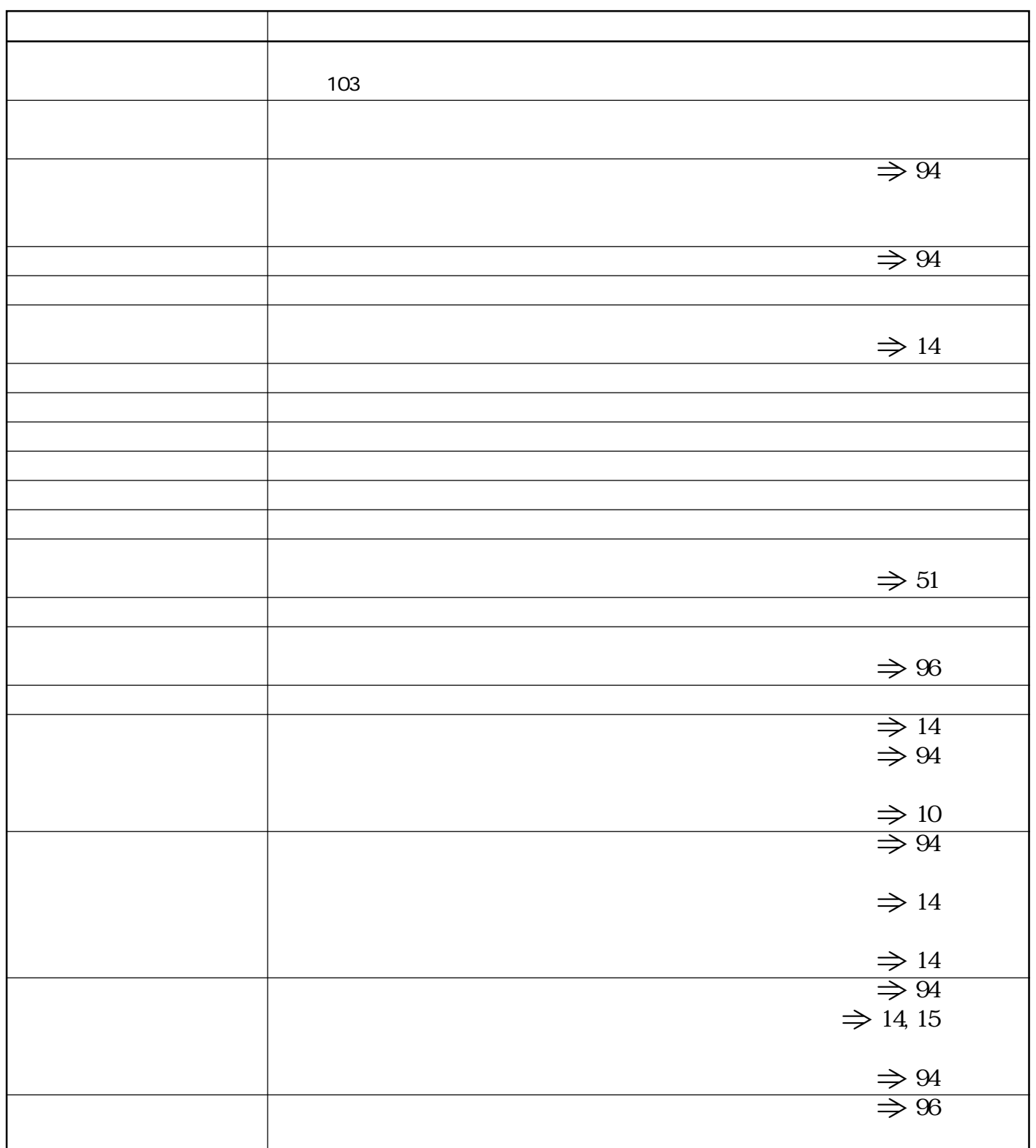

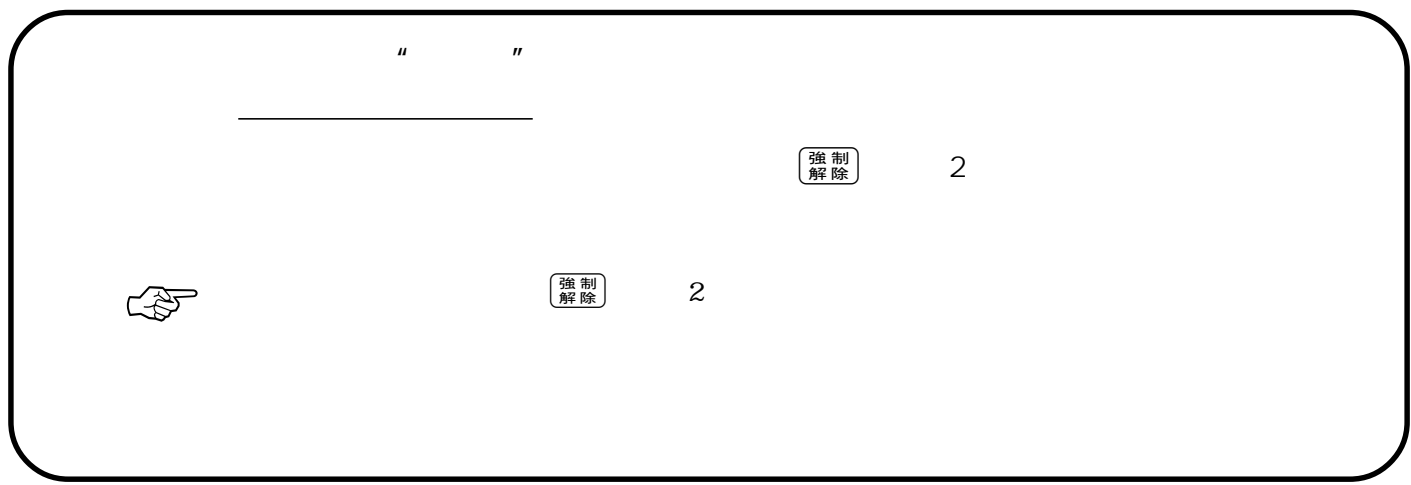

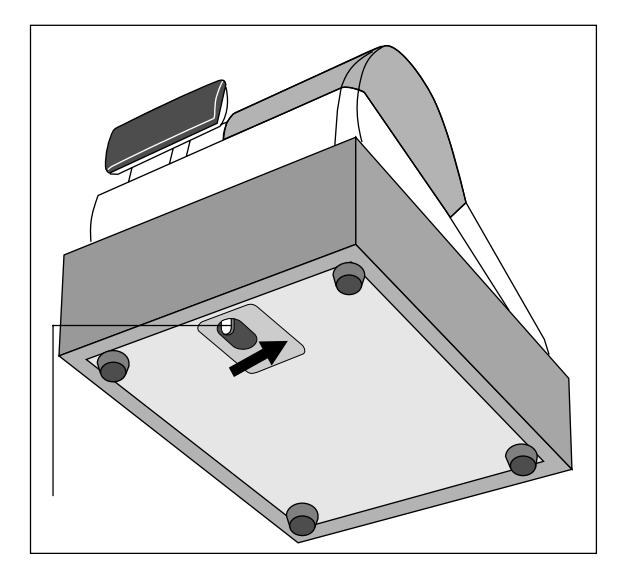

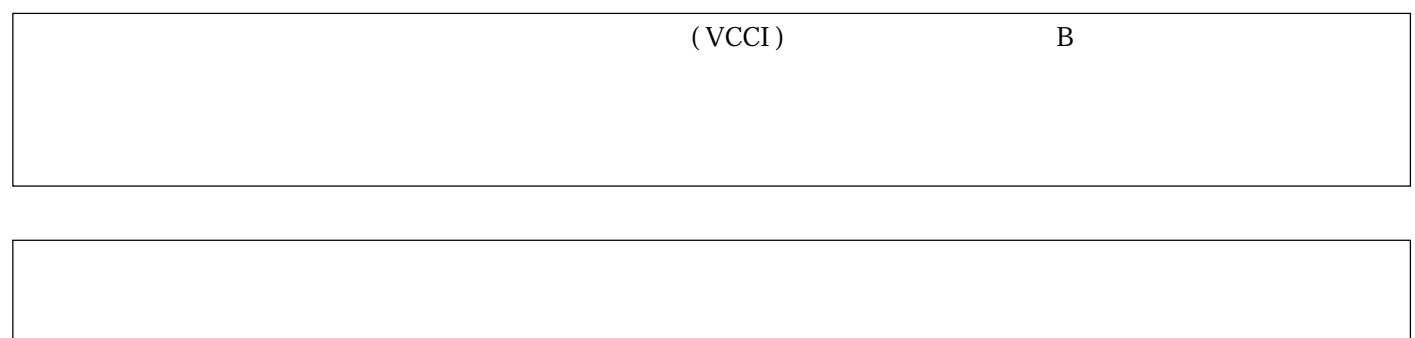

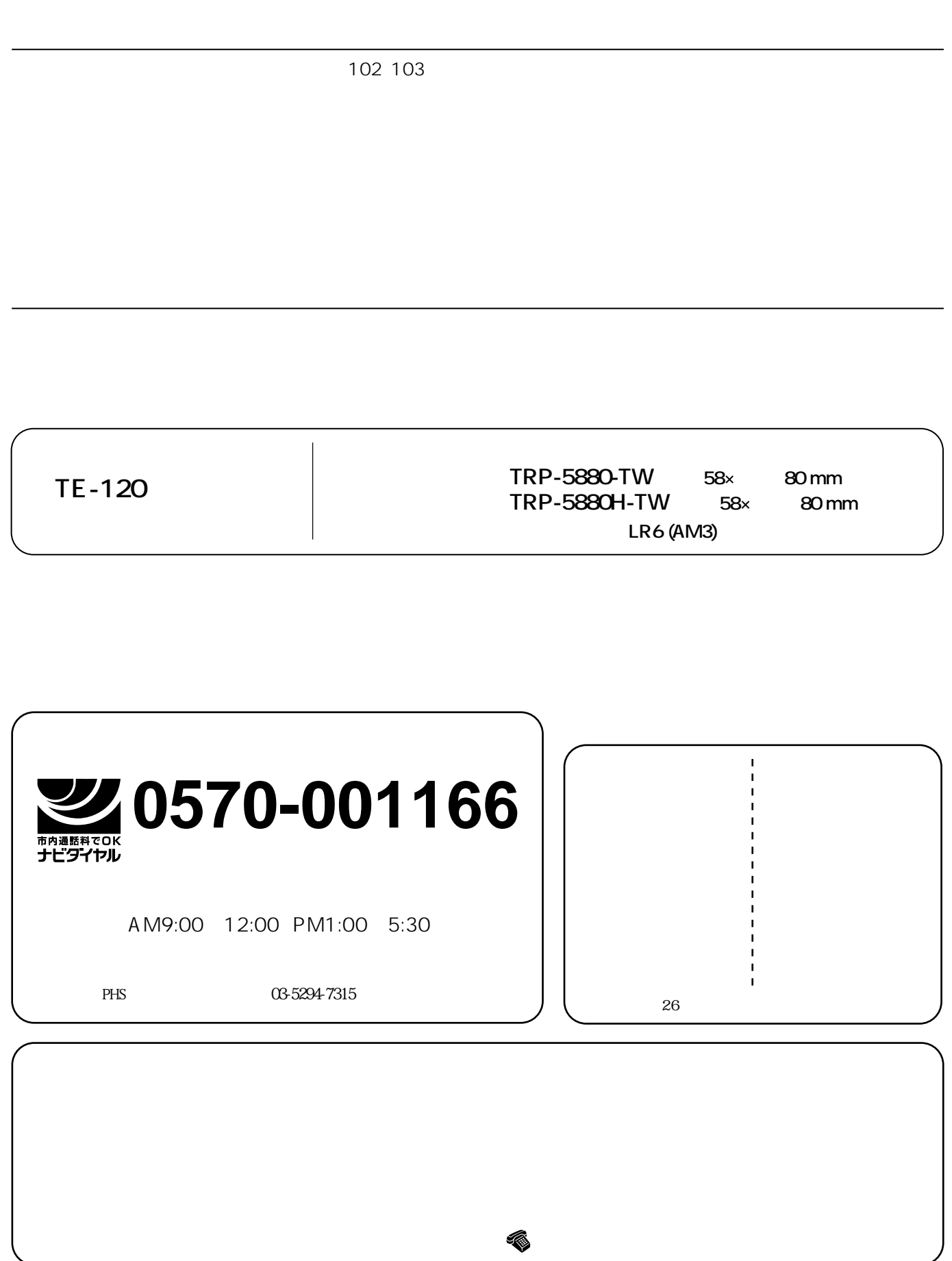

CR0407-D Printed in Indonesia